# Package 'familiar'

August 16, 2022

<span id="page-0-0"></span>Title End-to-End Automated Machine Learning and Model Evaluation

Version 1.2.0

Description Single unified interface for end-to-end modelling of regression, categorical and time-to-event (survival) outcomes. Models created using familiar are self-containing, and their use does not require additional information such as baseline survival, feature clustering, or feature transformation and normalisation parameters. Model performance, calibration, risk group stratification, (permutation) variable importance, individual conditional expectation, partial dependence, and more, are assessed automatically as part of the evaluation process and exported in tabular format and plotted, and may also be computed manually using export and plot functions. Where possible, metrics and values obtained during the evaluation process come with confidence intervals.

## URL <https://github.com/alexzwanenburg/familiar>

BugReports <https://github.com/alexzwanenburg/familiar/issues>

**Depends** R  $(>= 4.0.0)$ 

License EUPL

Encoding UTF-8

RoxygenNote 7.2.1

#### VignetteBuilder knitr

**Imports** data.table, methods, rlang  $(>= 0.3.4)$ , rstream, survival

- Suggests BART, callr (>= 3.4.3), cluster, CORElearn, coro, cowplot, dynamicTreeCut,  $e1071$  ( $>= 1.7.5$ ), Ecdat, fastcluster, ggplot2  $(>= 3.0.0)$ , glmnet, gtable, harmonicmeanp, isotree  $(>= 0.3.0)$ , knitr, labeling, laGP, MASS, maxstat, mboost (>= 2.9.0), microbenchmark, partykit, proxy, qvalue, randomForestSRC, ranger, rmarkdown, scales, testthat ( $>= 3.0.0$ ), xml2, VGAM, xgboost
- Collate 'FamiliarS4Classes.R' 'FamiliarS4Generics.R' 'BatchNormalisation.R' 'BootstrapConfidenceInterval.R' 'CheckArguments.R' 'CheckHyperparameters.R' 'CheckPackages.R' 'ClassBalance.R' 'ClusteringMethod.R' 'Clustering.R'

'ClusterRepresentation.R' 'Normalisation.R' 'CombatNormalisation.R' 'DataObject.R' 'DataParameterChecks.R' 'DataPreProcessing.R' 'DataProcessing.R' 'DataServerBackend.R' 'ErrorMessages.R' 'Evaluation.R' 'ExperimentData.R' 'ExperimentSetup.R' 'Familiar.R' 'FamiliarCollection.R' 'FamiliarCollectionExport.R' 'FamiliarData.R' 'FamiliarDataComputation.R' 'FamiliarDataComputationAUCCurves.R' 'FamiliarDataComputationCalibrationData.R' 'FamiliarDataComputationCalibrationInfo.R' 'FamiliarDataComputationConfusionMatrix.R' 'FamiliarDataComputationDecisionCurveAnalysis.R' 'FamiliarDataComputationFeatureExpression.R' 'FamiliarDataComputationFeatureSimilarity.R' 'FamiliarDataComputationHyperparameters.R' 'FamiliarDataComputationICE.R' 'FamiliarDataComputationModelPerformance.R' 'FamiliarDataComputationPermutationVimp.R' 'FamiliarDataComputationPredictionData.R' 'FamiliarDataComputationRiskStratificationData.R' 'FamiliarDataComputationRiskStratificationInfo.R' 'FamiliarDataComputationSampleSimilarity.R' 'FamiliarDataComputationUnivariateAnalysis.R' 'FamiliarDataComputationVimp.R' 'FamiliarDataElement.R' 'FamiliarEnsemble.R' 'HyperparameterS4Ranger.R' 'HyperparameterS4RandomSearch.R' 'HyperparameterS4GaussianProcess.R' 'HyperparameterS4BayesianAdditiveRegressionTrees.R' 'FamiliarHyperparameterLearner.R' 'FamiliarModel.R' 'FamiliarNoveltyDetector.R' 'FamiliarObjectConversion.R' 'FamiliarObjectUpdate.R' 'FamiliarSharedS4Methods.R' 'FamiliarVimpMethod.R' 'FeatureInfo.R' 'FeatureInfoParameters.R' 'FeatureSelection.R' 'FunctionWrapperUtilities.R' 'HyperparameterOptimisation.R' 'HyperparameterOptimisationMetaLearners.R' 'HyperparameterOptimisationUtilities.R' 'Imputation.R' 'Iterations.R' 'LearnerS4XGBoost.R' 'LearnerS4SurvivalRegression.R' 'LearnerS4SVM.R' 'LearnerS4RFSRC.R' 'LearnerS4Ranger.R' 'LearnerS4MBoost.R' 'LearnerS4NaiveBayes.R' 'LearnerS4KNN.R' 'LearnerS4GLMnet.R' 'LearnerS4GLM.R' 'LearnerS4Cox.R' 'LearnerMain.R' 'LearnerRecalibration.R' 'LearnerSurvivalGrouping.R' 'LearnerSurvivalProbability.R' 'Logger.R' 'MetricS4Regression.R' 'MetricS4ConfusionMatrixMetrics.R' 'MetricS4Brier.R' 'MetricS4AUC.R' 'MetricS4.R' 'MetricS4ConcordanceIndex.R' 'ModelBuilding.R' 'NoveltyDetectorS4IsolationTree.R' 'NoveltyDetectorMain.R'

'NoveltyDetectorS4NoneNoveltyDetector.R' 'OutcomeInfo.R'

R topics documented: 3

'PairwiseSimilarity.R' 'ParallelFunctions.R' 'ParseData.R' 'ParseSettings.R' 'PlotAUCcurves.R' 'PlotAll.R' 'PlotCalibration.R' 'PlotColours.R' 'PlotConfusionMatrix.R' 'PlotDecisionCurves.R' 'PlotFeatureRanking.R' 'PlotFeatureSimilarity.R' 'PlotGTable.R' 'PlotICE.R' 'PlotInputArguments.R' 'PlotKaplanMeier.R' 'PlotModelPerformance.R' 'PlotPermutationVariableImportance.R' 'PlotSampleClustering.R' 'PlotUnivariateImportance.R' 'PlotUtilities.R' 'PredictS4Methods.R' 'Random.R' 'RandomGrouping.R' 'RankBordaAggregation.R' 'RankMain.R' 'RankSimpleAggregation.R' 'RankStabilityAggregation.R' 'SocketServer.R' 'StringUtilities.R' 'TestDataCreators.R' 'TestFunctions.R' 'TrainS4Methods.R' 'Transformation.R' 'TrimUtilities.R' 'Utilities.R' 'UtilitiesS4.R' 'VimpS4Regression.R' 'VimpS4OtherMethods.R' 'VimpS4MutualInformation.R' 'VimpS4Correlation.R' 'VimpS4Concordance.R' 'VimpMain.R' 'VimpS4CoreLearn.R' 'VimpTable.R' 'aaa.R'

## Config/testthat/parallel true

### Config/testthat/edition 3

#### NeedsCompilation no

Author Alex Zwanenburg [aut, cre] (<<https://orcid.org/0000-0002-0342-9545>>), Steffen Löck [aut], Stefan Leger [ctb], Iram Shahzadi [ctb], Asier Rabasco Meneghetti [ctb], Sebastian Starke [ctb], Technische Universität Dresden [cph], German Cancer Research Center (DKFZ) [cph]

Maintainer Alex Zwanenburg <alexander.zwanenburg@nct-dresden.de>

Repository CRAN

Date/Publication 2022-08-16 12:40:02 UTC

## R topics documented:

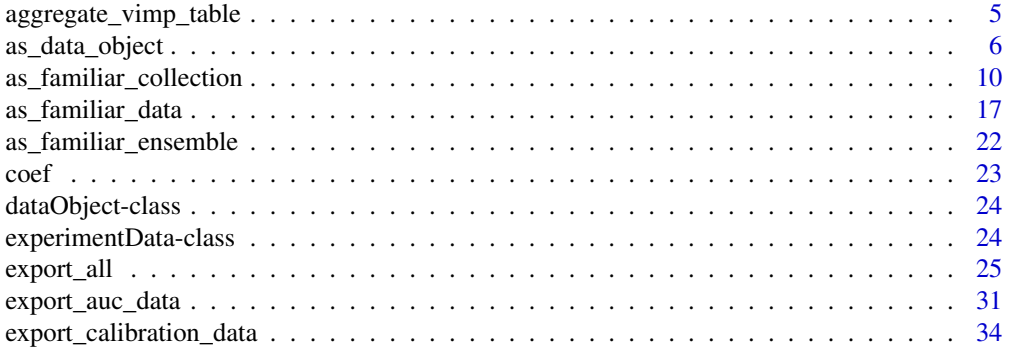

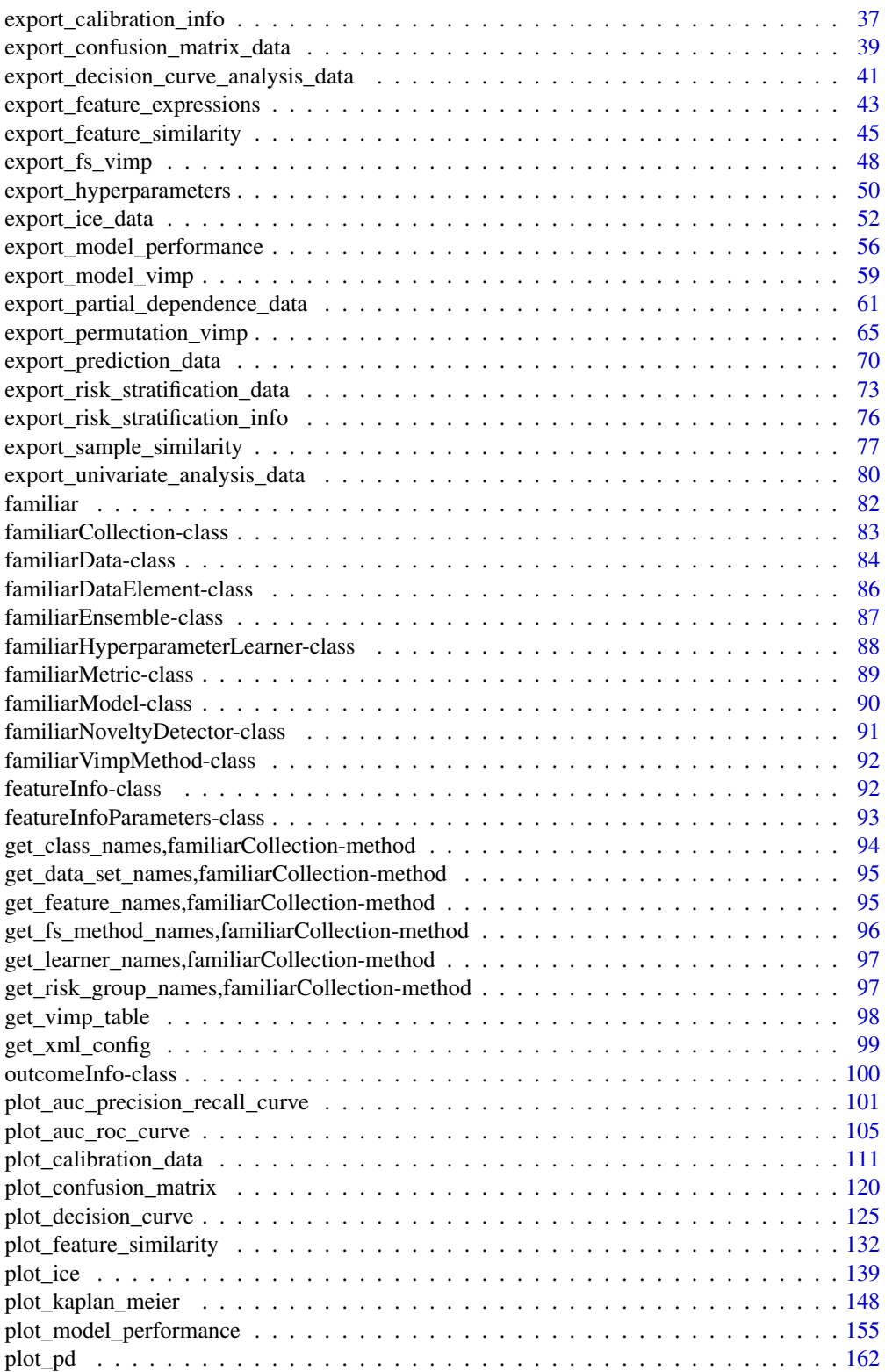

<span id="page-4-0"></span>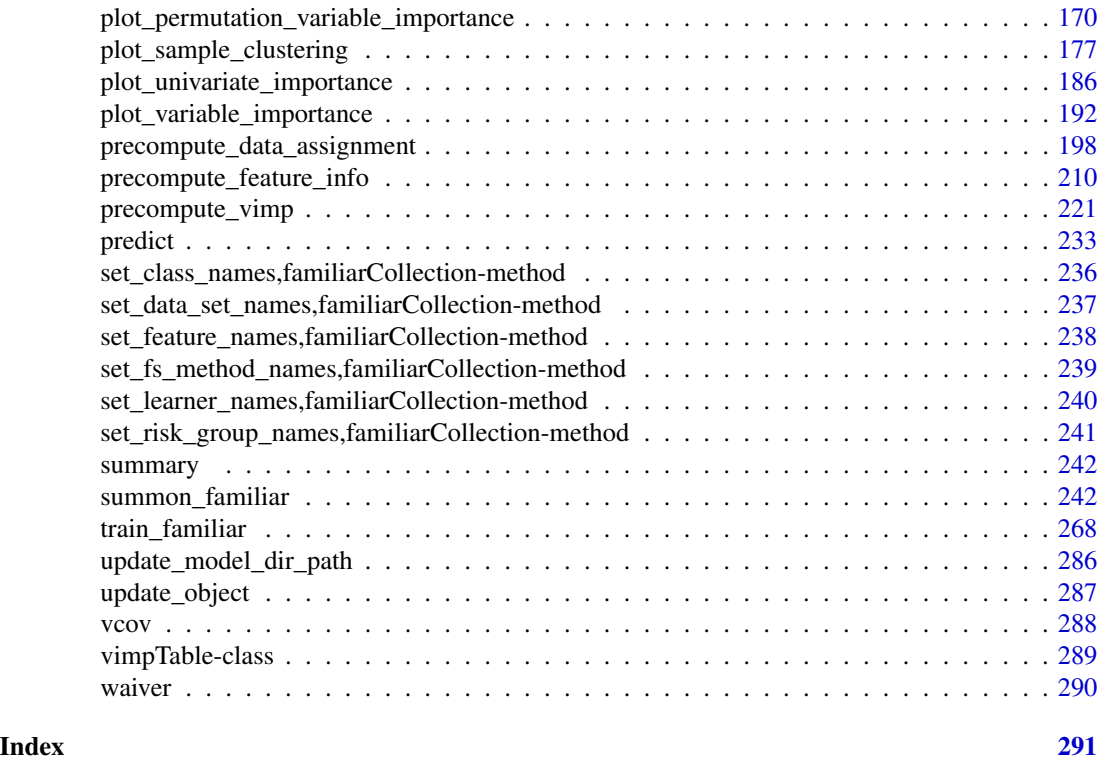

aggregate\_vimp\_table *Aggregate variable importance from multiple variable importance objects.*

## Description

This methods aggregates variable importance from one or more vimpTable objects.

## Usage

```
aggregate_vimp_table(x, aggregation_method, rank_threshold = NULL, ...)
## S4 method for signature 'list'
aggregate_vimp_table(x, aggregation_method, rank_threshold = NULL, ...)
## S4 method for signature 'character'
aggregate_vimp_table(x, aggregation_method, rank_threshold = NULL, ...)
## S4 method for signature 'vimpTable'
aggregate_vimp_table(x, aggregation_method, rank_threshold = NULL, ...)
## S4 method for signature '`NULL`'
aggregate_vimp_table(x, aggregation_method, rank_threshold = NULL, ...)
```

```
## S4 method for signature 'experimentData'
aggregate_vimp_table(x, aggregation_method, rank_threshold = NULL, ...)
```
#### Arguments

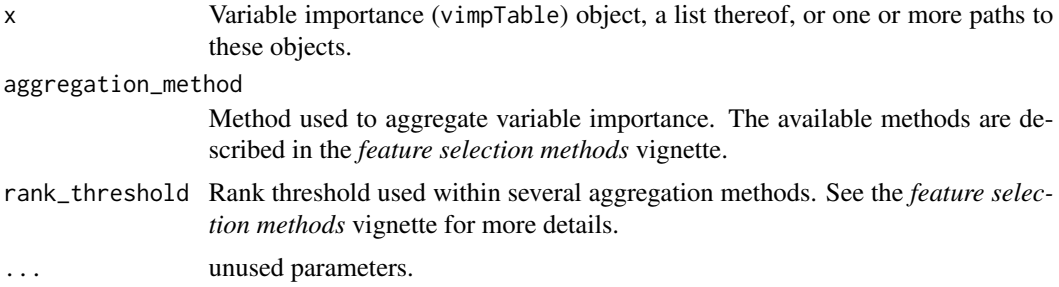

## Value

A vimpTable object with aggregated variable importance data.

as\_data\_object *Creates a valid data object from input data.*

### Description

Creates dataObject a object from input data. Input data can be a data.frame or data.table, a path to such tables on a local or network drive, or a path to tabular data that may be converted to these formats.

In addition, a familiarEnsemble or familiarModel object can be passed along to check whether the data are formatted correctly, e.g. by checking the levels of categorical features, whether all expected columns are present, etc.

#### Usage

```
as_data_object(data, ...)
## S4 method for signature 'dataObject'
as_data\_object(data, object = NULL, ...)## S4 method for signature 'data.table'
as_data_object(
  data,
  object = NULL,
  sample_id_column = waiver(),
 batch_id_column = waiver(),
  series_id_column = waiver(),
  development_batch_id = waiver(),
```

```
validation_batch_id = waiver(),
  outcome_name = waiver(),
  outcome_column = waiver(),
  outcome_type = waiver(),
  event_indicator = waiver(),
  censoring_indicator = waiver(),
  competing_risk_indicator = waiver(),
  class_levels = waiver(),
  exclude_features = waiver(),
  include_features = waiver(),
  check_stringency = "strict",
  ...
)
## S4 method for signature 'ANY'
as_data_object(
 data,
 object = NULL,
  sample_id_column = waiver(),
 batch_id_column = waiver(),
  series_id_column = waiver(),
  ...
\mathcal{L}
```
## Arguments

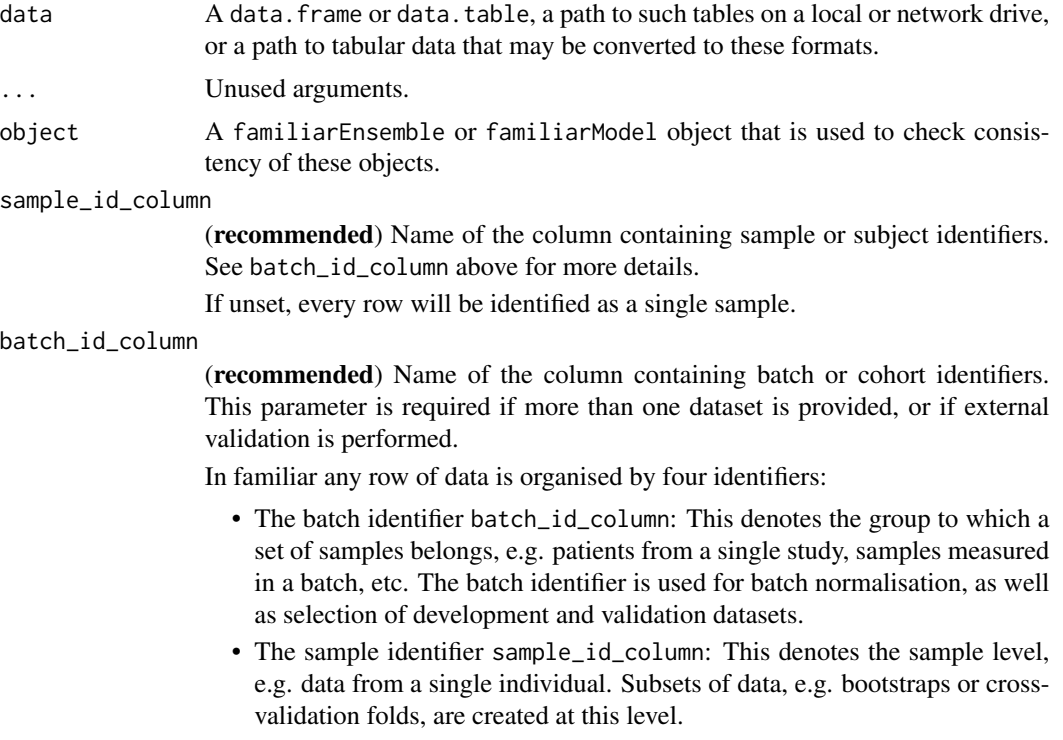

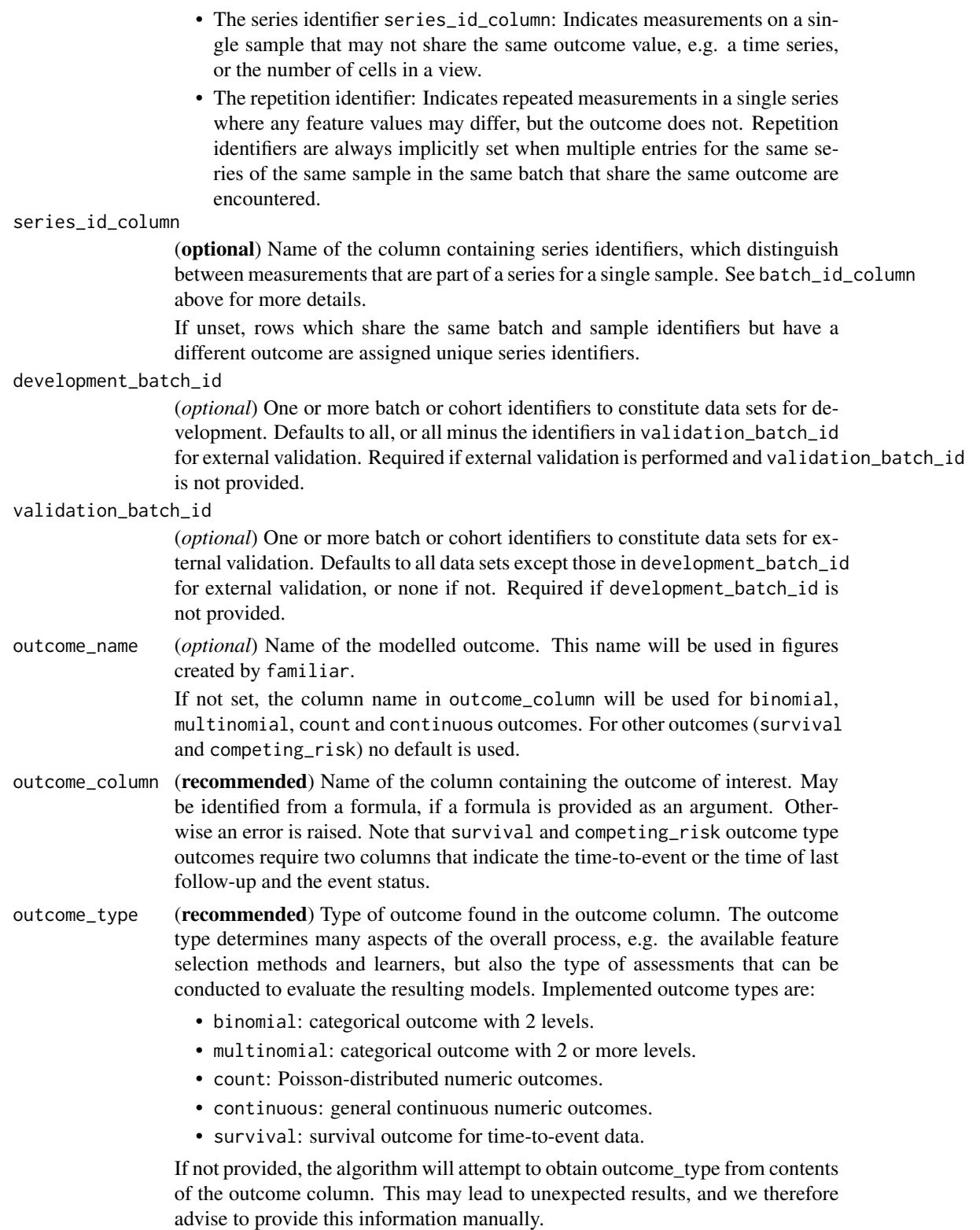

Note that competing\_risk survival analysis are not fully supported, and is currently not a valid choice for outcome\_type.

#### event\_indicator

(recommended) Indicator for events in survival and competing\_risk analyses. familiar will automatically recognise 1, true, t, y and yes as event indicators, including different capitalisations. If this parameter is set, it replaces the default values.

censoring\_indicator

(recommended) Indicator for right-censoring in survival and competing\_risk analyses. familiar will automatically recognise 0, false, f, n, no as censoring indicators, including different capitalisations. If this parameter is set, it replaces the default values.

competing\_risk\_indicator

(recommended) Indicator for competing risks in competing\_risk analyses. There are no default values, and if unset, all values other than those specified by the event\_indicator and censoring\_indicator parameters are considered to indicate competing risks.

class\_levels (*optional*) Class levels for binomial or multinomial outcomes. This argument can be used to specify the ordering of levels for categorical outcomes. These class levels must exactly match the levels present in the outcome column.

#### exclude\_features

(*optional*) Feature columns that will be removed from the data set. Cannot overlap with features in signature, novelty\_features or include\_features.

## include\_features

(*optional*) Feature columns that are specifically included in the data set. By default all features are included. Cannot overlap with exclude\_features, but may overlap signature. Features in signature and novelty\_features are always included. If both exclude\_features and include\_features are provided, include\_features takes precedence, provided that there is no overlap between the two.

## check\_stringency

Specifies stringency of various checks. This is mostly:

- strict: default value used for summon\_familiar. Thoroughly checks input data. Used internally for checking development data.
- external\_warn: value used for extract\_data and related methods. Less stringent checks, but will warn for possible issues. Used internally for checking data for evaluation and explanation.
- external: value used for external methods such as predict. Less stringent checks, particularly for identifier and outcome columns, which may be completely absent. Used internally for predict.

#### Details

You can specify settings for your data manually, e.g. the column for sample identifiers (sample\_id\_column). This prevents you from having to change the column name externally. In the case you provide a familiarModel or familiarEnsemble for the object argument, any parameters you provide take precedence over parameters specified by the object.

## <span id="page-9-0"></span>Value

A dataObject object.

<span id="page-9-1"></span>as\_familiar\_collection

*Conversion to familiarCollection object.*

## Description

Creates a familiarCollection objects from familiarData, familiarEnsemble or familiarModel objects.

## Usage

```
as_familiar_collection(
  object,
  familiar_data_names = NULL,
  collection_name = NULL,
  ...
)
## S4 method for signature 'familiarCollection'
as_familiar_collection(
  object,
  familiar_data_names = NULL,
  collection_name = NULL,
  ...
\mathcal{E}## S4 method for signature 'familiarData'
as_familiar_collection(
 object,
  familiar_data_names = NULL,
  collection_name = NULL,
  ...
\mathcal{L}## S4 method for signature 'familiarEnsemble'
as_familiar_collection(
  object,
  familiar_data_names = NULL,
  collection_name = NULL,
  ...
)
## S4 method for signature 'familiarModel'
```

```
as_familiar_collection(
  object,
  familiar_data_names = NULL,
  collection_name = NULL,
  ...
\overline{\phantom{a}}## S4 method for signature 'list'
as_familiar_collection(
  object,
  familiar_data_names = NULL,
  collection_name = NULL,
  ...
\mathcal{L}## S4 method for signature 'character'
as_familiar_collection(
  object,
  familiar_data_names = NULL,
  collection_name = NULL,
  ...
\mathcal{L}## S4 method for signature 'ANY'
as_familiar_collection(
  object,
  familiar_data_names = NULL,
  collection_name = NULL,
  ...
\mathcal{L}
```
## Argu

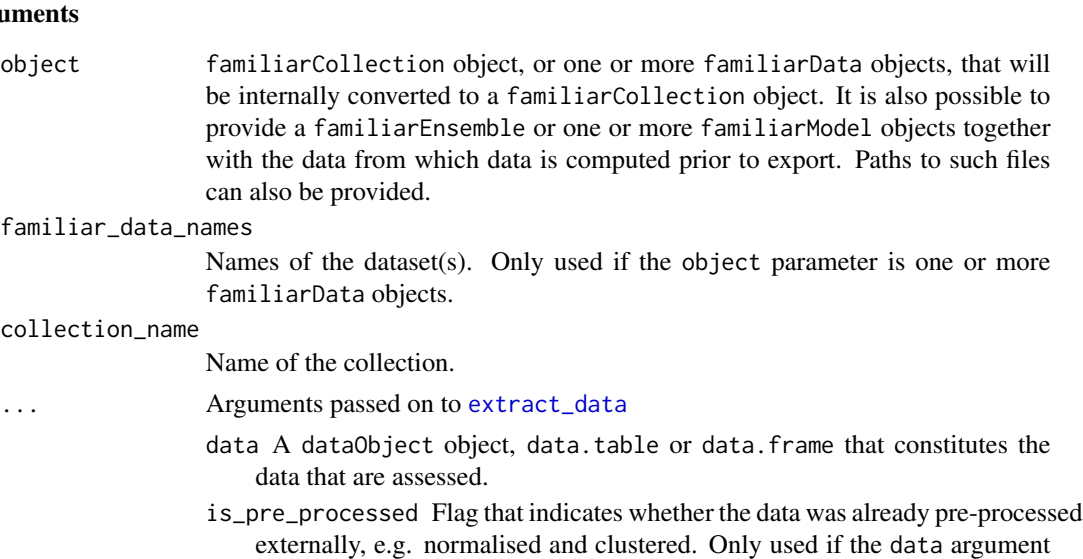

is a data.table or data.frame.

- cl Cluster created using the parallel package. This cluster is then used to speed up computation through parallellisation.
- time\_max Time point which is used as the benchmark for e.g. cumulative risks generated by random forest, or the cut-off value for Uno's concordance index. If not provided explicitly, this parameter is read from settings used at creation of the underlying familiarModel objects. Only used for survival outcomes.
- evaluation\_times One or more time points that are used for in analysis of survival problems when data has to be assessed at a set time, e.g. calibration. If not provided explicitly, this parameter is read from settings used at creation of the underlying familiarModel objects. Only used for survival outcomes.
- aggregation\_method Method for aggregating variable importances for the purpose of evaluation. Variable importances are determined during feature selection steps and after training the model. Both types are evaluated, but feature selection variable importance is only evaluated at run-time.
	- See the documentation for the vimp\_aggregation\_method argument in summon\_familiar for information concerning the different available methods.

If not provided explicitly, this parameter is read from settings used at creation of the underlying familiarModel objects.

rank\_threshold The threshold used to define the subset of highly important features during evaluation.

See the documentation for the vimp\_aggregation\_rank\_threshold argument in summon\_familiar for more information.

- If not provided explicitly, this parameter is read from settings used at creation of the underlying familiarModel objects.
- ensemble\_method Method for ensembling predictions from models for the same sample. Available methods are:
	- median (default): Use the median of the predicted values as the ensemble value for a sample.
	- mean: Use the mean of the predicted values as the ensemble value for a sample.
- metric One or more metrics for assessing model performance. See the vignette on performance metrics for the available metrics. If not provided explicitly, this parameter is read from settings used at creation of the underlying familiarModel objects.
- feature\_cluster\_method The method used to perform clustering. These are the same methods as for the cluster\_method configuration parameter: none, hclust, agnes, diana and pam.

none cannot be used when extracting data regarding mutual correlation or feature expressions.

If not provided explicitly, this parameter is read from settings used at creation of the underlying familiarModel objects.

feature\_linkage\_method The method used for agglomerative clustering in hclust and agnes. These are the same methods as for the cluster\_linkage\_method configuration parameter: average, single, complete, weighted, and ward. If not provided explicitly, this parameter is read from settings used at creation of the underlying familiarModel objects.

feature\_cluster\_cut\_method The method used to divide features into separate clusters. The available methods are the same as for the cluster\_cut\_method configuration parameter: silhouette, fixed\_cut and dynamic\_cut. silhouette is available for all cluster methods, but fixed\_cut only applies to methods that create hierarchical trees (hclust, agnes and diana). dynamic\_cut requires the dynamicTreeCut package and can only be used with agnes and hclust.

If not provided explicitly, this parameter is read from settings used at creation of the underlying familiarModel objects.

- feature\_similarity\_threshold The threshold level for pair-wise similarity that is required to form feature clusters with the fixed\_cut method. If not provided explicitly, this parameter is read from settings used at creation of the underlying familiarModel objects.
- feature\_similarity\_metric Metric to determine pairwise similarity between features. Similarity is computed in the same manner as for clustering, and feature\_similarity\_metric therefore has the same options as cluster\_similarity\_metric: mcfadden\_r2, cox\_snell\_r2, nagelkerke\_r2, spearman, kendall and pearson.

If not provided explicitly, this parameter is read from settings used at creation of the underlying familiarModel objects.

- sample\_cluster\_method The method used to perform clustering based on distance between samples. These are the same methods as for the cluster\_method configuration parameter: hclust, agnes, diana and pam. none cannot be used when extracting data for feature expressions. If not provided explicitly, this parameter is read from settings used at creation of the underlying familiarModel objects.
- sample\_linkage\_method The method used for agglomerative clustering in hclust and agnes. These are the same methods as for the cluster\_linkage\_method configuration parameter: average, single, complete, weighted, and ward. If not provided explicitly, this parameter is read from settings used at creation of the underlying familiarModel objects.
- sample\_similarity\_metric Metric to determine pairwise similarity between samples. Similarity is computed in the same manner as for clustering, but sample\_similarity\_metric has different options that are better suited to computing distance between samples instead of between features: gower, euclidean.

The underlying feature data is scaled to the  $[0, 1]$  range (for numerical features) using the feature values across the samples. The normalisation parameters required can optionally be computed from feature data with the outer 5% (on both sides) of feature values trimmed or winsorised. To do so append \_trim (trimming) or \_winsor (winsorising) to the metric name. This reduces the effect of outliers somewhat.

If not provided explicitly, this parameter is read from settings used at creation of the underlying familiarModel objects.

icc\_type String indicating the type of intraclass correlation coefficient (1, 2

or 3) that should be used to compute robustness for features in repeated measurements during the evaluation of univariate importance. These types correspond to the types in Shrout and Fleiss (1979). If not provided explicitly, this parameter is read from settings used at creation of the underlying familiarModel objects.

- verbose Flag to indicate whether feedback should be provided on the computation and extraction of various data elements.
- message\_indent Number of indentation steps for messages shown during computation and extraction of various data elements.
- data\_element String indicating which data elements are to be extracted. Default is all, but specific elements can be specified to speed up computations if not all elements are to be computed. This is an internal parameter that is set by, e.g. the export\_model\_vimp method.
- sample\_limit (*optional*) Set the upper limit of the number of samples that are used during evaluation steps. Cannot be less than 20.

This setting can be specified per data element by providing a parameter value in a named list with data elements, e.g. list("sample\_similarity"=100, "permutation\_vimp"=1000).

- This parameter can be set for the following data elements: sample\_similarity and ice\_data.
- detail\_level (*optional*) Sets the level at which results are computed and aggregated.
	- ensemble: Results are computed at the ensemble level, i.e. over all models in the ensemble. This means that, for example, bias-corrected estimates of model performance are assessed by creating (at least) 20 bootstraps and computing the model performance of the ensemble model for each bootstrap.
	- hybrid (default): Results are computed at the level of models in an ensemble. This means that, for example, bias-corrected estimates of model performance are directly computed using the models in the ensemble. If there are at least 20 trained models in the ensemble, performance is computed for each model, in contrast to ensemble where performance is computed for the ensemble of models. If there are less than 20 trained models in the ensemble, bootstraps are created so that at least 20 point estimates can be made.
	- model: Results are computed at the model level. This means that, for example, bias-corrected estimates of model performance are assessed by creating (at least) 20 bootstraps and computing the performance of the model for each bootstrap.

Note that each level of detail has a different interpretation for bootstrap confidence intervals. For ensemble and model these are the confidence intervals for the ensemble and an individual model, respectively. That is, the confidence interval describes the range where an estimate produced by a respective ensemble or model trained on a repeat of the experiment may be found with the probability of the confidence level. For hybrid, it represents the range where any single model trained on a repeat of the experiment may be found with the probability of the confidence level. By definition, confidence intervals obtained using hybrid are at least as wide as those for ensemble. hybrid offers the correct interpretation if the goal of the analysis is to assess the result of a single, unspecified, model. hybrid is generally computationally less expensive then ensemble, which in turn is somewhat less expensive than model. A non-default detail\_level parameter can be specified for separate evaluation steps by providing a parameter value in a named list with data elements, e.g. list("auc\_data"="ensemble", "model\_performance"="hybrid"). This parameter can be set for the following data elements: auc\_data, decision\_curve\_analyis, model\_performance, permutation\_vimp, ice\_data, prediction\_data and confusion\_matrix.

estimation\_type (*optional*) Sets the type of estimation that should be possible. This has the following options:

- point: Point estimates.
- bias\_correction or bc: Bias-corrected estimates. A bias-corrected estimate is computed from (at least) 20 point estimates, and familiar may bootstrap the data to create them.
- bootstrap\_confidence\_interval or bci (default): Bias-corrected estimates with bootstrap confidence intervals (Efron and Hastie, 2016). The number of point estimates required depends on the confidence\_level parameter, and familiar may bootstrap the data to create them.

As with detail\_level, a non-default estimation\_type parameter can be specified for separate evaluation steps by providing a parameter value in a named list with data elements, e.g. list("auc\_data"="bci", "model\_performance"="point"). This parameter can be set for the following data elements: auc\_data, decision\_curve\_analyis, model\_performance, permutation\_vimp, ice\_data, and prediction\_data.

- aggregate\_results (*optional*) Flag that signifies whether results should be aggregated during evaluation. If estimation\_type is bias\_correction or bc, aggregation leads to a single bias-corrected estimate. If estimation\_type is bootstrap\_confidence\_interval or bci, aggregation leads to a single bias-corrected estimate with lower and upper boundaries of the confidence interval. This has no effect if estimation\_type is point. The default value is equal to TRUE except when assessing metrics to assess model performance, as the default violin plot requires underlying data. As with detail\_level and estimation\_type, a non-default aggregate\_results parameter can be specified for separate evaluation steps by providing a parameter value in a named list with data elements, e.g. list("auc\_data"=TRUE, , "model\_performance"=FALSE). This parameter exists for the same elements as estimation\_type.
- confidence\_level (*optional*) Numeric value for the level at which confidence intervals are determined. In the case bootstraps are used to determine the confidence intervals bootstrap estimation, familiar uses the rule of thumb  $n = 20/ci. level$  to determine the number of required bootstraps. The default value is 0.95.
- bootstrap\_ci\_method (*optional*) Method used to determine bootstrap confidence intervals (Efron and Hastie, 2016). The following methods are implemented:
- percentile (default): Confidence intervals obtained using the percentile method.
- bc: Bias-corrected confidence intervals.

Note that the standard method is not implemented because this method is often not suitable due to non-normal distributions. The bias-corrected and accelerated (BCa) method is not implemented yet.

stratification\_method (*optional*) Method for determining the stratification threshold for creating survival groups. The actual, model-dependent, threshold value is obtained from the development data, and can afterwards be used to perform stratification on validation data.

The following stratification methods are available:

- median (default): The median predicted value in the development cohort is used to stratify the samples into two risk groups. For predicted outcome values that build a continuous spectrum, the two risk groups in the development cohort will be roughly equal in size.
- mean: The mean predicted value in the development cohort is used to stratify the samples into two risk groups.
- mean\_trim: As mean, but based on the set of predicted values where the 5% lowest and 5% highest values are discarded. This reduces the effect of outliers.
- mean\_winsor: As mean, but based on the set of predicted values where the 5% lowest and 5% highest values are winsorised. This reduces the effect of outliers.
- fixed: Samples are stratified based on the sample quantiles of the predicted values. These quantiles are defined using the stratification\_threshold parameter.
- optimised: Use maximally selected rank statistics to determine the optimal threshold (Lausen and Schumacher, 1992; Hothorn et al., 2003) to stratify samples into two optimally separated risk groups.

One or more stratification methods can be selected simultaneously. This parameter is only relevant for survival outcomes.

dynamic\_model\_loading (*optional*) Enables dynamic loading of models during the evaluation process, if TRUE. Defaults to FALSE. Dynamic loading of models may reduce the overall memory footprint, at the cost of increased disk or network IO. Models can only be dynamically loaded if they are found at an accessible disk or network location. Setting this parameter to TRUE may help if parallel processing causes out-of-memory issues during evaluation.

## Details

A data argument is expected if the object argument is a familiarEnsemble object or one or more familiarModel objects.

## Value

A familiarCollection object.

<span id="page-16-0"></span>as\_familiar\_data *Conversion to familiarData object.*

## Description

Creates familiarData a object from familiarEnsemble or familiarModel objects.

## Usage

```
as_familiar_data(object, ...)
## S4 method for signature 'familiarData'
as_familiar_data(object, ...)
## S4 method for signature 'familiarEnsemble'
as_familiar_data(object, name = NULL, ...)
## S4 method for signature 'familiarModel'
as_familiar_data(object, ...)
## S4 method for signature 'list'
as_familiar_data(object, ...)
## S4 method for signature 'character'
as_familiar_data(object, ...)
## S4 method for signature 'ANY'
as_familiar_data(object, ...)
```
### Arguments

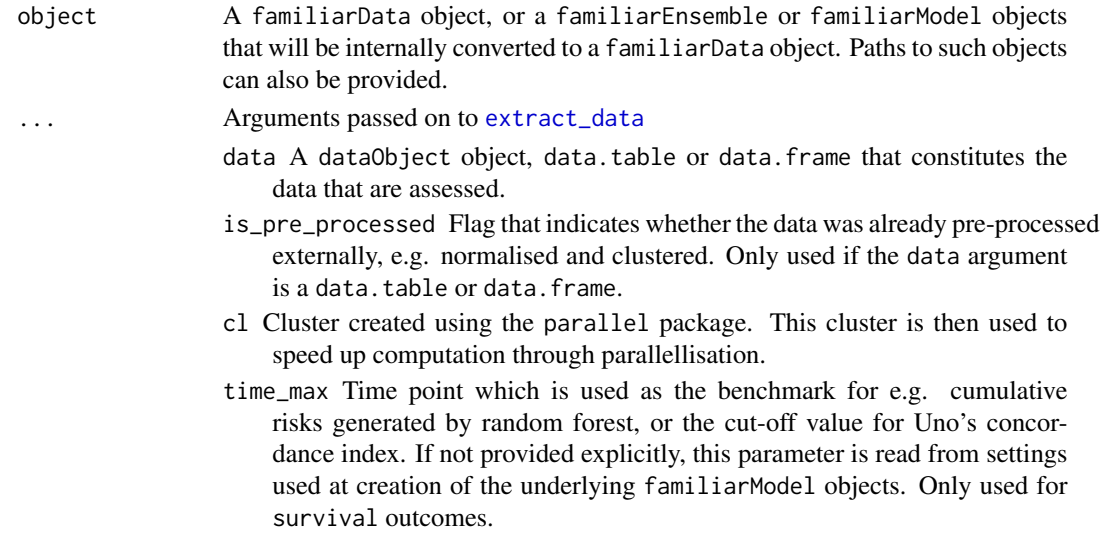

- evaluation\_times One or more time points that are used for in analysis of survival problems when data has to be assessed at a set time, e.g. calibration. If not provided explicitly, this parameter is read from settings used at creation of the underlying familiarModel objects. Only used for survival outcomes.
- aggregation\_method Method for aggregating variable importances for the purpose of evaluation. Variable importances are determined during feature selection steps and after training the model. Both types are evaluated, but feature selection variable importance is only evaluated at run-time.

See the documentation for the vimp\_aggregation\_method argument in summon\_familiar for information concerning the different available methods.

If not provided explicitly, this parameter is read from settings used at creation of the underlying familiarModel objects.

rank\_threshold The threshold used to define the subset of highly important features during evaluation.

See the documentation for the vimp\_aggregation\_rank\_threshold argument in summon\_familiar for more information.

If not provided explicitly, this parameter is read from settings used at creation of the underlying familiarModel objects.

- ensemble\_method Method for ensembling predictions from models for the same sample. Available methods are:
	- median (default): Use the median of the predicted values as the ensemble value for a sample.
	- mean: Use the mean of the predicted values as the ensemble value for a sample.
- metric One or more metrics for assessing model performance. See the vignette on performance metrics for the available metrics. If not provided explicitly, this parameter is read from settings used at creation of the underlying familiarModel objects.
- feature\_cluster\_method The method used to perform clustering. These are the same methods as for the cluster\_method configuration parameter: none, hclust, agnes, diana and pam.

none cannot be used when extracting data regarding mutual correlation or feature expressions.

If not provided explicitly, this parameter is read from settings used at creation of the underlying familiarModel objects.

- feature\_linkage\_method The method used for agglomerative clustering in hclust and agnes. These are the same methods as for the cluster\_linkage\_method configuration parameter: average, single, complete, weighted, and ward. If not provided explicitly, this parameter is read from settings used at creation of the underlying familiarModel objects.
- feature\_cluster\_cut\_method The method used to divide features into separate clusters. The available methods are the same as for the cluster\_cut\_method configuration parameter: silhouette, fixed\_cut and dynamic\_cut. silhouette is available for all cluster methods, but fixed\_cut only applies to methods that create hierarchical trees (hclust, agnes and diana).

dynamic\_cut requires the dynamicTreeCut package and can only be used with agnes and hclust.

If not provided explicitly, this parameter is read from settings used at creation of the underlying familiarModel objects.

- feature\_similarity\_threshold The threshold level for pair-wise similarity that is required to form feature clusters with the fixed\_cut method. If not provided explicitly, this parameter is read from settings used at creation of the underlying familiarModel objects.
- feature\_similarity\_metric Metric to determine pairwise similarity between features. Similarity is computed in the same manner as for clustering, and feature\_similarity\_metric therefore has the same options as cluster\_similarity\_metric: mcfadden\_r2, cox\_snell\_r2, nagelkerke\_r2, spearman, kendall and pearson.

If not provided explicitly, this parameter is read from settings used at creation of the underlying familiarModel objects.

- sample\_cluster\_method The method used to perform clustering based on distance between samples. These are the same methods as for the cluster\_method configuration parameter: hclust, agnes, diana and pam. none cannot be used when extracting data for feature expressions. If not provided explicitly, this parameter is read from settings used at creation of the underlying familiarModel objects.
- sample\_linkage\_method The method used for agglomerative clustering in hclust and agnes. These are the same methods as for the cluster\_linkage\_method configuration parameter: average, single, complete, weighted, and ward. If not provided explicitly, this parameter is read from settings used at creation of the underlying familiarModel objects.
- sample\_similarity\_metric Metric to determine pairwise similarity between samples. Similarity is computed in the same manner as for clustering, but sample\_similarity\_metric has different options that are better suited to computing distance between samples instead of between features: gower, euclidean.

The underlying feature data is scaled to the  $[0, 1]$  range (for numerical features) using the feature values across the samples. The normalisation parameters required can optionally be computed from feature data with the outer 5% (on both sides) of feature values trimmed or winsorised. To do so append \_trim (trimming) or \_winsor (winsorising) to the metric name. This reduces the effect of outliers somewhat.

If not provided explicitly, this parameter is read from settings used at creation of the underlying familiarModel objects.

- icc\_type String indicating the type of intraclass correlation coefficient (1, 2 or 3) that should be used to compute robustness for features in repeated measurements during the evaluation of univariate importance. These types correspond to the types in Shrout and Fleiss (1979). If not provided explicitly, this parameter is read from settings used at creation of the underlying familiarModel objects.
- verbose Flag to indicate whether feedback should be provided on the computation and extraction of various data elements.
- message\_indent Number of indentation steps for messages shown during computation and extraction of various data elements.
- data\_element String indicating which data elements are to be extracted. Default is all, but specific elements can be specified to speed up computations if not all elements are to be computed. This is an internal parameter that is set by, e.g. the export\_model\_vimp method.
- sample\_limit (*optional*) Set the upper limit of the number of samples that are used during evaluation steps. Cannot be less than 20.

This setting can be specified per data element by providing a parameter value in a named list with data elements, e.g. list("sample\_similarity"=100, "permutation\_vimp"=1000).

This parameter can be set for the following data elements: sample\_similarity and ice\_data.

- detail\_level (*optional*) Sets the level at which results are computed and aggregated.
	- ensemble: Results are computed at the ensemble level, i.e. over all models in the ensemble. This means that, for example, bias-corrected estimates of model performance are assessed by creating (at least) 20 bootstraps and computing the model performance of the ensemble model for each bootstrap.
	- hybrid (default): Results are computed at the level of models in an ensemble. This means that, for example, bias-corrected estimates of model performance are directly computed using the models in the ensemble. If there are at least 20 trained models in the ensemble, performance is computed for each model, in contrast to ensemble where performance is computed for the ensemble of models. If there are less than 20 trained models in the ensemble, bootstraps are created so that at least 20 point estimates can be made.
	- model: Results are computed at the model level. This means that, for example, bias-corrected estimates of model performance are assessed by creating (at least) 20 bootstraps and computing the performance of the model for each bootstrap.

Note that each level of detail has a different interpretation for bootstrap confidence intervals. For ensemble and model these are the confidence intervals for the ensemble and an individual model, respectively. That is, the confidence interval describes the range where an estimate produced by a respective ensemble or model trained on a repeat of the experiment may be found with the probability of the confidence level. For hybrid, it represents the range where any single model trained on a repeat of the experiment may be found with the probability of the confidence level. By definition, confidence intervals obtained using hybrid are at least as wide as those for ensemble. hybrid offers the correct interpretation if the goal of the analysis is to assess the result of a single, unspecified, model.

hybrid is generally computationally less expensive then ensemble, which in turn is somewhat less expensive than model.

A non-default detail\_level parameter can be specified for separate evaluation steps by providing a parameter value in a named list with data elements, e.g. list("auc\_data"="ensemble", "model\_performance"="hybrid"). This parameter can be set for the following data elements: auc\_data, decision\_curve\_analyis, model\_performance, permutation\_vimp, ice\_data, prediction\_data and confusion\_matrix.

- estimation\_type (*optional*) Sets the type of estimation that should be possible. This has the following options:
	- point: Point estimates.
	- bias\_correction or bc: Bias-corrected estimates. A bias-corrected estimate is computed from (at least) 20 point estimates, and familiar may bootstrap the data to create them.
	- bootstrap\_confidence\_interval or bci (default): Bias-corrected estimates with bootstrap confidence intervals (Efron and Hastie, 2016). The number of point estimates required depends on the confidence\_level parameter, and familiar may bootstrap the data to create them.

As with detail\_level, a non-default estimation\_type parameter can be specified for separate evaluation steps by providing a parameter value in a named list with data elements, e.g. list("auc\_data"="bci", "model\_performance"="point"). This parameter can be set for the following data elements: auc\_data, decision\_curve\_analyis, model\_performance, permutation\_vimp, ice\_data, and prediction\_data.

aggregate\_results (*optional*) Flag that signifies whether results should be aggregated during evaluation. If estimation\_type is bias\_correction or bc, aggregation leads to a single bias-corrected estimate. If estimation\_type is bootstrap\_confidence\_interval or bci, aggregation leads to a single bias-corrected estimate with lower and upper boundaries of the confidence interval. This has no effect if estimation\_type is point. The default value is equal to TRUE except when assessing metrics to assess

model performance, as the default violin plot requires underlying data. As with detail\_level and estimation\_type, a non-default aggregate\_results parameter can be specified for separate evaluation steps by providing a parameter value in a named list with data elements, e.g. list("auc\_data"=TRUE, , "model\_performance"=FALSE). This parameter exists for the same ele-

ments as estimation\_type.

- confidence\_level (*optional*) Numeric value for the level at which confidence intervals are determined. In the case bootstraps are used to determine the confidence intervals bootstrap estimation, familiar uses the rule of thumb  $n = 20/ci. level$  to determine the number of required bootstraps. The default value is 0.95.
- bootstrap\_ci\_method (*optional*) Method used to determine bootstrap confidence intervals (Efron and Hastie, 2016). The following methods are implemented:
	- percentile (default): Confidence intervals obtained using the percentile method.
	- bc: Bias-corrected confidence intervals.

Note that the standard method is not implemented because this method is often not suitable due to non-normal distributions. The bias-corrected and accelerated (BCa) method is not implemented yet.

stratification\_method (*optional*) Method for determining the stratification threshold for creating survival groups. The actual, model-dependent, thresh-

<span id="page-21-0"></span>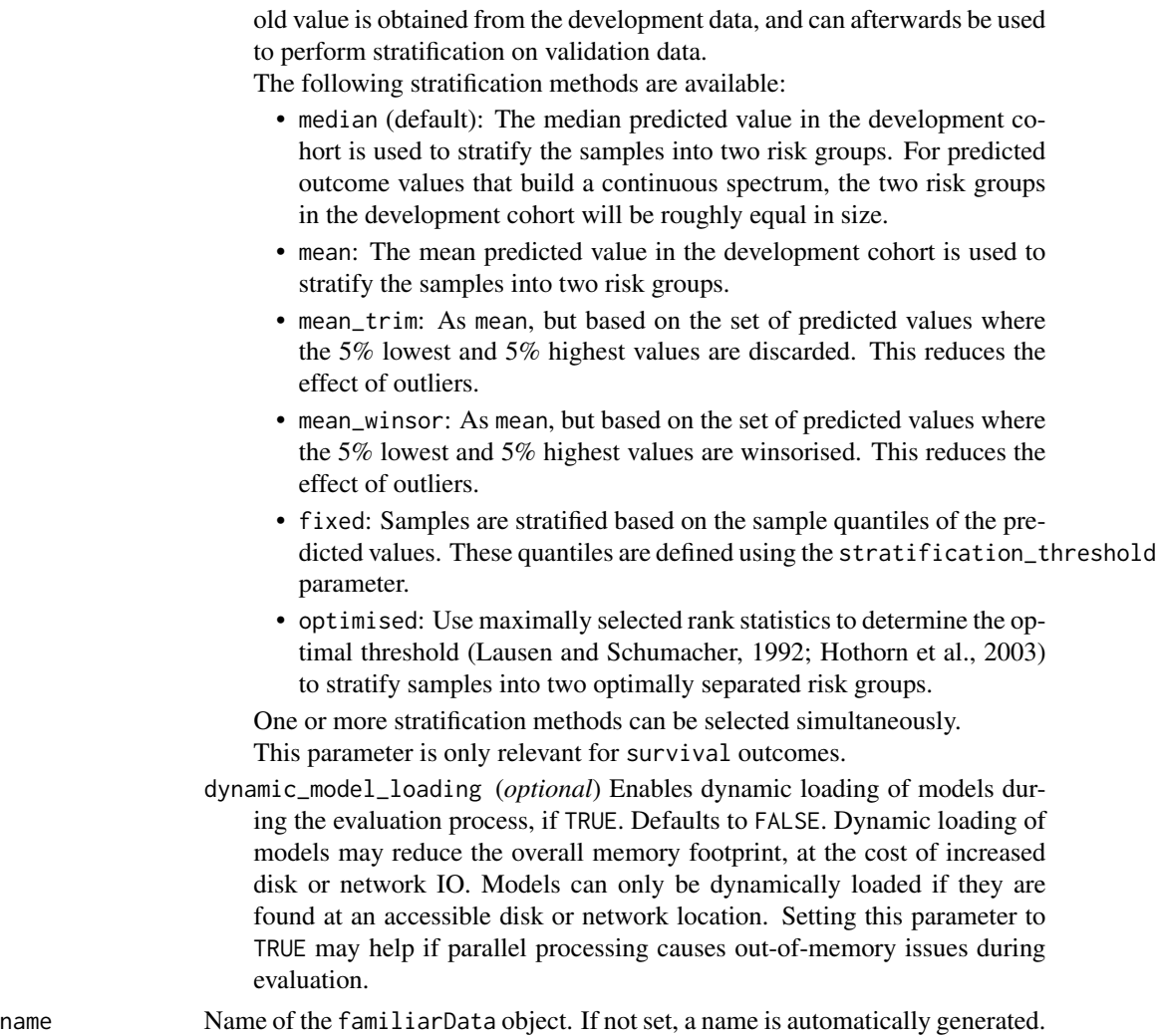

## Details

The data argument is required if familiarEnsemble or familiarModel objects are provided.

## Value

A familiarData object.

as\_familiar\_ensemble *Conversion to familiarEnsemble object.*

## Description

Creates familiarEnsemble a object from familiarModel objects.

<span id="page-22-0"></span> $\text{coeff}$  23

## Usage

```
as_familiar_ensemble(object, ...)
## S4 method for signature 'familiarEnsemble'
as_familiar_ensemble(object, ...)
## S4 method for signature 'familiarModel'
as_familiar_ensemble(object, ...)
## S4 method for signature 'list'
as_familiar_ensemble(object, ...)
## S4 method for signature 'character'
as_familiar_ensemble(object, ...)
## S4 method for signature 'ANY'
as_familiar_ensemble(object, ...)
```
## Arguments

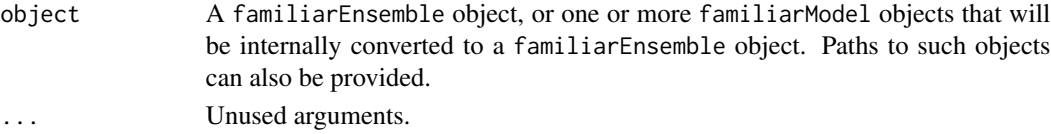

## Value

A familiarEnsemble object.

coef *Extract model coefficients*

## Description

Extract model coefficients

#### Usage

```
coef(object, ...)
```

```
## S4 method for signature 'familiarModel'
coef(object, ...)
```
## Arguments

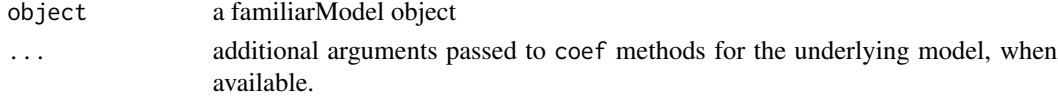

#### <span id="page-23-0"></span>Details

This method extends the coef S3 method. For some models coef requires information that is trimmed from the model. In this case a copy of the model coefficient is stored with the model, and returned.

## Value

Coefficients extracted from the model in the familiarModel object, if any.

dataObject-class *Data object*

## **Description**

The dataObject class is used to resolve the issue of keeping track of pre-processing status and data loading inside complex workflows, e.g. nested predict functions inside a calibration function.

### Slots

data NULL or data table containing the data. This is the data which will be read and used.

preprocessing\_level character indicating the level of pre-processing already conducted.

outcome\_type character, determines the outcome type.

data\_column\_info Object containing column information.

- delay\_loading logical. Allows delayed loading data, which enables data parsing downstream without additional workflow complexity or memory utilisation.
- perturb\_level numeric. This is the perturbation level for data which has not been loaded. Used for data retrieval by interacting with the run table of the accompanying model.
- load\_validation logical. This determines which internal data set will be loaded. If TRUE, the validation data will be loaded, whereas FALSE loads the development data.

aggregate\_on\_load logical. Determines whether data is aggregated after loading.

sample\_set\_on\_load NULL or vector of sample identifiers to be loaded.

experimentData-class *Experiment data*

#### Description

An experimentData object contains information concerning the experiment. These objects can be used to instantiate multiple experiments using the same iterations, feature information and variable importance.

#### <span id="page-24-0"></span>export\_all 25

## Details

experimentData objects are primarily used to improve reproducibility, since these allow for training models on a shared foundation.

## **Slots**

- experiment\_setup Contains regarding the experimental setup that is used to generate the iteration list.
- iteration\_list List of iteration data that determines which instances are assigned to training, validation and test sets.
- feature\_info Feature information objects. Only available if the experimentData object was generated using the precompute\_feature\_info or precompute\_vimp functions.
- vimp\_table\_list List of variable importance table objects. Only available if the experimentData object was created using the precompute\_vimp function.
- project\_id Identifier of the project that generated the experimentData object.

familiar\_version Version of the familiar package used to create this experimentData.

### See Also

[precompute\\_data\\_assignment](#page-197-1) [precompute\\_feature\\_info](#page-209-1), [precompute\\_vimp](#page-220-1)

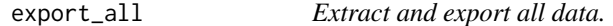

## Description

Extract and export all data from a familiarCollection.

#### Usage

```
export_all(object, dir_path = NULL, aggregate_results = waiver(), ...)
## S4 method for signature 'familiarCollection'
export_all(object, dir_path = NULL, aggregate_results = waiver(), ...)
## S4 method for signature 'ANY'
export_all(object, dir_path = NULL, aggregate_results = waiver(), ...)
```
## Arguments

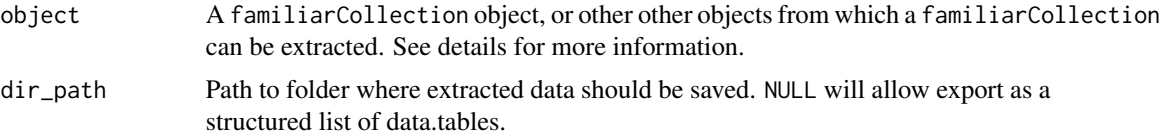

#### aggregate\_results

Flag that signifies whether results should be aggregated for export.

... Arguments passed on to [extract\\_data](#page-0-0), [as\\_familiar\\_collection](#page-9-1)

- data A dataObject object, data.table or data.frame that constitutes the data that are assessed.
- is\_pre\_processed Flag that indicates whether the data was already pre-processed externally, e.g. normalised and clustered. Only used if the data argument is a data.table or data.frame.
- cl Cluster created using the parallel package. This cluster is then used to speed up computation through parallellisation.
- time\_max Time point which is used as the benchmark for e.g. cumulative risks generated by random forest, or the cut-off value for Uno's concordance index. If not provided explicitly, this parameter is read from settings used at creation of the underlying familiarModel objects. Only used for survival outcomes.
- evaluation\_times One or more time points that are used for in analysis of survival problems when data has to be assessed at a set time, e.g. calibration. If not provided explicitly, this parameter is read from settings used at creation of the underlying familiarModel objects. Only used for survival outcomes.
- aggregation\_method Method for aggregating variable importances for the purpose of evaluation. Variable importances are determined during feature selection steps and after training the model. Both types are evaluated, but feature selection variable importance is only evaluated at run-time.

See the documentation for the vimp\_aggregation\_method argument in summon\_familiar for information concerning the different available methods.

If not provided explicitly, this parameter is read from settings used at creation of the underlying familiarModel objects.

rank\_threshold The threshold used to define the subset of highly important features during evaluation.

See the documentation for the vimp\_aggregation\_rank\_threshold argument in summon\_familiar for more information.

If not provided explicitly, this parameter is read from settings used at creation of the underlying familiarModel objects.

- ensemble\_method Method for ensembling predictions from models for the same sample. Available methods are:
	- median (default): Use the median of the predicted values as the ensemble value for a sample.
	- mean: Use the mean of the predicted values as the ensemble value for a sample.
- metric One or more metrics for assessing model performance. See the vignette on performance metrics for the available metrics. If not provided explicitly, this parameter is read from settings used at creation of the underlying familiarModel objects.
- feature\_cluster\_method The method used to perform clustering. These are the same methods as for the cluster\_method configuration parameter:

none, hclust, agnes, diana and pam.

none cannot be used when extracting data regarding mutual correlation or feature expressions.

If not provided explicitly, this parameter is read from settings used at creation of the underlying familiarModel objects.

- feature\_linkage\_method The method used for agglomerative clustering in hclust and agnes. These are the same methods as for the cluster\_linkage\_method configuration parameter: average, single, complete, weighted, and ward. If not provided explicitly, this parameter is read from settings used at creation of the underlying familiarModel objects.
- feature\_cluster\_cut\_method The method used to divide features into separate clusters. The available methods are the same as for the cluster\_cut\_method configuration parameter: silhouette, fixed\_cut and dynamic\_cut. silhouette is available for all cluster methods, but fixed\_cut only applies to methods that create hierarchical trees (hclust, agnes and diana). dynamic\_cut requires the dynamicTreeCut package and can only be used with agnes and hclust.

If not provided explicitly, this parameter is read from settings used at creation of the underlying familiarModel objects.

- feature\_similarity\_threshold The threshold level for pair-wise similarity that is required to form feature clusters with the fixed\_cut method. If not provided explicitly, this parameter is read from settings used at creation of the underlying familiarModel objects.
- feature\_similarity\_metric Metric to determine pairwise similarity between features. Similarity is computed in the same manner as for clustering, and feature\_similarity\_metric therefore has the same options as cluster\_similarity\_metric: mcfadden\_r2, cox\_snell\_r2, nagelkerke\_r2, spearman, kendall and pearson.

If not provided explicitly, this parameter is read from settings used at creation of the underlying familiarModel objects.

sample\_cluster\_method The method used to perform clustering based on distance between samples. These are the same methods as for the cluster\_method configuration parameter: hclust, agnes, diana and pam. none cannot be used when extracting data for feature expressions. If not provided explicitly, this parameter is read from settings used at creation of the underlying familiarModel objects.

- sample\_linkage\_method The method used for agglomerative clustering in hclust and agnes. These are the same methods as for the cluster\_linkage\_method configuration parameter: average, single, complete, weighted, and ward. If not provided explicitly, this parameter is read from settings used at creation of the underlying familiarModel objects.
- sample\_similarity\_metric Metric to determine pairwise similarity between samples. Similarity is computed in the same manner as for clustering, but sample\_similarity\_metric has different options that are better suited to computing distance between samples instead of between features: gower, euclidean.

The underlying feature data is scaled to the  $[0, 1]$  range (for numerical features) using the feature values across the samples. The normalisation parameters required can optionally be computed from feature data with the outer 5% (on both sides) of feature values trimmed or winsorised. To do so append \_trim (trimming) or \_winsor (winsorising) to the metric name. This reduces the effect of outliers somewhat.

If not provided explicitly, this parameter is read from settings used at creation of the underlying familiarModel objects.

- icc\_type String indicating the type of intraclass correlation coefficient (1, 2 or 3) that should be used to compute robustness for features in repeated measurements during the evaluation of univariate importance. These types correspond to the types in Shrout and Fleiss (1979). If not provided explicitly, this parameter is read from settings used at creation of the underlying familiarModel objects.
- verbose Flag to indicate whether feedback should be provided on the computation and extraction of various data elements.
- message\_indent Number of indentation steps for messages shown during computation and extraction of various data elements.
- data\_element String indicating which data elements are to be extracted. Default is all, but specific elements can be specified to speed up computations if not all elements are to be computed. This is an internal parameter that is set by, e.g. the export\_model\_vimp method.
- sample\_limit (*optional*) Set the upper limit of the number of samples that are used during evaluation steps. Cannot be less than 20.

This setting can be specified per data element by providing a parameter value in a named list with data elements, e.g. list("sample\_similarity"=100, "permutation\_vimp"=1000).

This parameter can be set for the following data elements: sample\_similarity and ice\_data.

- detail\_level (*optional*) Sets the level at which results are computed and aggregated.
	- ensemble: Results are computed at the ensemble level, i.e. over all models in the ensemble. This means that, for example, bias-corrected estimates of model performance are assessed by creating (at least) 20 bootstraps and computing the model performance of the ensemble model for each bootstrap.
	- hybrid (default): Results are computed at the level of models in an ensemble. This means that, for example, bias-corrected estimates of model performance are directly computed using the models in the ensemble. If there are at least 20 trained models in the ensemble, performance is computed for each model, in contrast to ensemble where performance is computed for the ensemble of models. If there are less than 20 trained models in the ensemble, bootstraps are created so that at least 20 point estimates can be made.
	- model: Results are computed at the model level. This means that, for example, bias-corrected estimates of model performance are assessed by creating (at least) 20 bootstraps and computing the performance of the model for each bootstrap.

Note that each level of detail has a different interpretation for bootstrap confidence intervals. For ensemble and model these are the confidence intervals for the ensemble and an individual model, respectively. That is, the confidence interval describes the range where an estimate produced by a respective ensemble or model trained on a repeat of the experiment may be found with the probability of the confidence level. For hybrid, it represents the range where any single model trained on a repeat of the experiment may be found with the probability of the confidence level. By definition, confidence intervals obtained using hybrid are at least as wide as those for ensemble. hybrid offers the correct interpretation if the goal of the analysis is to assess the result of a single, unspecified, model. hybrid is generally computationally less expensive then ensemble, which in turn is somewhat less expensive than model. A non-default detail\_level parameter can be specified for separate evaluation steps by providing a parameter value in a named list with data elements, e.g. list("auc\_data"="ensemble", "model\_performance"="hybrid").

This parameter can be set for the following data elements: auc\_data, decision\_curve\_analyis, model\_performance, permutation\_vimp, ice\_data, prediction\_data and confusion\_matrix.

- estimation\_type (*optional*) Sets the type of estimation that should be possible. This has the following options:
	- point: Point estimates.
	- bias\_correction or bc: Bias-corrected estimates. A bias-corrected estimate is computed from (at least) 20 point estimates, and familiar may bootstrap the data to create them.
	- bootstrap\_confidence\_interval or bci (default): Bias-corrected estimates with bootstrap confidence intervals (Efron and Hastie, 2016). The number of point estimates required depends on the confidence\_level parameter, and familiar may bootstrap the data to create them.

As with detail\_level, a non-default estimation\_type parameter can be specified for separate evaluation steps by providing a parameter value in a named list with data elements, e.g. list("auc\_data"="bci", "model\_performance"="point"). This parameter can be set for the following data elements: auc\_data, decision\_curve\_analyis, model\_performance, permutation\_vimp, ice\_data, and prediction\_data.

- confidence\_level (*optional*) Numeric value for the level at which confidence intervals are determined. In the case bootstraps are used to determine the confidence intervals bootstrap estimation, familiar uses the rule of thumb  $n = 20/ci. level$  to determine the number of required bootstraps. The default value is 0.95.
- bootstrap\_ci\_method (*optional*) Method used to determine bootstrap confidence intervals (Efron and Hastie, 2016). The following methods are implemented:
	- percentile (default): Confidence intervals obtained using the percentile method.
	- bc: Bias-corrected confidence intervals.
	- Note that the standard method is not implemented because this method is often not suitable due to non-normal distributions. The bias-corrected and accelerated (BCa) method is not implemented yet.
- stratification\_method (*optional*) Method for determining the stratification

threshold for creating survival groups. The actual, model-dependent, threshold value is obtained from the development data, and can afterwards be used to perform stratification on validation data.

The following stratification methods are available:

- median (default): The median predicted value in the development cohort is used to stratify the samples into two risk groups. For predicted outcome values that build a continuous spectrum, the two risk groups in the development cohort will be roughly equal in size.
- mean: The mean predicted value in the development cohort is used to stratify the samples into two risk groups.
- mean\_trim: As mean, but based on the set of predicted values where the 5% lowest and 5% highest values are discarded. This reduces the effect of outliers.
- mean\_winsor: As mean, but based on the set of predicted values where the 5% lowest and 5% highest values are winsorised. This reduces the effect of outliers.
- fixed: Samples are stratified based on the sample quantiles of the predicted values. These quantiles are defined using the stratification\_threshold parameter.
- optimised: Use maximally selected rank statistics to determine the optimal threshold (Lausen and Schumacher, 1992; Hothorn et al., 2003) to stratify samples into two optimally separated risk groups.

One or more stratification methods can be selected simultaneously. This parameter is only relevant for survival outcomes.

- dynamic\_model\_loading (*optional*) Enables dynamic loading of models during the evaluation process, if TRUE. Defaults to FALSE. Dynamic loading of models may reduce the overall memory footprint, at the cost of increased disk or network IO. Models can only be dynamically loaded if they are found at an accessible disk or network location. Setting this parameter to TRUE may help if parallel processing causes out-of-memory issues during evaluation.
- familiar\_data\_names Names of the dataset(s). Only used if the object parameter is one or more familiarData objects.

collection\_name Name of the collection.

## Details

Data, such as model performance and calibration information, is usually collected from a familiarCollection object. However, you can also provide one or more familiarData objects, that will be internally converted to a familiarCollection object. It is also possible to provide a familiarEnsemble or one or more familiarModel objects together with the data from which data is computed prior to export. Paths to the previous files can also be provided.

All parameters aside from object and dir\_path are only used if object is not a familiarCollection object, or a path to one.

#### Value

A list of data.tables (if dir\_path is not provided), or nothing, as all data is exported to csv files.

<span id="page-30-0"></span>

## Description

Extract and export ROC and Precision-Recall curves for models in a familiarCollection.

## Usage

```
export_auc_data(
  object,
 dir_path = NULL,
  aggregate_results = TRUE,
  export_collection = FALSE,
  ...
\mathcal{L}## S4 method for signature 'familiarCollection'
export_auc_data(
 object,
  dir_path = NULL,
  aggregate_results = TRUE,
  export_collection = FALSE,
  ...
\mathcal{L}## S4 method for signature 'ANY'
export_auc_data(
  object,
 dir_path = NULL,
  aggregate_results = TRUE,
  export_collection = FALSE,
  ...
\mathcal{L}
```
## Arguments

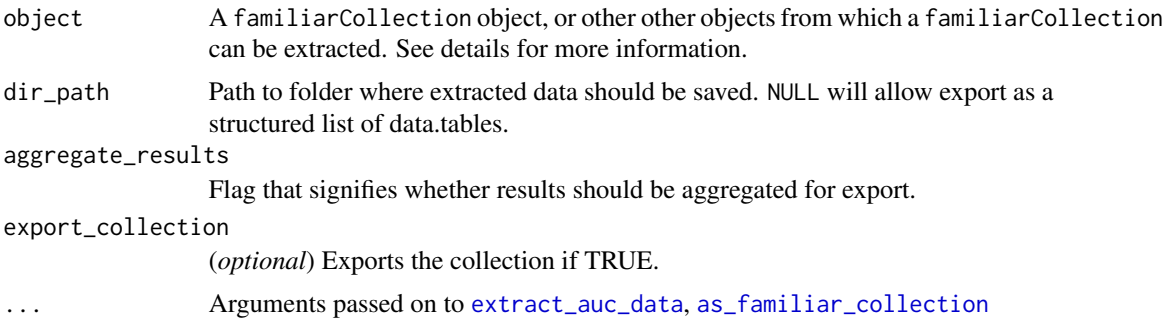

- data A dataObject object, data.table or data.frame that constitutes the data that are assessed.
- is\_pre\_processed Flag that indicates whether the data was already pre-processed externally, e.g. normalised and clustered. Only used if the data argument is a data.table or data.frame.
- cl Cluster created using the parallel package. This cluster is then used to speed up computation through parallellisation.
- ensemble\_method Method for ensembling predictions from models for the same sample. Available methods are:
	- median (default): Use the median of the predicted values as the ensemble value for a sample.
	- mean: Use the mean of the predicted values as the ensemble value for a sample.
- verbose Flag to indicate whether feedback should be provided on the computation and extraction of various data elements.
- message\_indent Number of indentation steps for messages shown during computation and extraction of various data elements.
- detail\_level (*optional*) Sets the level at which results are computed and aggregated.
	- ensemble: Results are computed at the ensemble level, i.e. over all models in the ensemble. This means that, for example, bias-corrected estimates of model performance are assessed by creating (at least) 20 bootstraps and computing the model performance of the ensemble model for each bootstrap.
	- hybrid (default): Results are computed at the level of models in an ensemble. This means that, for example, bias-corrected estimates of model performance are directly computed using the models in the ensemble. If there are at least 20 trained models in the ensemble, performance is computed for each model, in contrast to ensemble where performance is computed for the ensemble of models. If there are less than 20 trained models in the ensemble, bootstraps are created so that at least 20 point estimates can be made.
	- model: Results are computed at the model level. This means that, for example, bias-corrected estimates of model performance are assessed by creating (at least) 20 bootstraps and computing the performance of the model for each bootstrap.

Note that each level of detail has a different interpretation for bootstrap confidence intervals. For ensemble and model these are the confidence intervals for the ensemble and an individual model, respectively. That is, the confidence interval describes the range where an estimate produced by a respective ensemble or model trained on a repeat of the experiment may be found with the probability of the confidence level. For hybrid, it represents the range where any single model trained on a repeat of the experiment may be found with the probability of the confidence level. By definition, confidence intervals obtained using hybrid are at least as wide as those for ensemble. hybrid offers the correct interpretation if the goal of the analysis is to assess the result of a single, unspecified, model.

hybrid is generally computationally less expensive then ensemble, which in turn is somewhat less expensive than model.

A non-default detail\_level parameter can be specified for separate evaluation steps by providing a parameter value in a named list with data elements, e.g. list("auc\_data"="ensemble", "model\_performance"="hybrid"). This parameter can be set for the following data elements: auc\_data, decision\_curve\_analyis, model\_performance, permutation\_vimp, ice\_data, prediction\_data and confusion\_matrix.

estimation\_type (*optional*) Sets the type of estimation that should be possible. This has the following options:

- point: Point estimates.
- bias\_correction or bc: Bias-corrected estimates. A bias-corrected estimate is computed from (at least) 20 point estimates, and familiar may bootstrap the data to create them.
- bootstrap\_confidence\_interval or bci (default): Bias-corrected estimates with bootstrap confidence intervals (Efron and Hastie, 2016). The number of point estimates required depends on the confidence\_level parameter, and familiar may bootstrap the data to create them.

As with detail\_level, a non-default estimation\_type parameter can be specified for separate evaluation steps by providing a parameter value in a named list with data elements, e.g. list("auc\_data"="bci", "model\_performance"="point"). This parameter can be set for the following data elements: auc\_data, decision\_curve\_analyis, model\_performance, permutation\_vimp, ice\_data, and prediction\_data.

- confidence\_level (*optional*) Numeric value for the level at which confidence intervals are determined. In the case bootstraps are used to determine the confidence intervals bootstrap estimation, familiar uses the rule of thumb  $n = 20/ci. level$  to determine the number of required bootstraps. The default value is 0.95.
- bootstrap\_ci\_method (*optional*) Method used to determine bootstrap confidence intervals (Efron and Hastie, 2016). The following methods are implemented:
	- percentile (default): Confidence intervals obtained using the percentile method.
	- bc: Bias-corrected confidence intervals.

Note that the standard method is not implemented because this method is often not suitable due to non-normal distributions. The bias-corrected and accelerated (BCa) method is not implemented yet.

familiar\_data\_names Names of the dataset(s). Only used if the object parameter is one or more familiarData objects.

collection\_name Name of the collection.

## Details

Data is usually collected from a familiarCollection object. However, you can also provide one or more familiarData objects, that will be internally converted to a familiarCollection object. It is also possible to provide a familiarEnsemble or one or more familiarModel objects together

with the data from which data is computed prior to export. Paths to the previous files can also be provided.

All parameters aside from object and dir\_path are only used if object is not a familiarCollection object, or a path to one.

ROC curve data are exported for individual and ensemble models. For ensemble models, a credibility interval for the ROC curve is determined using bootstrapping for each metric. In case of multinomial outcomes, ROC-curves are computed for each class, using a one-against-all approach.

## Value

A list of data.tables (if dir\_path is not provided), or nothing, as all data is exported to csv files.

```
export_calibration_data
```
*Extract and export calibration and goodness-of-fit tests.*

#### Description

Extract and export calibration and goodness-of-fit tests for data in a familiarCollection.

#### Usage

```
export_calibration_data(
  object,
  dir\_path = NULL,aggregate_results = TRUE,
  export_collection = FALSE,
  ...
\lambda## S4 method for signature 'familiarCollection'
export_calibration_data(
  object,
  dir\_path = NULL,aggregate_results = TRUE,
  export_collection = FALSE,
  ...
)
## S4 method for signature 'ANY'
export_calibration_data(
  object,
  dir_path = NULL,
  aggregate_results = TRUE,
  export_collection = FALSE,
  ...
)
```
<span id="page-33-0"></span>

## Arguments

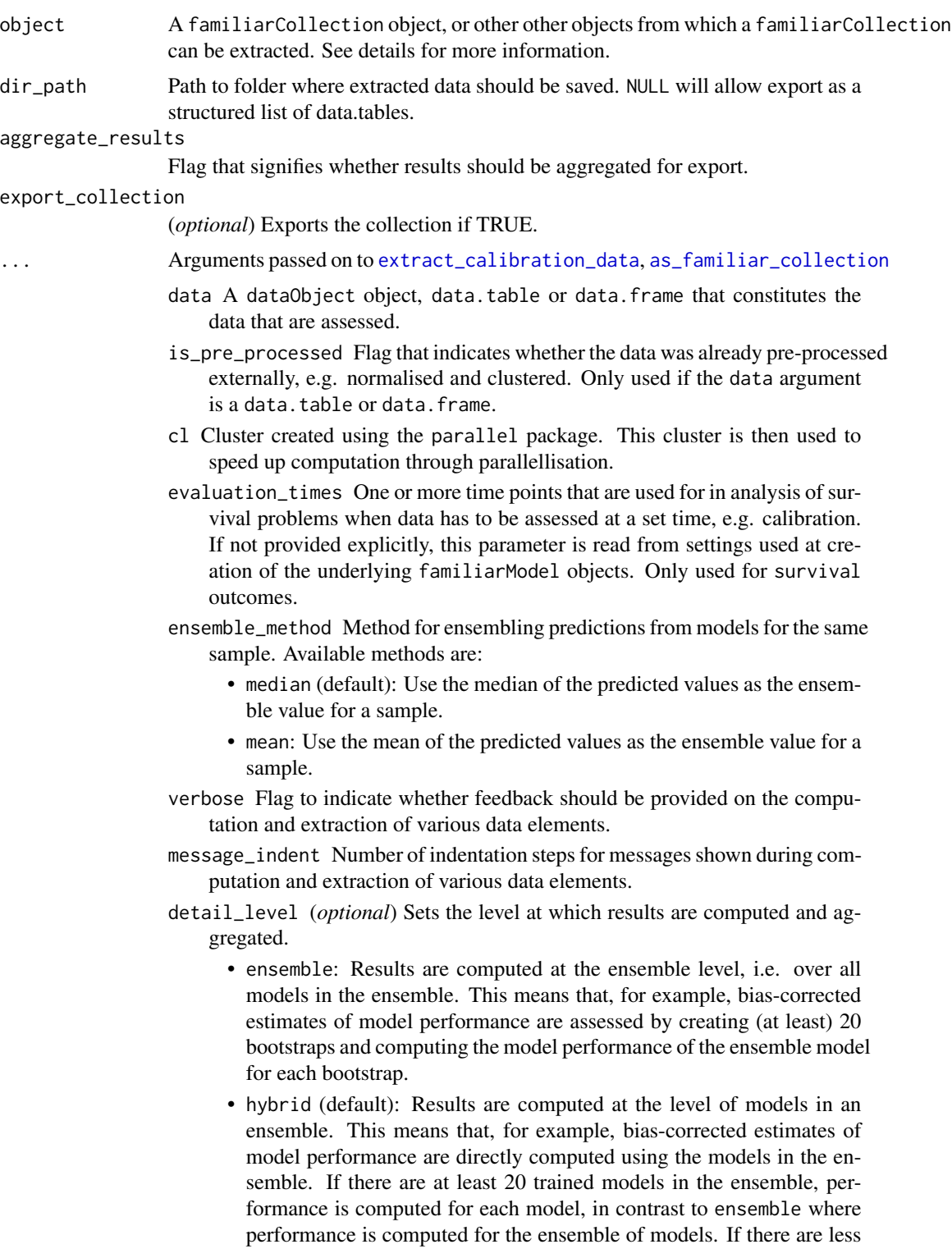

than 20 trained models in the ensemble, bootstraps are created so that at least 20 point estimates can be made.

• model: Results are computed at the model level. This means that, for example, bias-corrected estimates of model performance are assessed by creating (at least) 20 bootstraps and computing the performance of the model for each bootstrap.

Note that each level of detail has a different interpretation for bootstrap confidence intervals. For ensemble and model these are the confidence intervals for the ensemble and an individual model, respectively. That is, the confidence interval describes the range where an estimate produced by a respective ensemble or model trained on a repeat of the experiment may be found with the probability of the confidence level. For hybrid, it represents the range where any single model trained on a repeat of the experiment may be found with the probability of the confidence level. By definition, confidence intervals obtained using hybrid are at least as wide as those for ensemble. hybrid offers the correct interpretation if the goal of the analysis is to assess the result of a single, unspecified, model.

hybrid is generally computationally less expensive then ensemble, which in turn is somewhat less expensive than model.

A non-default detail\_level parameter can be specified for separate evaluation steps by providing a parameter value in a named list with data elements, e.g. list("auc\_data"="ensemble", "model\_performance"="hybrid"). This parameter can be set for the following data elements: auc\_data, decision\_curve\_analyis, model\_performance, permutation\_vimp, ice\_data, prediction\_data and confusion\_matrix.

- estimation\_type (*optional*) Sets the type of estimation that should be possible. This has the following options:
	- point: Point estimates.
	- bias\_correction or bc: Bias-corrected estimates. A bias-corrected estimate is computed from (at least) 20 point estimates, and familiar may bootstrap the data to create them.
	- bootstrap\_confidence\_interval or bci (default): Bias-corrected estimates with bootstrap confidence intervals (Efron and Hastie, 2016). The number of point estimates required depends on the confidence\_level parameter, and familiar may bootstrap the data to create them.

As with detail\_level, a non-default estimation\_type parameter can be specified for separate evaluation steps by providing a parameter value in a named list with data elements, e.g. list("auc\_data"="bci", "model\_performance"="point"). This parameter can be set for the following data elements: auc\_data, decision\_curve\_analyis, model\_performance, permutation\_vimp, ice\_data, and prediction\_data.

- confidence\_level (*optional*) Numeric value for the level at which confidence intervals are determined. In the case bootstraps are used to determine the confidence intervals bootstrap estimation, familiar uses the rule of thumb  $n = 20/ci. level$  to determine the number of required bootstraps. The default value is 0.95.
- bootstrap\_ci\_method (*optional*) Method used to determine bootstrap confidence intervals (Efron and Hastie, 2016). The following methods are implemented:
- percentile (default): Confidence intervals obtained using the percentile method.
- bc: Bias-corrected confidence intervals.

Note that the standard method is not implemented because this method is often not suitable due to non-normal distributions. The bias-corrected and accelerated (BCa) method is not implemented yet.

familiar\_data\_names Names of the dataset(s). Only used if the object parameter is one or more familiarData objects.

collection\_name Name of the collection.

## Details

Data is usually collected from a familiarCollection object. However, you can also provide one or more familiarData objects, that will be internally converted to a familiarCollection object. It is also possible to provide a familiarEnsemble or one or more familiarModel objects together with the data from which data is computed prior to export. Paths to the previous files can also be provided.

All parameters aside from object and dir\_path are only used if object is not a familiarCollection object, or a path to one.

Calibration tests are performed based on expected (predicted) and observed outcomes. For all outcomes, calibration-at-the-large and calibration slopes are determined. Furthermore, for all but survival outcomes, a repeated, randomised grouping Hosmer-Lemeshow test is performed. For survival outcomes, the Nam-D'Agostino and Greenwood-Nam-D'Agostino tests are performed.

#### Value

A list of data.tables (if dir\_path is not provided), or nothing, as all data is exported to csv files.

export\_calibration\_info

*Extract and export calibration information.*

#### Description

Extract and export calibration information (e.g. baseline survival) for data in a familiarCollection.

```
export_calibration_info(
  object,
  dir\_path = NULL,
  aggregate_results = TRUE,
  export_collection = FALSE,
  ...
)
```

```
## S4 method for signature 'familiarCollection'
export_calibration_info(
 object,
 dir_path = NULL,
  aggregate_results = TRUE,
  export_collection = FALSE,
  ...
)
## S4 method for signature 'ANY'
export_calibration_info(
  object,
 dir\_path = NULL,aggregate_results = TRUE,
  export_collection = FALSE,
  ...
\mathcal{L}
```
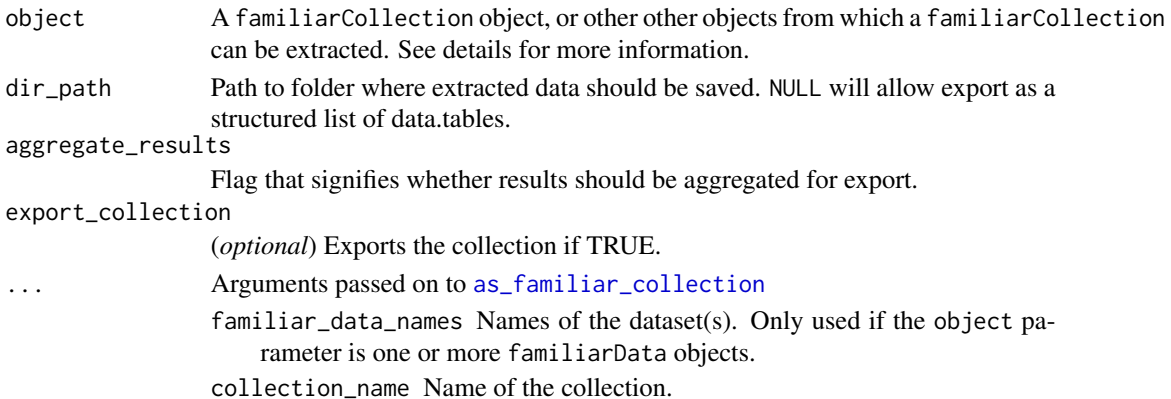

#### Details

Data is usually collected from a familiarCollection object. However, you can also provide one or more familiarData objects, that will be internally converted to a familiarCollection object. It is also possible to provide a familiarEnsemble or one or more familiarModel objects together with the data from which data is computed prior to export. Paths to the previous files can also be provided.

All parameters aside from object and dir\_path are only used if object is not a familiarCollection object, or a path to one.

Currently only baseline survival is exported as supporting calibration information. See export\_calibration\_data for export of direct assessment of calibration, including calibration and goodness-of-fit tests.

#### Value

A data.table (if dir\_path is not provided), or nothing, as all data is exported to csv files.

export\_confusion\_matrix\_data

*Extract and export confusion matrices.*

## Description

Extract and export confusion matrics for models in a familiarCollection.

## Usage

```
export_confusion_matrix_data(
  object,
  dir_path = NULL,
  export_collection = FALSE,
  ...
\mathcal{L}## S4 method for signature 'familiarCollection'
export_confusion_matrix_data(
  object,
  dir\_path = NULL,export_collection = FALSE,
  ...
\mathcal{L}## S4 method for signature 'ANY'
export_confusion_matrix_data(
  object,
  dir_path = NULL,
  export_collection = FALSE,
  ...
\mathcal{L}
```
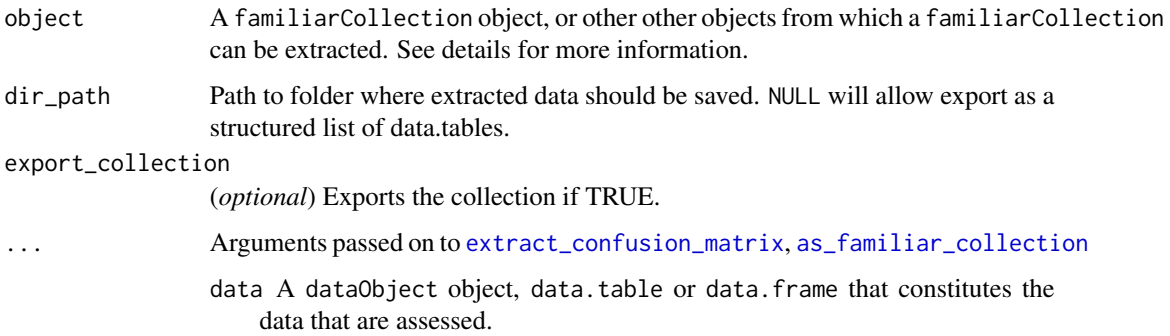

- is\_pre\_processed Flag that indicates whether the data was already pre-processed externally, e.g. normalised and clustered. Only used if the data argument is a data.table or data.frame.
- cl Cluster created using the parallel package. This cluster is then used to speed up computation through parallellisation.
- ensemble\_method Method for ensembling predictions from models for the same sample. Available methods are:
	- median (default): Use the median of the predicted values as the ensemble value for a sample.
	- mean: Use the mean of the predicted values as the ensemble value for a sample.
- verbose Flag to indicate whether feedback should be provided on the computation and extraction of various data elements.
- message\_indent Number of indentation steps for messages shown during computation and extraction of various data elements.
- detail\_level (*optional*) Sets the level at which results are computed and aggregated.
	- ensemble: Results are computed at the ensemble level, i.e. over all models in the ensemble. This means that, for example, bias-corrected estimates of model performance are assessed by creating (at least) 20 bootstraps and computing the model performance of the ensemble model for each bootstrap.
	- hybrid (default): Results are computed at the level of models in an ensemble. This means that, for example, bias-corrected estimates of model performance are directly computed using the models in the ensemble. If there are at least 20 trained models in the ensemble, performance is computed for each model, in contrast to ensemble where performance is computed for the ensemble of models. If there are less than 20 trained models in the ensemble, bootstraps are created so that at least 20 point estimates can be made.
	- model: Results are computed at the model level. This means that, for example, bias-corrected estimates of model performance are assessed by creating (at least) 20 bootstraps and computing the performance of the model for each bootstrap.

Note that each level of detail has a different interpretation for bootstrap confidence intervals. For ensemble and model these are the confidence intervals for the ensemble and an individual model, respectively. That is, the confidence interval describes the range where an estimate produced by a respective ensemble or model trained on a repeat of the experiment may be found with the probability of the confidence level. For hybrid, it represents the range where any single model trained on a repeat of the experiment may be found with the probability of the confidence level. By definition, confidence intervals obtained using hybrid are at least as wide as those for ensemble. hybrid offers the correct interpretation if the goal of the analysis is to assess the result of a single, unspecified, model.

hybrid is generally computationally less expensive then ensemble, which in turn is somewhat less expensive than model.

A non-default detail\_level parameter can be specified for separate evaluation steps by providing a parameter value in a named list with data elements, e.g. list("auc\_data"="ensemble", "model\_performance"="hybrid"). This parameter can be set for the following data elements: auc\_data, decision\_curve\_analyis, model\_performance, permutation\_vimp, ice\_data, prediction\_data and confusion\_matrix.

familiar\_data\_names Names of the dataset(s). Only used if the object parameter is one or more familiarData objects.

collection\_name Name of the collection.

#### Details

Data is usually collected from a familiarCollection object. However, you can also provide one or more familiarData objects, that will be internally converted to a familiarCollection object. It is also possible to provide a familiarEnsemble or one or more familiarModel objects together with the data from which data is computed prior to export. Paths to the previous files can also be provided.

All parameters aside from object and dir\_path are only used if object is not a familiarCollection object, or a path to one.

Confusion matrices are exported for individual and ensemble models.

## Value

A list of data.tables (if dir\_path is not provided), or nothing, as all data is exported to csv files.

export\_decision\_curve\_analysis\_data

*Extract and export decision curve analysis data.*

## Description

Extract and export decision curve analysis data in a familiarCollection.

```
export_decision_curve_analysis_data(
  object,
  dir\_path = NULL,aggregate_results = TRUE,
  ...
\lambda## S4 method for signature 'familiarCollection'
export_decision_curve_analysis_data(
  object,
  dir\_path = NULL,
```

```
aggregate_results = TRUE,
  ...
\lambda## S4 method for signature 'ANY'
export_decision_curve_analysis_data(
  object,
  dir\_path = NULL,aggregate_results = TRUE,
  ...
\lambda
```
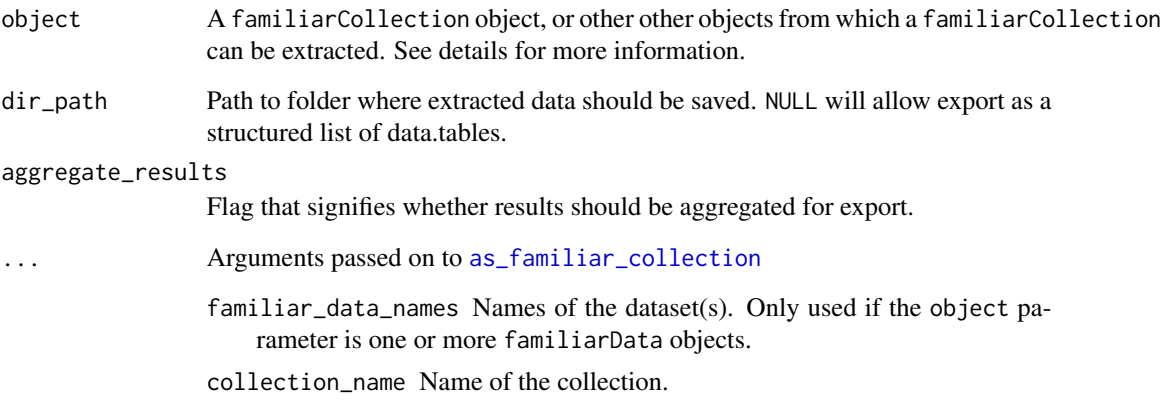

## Details

Data is usually collected from a familiarCollection object. However, you can also provide one or more familiarData objects, that will be internally converted to a familiarCollection object. It is also possible to provide a familiarEnsemble or one or more familiarModel objects together with the data from which data is computed prior to export. Paths to the previous files can also be provided.

All parameters aside from object and dir\_path are only used if object is not a familiarCollection object, or a path to one.

Decision curve analysis data is computed for categorical outcomes, i.e. binomial and multinomial, as well as survival outcomes.

## Value

A list of data.table (if dir\_path is not provided), or nothing, as all data is exported to csv files.

export\_feature\_expressions

*Extract and export feature expressions.*

## Description

Extract and export feature expressions for the features in a familiarCollection.

## Usage

```
export_feature_expressions(
  object,
  dir_path = NULL,
  evaluation_time = waire(),export_collection = FALSE,
  ...
\mathcal{L}## S4 method for signature 'familiarCollection'
export_feature_expressions(
 object,
 dir_path = NULL,
  evaluation_time = waiver(),
  export_collection = FALSE,
  ...
\mathcal{L}## S4 method for signature 'ANY'
export_feature_expressions(
 object,
  dir\_path = NULL,evaluation_time = waiver(),
  export_collection = FALSE,
  ...
\mathcal{L}
```
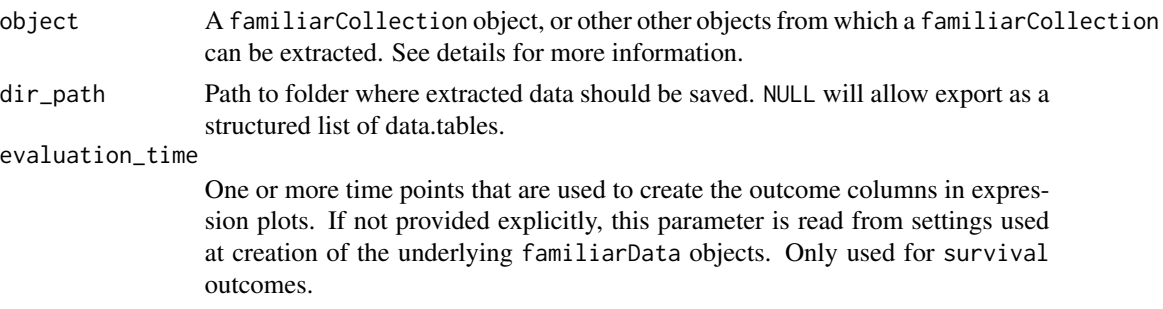

export\_collection

(*optional*) Exports the collection if TRUE.

#### ... Arguments passed on to [extract\\_feature\\_expression](#page-0-0), [as\\_familiar\\_collection](#page-9-0)

- feature\_similarity Table containing pairwise distance between sample. This is used to determine cluster information, and indicate which samples are similar. The table is created by the extract\_sample\_similarity method.
- data A dataObject object, data.table or data.frame that constitutes the data that are assessed.
- evaluation\_times One or more time points that are used for in analysis of survival problems when data has to be assessed at a set time, e.g. calibration. If not provided explicitly, this parameter is read from settings used at creation of the underlying familiarModel objects. Only used for survival outcomes.
- feature\_cluster\_method The method used to perform clustering. These are the same methods as for the cluster\_method configuration parameter: none, hclust, agnes, diana and pam.
	- none cannot be used when extracting data regarding mutual correlation or feature expressions.
	- If not provided explicitly, this parameter is read from settings used at creation of the underlying familiarModel objects.
- feature\_linkage\_method The method used for agglomerative clustering in hclust and agnes. These are the same methods as for the cluster\_linkage\_method configuration parameter: average, single, complete, weighted, and ward. If not provided explicitly, this parameter is read from settings used at creation of the underlying familiarModel objects.
- feature\_similarity\_metric Metric to determine pairwise similarity between features. Similarity is computed in the same manner as for clustering, and feature\_similarity\_metric therefore has the same options as cluster\_similarity\_metric: mcfadden\_r2, cox\_snell\_r2, nagelkerke\_r2, spearman, kendall and pearson.

If not provided explicitly, this parameter is read from settings used at creation of the underlying familiarModel objects.

- sample\_cluster\_method The method used to perform clustering based on distance between samples. These are the same methods as for the cluster\_method configuration parameter: hclust, agnes, diana and pam. none cannot be used when extracting data for feature expressions. If not provided explicitly, this parameter is read from settings used at creation of the underlying familiarModel objects.
- sample\_linkage\_method The method used for agglomerative clustering in hclust and agnes. These are the same methods as for the cluster\_linkage\_method configuration parameter: average, single, complete, weighted, and ward. If not provided explicitly, this parameter is read from settings used at creation of the underlying familiarModel objects.
- sample\_similarity\_metric Metric to determine pairwise similarity between samples. Similarity is computed in the same manner as for clustering, but sample\_similarity\_metric has different options that are better suited to computing distance between samples instead of between features: gower, euclidean.

The underlying feature data is scaled to the  $[0, 1]$  range (for numerical features) using the feature values across the samples. The normalisation parameters required can optionally be computed from feature data with the outer 5% (on both sides) of feature values trimmed or winsorised. To do so append \_trim (trimming) or \_winsor (winsorising) to the metric name. This reduces the effect of outliers somewhat.

If not provided explicitly, this parameter is read from settings used at creation of the underlying familiarModel objects.

- verbose Flag to indicate whether feedback should be provided on the computation and extraction of various data elements.
- message\_indent Number of indentation steps for messages shown during computation and extraction of various data elements.
- familiar\_data\_names Names of the dataset(s). Only used if the object parameter is one or more familiarData objects.

collection\_name Name of the collection.

## Details

Data is usually collected from a familiarCollection object. However, you can also provide one or more familiarData objects, that will be internally converted to a familiarCollection object. It is also possible to provide a familiarEnsemble or one or more familiarModel objects together with the data from which data is computed prior to export. Paths to the previous files can also be provided.

All parameters aside from object and dir\_path are only used if object is not a familiarCollection object, or a path to one.

Feature expressions are computed by standardising each feature, i.e. sample mean is 0 and standard deviation is 1.

#### Value

A data.table (if dir\_path is not provided), or nothing, as all data is exported to csv files.

export\_feature\_similarity

*Extract and export mutual correlation between features.*

## **Description**

Extract and export mutual correlation between features in a familiarCollection.

```
export_feature_similarity(
  object,
  dir\_path = NULL,aggregate_results = TRUE,
```

```
feature\_cluster\_method = waire(),feature\_linkage\_method = waire(),feature_cluster_cut_method = waiver(),
  feature_similarity_threshold = waiver(),
  export_dendrogram = FALSE,
  export_ordered_data = FALSE,
  export_clustering = FALSE,
  export_collection = FALSE,
  ...
\mathcal{L}## S4 method for signature 'familiarCollection'
export_feature_similarity(
 object,
  dir\_path = NULL,aggregate_results = TRUE,
  feature_cluster_method = waiver(),
  feature\_linkage\_method = waire(),feature_cluster_cut_method = waiver(),
  feature\_similarity\_threshold = wavier(),
  export_dendrogram = FALSE,
  export_ordered_data = FALSE,
  export_clustering = FALSE,
  export_collection = FALSE,
  ...
\mathcal{L}## S4 method for signature 'ANY'
export_feature_similarity(
 object,
  dir\_path = NULL,aggregate_results = TRUE,
  feature\_cluster\_method = waire(),feature_linkage_method = waiver(),
  feature_cluster_cut_method = waiver(),
  feature_similarity_threshold = waiver(),
  export_dendrogram = FALSE,
  export_ordered_data = FALSE,
  export_clustering = FALSE,
  export_collection = FALSE,
  ...
```

```
\lambda
```
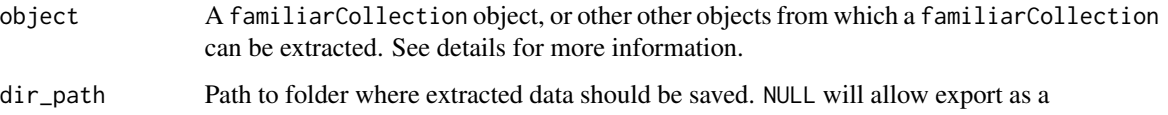

structured list of data.tables.

#### aggregate\_results

Flag that signifies whether results should be aggregated for export.

#### feature\_cluster\_method

The method used to perform clustering. These are the same methods as for the cluster\_method configuration parameter: none, hclust, agnes, diana and pam.

none cannot be used when extracting data regarding mutual correlation or feature expressions.

If not provided explicitly, this parameter is read from settings used at creation of the underlying familiarModel objects.

## feature\_linkage\_method

The method used for agglomerative clustering in hclust and agnes. These are the same methods as for the cluster\_linkage\_method configuration parameter: average, single, complete, weighted, and ward.

If not provided explicitly, this parameter is read from settings used at creation of the underlying familiarModel objects.

## feature\_cluster\_cut\_method

The method used to divide features into separate clusters. The available methods are the same as for the cluster\_cut\_method configuration parameter: silhouette, fixed\_cut and dynamic\_cut.

silhouette is available for all cluster methods, but fixed\_cut only applies to methods that create hierarchical trees (hclust, agnes and diana). dynamic\_cut requires the dynamicTreeCut package and can only be used with agnes and hclust.

If not provided explicitly, this parameter is read from settings used at creation of the underlying familiarModel objects.

## feature\_similarity\_threshold

The threshold level for pair-wise similarity that is required to form feature clusters with the fixed\_cut method.

If not provided explicitly, this parameter is read from settings used at creation of the underlying familiarModel objects.

#### export\_dendrogram

Add dendrogram in the data element objects.

#### export\_ordered\_data

Add feature label ordering to data in the data element objects.

#### export\_clustering

Add clustering information to data.

#### export\_collection

(*optional*) Exports the collection if TRUE.

#### ... Arguments passed on to [as\\_familiar\\_collection](#page-9-0)

familiar\_data\_names Names of the dataset(s). Only used if the object parameter is one or more familiarData objects.

collection\_name Name of the collection.

## Details

Data is usually collected from a familiarCollection object. However, you can also provide one or more familiarData objects, that will be internally converted to a familiarCollection object. It is also possible to provide a familiarEnsemble or one or more familiarModel objects together with the data from which data is computed prior to export. Paths to the previous files can also be provided.

All parameters aside from object and dir\_path are only used if object is not a familiarCollection object, or a path to one.

#### Value

A list containing a data.table (if dir\_path is not provided), or nothing, as all data is exported to csv files.

export\_fs\_vimp *Extract and export feature selection variable importance.*

## Description

Extract and export feature selection variable importance from a familiarCollection.

```
export_fs_vimp(
 object,
  dir\_path = NULL,
  aggregate_results = TRUE,
  aggregation_method = waiver(),rank_threshold = waiver(),
  export_collection = FALSE,
  ...
\mathcal{L}## S4 method for signature 'familiarCollection'
export_fs_vimp(
 object,
  dir\_path = NULL,aggregate_results = TRUE,
  aggregation_method = waiver(),rank_threshold = waiver(),
  export_collection = FALSE,
  ...
)
## S4 method for signature 'ANY'
export_fs_vimp(
```
# export\_fs\_vimp 49

```
object,
  dir_path = NULL,
  aggregate_results = TRUE,
  aggregation_method = waiver(),
  rank_threshold = waiver(),
  export_collection = FALSE,
  ...
\mathcal{L}
```
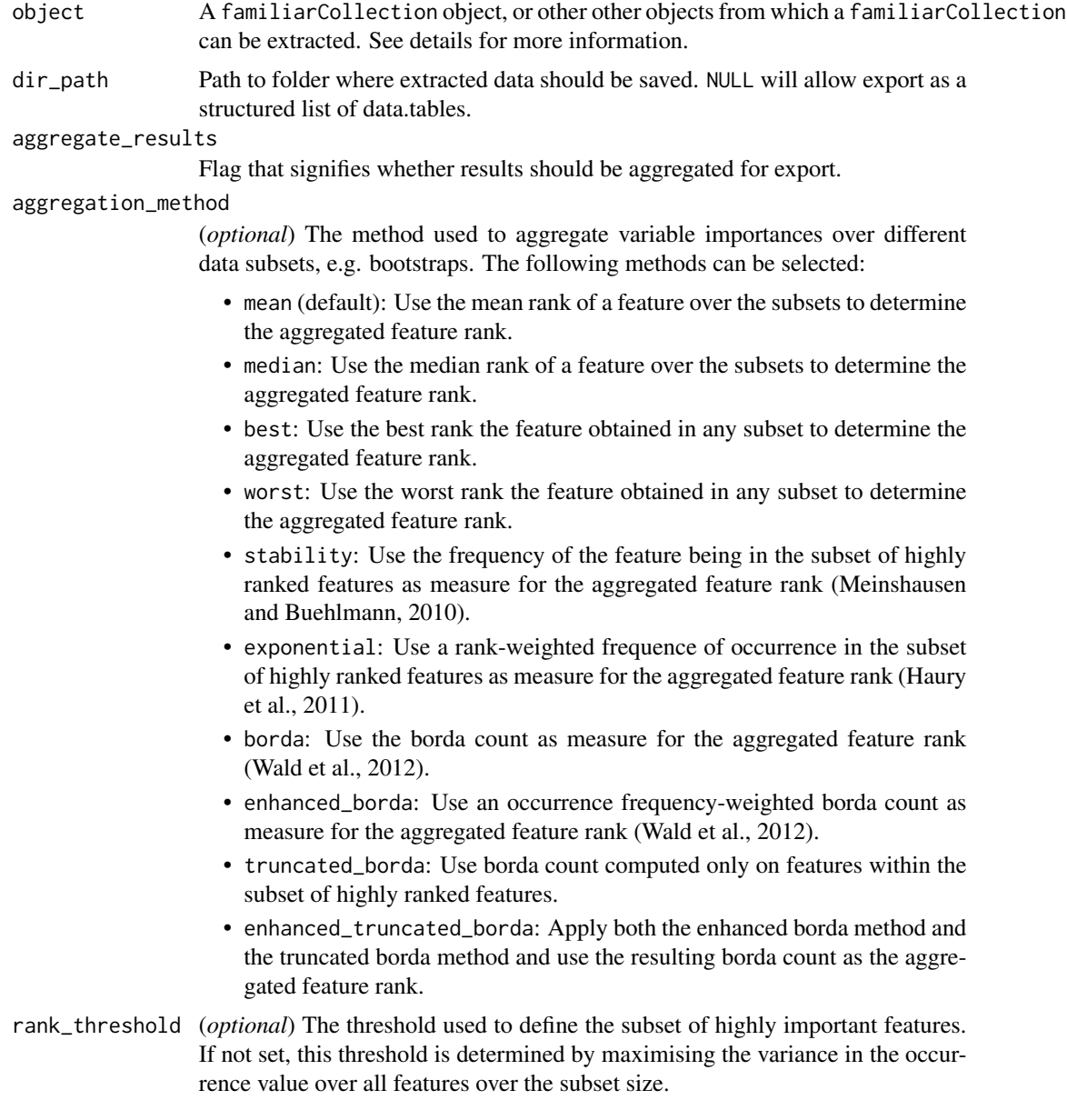

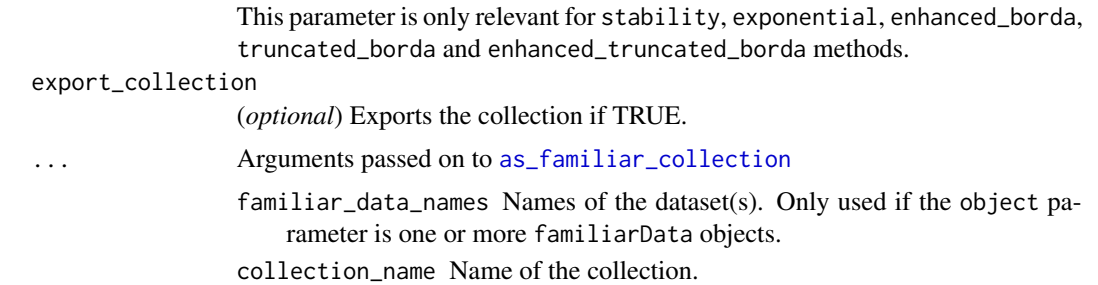

#### Details

Data, such as model performance and calibration information, is usually collected from a familiarCollection object. However, you can also provide one or more familiarData objects, that will be internally converted to a familiarCollection object. Paths to the previous files can also be provided.

Unlike other export function, export using familiarEnsemble or familiarModel objects is not possible. This is because feature selection variable importance is not stored within familiarModel objects.

All parameters aside from object and dir\_path are only used if object is not a familiarCollection object, or a path to one.

Variable importance is based on the ranking produced by feature selection routines. In case feature selection was performed repeatedly, e.g. using bootstraps, feature ranks are first aggregated using the method defined by the aggregation\_method, some of which require a rank\_threshold to indicate a subset of most important features.

Information concerning highly similar features that form clusters is provided as well. This information is based on consensus clustering of the features. This clustering information is also used during aggregation to ensure that co-clustered features are only taken into account once.

## Value

A data.table (if dir\_path is not provided), or nothing, as all data is exported to csv files.

export\_hyperparameters

*Extract and export model hyperparameters.*

## Description

Extract and export model hyperparameters from models in a familiarCollection.

```
export_hyperparameters(
  object,
  dir_path = NULL,
  aggregate_results = TRUE,
```

```
export_collection = FALSE,
  ...
\lambda## S4 method for signature 'familiarCollection'
export_hyperparameters(
  object,
  dir\_path = NULL,aggregate_results = TRUE,
  export_collection = FALSE,
  ...
\overline{\phantom{a}}## S4 method for signature 'ANY'
export_hyperparameters(
  object,
  dir_path = NULL,
  aggregate_results = TRUE,
  export_collection = FALSE,
  ...
)
```
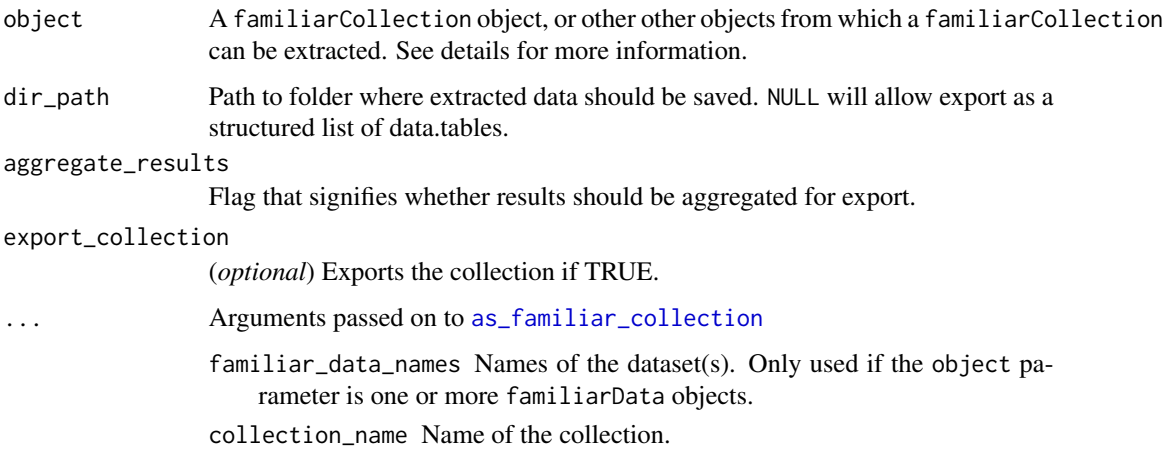

#### Details

Data, such as model performance and calibration information, is usually collected from a familiarCollection object. However, you can also provide one or more familiarData objects, that will be internally converted to a familiarCollection object. It is also possible to provide a familiarEnsemble or one or more familiarModel objects together with the data from which data is computed prior to export. Paths to the previous files can also be provided.

All parameters aside from object and dir\_path are only used if object is not a familiarCollection object, or a path to one.

Many model hyperparameters are optimised using sequential model-based optimisation. The extracted hyperparameters are those that were selected to construct the underlying models (familiarModel objects).

## Value

A data.table (if dir\_path is not provided), or nothing, as all data is exported to csv files. In case of the latter, hyperparameters are summarised.

export\_ice\_data *Extract and export individual conditional expectation data.*

## Description

Extract and export individual conditional expectation data.

```
export_ice_data(
  object,
  dir\_path = NULL,
  aggregate_results = TRUE,
  export_collection = FALSE,
  ...
\mathcal{E}## S4 method for signature 'familiarCollection'
export_ice_data(
 object,
  dir_path = NULL,
  aggregate_results = TRUE,
  export_collection = FALSE,
  ...
)
## S4 method for signature 'ANY'
export_ice_data(
  object,
  dir_path = NULL,
  aggregate_results = TRUE,
  export_collection = FALSE,
  ...
\mathcal{E}
```
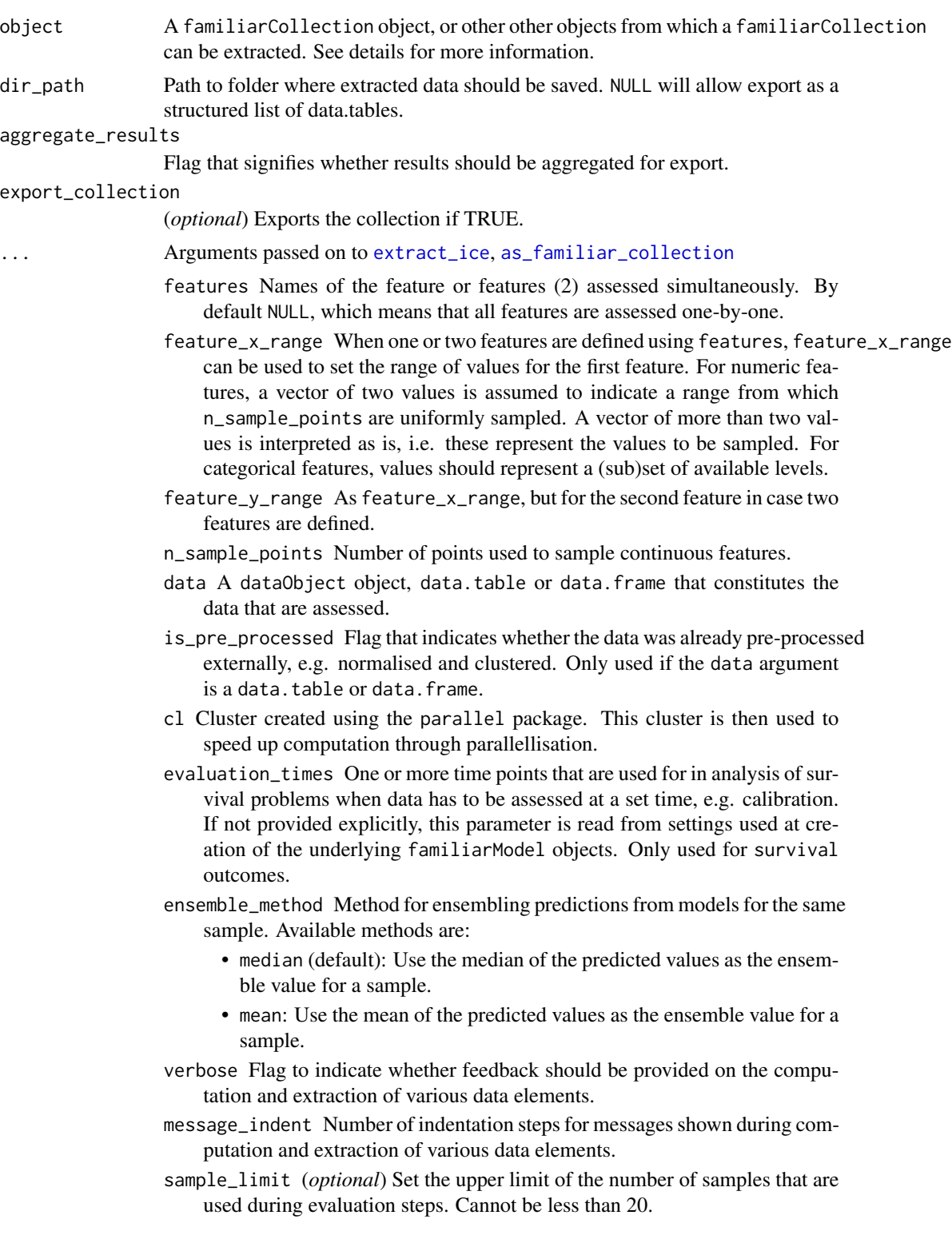

This setting can be specified per data element by providing a parameter value in a named list with data elements, e.g. list("sample\_similarity"=100, "permutation\_vimp"=1000).

This parameter can be set for the following data elements: sample\_similarity and ice\_data.

detail\_level (*optional*) Sets the level at which results are computed and aggregated.

- ensemble: Results are computed at the ensemble level, i.e. over all models in the ensemble. This means that, for example, bias-corrected estimates of model performance are assessed by creating (at least) 20 bootstraps and computing the model performance of the ensemble model for each bootstrap.
- hybrid (default): Results are computed at the level of models in an ensemble. This means that, for example, bias-corrected estimates of model performance are directly computed using the models in the ensemble. If there are at least 20 trained models in the ensemble, performance is computed for each model, in contrast to ensemble where performance is computed for the ensemble of models. If there are less than 20 trained models in the ensemble, bootstraps are created so that at least 20 point estimates can be made.
- model: Results are computed at the model level. This means that, for example, bias-corrected estimates of model performance are assessed by creating (at least) 20 bootstraps and computing the performance of the model for each bootstrap.

Note that each level of detail has a different interpretation for bootstrap confidence intervals. For ensemble and model these are the confidence intervals for the ensemble and an individual model, respectively. That is, the confidence interval describes the range where an estimate produced by a respective ensemble or model trained on a repeat of the experiment may be found with the probability of the confidence level. For hybrid, it represents the range where any single model trained on a repeat of the experiment may be found with the probability of the confidence level. By definition, confidence intervals obtained using hybrid are at least as wide as those for ensemble. hybrid offers the correct interpretation if the goal of the analysis is to assess the result of a single, unspecified, model.

hybrid is generally computationally less expensive then ensemble, which in turn is somewhat less expensive than model.

A non-default detail\_level parameter can be specified for separate evaluation steps by providing a parameter value in a named list with data elements, e.g. list("auc\_data"="ensemble", "model\_performance"="hybrid"). This parameter can be set for the following data elements: auc\_data, decision\_curve\_analyis, model\_performance, permutation\_vimp, ice\_data, prediction\_data and confusion\_matrix.

estimation\_type (*optional*) Sets the type of estimation that should be possi-

- ble. This has the following options:
	- point: Point estimates.
	- bias\_correction or bc: Bias-corrected estimates. A bias-corrected estimate is computed from (at least) 20 point estimates, and familiar

may bootstrap the data to create them.

• bootstrap\_confidence\_interval or bci (default): Bias-corrected estimates with bootstrap confidence intervals (Efron and Hastie, 2016). The number of point estimates required depends on the confidence\_level parameter, and familiar may bootstrap the data to create them.

As with detail\_level, a non-default estimation\_type parameter can be specified for separate evaluation steps by providing a parameter value in a named list with data elements, e.g. list("auc\_data"="bci", "model\_performance"="point"). This parameter can be set for the following data elements: auc\_data, decision\_curve\_analyis, model\_performance, permutation\_vimp, ice\_data, and prediction\_data.

- confidence\_level (*optional*) Numeric value for the level at which confidence intervals are determined. In the case bootstraps are used to determine the confidence intervals bootstrap estimation, familiar uses the rule of thumb  $n = 20/ci. level$  to determine the number of required bootstraps. The default value is 0.95.
- bootstrap\_ci\_method (*optional*) Method used to determine bootstrap confidence intervals (Efron and Hastie, 2016). The following methods are implemented:
	- percentile (default): Confidence intervals obtained using the percentile method.
	- bc: Bias-corrected confidence intervals.

Note that the standard method is not implemented because this method is often not suitable due to non-normal distributions. The bias-corrected and accelerated (BCa) method is not implemented yet.

familiar\_data\_names Names of the dataset(s). Only used if the object parameter is one or more familiarData objects.

collection\_name Name of the collection.

#### Details

Data is usually collected from a familiarCollection object. However, you can also provide one or more familiarData objects, that will be internally converted to a familiarCollection object. It is also possible to provide a familiarEnsemble or one or more familiarModel objects together with the data from which data is computed prior to export. Paths to the previous files can also be provided.

All parameters aside from object and dir\_path are only used if object is not a familiarCollection object, or a path to one.

## Value

A list of data.tables (if dir\_path is not provided), or nothing, as all data is exported to csv files.

export\_model\_performance

*Extract and export metrics for model performance.*

## Description

Extract and export metrics for model performance of models in a familiarCollection.

## Usage

```
export_model_performance(
  object,
  dir_path = NULL,
  aggregate_results = FALSE,
  export_collection = FALSE,
  ...
\mathcal{E}## S4 method for signature 'familiarCollection'
export_model_performance(
 object,
 dir_path = NULL,
  aggregate_results = FALSE,
  export_collection = FALSE,
  ...
\mathcal{L}## S4 method for signature 'ANY'
export_model_performance(
 object,
 dir\_path = NULL,aggregate_results = FALSE,
  export_collection = FALSE,
  ...
\mathcal{E}
```
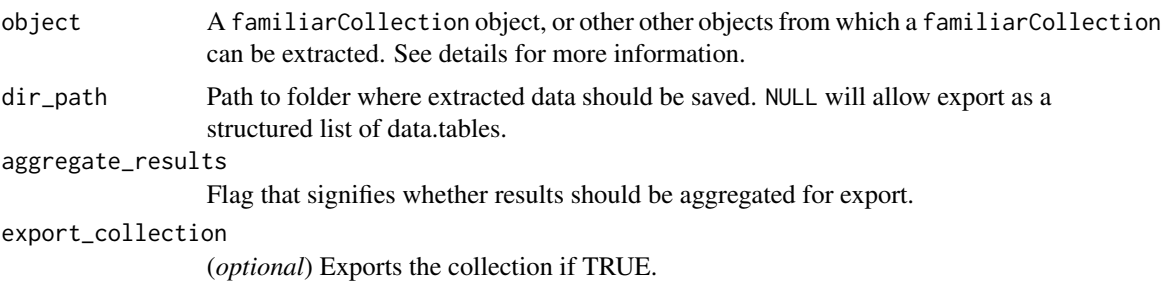

- ... Arguments passed on to [extract\\_performance](#page-0-0), [as\\_familiar\\_collection](#page-9-0)
	- data A dataObject object, data.table or data.frame that constitutes the data that are assessed.
	- is\_pre\_processed Flag that indicates whether the data was already pre-processed externally, e.g. normalised and clustered. Only used if the data argument is a data.table or data.frame.
	- cl Cluster created using the parallel package. This cluster is then used to speed up computation through parallellisation.
	- evaluation\_times One or more time points that are used for in analysis of survival problems when data has to be assessed at a set time, e.g. calibration. If not provided explicitly, this parameter is read from settings used at creation of the underlying familiarModel objects. Only used for survival outcomes.
	- ensemble\_method Method for ensembling predictions from models for the same sample. Available methods are:
		- median (default): Use the median of the predicted values as the ensemble value for a sample.
		- mean: Use the mean of the predicted values as the ensemble value for a sample.
	- metric One or more metrics for assessing model performance. See the vignette on performance metrics for the available metrics. If not provided explicitly, this parameter is read from settings used at creation of the underlying familiarModel objects.
	- verbose Flag to indicate whether feedback should be provided on the computation and extraction of various data elements.
	- message\_indent Number of indentation steps for messages shown during computation and extraction of various data elements.
	- detail\_level (*optional*) Sets the level at which results are computed and aggregated.
		- ensemble: Results are computed at the ensemble level, i.e. over all models in the ensemble. This means that, for example, bias-corrected estimates of model performance are assessed by creating (at least) 20 bootstraps and computing the model performance of the ensemble model for each bootstrap.
		- hybrid (default): Results are computed at the level of models in an ensemble. This means that, for example, bias-corrected estimates of model performance are directly computed using the models in the ensemble. If there are at least 20 trained models in the ensemble, performance is computed for each model, in contrast to ensemble where performance is computed for the ensemble of models. If there are less than 20 trained models in the ensemble, bootstraps are created so that at least 20 point estimates can be made.
		- model: Results are computed at the model level. This means that, for example, bias-corrected estimates of model performance are assessed by creating (at least) 20 bootstraps and computing the performance of the model for each bootstrap.

Note that each level of detail has a different interpretation for bootstrap confidence intervals. For ensemble and model these are the confidence intervals for the ensemble and an individual model, respectively. That is, the confidence interval describes the range where an estimate produced by a respective ensemble or model trained on a repeat of the experiment may be found with the probability of the confidence level. For hybrid, it represents the range where any single model trained on a repeat of the experiment may be found with the probability of the confidence level. By definition, confidence intervals obtained using hybrid are at least as wide as those for ensemble. hybrid offers the correct interpretation if the goal of the analysis is to assess the result of a single, unspecified, model.

hybrid is generally computationally less expensive then ensemble, which in turn is somewhat less expensive than model.

A non-default detail\_level parameter can be specified for separate evaluation steps by providing a parameter value in a named list with data elements, e.g. list("auc\_data"="ensemble", "model\_performance"="hybrid"). This parameter can be set for the following data elements: auc\_data, decision\_curve\_analyis, model\_performance, permutation\_vimp, ice\_data, prediction\_data and confusion\_matrix.

estimation\_type (*optional*) Sets the type of estimation that should be possi-

- ble. This has the following options:
	- point: Point estimates.
	- bias\_correction or bc: Bias-corrected estimates. A bias-corrected estimate is computed from (at least) 20 point estimates, and familiar may bootstrap the data to create them.
	- bootstrap\_confidence\_interval or bci (default): Bias-corrected estimates with bootstrap confidence intervals (Efron and Hastie, 2016). The number of point estimates required depends on the confidence\_level parameter, and familiar may bootstrap the data to create them.

As with detail\_level, a non-default estimation\_type parameter can be specified for separate evaluation steps by providing a parameter value in a named list with data elements, e.g. list ("auc\_data"="bci", "model\_performance"="point"). This parameter can be set for the following data elements: auc\_data, decision\_curve\_analyis, model\_performance, permutation\_vimp, ice\_data, and prediction\_data.

- confidence\_level (*optional*) Numeric value for the level at which confidence intervals are determined. In the case bootstraps are used to determine the confidence intervals bootstrap estimation, familiar uses the rule of thumb  $n = 20/ci. level$  to determine the number of required bootstraps. The default value is 0.95.
- bootstrap\_ci\_method (*optional*) Method used to determine bootstrap confidence intervals (Efron and Hastie, 2016). The following methods are implemented:
	- percentile (default): Confidence intervals obtained using the percentile method.
	- bc: Bias-corrected confidence intervals.

Note that the standard method is not implemented because this method is often not suitable due to non-normal distributions. The bias-corrected and accelerated (BCa) method is not implemented yet.

familiar\_data\_names Names of the dataset(s). Only used if the object parameter is one or more familiarData objects. collection\_name Name of the collection.

## **Details**

Data is usually collected from a familiarCollection object. However, you can also provide one or more familiarData objects, that will be internally converted to a familiarCollection object. It is also possible to provide a familiarEnsemble or one or more familiarModel objects together with the data from which data is computed prior to export. Paths to the previous files can also be provided.

All parameters aside from object and dir\_path are only used if object is not a familiarCollection object, or a path to one.

Performance of individual and ensemble models is exported. For ensemble models, a credibility interval is determined using bootstrapping for each metric.

#### Value

A list of data.tables (if dir\_path is not provided), or nothing, as all data is exported to csv files.

export\_model\_vimp *Extract and export model-based variable importance.*

## **Description**

Extract and export model-based variable importance from a familiarCollection.

```
export_model_vimp(
  object,
  dir\_path = NULL,aggregate_results = TRUE,
  aggregation_method = waiver(),rank_threshold = waiver(),
  export_collection = FALSE,
  ...
)
## S4 method for signature 'familiarCollection'
export_model_vimp(
  object,
  dir_path = NULL,
  aggregate_results = TRUE,
  aggregation_method = waiver(),rank_threshold = waiver(),
  export_collection = FALSE,
```

```
...
\mathcal{L}## S4 method for signature 'ANY'
export_model_vimp(
  object,
  dir_path = NULL,
  aggregate_results = TRUE,
  aggregation_method = waiver(),
  rank_threshold = waiver(),
  export_collection = FALSE,
  ...
\mathcal{L}
```
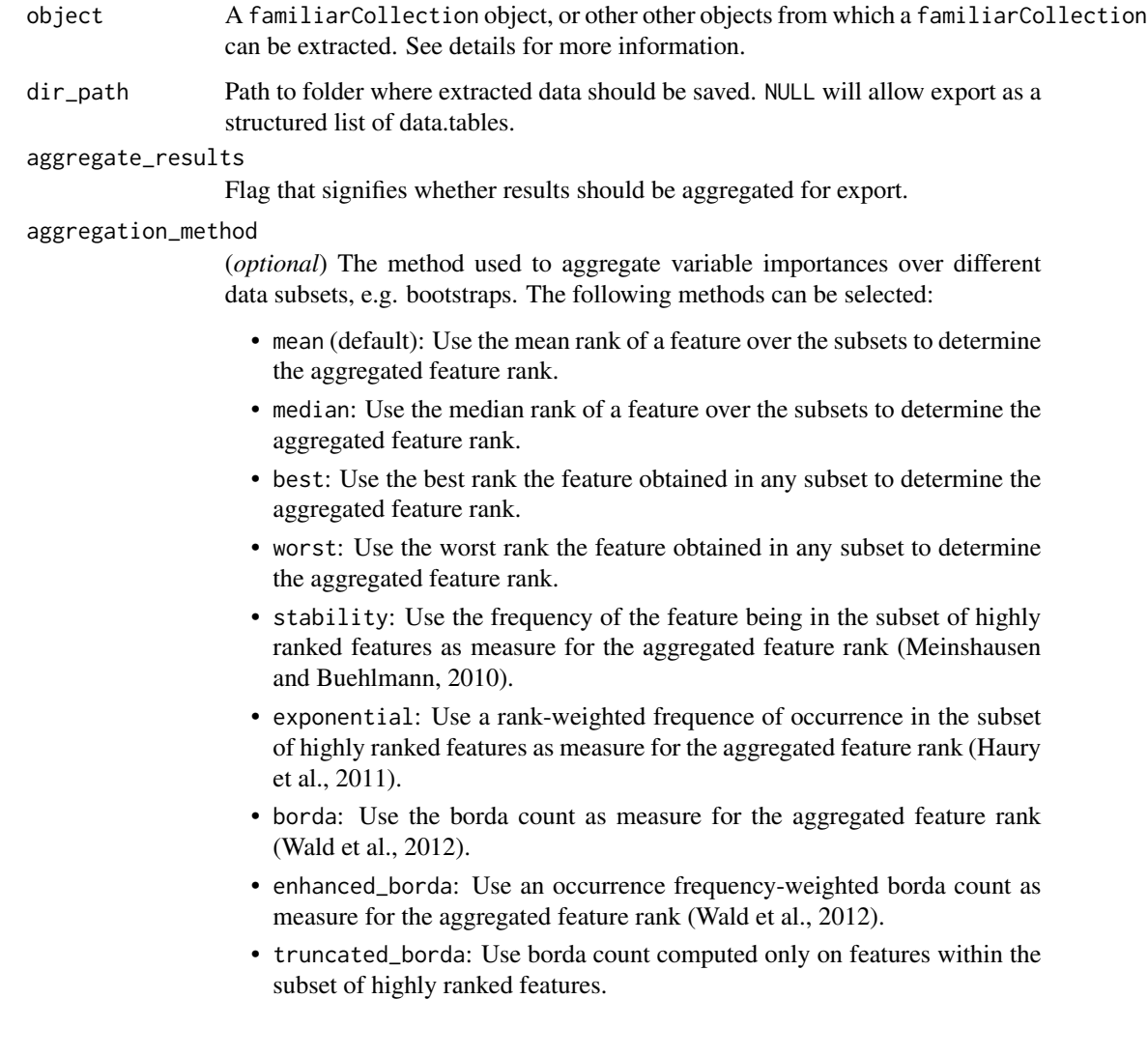

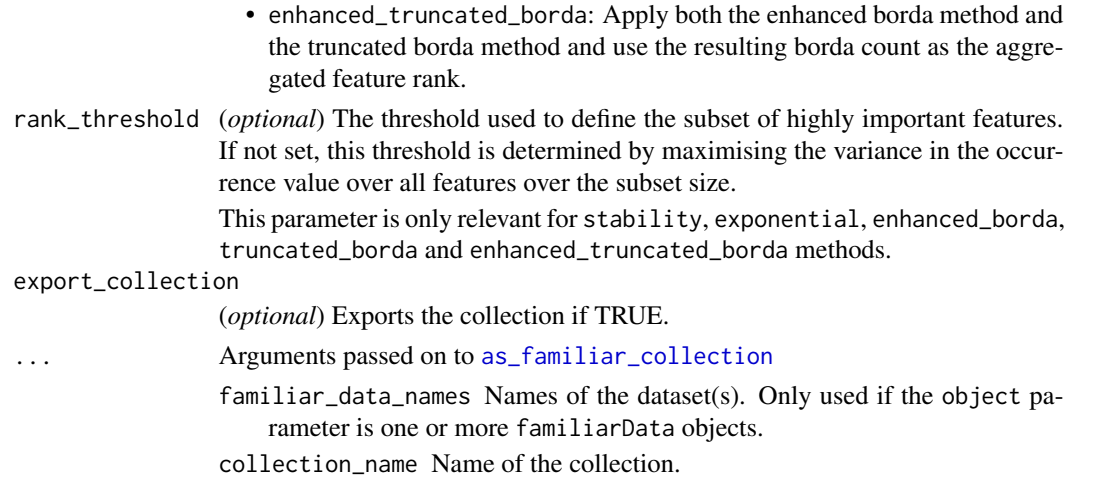

#### Details

Data, such as model performance and calibration information, is usually collected from a familiarCollection object. However, you can also provide one or more familiarData objects, that will be internally converted to a familiarCollection object. It is also possible to provide a familiarEnsemble or one or more familiarModel objects together with the data from which data is computed prior to export. Paths to the previous files can also be provided.

All parameters aside from object and dir\_path are only used if object is not a familiarCollection object, or a path to one.

Variable importance is based on the ranking produced by model-specific variable importance routines, e.g. permutation for random forests. If such a routine is absent, variable importance is based on the feature selection method that led to the features included in the model. In case multiple models (familiarModel objects) are combined, feature ranks are first aggregated using the method defined by the aggregation\_method, some of which require a rank\_threshold to indicate a subset of most important features.

Information concerning highly similar features that form clusters is provided as well. This information is based on consensus clustering of the features that were used in the signatures of the underlying models. This clustering information is also used during aggregation to ensure that co-clustered features are only taken into account once.

#### Value

A data.table (if dir\_path is not provided), or nothing, as all data is exported to csv files.

export\_partial\_dependence\_data

*Extract and export partial dependence data.*

## Description

Extract and export partial dependence data.

# Usage

```
export_partial_dependence_data(
  object,
 dir_path = NULL,
  aggregate_results = TRUE,
 export_collection = FALSE,
  ...
\mathcal{L}## S4 method for signature 'familiarCollection'
export_partial_dependence_data(
 object,
 dir\_path = NULL,aggregate_results = TRUE,
 export_collection = FALSE,
  ...
\mathcal{L}## S4 method for signature 'ANY'
export_partial_dependence_data(
 object,
 dir_path = NULL,
 aggregate_results = TRUE,
 export_collection = FALSE,
  ...
\mathcal{L}
```
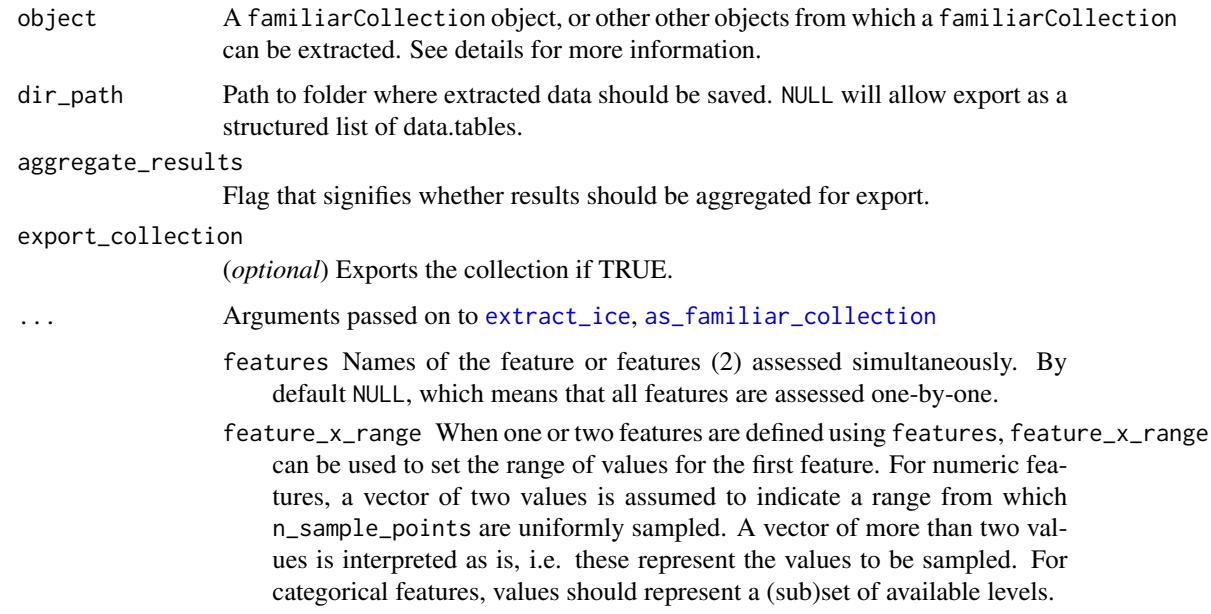

- feature\_y\_range As feature\_x\_range, but for the second feature in case two features are defined.
- n\_sample\_points Number of points used to sample continuous features.
- data A dataObject object, data.table or data.frame that constitutes the data that are assessed.
- is\_pre\_processed Flag that indicates whether the data was already pre-processed externally, e.g. normalised and clustered. Only used if the data argument is a data.table or data.frame.
- cl Cluster created using the parallel package. This cluster is then used to speed up computation through parallellisation.
- evaluation\_times One or more time points that are used for in analysis of survival problems when data has to be assessed at a set time, e.g. calibration. If not provided explicitly, this parameter is read from settings used at creation of the underlying familiarModel objects. Only used for survival outcomes.
- ensemble\_method Method for ensembling predictions from models for the same sample. Available methods are:
	- median (default): Use the median of the predicted values as the ensemble value for a sample.
	- mean: Use the mean of the predicted values as the ensemble value for a sample.
- verbose Flag to indicate whether feedback should be provided on the computation and extraction of various data elements.
- message\_indent Number of indentation steps for messages shown during computation and extraction of various data elements.
- sample\_limit (*optional*) Set the upper limit of the number of samples that are used during evaluation steps. Cannot be less than 20.

This setting can be specified per data element by providing a parameter value in a named list with data elements, e.g. list("sample\_similarity"=100, "permutation\_vimp"=1000).

This parameter can be set for the following data elements: sample\_similarity and ice\_data.

detail\_level (*optional*) Sets the level at which results are computed and aggregated.

- ensemble: Results are computed at the ensemble level, i.e. over all models in the ensemble. This means that, for example, bias-corrected estimates of model performance are assessed by creating (at least) 20 bootstraps and computing the model performance of the ensemble model for each bootstrap.
- hybrid (default): Results are computed at the level of models in an ensemble. This means that, for example, bias-corrected estimates of model performance are directly computed using the models in the ensemble. If there are at least 20 trained models in the ensemble, performance is computed for each model, in contrast to ensemble where performance is computed for the ensemble of models. If there are less than 20 trained models in the ensemble, bootstraps are created so that at least 20 point estimates can be made.

• model: Results are computed at the model level. This means that, for example, bias-corrected estimates of model performance are assessed by creating (at least) 20 bootstraps and computing the performance of the model for each bootstrap.

Note that each level of detail has a different interpretation for bootstrap confidence intervals. For ensemble and model these are the confidence intervals for the ensemble and an individual model, respectively. That is, the confidence interval describes the range where an estimate produced by a respective ensemble or model trained on a repeat of the experiment may be found with the probability of the confidence level. For hybrid, it represents the range where any single model trained on a repeat of the experiment may be found with the probability of the confidence level. By definition, confidence intervals obtained using hybrid are at least as wide as those for ensemble. hybrid offers the correct interpretation if the goal of the analysis is to assess the result of a single, unspecified, model.

hybrid is generally computationally less expensive then ensemble, which in turn is somewhat less expensive than model.

A non-default detail\_level parameter can be specified for separate evaluation steps by providing a parameter value in a named list with data elements, e.g. list("auc\_data"="ensemble", "model\_performance"="hybrid"). This parameter can be set for the following data elements: auc\_data, decision\_curve\_analyis, model\_performance, permutation\_vimp, ice\_data, prediction\_data and confusion\_matrix.

estimation\_type (*optional*) Sets the type of estimation that should be possi-

- ble. This has the following options:
	- point: Point estimates.
	- bias\_correction or bc: Bias-corrected estimates. A bias-corrected estimate is computed from (at least) 20 point estimates, and familiar may bootstrap the data to create them.
	- bootstrap\_confidence\_interval or bci (default): Bias-corrected estimates with bootstrap confidence intervals (Efron and Hastie, 2016). The number of point estimates required depends on the confidence\_level parameter, and familiar may bootstrap the data to create them.

As with detail\_level, a non-default estimation\_type parameter can be specified for separate evaluation steps by providing a parameter value in a named list with data elements, e.g. list("auc\_data"="bci", "model\_performance"="point"). This parameter can be set for the following data elements: auc\_data, decision\_curve\_analyis, model\_performance, permutation\_vimp, ice\_data, and prediction\_data.

- confidence\_level (*optional*) Numeric value for the level at which confidence intervals are determined. In the case bootstraps are used to determine the confidence intervals bootstrap estimation, familiar uses the rule of thumb  $n = 20/ci. level$  to determine the number of required bootstraps. The default value is 0.95.
- bootstrap\_ci\_method (*optional*) Method used to determine bootstrap confidence intervals (Efron and Hastie, 2016). The following methods are implemented:
	- percentile (default): Confidence intervals obtained using the percentile method.
- bc: Bias-corrected confidence intervals.
- Note that the standard method is not implemented because this method is often not suitable due to non-normal distributions. The bias-corrected and accelerated (BCa) method is not implemented yet.
- familiar\_data\_names Names of the dataset(s). Only used if the object parameter is one or more familiarData objects.

collection\_name Name of the collection.

## Details

Data is usually collected from a familiarCollection object. However, you can also provide one or more familiarData objects, that will be internally converted to a familiarCollection object. It is also possible to provide a familiarEnsemble or one or more familiarModel objects together with the data from which data is computed prior to export. Paths to the previous files can also be provided.

All parameters aside from object and dir\_path are only used if object is not a familiarCollection object, or a path to one.

## Value

A list of data.tables (if dir\_path is not provided), or nothing, as all data is exported to csv files.

export\_permutation\_vimp

*Extract and export permutation variable importance.*

#### Description

Extract and export model-based variable importance from a familiarCollection.

```
export_permutation_vimp(
  object,
  dir\_path = NULL,aggregate_results = TRUE,
  export_collection = FALSE,
  ...
)
## S4 method for signature 'familiarCollection'
export_permutation_vimp(
  object,
  dir\_path = NULL,aggregate_results = TRUE,
  export_collection = FALSE,
```

```
...
\mathcal{L}## S4 method for signature 'ANY'
export_permutation_vimp(
  object,
  dir_path = NULL,
  aggregate_results = TRUE,
  export_collection = FALSE,
  ...
)
```
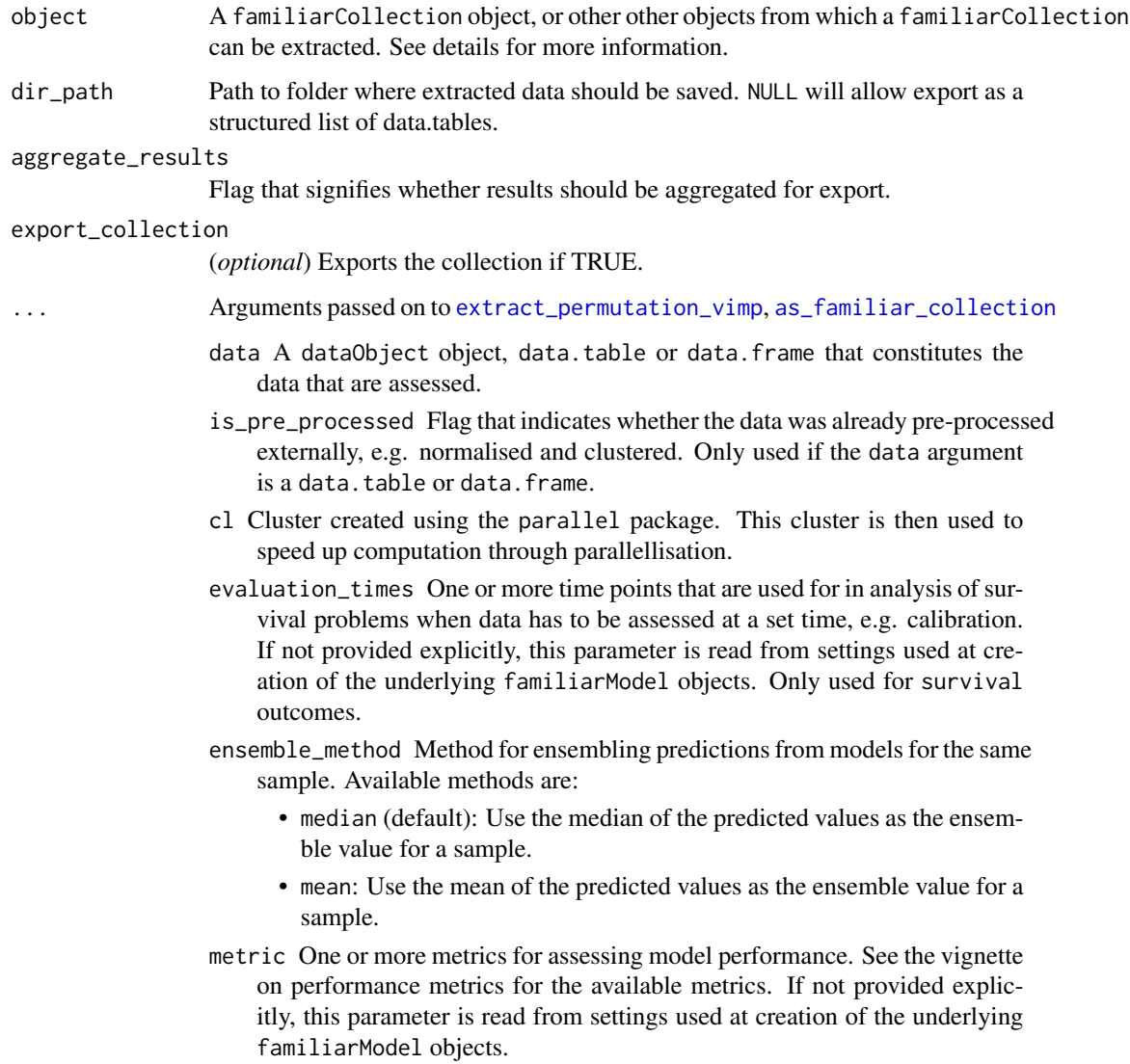

- feature\_cluster\_method The method used to perform clustering. These are the same methods as for the cluster\_method configuration parameter: none, hclust, agnes, diana and pam.
	- none cannot be used when extracting data regarding mutual correlation or feature expressions.
	- If not provided explicitly, this parameter is read from settings used at creation of the underlying familiarModel objects.
- feature\_linkage\_method The method used for agglomerative clustering in hclust and agnes. These are the same methods as for the cluster\_linkage\_method configuration parameter: average, single, complete, weighted, and ward. If not provided explicitly, this parameter is read from settings used at creation of the underlying familiarModel objects.
- feature\_cluster\_cut\_method The method used to divide features into separate clusters. The available methods are the same as for the cluster\_cut\_method configuration parameter: silhouette, fixed\_cut and dynamic\_cut. silhouette is available for all cluster methods, but fixed\_cut only applies to methods that create hierarchical trees (hclust, agnes and diana). dynamic\_cut requires the dynamicTreeCut package and can only be used with agnes and hclust.

If not provided explicitly, this parameter is read from settings used at creation of the underlying familiarModel objects.

- feature\_similarity\_threshold The threshold level for pair-wise similarity that is required to form feature clusters with the fixed\_cut method. If not provided explicitly, this parameter is read from settings used at creation of the underlying familiarModel objects.
- feature\_similarity\_metric Metric to determine pairwise similarity between features. Similarity is computed in the same manner as for clustering, and feature\_similarity\_metric therefore has the same options as cluster\_similarity\_metric: mcfadden\_r2, cox\_snell\_r2, nagelkerke\_r2, spearman, kendall and pearson.

If not provided explicitly, this parameter is read from settings used at creation of the underlying familiarModel objects.

- verbose Flag to indicate whether feedback should be provided on the computation and extraction of various data elements.
- message\_indent Number of indentation steps for messages shown during computation and extraction of various data elements.
- detail\_level (*optional*) Sets the level at which results are computed and aggregated.
	- ensemble: Results are computed at the ensemble level, i.e. over all models in the ensemble. This means that, for example, bias-corrected estimates of model performance are assessed by creating (at least) 20 bootstraps and computing the model performance of the ensemble model for each bootstrap.
	- hybrid (default): Results are computed at the level of models in an ensemble. This means that, for example, bias-corrected estimates of model performance are directly computed using the models in the ensemble. If there are at least 20 trained models in the ensemble, performance is computed for each model, in contrast to ensemble where

performance is computed for the ensemble of models. If there are less than 20 trained models in the ensemble, bootstraps are created so that at least 20 point estimates can be made.

• model: Results are computed at the model level. This means that, for example, bias-corrected estimates of model performance are assessed by creating (at least) 20 bootstraps and computing the performance of the model for each bootstrap.

Note that each level of detail has a different interpretation for bootstrap confidence intervals. For ensemble and model these are the confidence intervals for the ensemble and an individual model, respectively. That is, the confidence interval describes the range where an estimate produced by a respective ensemble or model trained on a repeat of the experiment may be found with the probability of the confidence level. For hybrid, it represents the range where any single model trained on a repeat of the experiment may be found with the probability of the confidence level. By definition, confidence intervals obtained using hybrid are at least as wide as those for ensemble. hybrid offers the correct interpretation if the goal of the analysis is to assess the result of a single, unspecified, model.

hybrid is generally computationally less expensive then ensemble, which in turn is somewhat less expensive than model.

A non-default detail\_level parameter can be specified for separate evaluation steps by providing a parameter value in a named list with data elements, e.g. list("auc\_data"="ensemble", "model\_performance"="hybrid"). This parameter can be set for the following data elements: auc\_data, decision\_curve\_analyis, model\_performance, permutation\_vimp, ice\_data, prediction\_data and confusion\_matrix.

- estimation\_type (*optional*) Sets the type of estimation that should be possible. This has the following options:
	- point: Point estimates.
	- bias\_correction or bc: Bias-corrected estimates. A bias-corrected estimate is computed from (at least) 20 point estimates, and familiar may bootstrap the data to create them.
	- bootstrap\_confidence\_interval or bci (default): Bias-corrected estimates with bootstrap confidence intervals (Efron and Hastie, 2016). The number of point estimates required depends on the confidence\_level parameter, and familiar may bootstrap the data to create them.

As with detail\_level, a non-default estimation\_type parameter can be specified for separate evaluation steps by providing a parameter value in a named list with data elements, e.g. list("auc\_data"="bci", "model\_performance"="point"). This parameter can be set for the following data elements: auc\_data, decision\_curve\_analyis, model\_performance, permutation\_vimp, ice\_data, and prediction\_data.

confidence\_level (*optional*) Numeric value for the level at which confidence intervals are determined. In the case bootstraps are used to determine the confidence intervals bootstrap estimation, familiar uses the rule of thumb  $n = 20/ci. level$  to determine the number of required bootstraps. The default value is 0.95.

bootstrap\_ci\_method (*optional*) Method used to determine bootstrap confi-

dence intervals (Efron and Hastie, 2016). The following methods are implemented:

- percentile (default): Confidence intervals obtained using the percentile method.
- bc: Bias-corrected confidence intervals.

Note that the standard method is not implemented because this method is often not suitable due to non-normal distributions. The bias-corrected and accelerated (BCa) method is not implemented yet.

familiar\_data\_names Names of the dataset(s). Only used if the object parameter is one or more familiarData objects.

collection\_name Name of the collection.

#### Details

Data, such as permutation variable importance and calibration information, is usually collected from a familiarCollection object. However, you can also provide one or more familiarData objects, that will be internally converted to a familiarCollection object. It is also possible to provide a familiarEnsemble or one or more familiarModel objects together with the data from which data is computed prior to export. Paths to the previously mentioned files can also be provided.

All parameters aside from object and dir\_path are only used if object is not a familiarCollection object, or a path to one.

Permutation Variable importance assesses the improvement in model performance due to a feature. For this purpose, the performance of the model is measured as normal, and is measured again with a dataset where the values of the feature in question have been randomly permuted. The difference between both performance measurements is the permutation variable importance.

In familiar, this basic concept is extended in several ways:

- Point estimates of variable importance are based on multiple (21) random permutations. The difference between model performance on the normal dataset and the median performance measurement of the randomly permuted datasets is used as permutation variable importance.
- Confidence intervals for the ensemble model are determined using bootstrap methods.
- Permutation variable importance is assessed for any metric specified using the metric argument.
- Permutation variable importance can take into account similarity between features and permute similar features simultaneously.

## Value

A data.table (if dir\_path is not provided), or nothing, as all data is exported to csv files.

```
export_prediction_data
```
*Extract and export predicted values.*

# Description

Extract and export the values predicted by single and ensemble models in a familiarCollection.

## Usage

```
export_prediction_data(object, dir_path = NULL, export_collection = FALSE, ...)
## S4 method for signature 'familiarCollection'
export_prediction_data(object, dir_path = NULL, export_collection = FALSE, ...)
## S4 method for signature 'ANY'
export_prediction_data(object, dir_path = NULL, export_collection = FALSE, ...)
```
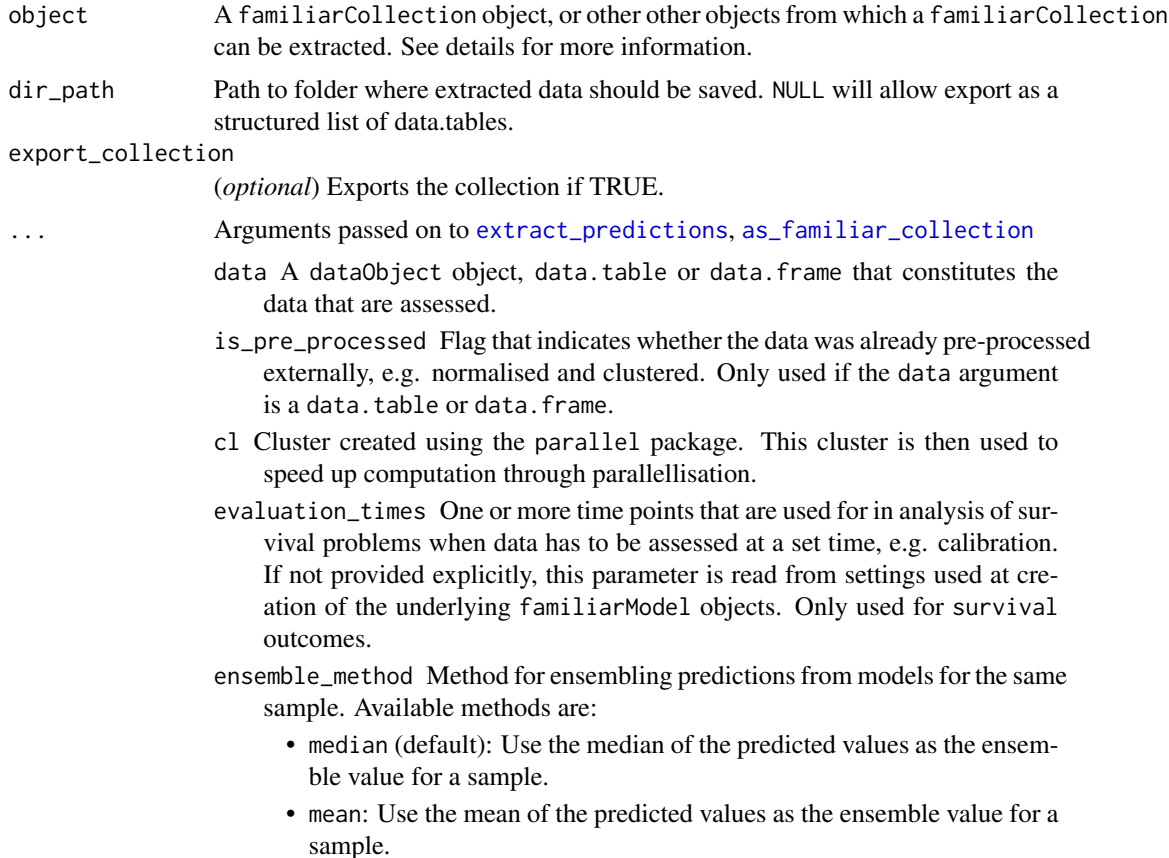

- verbose Flag to indicate whether feedback should be provided on the computation and extraction of various data elements.
- message\_indent Number of indentation steps for messages shown during computation and extraction of various data elements.
- detail\_level (*optional*) Sets the level at which results are computed and aggregated.
	- ensemble: Results are computed at the ensemble level, i.e. over all models in the ensemble. This means that, for example, bias-corrected estimates of model performance are assessed by creating (at least) 20 bootstraps and computing the model performance of the ensemble model for each bootstrap.
	- hybrid (default): Results are computed at the level of models in an ensemble. This means that, for example, bias-corrected estimates of model performance are directly computed using the models in the ensemble. If there are at least 20 trained models in the ensemble, performance is computed for each model, in contrast to ensemble where performance is computed for the ensemble of models. If there are less than 20 trained models in the ensemble, bootstraps are created so that at least 20 point estimates can be made.
	- model: Results are computed at the model level. This means that, for example, bias-corrected estimates of model performance are assessed by creating (at least) 20 bootstraps and computing the performance of the model for each bootstrap.

Note that each level of detail has a different interpretation for bootstrap confidence intervals. For ensemble and model these are the confidence intervals for the ensemble and an individual model, respectively. That is, the confidence interval describes the range where an estimate produced by a respective ensemble or model trained on a repeat of the experiment may be found with the probability of the confidence level. For hybrid, it represents the range where any single model trained on a repeat of the experiment may be found with the probability of the confidence level. By definition, confidence intervals obtained using hybrid are at least as wide as those for ensemble. hybrid offers the correct interpretation if the goal of the analysis is to assess the result of a single, unspecified, model.

hybrid is generally computationally less expensive then ensemble, which in turn is somewhat less expensive than model.

A non-default detail\_level parameter can be specified for separate evaluation steps by providing a parameter value in a named list with data elements, e.g. list("auc\_data"="ensemble", "model\_performance"="hybrid"). This parameter can be set for the following data elements: auc\_data, decision\_curve\_analyis, model\_performance, permutation\_vimp, ice\_data, prediction\_data and confusion\_matrix.

estimation\_type (*optional*) Sets the type of estimation that should be possi-

- ble. This has the following options:
	- point: Point estimates.
	- bias\_correction or bc: Bias-corrected estimates. A bias-corrected estimate is computed from (at least) 20 point estimates, and familiar may bootstrap the data to create them.

• bootstrap\_confidence\_interval or bci (default): Bias-corrected estimates with bootstrap confidence intervals (Efron and Hastie, 2016). The number of point estimates required depends on the confidence\_level parameter, and familiar may bootstrap the data to create them.

As with detail\_level, a non-default estimation\_type parameter can be specified for separate evaluation steps by providing a parameter value in a named list with data elements, e.g. list("auc\_data"="bci", "model\_performance"="point"). This parameter can be set for the following data elements: auc\_data, decision\_curve\_analyis, model\_performance, permutation\_vimp, ice\_data, and prediction\_data.

- aggregate\_results (*optional*) Flag that signifies whether results should be aggregated during evaluation. If estimation\_type is bias\_correction or bc, aggregation leads to a single bias-corrected estimate. If estimation\_type is bootstrap\_confidence\_interval or bci, aggregation leads to a single bias-corrected estimate with lower and upper boundaries of the confidence interval. This has no effect if estimation\_type is point. The default value is equal to TRUE except when assessing metrics to assess model performance, as the default violin plot requires underlying data. As with detail\_level and estimation\_type, a non-default aggregate\_results parameter can be specified for separate evaluation steps by providing a parameter value in a named list with data elements, e.g. list("auc\_data"=TRUE, , "model\_performance"=FALSE). This parameter exists for the same elements as estimation\_type.
- confidence\_level (*optional*) Numeric value for the level at which confidence intervals are determined. In the case bootstraps are used to determine the confidence intervals bootstrap estimation, familiar uses the rule of thumb  $n = 20/ci. level$  to determine the number of required bootstraps. The default value is 0.95.
- familiar\_data\_names Names of the dataset(s). Only used if the object parameter is one or more familiarData objects.

collection\_name Name of the collection.

## Details

Data, such as model performance and calibration information, is usually collected from a familiarCollection object. However, you can also provide one or more familiarData objects, that will be internally converted to a familiarCollection object. It is also possible to provide a familiarEnsemble or one or more familiarModel objects together with the data from which data is computed prior to export. Paths to the previous files can also be provided.

All parameters aside from object and dir\_path are only used if object is not a familiarCollection object, or a path to one.

Both single and ensemble predictions are exported.

#### Value

A list of data.tables (if dir\_path is not provided), or nothing, as all data is exported to csv files.
export\_risk\_stratification\_data

*Extract and export sample risk group stratification and associated tests.*

### Description

Extract and export sample risk group stratification and associated tests for data in a familiarCollection.

### Usage

```
export_risk_stratification_data(
  object,
  dir\_path = NULL,export_strata = TRUE,
  time_range = NULL,
  export_collection = FALSE,
  ...
\mathcal{L}## S4 method for signature 'familiarCollection'
export_risk_stratification_data(
  object,
  dir_path = NULL,
  export_strata = TRUE,
  time_range = NULL,
  export_collection = FALSE,
  ...
\mathcal{L}## S4 method for signature 'ANY'
export_risk_stratification_data(
  object,
  dir_path = NULL,
  export_strata = TRUE,
  time_range = NULL,
  export_collection = FALSE,
  ...
```
# )

# Arguments

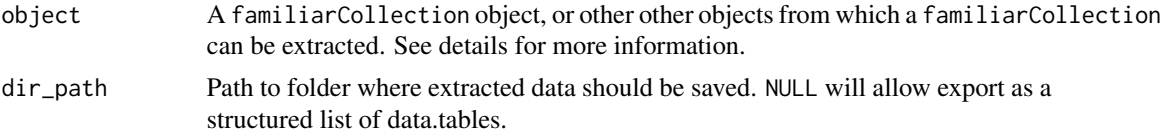

export\_strata Flag that determines whether the raw data or strata are exported.

time\_range Time range for which strata should be created. If NULL, the full time range is used.

export\_collection

(*optional*) Exports the collection if TRUE.

- ... Arguments passed on to [extract\\_risk\\_stratification\\_data](#page-0-0), [as\\_familiar\\_collection](#page-9-0)
	- data A dataObject object, data.table or data.frame that constitutes the data that are assessed.
	- is\_pre\_processed Flag that indicates whether the data was already pre-processed externally, e.g. normalised and clustered. Only used if the data argument is a data.table or data.frame.
	- cl Cluster created using the parallel package. This cluster is then used to speed up computation through parallellisation.
	- ensemble\_method Method for ensembling predictions from models for the same sample. Available methods are:
		- median (default): Use the median of the predicted values as the ensemble value for a sample.
		- mean: Use the mean of the predicted values as the ensemble value for a sample.

verbose Flag to indicate whether feedback should be provided on the computation and extraction of various data elements.

- message\_indent Number of indentation steps for messages shown during computation and extraction of various data elements.
- detail\_level (*optional*) Sets the level at which results are computed and aggregated.
	- ensemble: Results are computed at the ensemble level, i.e. over all models in the ensemble. This means that, for example, bias-corrected estimates of model performance are assessed by creating (at least) 20 bootstraps and computing the model performance of the ensemble model for each bootstrap.
	- hybrid (default): Results are computed at the level of models in an ensemble. This means that, for example, bias-corrected estimates of model performance are directly computed using the models in the ensemble. If there are at least 20 trained models in the ensemble, performance is computed for each model, in contrast to ensemble where performance is computed for the ensemble of models. If there are less than 20 trained models in the ensemble, bootstraps are created so that at least 20 point estimates can be made.
	- model: Results are computed at the model level. This means that, for example, bias-corrected estimates of model performance are assessed by creating (at least) 20 bootstraps and computing the performance of the model for each bootstrap.

Note that each level of detail has a different interpretation for bootstrap confidence intervals. For ensemble and model these are the confidence intervals for the ensemble and an individual model, respectively. That is, the confidence interval describes the range where an estimate produced by a

respective ensemble or model trained on a repeat of the experiment may be found with the probability of the confidence level. For hybrid, it represents the range where any single model trained on a repeat of the experiment may be found with the probability of the confidence level. By definition, confidence intervals obtained using hybrid are at least as wide as those for ensemble. hybrid offers the correct interpretation if the goal of the analysis is to assess the result of a single, unspecified, model. hybrid is generally computationally less expensive then ensemble, which in turn is somewhat less expensive than model. A non-default detail\_level parameter can be specified for separate evaluation steps by providing a parameter value in a named list with data elements, e.g. list("auc\_data"="ensemble", "model\_performance"="hybrid"). This parameter can be set for the following data elements: auc\_data, decision\_curve\_analyis, model\_performance, permutation\_vimp, ice\_data, prediction\_data and confusion\_matrix. confidence\_level (*optional*) Numeric value for the level at which confidence

- intervals are determined. In the case bootstraps are used to determine the confidence intervals bootstrap estimation, familiar uses the rule of thumb  $n = 20/ci. level$  to determine the number of required bootstraps. The default value is 0.95.
- familiar\_data\_names Names of the dataset(s). Only used if the object parameter is one or more familiarData objects.

collection\_name Name of the collection.

### Details

Data is usually collected from a familiarCollection object. However, you can also provide one or more familiarData objects, that will be internally converted to a familiarCollection object. It is also possible to provide a familiarEnsemble or one or more familiarModel objects together with the data from which data is computed prior to export. Paths to the previous files can also be provided.

All parameters aside from object and dir\_path are only used if object is not a familiarCollection object, or a path to one.

Three tables are exported in a list:

- data: Contains the assigned risk group for a given sample, along with its reported survival time and censoring status.
- hr\_ratio: Contains the hazard ratio between different risk groups.
- logrank: Contains the results from the logrank test between different risk groups.

#### Value

A list of data.tables (if dir\_path is not provided), or nothing, as all data is exported to csv files.

export\_risk\_stratification\_info

*Extract and export cut-off values for risk group stratification.*

### Description

Extract and export cut-off values for risk group stratification by models in a familiarCollection.

### Usage

```
export_risk_stratification_info(
  object,
  dir_path = NULL,
  aggregate_results = TRUE,
  export_collection = FALSE,
  ...
\mathcal{L}## S4 method for signature 'familiarCollection'
export_risk_stratification_info(
  object,
 dir_path = NULL,
  aggregate_results = TRUE,
  export_collection = FALSE,
  ...
\mathcal{L}## S4 method for signature 'ANY'
export_risk_stratification_info(
 object,
 dir\_path = NULL,aggregate_results = TRUE,
  export_collection = FALSE,
  ...
\mathcal{L}
```
## Arguments

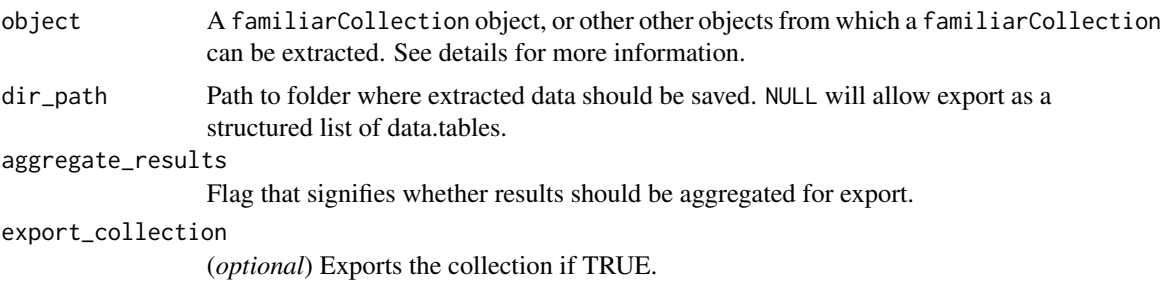

... Arguments passed on to [as\\_familiar\\_collection](#page-9-0)

familiar\_data\_names Names of the dataset(s). Only used if the object parameter is one or more familiarData objects.

collection\_name Name of the collection.

### Details

Data is usually collected from a familiarCollection object. However, you can also provide one or more familiarData objects, that will be internally converted to a familiarCollection object. It is also possible to provide a familiarEnsemble or one or more familiarModel objects together with the data from which data is computed prior to export. Paths to the previous files can also be provided.

All parameters aside from object and dir\_path are only used if object is not a familiarCollection object, or a path to one.

Stratification cut-off values are determined when creating a model, using one of several methods set by the stratification\_method parameter. These values are then used to stratify samples in any new dataset. The available methods are:

- median (default): The median predicted value in the development cohort is used to stratify the samples into two risk groups.
- fixed: Samples are stratified based on the sample quantiles of the predicted values. These quantiles are defined using the stratification\_threshold parameter.
- optimised: Use maximally selected rank statistics to determine the optimal threshold (Lausen and Schumacher, 1992; Hothorn et al., 2003) to stratify samples into two optimally separated risk groups.

### Value

A data.table (if dir\_path is not provided), or nothing, as all data is exported to csv files.

#### References

- 1. Lausen, B. & Schumacher, M. Maximally Selected Rank Statistics. Biometrics 48, 73 (1992).
- 2. Hothorn, T. & Lausen, B. On the exact distribution of maximally selected rank statistics. Comput. Stat. Data Anal. 43, 121–137 (2003).

export\_sample\_similarity

*Extract and export mutual correlation between features.*

### **Description**

Extract and export mutual correlation between features in a familiarCollection.

# Usage

```
export_sample_similarity(
  object,
  dir\_path = NULL,aggregate_results = TRUE,
  sample\_limit = waire(),sample_cluster_method = waiver(),
  sample_linkage_method = waiver(),
  export_dendrogram = FALSE,
  export_collection = FALSE,
  ...
\lambda## S4 method for signature 'familiarCollection'
export_sample_similarity(
  object,
  dir\_path = NULL,aggregate_results = TRUE,
  sample_limit = waiver(),
  sample_cluster_method = waiver(),
  sample_linkage_method = waiver(),
  export_dendrogram = FALSE,
  export_collection = FALSE,
  ...
\mathcal{L}## S4 method for signature 'ANY'
export_sample_similarity(
  object,
  dir\_path = NULL,aggregate_results = TRUE,
  sample_limit = waiver(),
  sample_cluster_method = waiver(),
  sample_linkage_method = waiver(),
  export_dendrogram = FALSE,
  export_collection = FALSE,
  ...
)
```
### Arguments

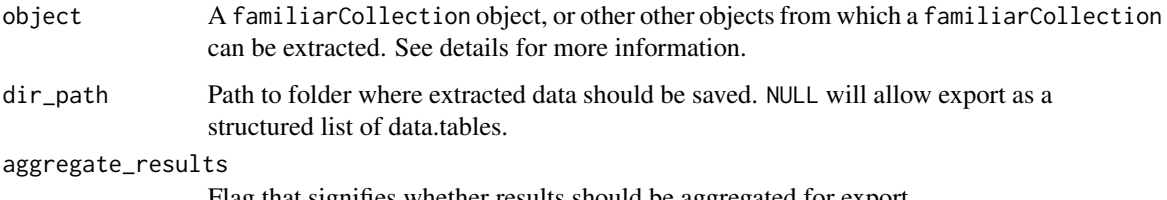

Flag that signifies whether results should be aggregated for export.

sample\_limit (*optional*) Set the upper limit of the number of samples that are used during evaluation steps. Cannot be less than 20.

> This setting can be specified per data element by providing a parameter value in a named list with data elements, e.g. list("sample\_similarity"=100, "permutation\_vimp"=1000).

> This parameter can be set for the following data elements: sample\_similarity and ice\_data.

sample\_cluster\_method

The method used to perform clustering based on distance between samples. These are the same methods as for the cluster\_method configuration parameter: hclust, agnes, diana and pam.

none cannot be used when extracting data for feature expressions.

If not provided explicitly, this parameter is read from settings used at creation of the underlying familiarModel objects.

#### sample\_linkage\_method

The method used for agglomerative clustering in hclust and agnes. These are the same methods as for the cluster\_linkage\_method configuration parameter: average, single, complete, weighted, and ward.

If not provided explicitly, this parameter is read from settings used at creation of the underlying familiarModel objects.

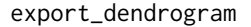

Add dendrogram in the data element objects.

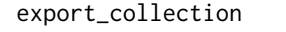

(*optional*) Exports the collection if TRUE.

... Arguments passed on to [as\\_familiar\\_collection](#page-9-0)

familiar\_data\_names Names of the dataset(s). Only used if the object parameter is one or more familiarData objects.

collection\_name Name of the collection.

### Details

Data is usually collected from a familiarCollection object. However, you can also provide one or more familiarData objects, that will be internally converted to a familiarCollection object. It is also possible to provide a familiarEnsemble or one or more familiarModel objects together with the data from which data is computed prior to export. Paths to the previous files can also be provided.

All parameters aside from object and dir\_path are only used if object is not a familiarCollection object, or a path to one.

#### Value

A list containing a data.table (if dir\_path is not provided), or nothing, as all data is exported to csv files.

export\_univariate\_analysis\_data

*Extract and export univariate analysis data of features.*

### Description

Extract and export univariate analysis data of features for data in a familiarCollection.

### Usage

```
export_univariate_analysis_data(
  object,
 dir_path = NULL,
  p_adjustment_method = waiver(),
  export_collection = FALSE,
  ...
\mathcal{L}## S4 method for signature 'familiarCollection'
export_univariate_analysis_data(
  object,
 dir_path = NULL,
 p_adjustment_method = waiver(),
  export_collection = FALSE,
  ...
)
## S4 method for signature 'ANY'
export_univariate_analysis_data(
  object,
 dir\_path = NULL,p_adjustment_method = waiver(),
  export_collection = FALSE,
  ...
\lambda
```
### Arguments

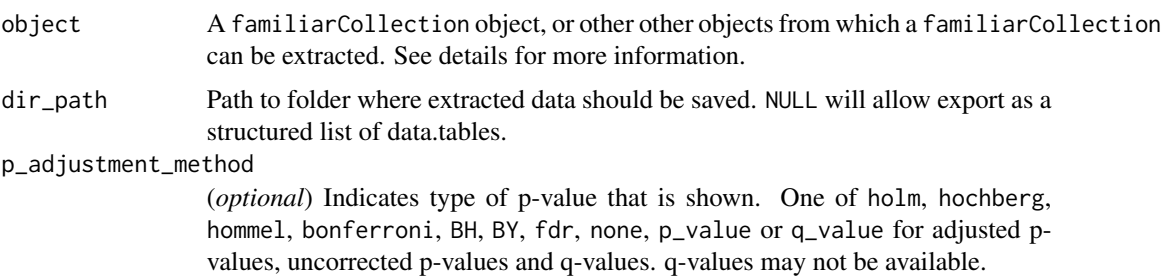

#### export\_collection

(*optional*) Exports the collection if TRUE.

- ... Arguments passed on to [extract\\_univariate\\_analysis](#page-0-0), [as\\_familiar\\_collection](#page-9-0)
	- data A dataObject object, data.table or data.frame that constitutes the data that are assessed.
	- cl Cluster created using the parallel package. This cluster is then used to speed up computation through parallellisation.
	- feature\_cluster\_method The method used to perform clustering. These are the same methods as for the cluster\_method configuration parameter: none, hclust, agnes, diana and pam.

none cannot be used when extracting data regarding mutual correlation or feature expressions.

If not provided explicitly, this parameter is read from settings used at creation of the underlying familiarModel objects.

- feature\_linkage\_method The method used for agglomerative clustering in hclust and agnes. These are the same methods as for the cluster\_linkage\_method configuration parameter: average, single, complete, weighted, and ward. If not provided explicitly, this parameter is read from settings used at creation of the underlying familiarModel objects.
- feature\_cluster\_cut\_method The method used to divide features into separate clusters. The available methods are the same as for the cluster\_cut\_method configuration parameter: silhouette, fixed\_cut and dynamic\_cut. silhouette is available for all cluster methods, but fixed\_cut only applies to methods that create hierarchical trees (hclust, agnes and diana). dynamic\_cut requires the dynamicTreeCut package and can only be used with agnes and hclust.

If not provided explicitly, this parameter is read from settings used at creation of the underlying familiarModel objects.

- feature\_similarity\_threshold The threshold level for pair-wise similarity that is required to form feature clusters with the fixed\_cut method. If not provided explicitly, this parameter is read from settings used at creation of the underlying familiarModel objects.
- feature\_similarity\_metric Metric to determine pairwise similarity between features. Similarity is computed in the same manner as for clustering, and feature\_similarity\_metric therefore has the same options as cluster\_similarity\_metric: mcfadden\_r2, cox\_snell\_r2, nagelkerke\_r2, spearman, kendall and pearson.

If not provided explicitly, this parameter is read from settings used at creation of the underlying familiarModel objects.

- icc\_type String indicating the type of intraclass correlation coefficient (1, 2 or 3) that should be used to compute robustness for features in repeated measurements during the evaluation of univariate importance. These types correspond to the types in Shrout and Fleiss (1979). If not provided explicitly, this parameter is read from settings used at creation of the underlying familiarModel objects.
- verbose Flag to indicate whether feedback should be provided on the computation and extraction of various data elements.
- message\_indent Number of indentation steps for messages shown during computation and extraction of various data elements.
- familiar\_data\_names Names of the dataset(s). Only used if the object parameter is one or more familiarData objects.

collection\_name Name of the collection.

#### Details

Data is usually collected from a familiarCollection object. However, you can also provide one or more familiarData objects, that will be internally converted to a familiarCollection object. It is also possible to provide a familiarEnsemble or one or more familiarModel objects together with the data from which data is computed prior to export. Paths to the previous files can also be provided.

All parameters aside from object and dir\_path are only used if object is not a familiarCollection object, or a path to one.

Univariate analysis includes the computation of p and q-values, as well as robustness (in case of repeated measurements). p-values are derived from Wald's test.

#### Value

A data.table (if dir\_path is not provided), or nothing, as all data is exported to csv files.

familiar *familiar: Fully Automated Machine Learning with Interpretable Analysis of Results*

### Description

End-to-end, automated machine learning package for creating trustworthy and interpretable machine learning models. Familiar supports modelling of regression, categorical and time-to-event (survival) outcomes. Models created using familiar are self-containing, and their use does not require additional information such as baseline survival, feature clustering, or feature transformation and normalisation parameters. In addition, an novelty or out-of-distribution detector is trained simultaneously and contained with every model. Model performance, calibration, risk group stratification, (permutation) variable importance, individual conditional expectation, partial dependence, and more, are assessed automatically as part of the evaluation process and exported in tabular format and plotted, and may also be computed manually using export and plot functions. Where possible, metrics and values obtained during the evaluation process come with confidence intervals.

### Author(s)

Maintainer: Alex Zwanenburg <alexander.zwanenburg@nct-dresden.de> [\(ORCID\)](https://orcid.org/0000-0002-0342-9545) Authors:

• Steffen Löck

Other contributors:

- Stefan Leger [contributor]
- Iram Shahzadi [contributor]
- Asier Rabasco Meneghetti [contributor]
- Sebastian Starke [contributor]
- Technische Universität Dresden [copyright holder]
- German Cancer Research Center (DKFZ) [copyright holder]

### See Also

Useful links:

- <https://github.com/alexzwanenburg/familiar>
- Report bugs at <https://github.com/alexzwanenburg/familiar/issues>

<span id="page-82-0"></span>familiarCollection-class

*Collection of familiar data.*

### Description

A familiarCollection object aggregates data from one or more familiarData objects.

#### **Slots**

name Name of the collection.

data\_sets Name of the individual underlying datasets.

- outcome\_type Outcome type for which the collection was created.
- outcome\_info Outcome information object, which contains information concerning the outcome, such as class levels.
- fs\_vimp Variable importance data collected by feature selection methods.
- model\_vimp Variable importance data collected from model-specific algorithms implemented by models created by familiar.
- permutation\_vimp Data collected for permutation variable importance.
- hyperparameters Hyperparameters collected from created models.
- hyperparameter\_data Additional data concerning hyperparameters. This is currently not used yet.
- required\_features The set of features required for complete reproduction, i.e. with imputation.

model\_features The set of features that are required for using the model, but without imputation.

learner Learning algorithm(s) used for data in the collection.

fs\_method Feature selection method(s) used for data in the collection.

prediction\_data Model predictions for the data in the collection.

confusion\_matrix Confusion matrix information for the data in the collection.

- decision\_curve\_data Decision curve analysis data for the data in the collection.
- calibration\_info Calibration information, e.g. baseline survival in the development cohort.
- calibration\_data Model calibration data collected from data in the collection.
- model\_performance Collection of model performance data for data in the collection.
- km\_info Information concerning risk-stratification cut-off values for data in the collection.
- km\_data Kaplan-Meier survival data for data in the collection.
- auc\_data AUC-ROC and AUC-PR data for data in the collection.
- ice\_data Individual conditional expectation data for data in the collection. Partial dependence data are computed on the fly from these data.
- univariate\_analysis Univariate analysis results of data in the collection.
- feature\_expressions Feature expression values for data in the collection.
- feature\_similarity Feature similarity information for data in the collection.
- sample\_similarity Sample similarity information for data in the collection.
- data\_set\_labels Labels for the different datasets in the collection. See get\_data\_set\_names and set\_data\_set\_names.
- learner\_labels Labels for the different learning algorithms used to create the collection. See get\_learner\_names and set\_learner\_names.
- fs\_method\_labels Labels for the different feature selection methods used to create the collection. See get\_fs\_method\_names and set\_fs\_method\_names.
- feature\_labels Labels for the features in this collection. See get\_feature\_names and set\_feature\_names.
- km\_group\_labels Labels for the risk strata in this collection. See get\_risk\_group\_names and set\_risk\_group\_names.
- class\_labels Labels of the response variable. See get\_class\_names and set\_class\_names.
- project\_id Identifier of the project that generated this collection.
- familiar\_version Version of the familiar package.

familiarCollection objects collect data from one or more familiarData objects. This objects are important, as all plotting and export functions use it. The fact that one can supply familiarModel, familiarEnsemble and familiarData objects as arguments for these methods, is because familiar internally converts these into familiarCollection objects prior to executing the method.

familiarData-class *Dataset obtained after evaluating models on a dataset.*

#### **Description**

A familiarData object is created by evaluating familiarEnsemble or familiarModel objects on a dataset. Multiple familiarData objects are aggregated in a familiarCollection object.

#### **Slots**

name Name of the dataset, e.g. training or internal validation.

- outcome\_type Outcome type of the data used to create the object.
- outcome\_info Outcome information object, which contains additional information concerning the outcome, such as class levels.
- fs\_vimp Variable importance data collected from feature selection methods.
- model\_vimp Variable importance data collected from model-specific algorithms implemented by models created by familiar.
- permutation\_vimp Data collected for permutation variable importance.
- hyperparameters Hyperparameters collected from created models.
- hyperparameter\_data Additional data concerning hyperparameters. This is currently not used yet.

required\_features The set of features required for complete reproduction, i.e. with imputation.

- model\_features The set of features that are required for using the model or ensemble of models, but without imputation.
- learner Learning algorithm used to create the model or ensemble of models.
- fs\_method Feature selection method used to determine variable importance for the model or ensemble of models.
- pooling\_table Run table for the data underlying the familiarData object. Used internally.
- prediction\_data Model predictions for a model or ensemble of models for the underlying dataset.
- confusion\_matrix Confusion matrix for a model or ensemble of models, based on the underlying dataset.
- decision\_curve\_data Decision curve analysis data for a model or ensemble of models, based on the underlying dataset.
- calibration\_info Calibration information, e.g. baseline survival in the development cohort.
- calibration\_data Calibration data for a model or ensemble of models, based on the underlying dataset.
- model\_performance Model performance data for a model or ensemble of models, based on the underlying dataset.
- km\_info Information concerning risk-stratification cut-off values..
- km\_data Kaplan-Meier survival data for a model or ensemble of models, based on the underlying dataset.
- auc\_data AUC-ROC and AUC-PR data for a model or ensemble of models, based on the underlying dataset.
- ice\_data Individual conditional expectation data for features included in a model or ensemble of models, based on the underlying dataset. Partial dependence data are computed on the fly from these data.
- univariate\_analysis Univariate analysis of the underlying dataset.
- feature\_expressions Feature expression values of the underlying dataset.

feature\_similarity Feature similarity information of the underlying dataset.

sample\_similarity Sample similarity information of the underlying dataset.

is\_validation Signifies whether the underlying data forms a validation dataset. Used internally.

generating\_ensemble Name of the ensemble that was used to generate the familiarData object.

project\_id Identifier of the project that generated the familiarData object.

familiar\_version Version of the familiar package.

familiarData objects contain information obtained by evaluating a single model or single ensemble of models on a dataset.

familiarDataElement-class

*Data container for evaluation data.*

## Description

Most attributes of the familiarData object are objects of the familiarDataElement class. This (super- )class is used to allow for standardised aggregation and processing of evaluation data.

# Slots

data Evaluation data, typically a data.table or list.

identifiers Identifiers of the data, e.g. the generating model name, learner, etc.

detail\_level Sets the level at which results are computed and aggregated.

- ensemble: Results are computed at the ensemble level, i.e. over all models in the ensemble. This means that, for example, bias-corrected estimates of model performance are assessed by creating (at least) 20 bootstraps and computing the model performance of the ensemble model for each bootstrap.
- hybrid (default): Results are computed at the level of models in an ensemble. This means that, for example, bias-corrected estimates of model performance are directly computed using the models in the ensemble. If there are at least 20 trained models in the ensemble, performance is computed for each model, in contrast to ensemble where performance is computed for the ensemble of models. If there are less than 20 trained models in the ensemble, bootstraps are created so that at least 20 point estimates can be made.
- model: Results are computed at the model level. This means that, for example, biascorrected estimates of model performance are assessed by creating (at least) 20 bootstraps and computing the performance of the model for each bootstrap.

Note that each level of detail has a different interpretation for bootstrap confidence intervals. For ensemble and model these are the confidence intervals for the ensemble and an individual model, respectively. That is, the confidence interval describes the range where an estimate produced by a respective ensemble or model trained on a repeat of the experiment may be found with the probability of the confidence level. For hybrid, it represents the range where any single model trained on a repeat of the experiment may be found with the probability of the confidence level. By definition, confidence intervals obtained using hybrid are at least as wide as those for ensemble. hybrid offers the correct interpretation if the goal of the analysis is to assess the result of a single, unspecified, model.

Some child classes do not use this parameter.

- estimation\_type Sets the type of estimation that should be possible. This has the following options:
	- point: Point estimates.
	- bias\_correction or bc: Bias-corrected estimates. A bias-corrected estimate is computed from (at least) 20 point estimates, and familiar may bootstrap the data to create them.
	- bootstrap\_confidence\_interval or bci (default): Bias-corrected estimates with bootstrap confidence intervals (Efron and Hastie, 2016). The number of point estimates required depends on the confidence\_level parameter, and familiar may bootstrap the data to create them.

Some child classes do not use this parameter.

- confidence\_level (*optional*) Numeric value for the level at which confidence intervals are determined. In the case bootstraps are used to determine the confidence intervals bootstrap estimation, familiar uses the rule of thumb  $n = 20/ci. level$  to determine the number of required bootstraps.
- bootstrap\_ci\_method Method used to determine bootstrap confidence intervals (Efron and Hastie, 2016). The following methods are implemented:
	- percentile (default): Confidence intervals obtained using the percentile method.
	- bc: Bias-corrected confidence intervals.

Note that the standard method is not implemented because this method is often not suitable due to non-normal distributions. The bias-corrected and accelerated (BCa) method is not implemented yet.

value\_column Identifies column(s) in the data attribute presenting values.

- grouping\_column Identifies column(s) in the data attribute presenting identifier columns for grouping during aggregation. Familiar will automatically assign items from the identifiers attribute to the data and this attribute when combining multiple familiarDataElements of the same (child) class.
- is\_aggregated Defines whether the object was aggregated.

### References

1. Efron, B. & Hastie, T. Computer Age Statistical Inference. (Cambridge University Press, 2016).

familiarEnsemble-class

*Ensemble of familiar models.*

#### **Description**

A familiarEnsemble object contains one or more familiarModel objects.

### **Slots**

name Name of the familiarEnsemble object.

- model\_list List of attached familiarModel objects, or paths to these objects. Familiar attaches familiarModel objects when required.
- outcome\_type Outcome type of the data used to create the object.
- outcome\_info Outcome information object, which contains additional information concerning the outcome, such as class levels.
- data\_column\_info Data information object containing information regarding identifier column names and outcome column names.
- learner Learning algorithm used to create the models in the ensemble.
- fs\_method Feature selection method used to determine variable importance for the models in the ensemble.
- feature\_info List of objects containing feature information, e.g., name, class levels, transformation, normalisation and clustering parameters.

required\_features The set of features required for complete reproduction, i.e. with imputation.

- model\_features The combined set of features that is used to train the models in the ensemble,
- novelty\_features The combined set of features that is used to train all novelty detectors in the ensemble.
- run\_table Run table for the data used to train the ensemble. Used internally.
- calibration\_info Calibration information, e.g. baseline survival in the development cohort.
- model\_dir\_path Path to folder containing the familiarModel objects. Can be updated using the update\_model\_dir\_path method.
- auto\_detach Flag used to determine whether models should be detached from the model after use, or not. Used internally.
- settings A copy of the evaluation configuration parameters used at model creation. These are used as default parameters when evaluating the ensemble to create a familiarData object.
- project\_id Identifier of the project that generated the underlying familiarModel object(s).

familiar\_version Version of the familiar package.

familiarHyperparameterLearner-class *Hyperparameter learner.*

### Description

A familiarHyperparameterLearner object is a self-contained model that can be applied to predict optimisation scores for a set of hyperparameters.

#### Details

Hyperparameter learners are used to infer the optimisation score for sets of hyperparameters. These are then used to either infer utility using acquisition functions or to generate summary scores to identify the optimal model.

### **Slots**

name Name of the familiarHyperparameterLearner object.

learner Algorithm used to create the hyperparameter learner.

- target\_learner Algorithm for which the hyperparameters are being learned.
- target\_outcome\_type Outcome type of the learner for which hyperparameters are being modeled. Used to determine the target hyperparameters.
- optimisation\_metric One or metrics used to generate the optimisation score.
- optimisation\_function Function used to generate the optimisation score.
- model The actual model trained using the specific algorithm, e.g. a isolation forest from the isotree package.
- target\_hyperparameters The names of the hyperparameters that are used to train the hyperparameter learner.
- project\_id Identifier of the project that generated the familiarHyperparameterLearner object.
- familiar\_version Version of the familiar package.

package Name of package(s) required to executed the hyperparameter learner itself, e.g. laGP.

package\_version Version of the packages mentioned in the package attribute.

familiarMetric-class *Model performance metric.*

### Description

Superclass for model performance objects.

#### **Slots**

metric Performance metric.

outcome\_type Type of outcome being predicted.

name Name of the performance metric.

- value\_range Range of the performance metric. Can be half-open.
- baseline\_value Value of the metric for trivial models, e.g. models that always predict the median value, the majority class, or the mean hazard, etc.
- higher\_better States whether higher metric values correspond to better predictive model performance (e.g. accuracy) or not (e.g. root mean squared error).

familiarModel-class *Familiar model.*

#### Description

A familiarModel object is a self-contained model that can be applied to generate predictions for a dataset. familiarModel objects form the parent class of learner-specific child classes.

#### **Slots**

name Name of the familiarModel object.

- model The actual model trained using a specific algorithm, e.g. a random forest from the ranger package, or a LASSO model from glmnet.
- outcome\_type Outcome type of the data used to create the object.
- outcome\_info Outcome information object, which contains additional information concerning the outcome, such as class levels.
- feature\_info List of objects containing feature information, e.g., name, class levels, transformation, normalisation and clustering parameters.
- data\_column\_info Data information object containing information regarding identifier column names and outcome column names.
- hyperparameters Set of hyperparameters used to train the model.
- hyperparameter\_data Information generated during hyperparameter optimisation.
- calibration\_model One or more models used to recalibrate the model output. Currently only used by some models.
- novelty\_detector A familiarNoveltyDetector object that can be used to detect out-of-distribution samples.

learner Learning algorithm used to create the model.

fs\_method Feature selection method used to determine variable importance for the model.

required\_features The set of features required for complete reproduction, i.e. with imputation.

model\_features The set of features that is used to train the model,

novelty\_features The set of features that is used to train all novelty detectors in the ensemble.

calibration\_info Calibration information, e.g. baseline survival in the development cohort.

km\_info Data concerning stratification into risk groups.

- run\_table Run table for the data used to train the model. Used internally.
- settings A copy of the evaluation configuration parameters used at model creation. These are used as default parameters when evaluating the model (technically, familiarEnsemble) to create a familiarData object.
- is\_trimmed Flag that indicates whether the model, stored in the model slot, has been trimmed.

trimmed\_function List of functions whose output has been captured prior to trimming the model.

messages List of warning and error messages generated during training.

project\_id Identifier of the project that generated the familiarModel object.

familiar\_version Version of the familiar package.

package Name of package(s) required to executed the model itself, e.g. ranger or glmnet.

package\_version Version of the packages mentioned in the package attribute.

familiarNoveltyDetector-class *Novelty detector.*

#### **Description**

A familiarNoveltyDetector object is a self-contained model that can be applied to generate out-ofdistribution predictions for instances in a dataset.

### **Slots**

name Name of the familiarNoveltyDetector object.

learner Learning algorithm used to create the novelty detector.

- model The actual novelty detector trained using a specific algorithm, e.g. a isolation forest from the isotree package.
- feature\_info List of objects containing feature information, e.g., name, class levels, transformation, normalisation and clustering parameters.
- data\_column\_info Data information object containing information regarding identifier column names.
- conversion\_parameters Parameters used to convert raw output to statistical probability of being out-of-distribution. Currently unused.

hyperparameters Set of hyperparameters used to train the detector.

required\_features The set of features required for complete reproduction, i.e. with imputation.

model\_features The set of features that is used to train the detector.

run\_table Run table for the data used to train the detector. Used internally.

is\_trimmed Flag that indicates whether the detector, stored in the model slot, has been trimmed.

trimmed\_function List of functions whose output has been captured prior to trimming the model.

project\_id Identifier of the project that generated the familiarNoveltyDetector object.

familiar\_version Version of the familiar package.

package Name of package(s) required to executed the detector itself, e.g. isotree.

package\_version Version of the packages mentioned in the package attribute.

Note that these objects do not contain any data concerning outcome, as this not relevant for (prospective) out-of-distribution detection.

```
familiarVimpMethod-class
```
*Variable importance method object.*

#### **Description**

The familiar VimpMethod class is the parent class for all variable importance methods in familiar.

#### **Slots**

outcome\_type Outcome type of the data to be evaluated using the object.

hyperparameters Set of hyperparameters for the variable importance method.

vimp\_method The character string indicating the variable importance method.

multivariate Flags whether the variable importance method is multivariate vs. univariate.

- outcome\_info Outcome information object, which contains additional information concerning the outcome, such as class levels.
- feature\_info List of objects containing feature information, e.g., name, class levels, transformation, normalisation and clustering parameters.

required\_features The set of features to be assessed by the variable importance method.

- package Name of the package(s) required to execute the variable importance method.
- run\_table Run table for the data to be assessed by the variable importance method. Used internally.
- project\_id Identifier of the project that generated the familiarVimpMethod object.

featureInfo-class *Feature information object.*

#### **Description**

A featureInfo object contains information for a single feature. This information is used to check data prospectively for consistency and for data preparation. These objects are, for instance, attached to a familiarModel object so that data can be pre-processed in the same way as the development data.

#### Slots

name Name of the feature, which by default is the column name of the feature.

set\_descriptor Character string describing the set to which the feature belongs. Currently not used.

feature\_type Describes the feature type, i.e. factor or numeric.

levels The class levels of categorical features. This is used to check prospective datasets.

ordered Specifies whether the

distribution Five-number summary (numeric) or class frequency (categorical).

- data\_id Internal identifier for the dataset used to derive the feature information.
- run\_id Internal identifier for the specific subset of the dataset used to derive the feature information.
- in\_signature Specifies whether the feature is included in the model signature.
- in\_novelty Specifies whether the feature is included in the novelty detector.
- removed Specifies whether the feature was removed during pre-processing.
- removed\_unknown\_type Specifies whether the feature was removed during pre-processing because the type was neither factor nor numeric..
- removed\_missing\_values Specifies whether the feature was removed during pre-processing because it contained too many missing values.
- removed\_no\_variance Specifies whether the feature was removed during pre-processing because it did not contain more than 1 unique value.
- removed\_low\_variance Specifies whether the feature was removed during pre-processing because the variance was too low. Requires applying low\_variance as a filter\_method.
- removed\_low\_robustness Specifies whether the feature was removed during pre-processing because it lacks robustness. Requires applying robustness as a filter\_method, as well as repeated measurement.
- removed\_low\_importance Specifies whether the feature was removed during pre-processing because it lacks relevance. Requires applying univariate\_test as a filter\_method.

fraction\_missing Specifies the fraction of missing values.

robustness Specifies robustness of the feature, if measured.

univariate\_importance Specifies the univariate p-value of the feature, if measured.

- transformation\_parameters Details parameters for power transformation of numeric features.
- normalisation\_parameters Details parameters for (global) normalisation of numeric features.
- batch\_normalisation\_parameters Details parameters for batch normalisation of numeric features.

imputation\_parameters Details parameters or models for imputation of missing values.

cluster\_parameters Details parameters for forming clusters with other features.

required\_features Details features required for clustering or imputation.

familiar\_version Version of the familiar package.

featureInfoParameters-class

*Feature information parameters object.*

### **Description**

A featureInfo object contains information for a single feature. Some information, for example concerning clustering and transformation contains various parameters that allow for applying the data transformation correctly. These are stored in featureInfoParameters objects.

### Details

featureInfoParameters is normally a parent class for specific classes, such as featureInfoParametersTransformation.

# Slots

name Name of the feature, which by default is the column name of the feature. Typically used to correctly assign the data.

complete Flags whether the parameters have been completely set.

familiar\_version Version of the familiar package.

get\_class\_names,familiarCollection-method *Get outcome class labels*

## Description

Outcome classes in familiarCollection objects can have custom names for export and plotting. This function retrieves the currently assigned names.

### Usage

## S4 method for signature 'familiarCollection' get\_class\_names(x)

#### Arguments

x A familiarCollection object.

### Details

Labels convert internal class names to the requested label at export or when plotting. Labels can be changed using the set\_class\_names method.

#### Value

An ordered array of class labels.

### See Also

- [familiarCollection](#page-82-0) for information concerning the familiarCollection class.
- [set\\_class\\_names](#page-235-0) for updating the name and ordering of classes.

get\_data\_set\_names,familiarCollection-method *Get current name of datasets*

#### Description

Datasets in familiarCollection objects can have custom names for export and plotting. This function retrieves the currently assigned names.

#### Usage

```
## S4 method for signature 'familiarCollection'
get_data_set_names(x)
```
#### Arguments

x A familiarCollection object.

# Details

Labels convert internal naming of data sets to the requested label at export or when plotting. Labels can be changed using the set\_data\_set\_names method.

### Value

An ordered array of dataset name labels.

### See Also

- [familiarCollection](#page-82-0) for information concerning the familiarCollection class.
- [set\\_data\\_set\\_names](#page-236-0) for updating the name of datasets and their ordering.

get\_feature\_names,familiarCollection-method *Get current feature labels*

### Description

Features in familiarCollection objects can have custom names for export and plotting. This function retrieves the currently assigned names.

```
## S4 method for signature 'familiarCollection'
get_feature_names(x)
```
x A familiarCollection object.

### Details

Labels convert internal naming of features to the requested label at export or when plotting. Labels can be changed using the set\_feature\_names method.

#### Value

An ordered array of feature labels.

### See Also

- [familiarCollection](#page-82-0) for information concerning the familiarCollection class.
- [set\\_feature\\_names](#page-237-0) for updating the name and ordering of features.

get\_fs\_method\_names,familiarCollection-method *Get current feature selection method name labels*

### Description

Feature selection methods in familiarCollection objects can have custom names for export and plotting. This function retrieves the currently assigned names.

#### Usage

```
## S4 method for signature 'familiarCollection'
get_fs_method_names(x)
```
### Arguments

x A familiarCollection object.

# Details

Labels convert internal naming of feature selection methods to the requested label at export or when plotting. Labels can be changed using the set\_fs\_method\_names method.

### Value

An ordered array of feature selection method name labels.

### See Also

- [familiarCollection](#page-82-0) for information concerning the familiarCollection class.
- [set\\_fs\\_method\\_names](#page-238-0) for updating the name of feature selection methods and their ordering.

get\_learner\_names,familiarCollection-method *Get current learner name labels*

#### Description

Learners in familiarCollection objects can have custom names for export and plotting. This function retrieves the currently assigned names.

### Usage

```
## S4 method for signature 'familiarCollection'
get_learner_names(x)
```
#### Arguments

x A familiarCollection object.

### Details

Labels convert internal naming of learners to the requested label at export or when plotting. Labels can be changed using the set\_learner\_names method.

#### Value

An ordered array of learner name labels.

### See Also

- [familiarCollection](#page-82-0) for information concerning the familiarCollection class.
- [set\\_learner\\_names](#page-239-0) for updating the name of learners and their ordering.

get\_risk\_group\_names,familiarCollection-method *Get current risk group labels*

### Description

Risk groups in familiarCollection objects can have custom names for export and plotting. This function retrieves the currently assigned names.

```
## S4 method for signature 'familiarCollection'
get_risk_group_names(x)
```
x A familiarCollection object.

# **Details**

Labels convert internal naming of risk groups to the requested label at export or when plotting. Labels can be changed using the set\_risk\_group\_names method.

## Value

An ordered array of risk group labels.

### See Also

- [familiarCollection](#page-82-0) for information concerning the familiarCollection class.
- [set\\_risk\\_group\\_names](#page-240-0) for updating the name and ordering of risk groups.

get\_vimp\_table *Extract variable importance table.*

#### Description

This method retrieves and parses variable importance tables from their respective vimpTable objects.

```
get\_vimp\_table(x, state = "ranked", ...)## S4 method for signature 'list'
get\_vimp\_table(x, state = "ranked", ...)## S4 method for signature 'character'
get\_vimp\_table(x, state = "ranked", ...)## S4 method for signature 'vimpTable'
get_vimp_table(x, state = "ranked", ...)
## S4 method for signature '`NULL`'
get\_vimp\_table(x, state = "ranked", ...)## S4 method for signature 'experimentData'
get\_vimp\_table(x, state = "ranked", ...)## S4 method for signature 'familiarModel'
get\_vimp\_table(x, state = "ranked", data = NULL, as\_object = FALSE, ...)
```
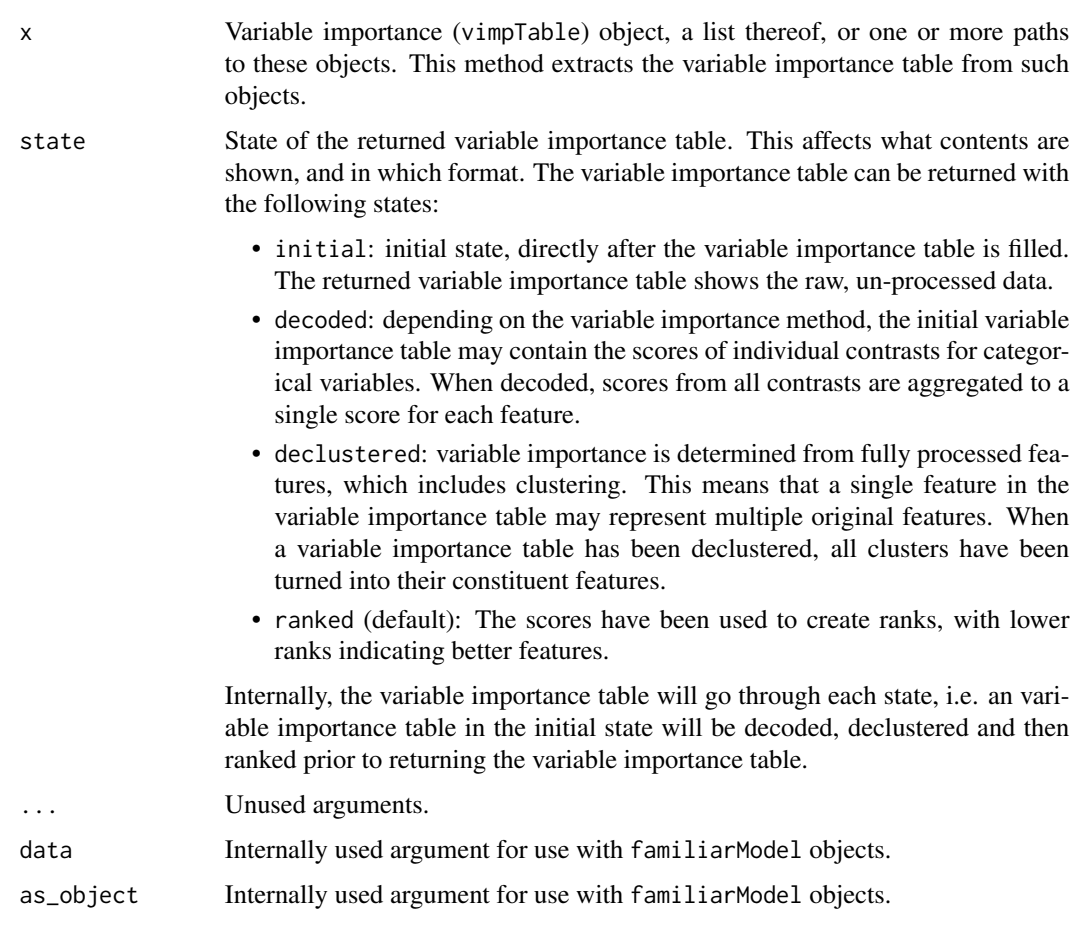

### Value

A data.table with variable importance scores and, with state="ranked", the respective ranks.

get\_xml\_config *Create an empty xml configuration file*

# Description

This function creates an empty configuration xml file in the directory specified by dir\_path. This provides an alternative to the use of input arguments for familiar.

```
get_xml_config(dir_path)
```
dir\_path Path to the directory where the configuration file should be created. The directory should exist, and no file named config.xml should be present.

### Value

Nothing. A file named config.xml is created in the directory indicated by dir\_path.

#### Examples

```
## Not run:
# Creates a config.xml file in the working directory
get_xml_config(dir_path=getwd())
```
## End(Not run)

outcomeInfo-class *Outcome information object.*

#### Description

An outcome information object stores data concerning an outcome. This is used to prospectively check data.

#### **Slots**

name Name of the outcome, inherited from the original column name by default.

outcome\_type Type of outcome.

outcome\_column Name of the outcome column in data.

levels Specifies class levels of categorical outcomes.

ordered Specifies whether categorical outcomes are ordered.

reference Class level used as reference.

time Maximum time, as set by the time\_max configuration parameter.

censored Censoring indicators for survival outcomes.

event Event indicators for survival outcomes.

competing\_risk Indicators for competing risks in survival outcomes.

distribution Five-number summary (numeric outcomes), class frequency (categorical outcomes), or survival distributions.

data\_id Internal identifier for the dataset used to derive the outcome information.

- run\_id Internal identifier for the specific subset of the dataset used to derive the outcome information.
- transformation\_parameters Parameters used for transforming a numeric outcomes. Currently unused.
- normalisation\_parameters Parameters used for normalising numeric outcomes. Currently unused.

plot\_auc\_precision\_recall\_curve *Plot the precision-recall curve.*

### Description

This method creates precision-recall curves based on data in a familiarCollection object.

```
plot_auc_precision_recall_curve(
  object,
  draw = FALSE,
  dir\_path = NULL,split_by = NULL,color_by = NULL,
  factor_by = NULL,facet_wrap_cols = NULL,
  ggtheme = NULL,
  discrete_palette = NULL,
  x<sup>l</sup>abel = waiver(),
  y<sup>label = waiver</sup>(),
  legend\_label = waitver(),
 plot\_title = waiver(),plot\_sub\_title = waiver(),caption = NULL,
  x_n-breaks = 5,
  x_breaks = NULL,
 y_n_breaks = 5,
 y_breaks = NULL,
  conf_int_style = c("ribbon", "step", "none"),
  conf\_int\_alpha = 0.4,
 width = waiver(),
  height = waiver(),
 units = waiver(),
  export_collection = FALSE,
  ...
)
## S4 method for signature 'ANY'
plot_auc_precision_recall_curve(
  object,
  draw = FALSE,
  dir\_path = NULL,split_by = NULL,color_by = NULL,
  facet_by = NULL,
```

```
facet_wrap_cols = NULL,
  ggtheme = NULL,
  discrete_palette = NULL,
  x<sup>l</sup>abel = waiver(),
 y<sup>l</sup>abel = waiver(),
  legend_label = waiver(),
 plot\_title = waiver(),
 plot_sub_title = waiver(),
  caption = NULL,
  x_n-breaks = 5,
 x_breaks = NULL,
 y_n_breaks = 5,
 y_breaks = NULL,
  conf_int_style = c("ribbon", "step", "none"),
 conf\_int\_alpha = 0.4,
 width = waiver(),
 height = waiver(),
 units = waiver(),
 export_collection = FALSE,
  ...
\lambda## S4 method for signature 'familiarCollection'
plot_auc_precision_recall_curve(
 object,
  draw = FALSE,
 dir\_path = NULL,split_by = NULL,
  color_by = NULL,
  factor_by = NULL,facet_wrap_cols = NULL,
  ggtheme = NULL,
  discrete_palette = NULL,
  x<sup>l</sup>abel = waiver(),
 y<sup>l</sup>abel = waiver(),
  legend_labels = waire(),
 plot\_title = waiver(),
 plot_sub_title = waiver(),
  caption = NULL,
  x_n-breaks = 5,
  x_breaks = NULL,
 y_n_breaks = 5,
 y_breaks = NULL,
  conf_int_style = c("ribbon", "step", "none"),
  conf\_int\_alpha = 0.4,
  width = waiver(),
  height = waiver(),
 units = waiver(),
```

```
export_collection = FALSE,
  ...
\overline{)}
```
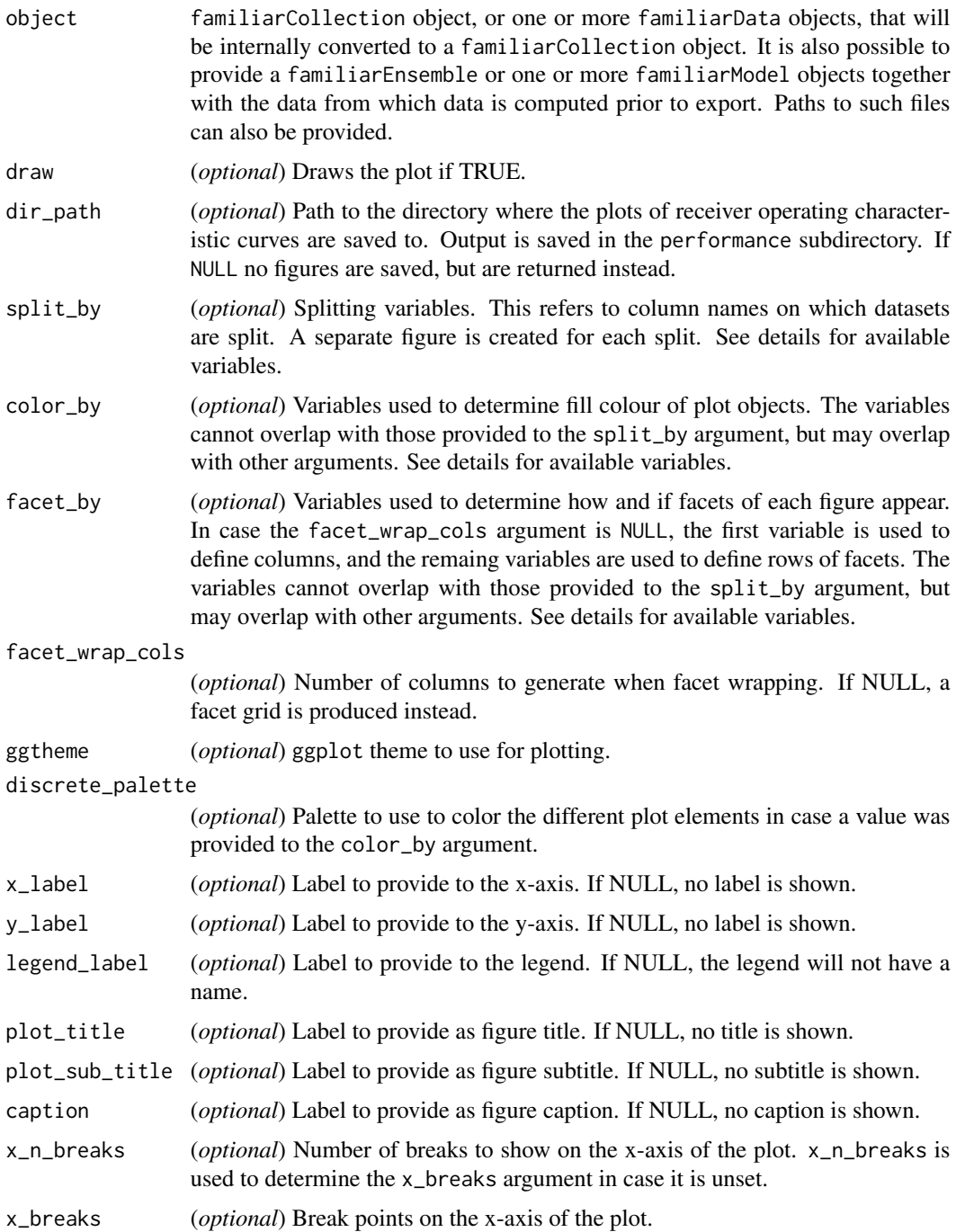

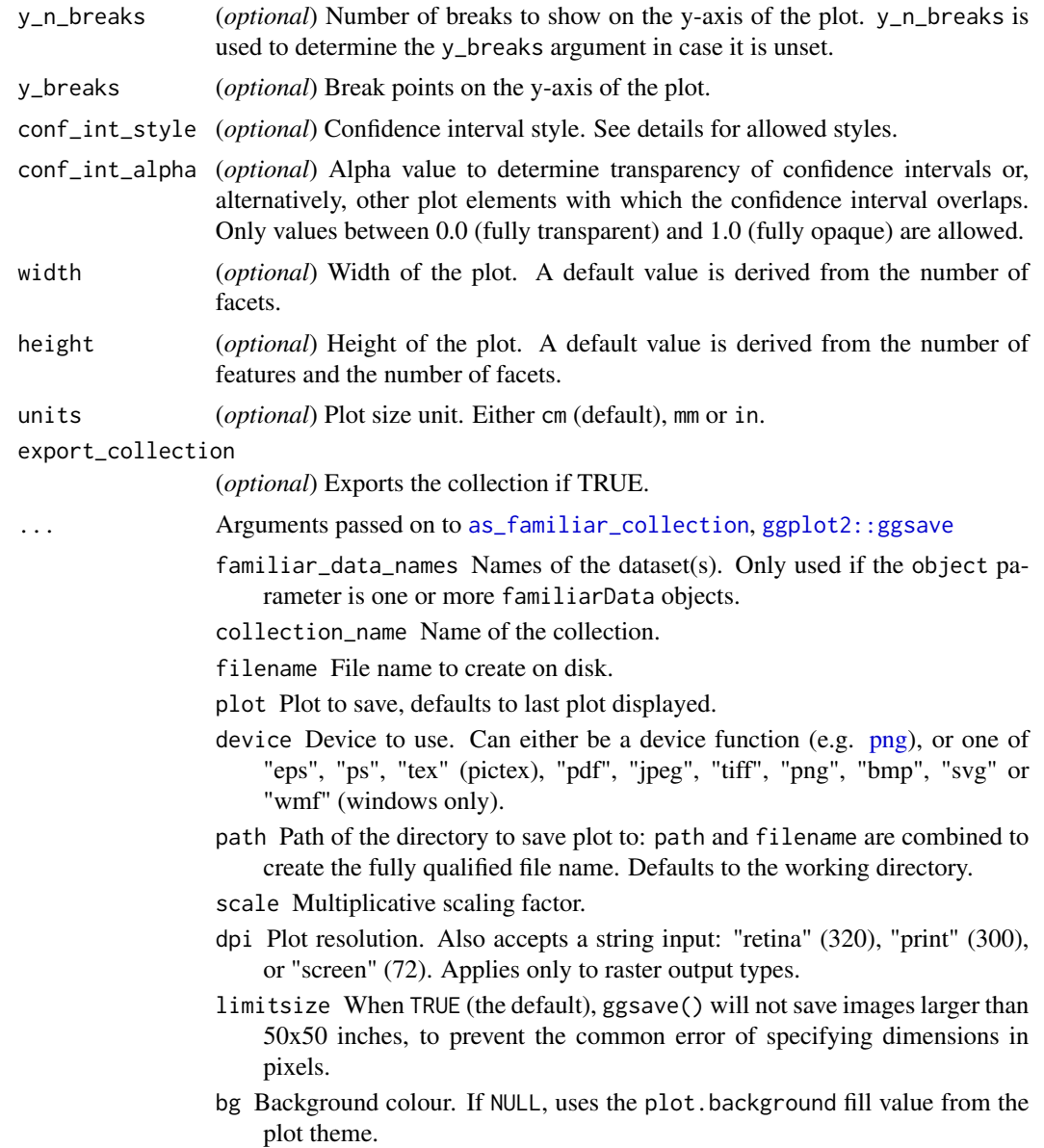

# Details

This function generates area under the precision-recall curve plots.

Available splitting variables are: fs\_method, learner, data\_set and positive\_class. By default, the data is split by fs\_method and learner, with faceting by data\_set and colouring by positive\_class.

Available palettes for discrete\_palette are those listed by grDevices::palette.pals() (requires  $R \ge 4.0.0$ ), grDevices::hcl.pals() (requires  $R \ge 3.6.0$ ) and rainbow, heat.colors, terrain.colors, topo.colors and cm.colors, which correspond to the palettes of the same name in grDevices. If not specified, a default palette based on palettes in Tableau are used. You may

also specify your own palette by using colour names listed by grDevices::colors() or through hexadecimal RGB strings.

Bootstrap confidence intervals of the ROC curve (if present) can be shown using various styles set by conf\_int\_style:

- ribbon (default): confidence intervals are shown as a ribbon with an opacity of conf\_int\_alpha around the point estimate of the ROC curve.
- step (default): confidence intervals are shown as a step function around the point estimate of the ROC curve.
- none: confidence intervals are not shown. The point estimate of the ROC curve is shown as usual.

Labelling methods such as set\_fs\_method\_names or set\_data\_set\_names can be applied to the familiarCollection object to update labels, and order the output in the figure.

### Value

NULL or list of plot objects, if dir\_path is NULL.

plot\_auc\_roc\_curve *Plot the receiver operating characteristic curve.*

#### **Description**

This method creates receiver operating characteristic curves based on data in a familiarCollection object.

```
plot_auc_roc_curve(
  object,
  draw = FALSE,
  dir\_path = NULL,split_by = NULL,color_by = NULL,
  facet_by = NULL,facet_wrap_cols = NULL,
  ggtheme = NULL,
  discrete_palette = NULL,
  x<sup>l</sup>abel = waiver(),
  y<sup>l</sup>abel = waiver(),
  legend_labels = waire(),
  plot\_title = waiver(),
  plot\_sub\_title = waiver(),caption = NULL,
  x_n-breaks = 5,
  x_breaks = NULL,
```

```
y_n_breaks = 5,
  y_breaks = NULL,
  conf_int_style = c("ribbon", "step", "none"),
  conf\_int\_alpha = 0.4,
  width = waiver(),
 height = waiver(),
 units = waiver(),
  export_collection = FALSE,
  ...
)
## S4 method for signature 'ANY'
plot_auc_roc_curve(
 object,
  draw = FALSE,dir\_path = NULL,split_by = NULL,
  color_by = NULL,
  facet_by = NULL,
  facet_wrap_cols = NULL,
  ggtheme = NULL,
  discrete_palette = NULL,
  x<sup>l</sup>abel = waiver(),
  y<sup>-</sup>label = waiver(),
  legend_labels = waire(),
  plot\_title = waiver(),plot_sub_title = waiver(),
  caption = NULL,
  x_n-breaks = 5,
  x_breaks = NULL,
  y_n_breaks = 5,
  y_breaks = NULL,
  conf_int_style = c("ribbon", "step", "none"),
  conf\_int\_alpha = 0.4,
  width = waiver(),
  height = waiver(),
  units = waiver(),
  export_collection = FALSE,
  ...
\mathcal{L}## S4 method for signature 'familiarCollection'
plot_auc_roc_curve(
  object,
  draw = FALSE,dir\_path = NULL,split_by = NULL,color_by = NULL,
```

```
facet_by = NULL,facet_wrap_cols = NULL,
ggtheme = NULL,
discrete_palette = NULL,
x<sup>l</sup>abel = waiver(),
y<sup>-</sup>label = waiver(),
legend_labels = waire(),plot\_title = waiver(),plot_sub_title = waiver(),
caption = NULL,
x_n_h-breaks = 5,
x_breaks = NULL,
y_n_breaks = 5,
y_breaks = NULL,
conf_int_style = c("ribbon", "step", "none"),
conf\_int\_alpha = 0.4,
width = waiver(),
height = waire(),
units = waiver(),
export_collection = FALSE,
...
```
 $\mathcal{L}$ 

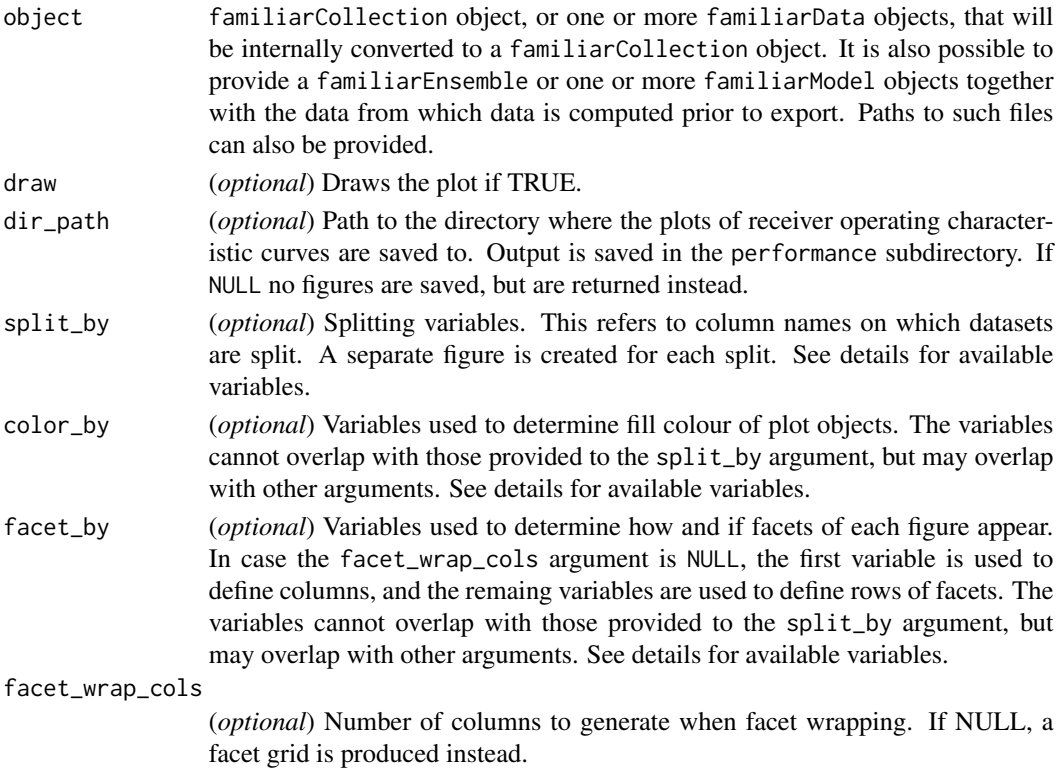

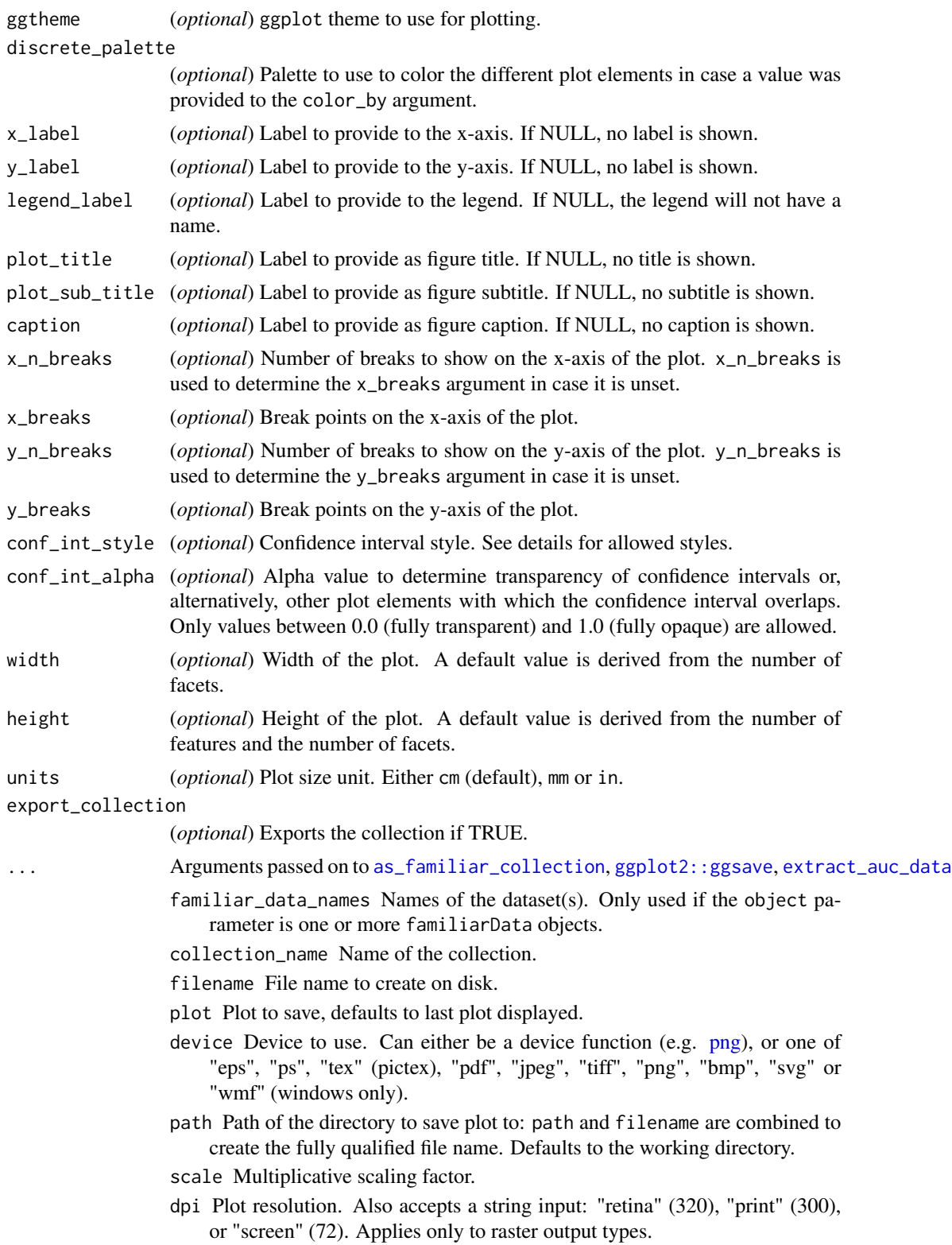
- limitsize When TRUE (the default), ggsave() will not save images larger than 50x50 inches, to prevent the common error of specifying dimensions in pixels.
- bg Background colour. If NULL, uses the plot.background fill value from the plot theme.
- data A dataObject object, data.table or data.frame that constitutes the data that are assessed.
- is\_pre\_processed Flag that indicates whether the data was already pre-processed externally, e.g. normalised and clustered. Only used if the data argument is a data.table or data.frame.
- cl Cluster created using the parallel package. This cluster is then used to speed up computation through parallellisation.
- ensemble\_method Method for ensembling predictions from models for the same sample. Available methods are:
	- median (default): Use the median of the predicted values as the ensemble value for a sample.
	- mean: Use the mean of the predicted values as the ensemble value for a sample.
- verbose Flag to indicate whether feedback should be provided on the computation and extraction of various data elements.
- message\_indent Number of indentation steps for messages shown during computation and extraction of various data elements.
- detail\_level (*optional*) Sets the level at which results are computed and aggregated.
	- ensemble: Results are computed at the ensemble level, i.e. over all models in the ensemble. This means that, for example, bias-corrected estimates of model performance are assessed by creating (at least) 20 bootstraps and computing the model performance of the ensemble model for each bootstrap.
	- hybrid (default): Results are computed at the level of models in an ensemble. This means that, for example, bias-corrected estimates of model performance are directly computed using the models in the ensemble. If there are at least 20 trained models in the ensemble, performance is computed for each model, in contrast to ensemble where performance is computed for the ensemble of models. If there are less than 20 trained models in the ensemble, bootstraps are created so that at least 20 point estimates can be made.
	- model: Results are computed at the model level. This means that, for example, bias-corrected estimates of model performance are assessed by creating (at least) 20 bootstraps and computing the performance of the model for each bootstrap.

Note that each level of detail has a different interpretation for bootstrap confidence intervals. For ensemble and model these are the confidence intervals for the ensemble and an individual model, respectively. That is, the confidence interval describes the range where an estimate produced by a respective ensemble or model trained on a repeat of the experiment may be found with the probability of the confidence level. For hybrid, it represents the range where any single model trained on a repeat of the experiment may be found with the probability of the confidence level. By definition, confidence intervals obtained using hybrid are at least as wide as those for ensemble. hybrid offers the correct interpretation if the goal of the analysis is to assess the result of a single, unspecified, model. hybrid is generally computationally less expensive then ensemble, which in turn is somewhat less expensive than model. A non-default detail\_level parameter can be specified for separate evaluation steps by providing a parameter value in a named list with data elements, e.g. list("auc\_data"="ensemble", "model\_performance"="hybrid"). This parameter can be set for the following data elements: auc\_data, decision\_curve\_analyis, model\_performance, permutation\_vimp, ice\_data, prediction\_data and confusion\_matrix.

estimation\_type (*optional*) Sets the type of estimation that should be possible. This has the following options:

- point: Point estimates.
- bias\_correction or bc: Bias-corrected estimates. A bias-corrected estimate is computed from (at least) 20 point estimates, and familiar may bootstrap the data to create them.
- bootstrap\_confidence\_interval or bci (default): Bias-corrected estimates with bootstrap confidence intervals (Efron and Hastie, 2016). The number of point estimates required depends on the confidence\_level parameter, and familiar may bootstrap the data to create them.

As with detail\_level, a non-default estimation\_type parameter can be specified for separate evaluation steps by providing a parameter value in a named list with data elements, e.g. list("auc\_data"="bci", "model\_performance"="point"). This parameter can be set for the following data elements: auc\_data, decision\_curve\_analyis, model\_performance, permutation\_vimp, ice\_data, and prediction\_data.

aggregate\_results (*optional*) Flag that signifies whether results should be aggregated during evaluation. If estimation\_type is bias\_correction or bc, aggregation leads to a single bias-corrected estimate. If estimation\_type is bootstrap\_confidence\_interval or bci, aggregation leads to a single bias-corrected estimate with lower and upper boundaries of the confidence interval. This has no effect if estimation\_type is point. The default value is equal to TRUE except when assessing metrics to assess

model performance, as the default violin plot requires underlying data. As with detail\_level and estimation\_type, a non-default aggregate\_results parameter can be specified for separate evaluation steps by providing a parameter value in a named list with data elements, e.g. list("auc\_data"=TRUE, , "model\_performance"=FALSE). This parameter exists for the same elements as estimation\_type.

- confidence\_level (*optional*) Numeric value for the level at which confidence intervals are determined. In the case bootstraps are used to determine the confidence intervals bootstrap estimation, familiar uses the rule of thumb  $n = 20/ci. level$  to determine the number of required bootstraps. The default value is 0.95.
- bootstrap\_ci\_method (*optional*) Method used to determine bootstrap confidence intervals (Efron and Hastie, 2016). The following methods are im-

plemented:

- percentile (default): Confidence intervals obtained using the percentile method.
- bc: Bias-corrected confidence intervals.

Note that the standard method is not implemented because this method is often not suitable due to non-normal distributions. The bias-corrected and accelerated (BCa) method is not implemented yet.

### Details

This function generates area under the ROC curve plots.

Available splitting variables are: fs\_method, learner, data\_set and positive\_class. By default, the data is split by fs\_method and learner, with faceting by data\_set and colouring by positive\_class.

Available palettes for discrete\_palette are those listed by grDevices::palette.pals() (requires  $R \ge 4.0.0$ , grDevices::hcl.pals() (requires  $R \ge 3.6.0$ ) and rainbow, heat.colors, terrain.colors, topo.colors and cm.colors, which correspond to the palettes of the same name in grDevices. If not specified, a default palette based on palettes in Tableau are used. You may also specify your own palette by using colour names listed by grDevices::colors() or through hexadecimal RGB strings.

Bootstrap confidence intervals of the ROC curve (if present) can be shown using various styles set by conf\_int\_style:

- ribbon (default): confidence intervals are shown as a ribbon with an opacity of conf\_int\_alpha around the point estimate of the ROC curve.
- step (default): confidence intervals are shown as a step function around the point estimate of the ROC curve.
- none: confidence intervals are not shown. The point estimate of the ROC curve is shown as usual.

Labelling methods such as set\_fs\_method\_names or set\_data\_set\_names can be applied to the familiarCollection object to update labels, and order the output in the figure.

#### Value

NULL or list of plot objects, if dir\_path is NULL.

plot\_calibration\_data *Plot calibration figures.*

### **Description**

This method creates calibration plots from calibration data stored in a familiarCollection object. For this figures, the expected (predicted) values are plotted against the observed values. A wellcalibrated model should be close to the identity line.

## Usage

```
plot_calibration_data(
  object,
  draw = FALSE,dir\_path = NULL,split_by = NULL,
  color_by = NULL,facet_by = NULL,facet_wrap_cols = NULL,
  ggtheme = NULL,
  discrete_palette = NULL,
  x<sup>label = waiver(),</sup>
  x_label_shared = "column",
  y<sup>l</sup>abel = waiver(),
  y_label_shared = "row",
  legend_labels = waire(),plot_title = waiver(),
  plot_sub_title = waiver(),
  caption = NULL,
  x_range = NULL,
  x_n-breaks = 5,
  x_breaks = NULL,
  y_range = NULL,
  y_n_breaks = 5,
  y_breaks = NULL,
  conf_int_style = c("ribbon", "step", "none"),
  conf\_int\_alpha = 0.4,
  show\_density = TRUE,show_calibration_fit = TRUE,
  show_goodness_of_fit = TRUE,
  density_plot_height = grid::unit(1, "cm"),
  width = waiver(),
  height = waiver(),
  units = waiver(),
  export_collection = FALSE,
  ...
\lambda## S4 method for signature 'ANY'
plot_calibration_data(
  object,
  draw = FALSE,dir\_path = NULL,
  split_by = NULL,color_by = NULL,factor_by = NULL,facet_wrap_cols = NULL,
  ggtheme = NULL,
```

```
discrete_palette = NULL,
  x<sup>l</sup>abel = waiver(),
  x_label_shared = "column",
 y<sup>-</sup>label = waiver(),
  y_label_shared = "row",
  legend_label = waiver(),
 plot\_title = waiver(),plot_sub_title = waiver(),
  caption = NULL,
  x_range = NULL,
  x_n-breaks = 5,
  x_breaks = NULL,
 y_range = NULL,
 y_n_b-breaks = 5,
 y_breaks = NULL,
  conf_int_style = c("ribbon", "step", "none"),
  conf\_int\_alpha = 0.4,
  show_density = TRUE,
  show_calibration_fit = TRUE,
  show_goodness_of_fit = TRUE,
  density_plot_height = grid::unit(1, "cm"),
 width = waiver(),
 height = waiver(),
 units = waiver(),
  export_collection = FALSE,
  ...
\mathcal{L}## S4 method for signature 'familiarCollection'
plot_calibration_data(
  object,
  draw = FALSE,dir\_path = NULL,split_by = NULL,color_by = NULL,
  facet_by = NULL,facet_wrap_cols = NULL,
  ggtheme = NULL,
  discrete_palette = NULL,
  x<sup>l</sup>abel = waiver(),
  x_label_shared = "column",
 y<sup>l</sup>abel = waiver(),
 y_label_shared = "row",
  legend_labels = waire(),
 plot\_title = waiver(),
 plot_sub_title = waiver(),
  caption = NULL,
  x_range = NULL,
```

```
x_n_breaks = 5,
x_breaks = NULL,
y_range = NULL,
y_n_h-breaks = 5,
y_breaks = NULL,
conf_int_style = c("ribbon", "step", "none"),
conf\_int\_alpha = 0.4,
show_density = TRUE,
show_calibration_fit = TRUE,
show_goodness_of_fit = TRUE,
density_plot_height = grid::unit(1, "cm"),
width = waiver(),
height = waiver(),
units = waiver(),
export_collection = FALSE,
...
```
 $\mathcal{L}$ 

## Arguments

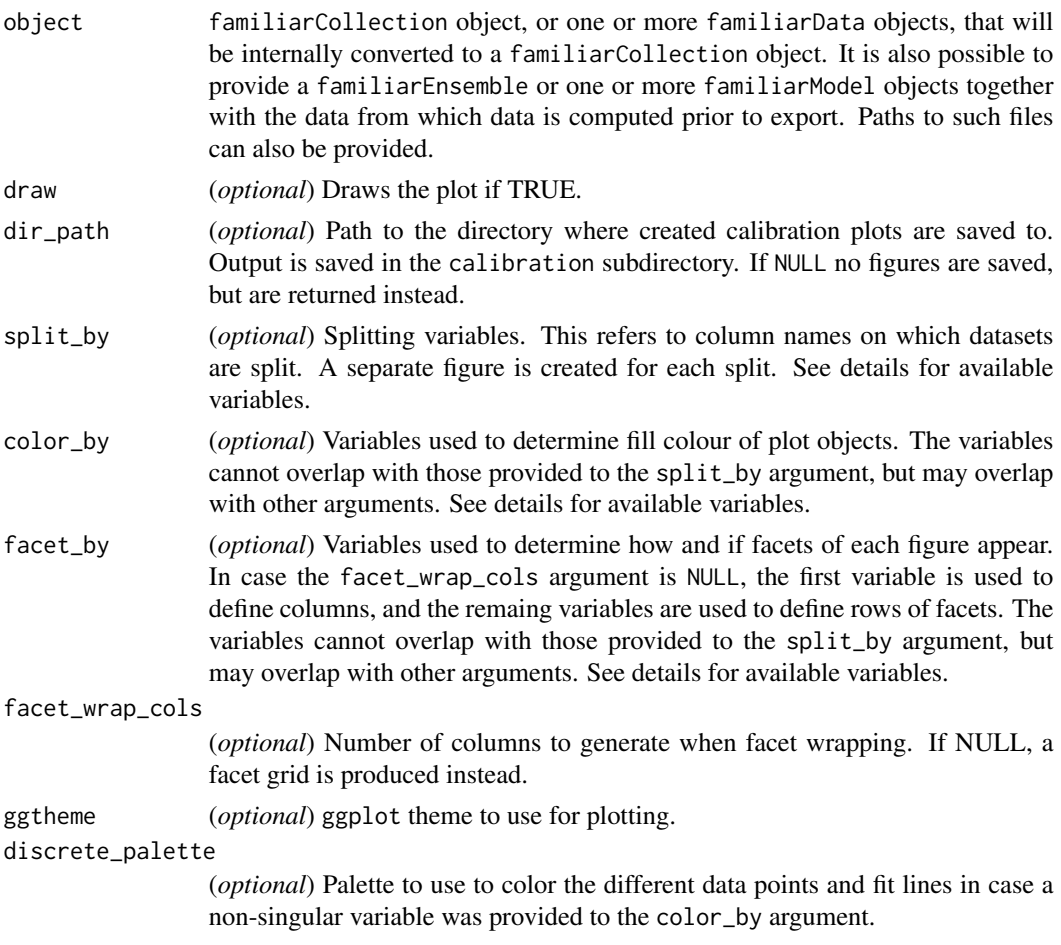

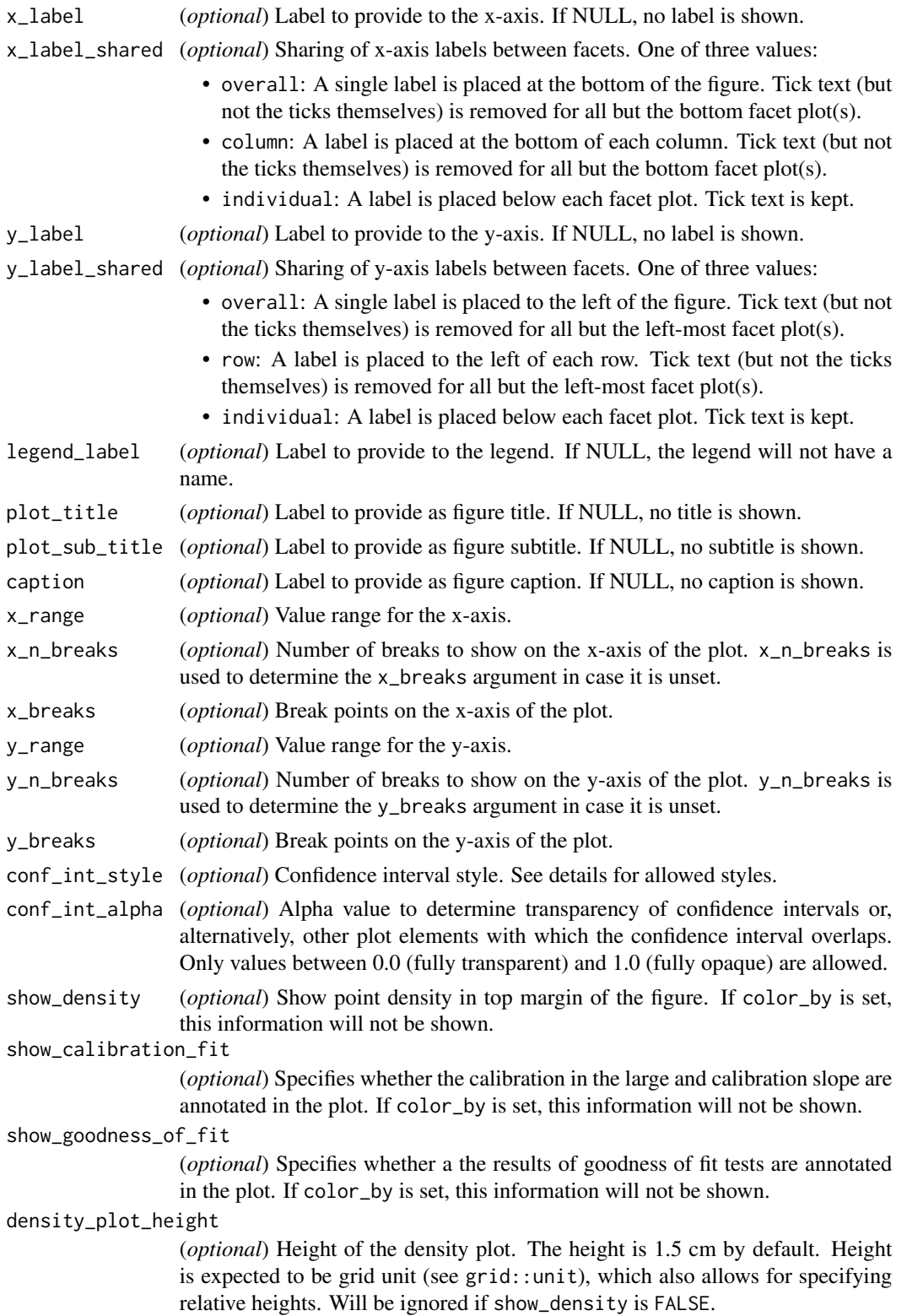

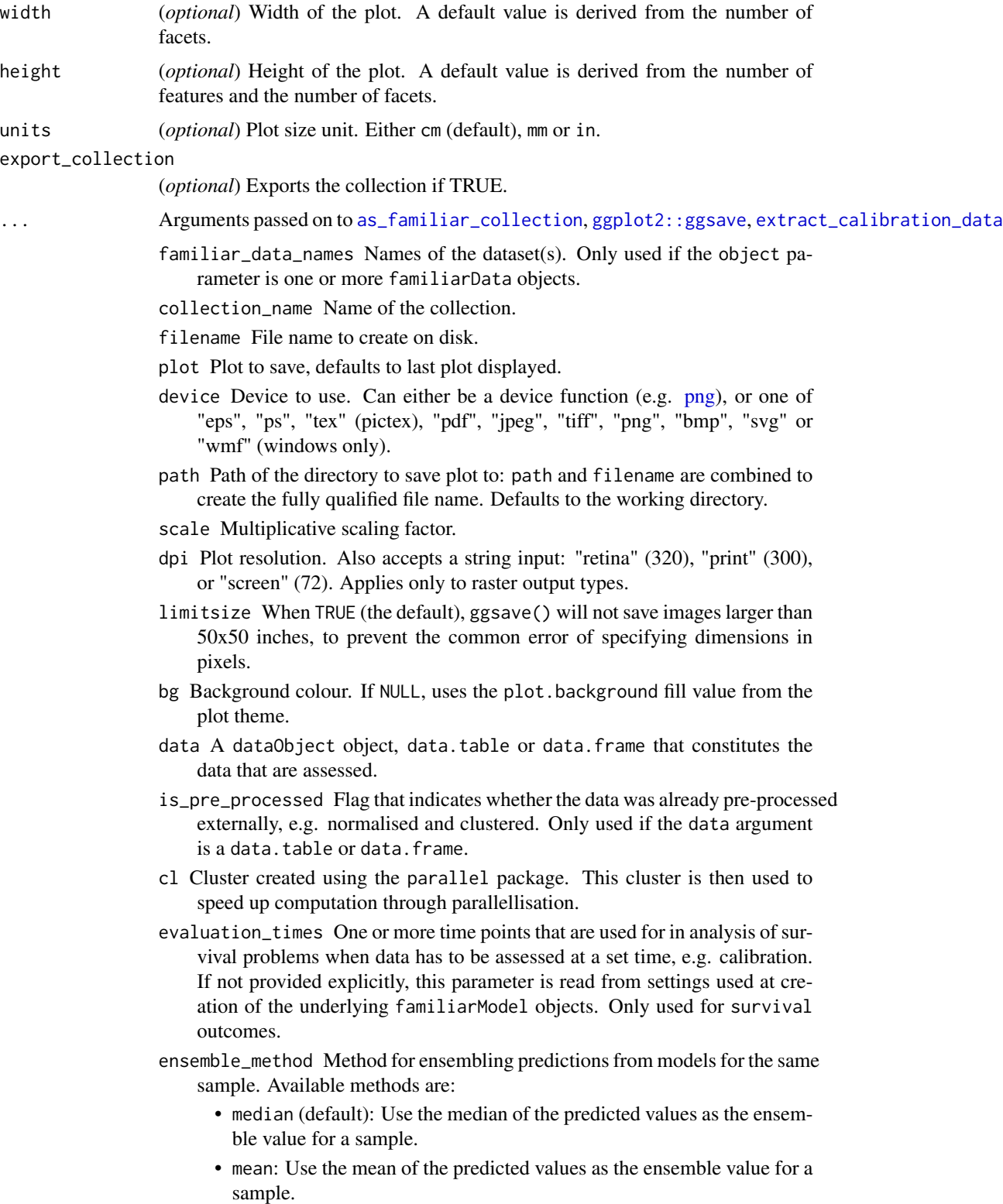

- verbose Flag to indicate whether feedback should be provided on the computation and extraction of various data elements.
- message\_indent Number of indentation steps for messages shown during computation and extraction of various data elements.
- detail\_level (*optional*) Sets the level at which results are computed and aggregated.
	- ensemble: Results are computed at the ensemble level, i.e. over all models in the ensemble. This means that, for example, bias-corrected estimates of model performance are assessed by creating (at least) 20 bootstraps and computing the model performance of the ensemble model for each bootstrap.
	- hybrid (default): Results are computed at the level of models in an ensemble. This means that, for example, bias-corrected estimates of model performance are directly computed using the models in the ensemble. If there are at least 20 trained models in the ensemble, performance is computed for each model, in contrast to ensemble where performance is computed for the ensemble of models. If there are less than 20 trained models in the ensemble, bootstraps are created so that at least 20 point estimates can be made.
	- model: Results are computed at the model level. This means that, for example, bias-corrected estimates of model performance are assessed by creating (at least) 20 bootstraps and computing the performance of the model for each bootstrap.

Note that each level of detail has a different interpretation for bootstrap confidence intervals. For ensemble and model these are the confidence intervals for the ensemble and an individual model, respectively. That is, the confidence interval describes the range where an estimate produced by a respective ensemble or model trained on a repeat of the experiment may be found with the probability of the confidence level. For hybrid, it represents the range where any single model trained on a repeat of the experiment may be found with the probability of the confidence level. By definition, confidence intervals obtained using hybrid are at least as wide as those for ensemble. hybrid offers the correct interpretation if the goal of the analysis is to assess the result of a single, unspecified, model.

hybrid is generally computationally less expensive then ensemble, which in turn is somewhat less expensive than model.

A non-default detail\_level parameter can be specified for separate evaluation steps by providing a parameter value in a named list with data elements, e.g. list("auc\_data"="ensemble", "model\_performance"="hybrid"). This parameter can be set for the following data elements: auc\_data, decision\_curve\_analyis, model\_performance, permutation\_vimp, ice\_data, prediction\_data and confusion\_matrix.

estimation\_type (*optional*) Sets the type of estimation that should be possi-

- ble. This has the following options:
	- point: Point estimates.
	- bias\_correction or bc: Bias-corrected estimates. A bias-corrected estimate is computed from (at least) 20 point estimates, and familiar may bootstrap the data to create them.

• bootstrap\_confidence\_interval or bci (default): Bias-corrected estimates with bootstrap confidence intervals (Efron and Hastie, 2016). The number of point estimates required depends on the confidence\_level parameter, and familiar may bootstrap the data to create them.

As with detail\_level, a non-default estimation\_type parameter can be specified for separate evaluation steps by providing a parameter value in a named list with data elements, e.g. list("auc\_data"="bci", "model\_performance"="point"). This parameter can be set for the following data elements: auc\_data, decision\_curve\_analyis, model\_performance, permutation\_vimp, ice\_data, and prediction\_data.

- aggregate\_results (*optional*) Flag that signifies whether results should be aggregated during evaluation. If estimation\_type is bias\_correction or bc, aggregation leads to a single bias-corrected estimate. If estimation\_type is bootstrap\_confidence\_interval or bci, aggregation leads to a single bias-corrected estimate with lower and upper boundaries of the confidence interval. This has no effect if estimation\_type is point. The default value is equal to TRUE except when assessing metrics to assess model performance, as the default violin plot requires underlying data. As with detail\_level and estimation\_type, a non-default aggregate\_results parameter can be specified for separate evaluation steps by providing a parameter value in a named list with data elements, e.g. list("auc\_data"=TRUE, , "model\_performance"=FALSE). This parameter exists for the same elements as estimation\_type.
- confidence\_level (*optional*) Numeric value for the level at which confidence intervals are determined. In the case bootstraps are used to determine the confidence intervals bootstrap estimation, familiar uses the rule of thumb  $n = 20/ci. level$  to determine the number of required bootstraps. The default value is 0.95.
- bootstrap\_ci\_method (*optional*) Method used to determine bootstrap confidence intervals (Efron and Hastie, 2016). The following methods are implemented:
	- percentile (default): Confidence intervals obtained using the percentile method.
	- bc: Bias-corrected confidence intervals.

Note that the standard method is not implemented because this method is often not suitable due to non-normal distributions. The bias-corrected and accelerated (BCa) method is not implemented yet.

## Details

This function generates a calibration plot for each model in each dataset. Any data used for calibration (e.g. baseline survival) is obtained during model creation.

Available splitting variables are: fs\_method, learner, data\_set and evaluation\_time (survival analysis only) and positive\_class (multinomial endpoints only). By default, separate figures are created for each combination of fs\_method and learner, with facetting by data\_set.

Calibration in survival analysis is performed at set time points so that survival probabilities can be computed from the model, and compared with observed survival probabilities. This is done differently depending on the underlying model. For Cox partial hazards regression models, the base survival (of the development samples) are used, whereas accelerated failure time models (e.g. Weibull) and survival random forests can be used to directly predict survival probabilities at a given time point. For survival analysis, evaluation\_time is an additional facet variable (by default).

Calibration for multinomial endpoints is performed in a one-against-all manner. This yields calibration information for each individual class of the endpoint. For such endpoints, positive\_class is an additional facet variable (by default).

Calibration plots have a density plot in the margin, which shows the density of the plotted points, ordered by the expected probability or value. For binomial and multinomial outcomes, the density for positive and negative classes are shown separately. Note that this information is only provided in when color\_by is not used as a splitting variable (i.e. one calibration plot per facet).

Calibration plots are annotated with the intercept and the slope of a linear model fitted to the sample points. A well-calibrated model has an intercept close to 0.0 and a slope of 1.0. Intercept and slope are shown with their respective 95% confidence intervals. In addition, goodness-of-fit tests may be shown. For most endpoints these are based on the Hosmer-Lemeshow (HL) test, but for survival endpoints both the Nam-D'Agostino (ND) and the Greenwood-Nam-D'Agostino (GND) tests are shown. Note that this information is only annotated when color\_by is not used as a splitting variable (i.e. one calibration plot per facet).

Available palettes for discrete\_palette are those listed by grDevices::palette.pals() (requires  $R \ge 4.0.0$ ), grDevices::hcl.pals() (requires  $R \ge 3.6.0$ ) and rainbow, heat.colors, terrain.colors, topo.colors and cm.colors, which correspond to the palettes of the same name in grDevices. If not specified, a default palette based on palettes in Tableau are used. You may also specify your own palette by using colour names listed by grDevices::colors() or through hexadecimal RGB strings.

Labeling methods such as set\_risk\_group\_names or set\_data\_set\_names can be applied to the familiarCollection object to update labels, and order the output in the figure.

## Value

NULL or list of plot objects, if dir\_path is NULL.

#### **References**

- 1. Hosmer, D. W., Hosmer, T., Le Cessie, S. & Lemeshow, S. A comparison of goodness-of-fit tests for the logistic regression model. Stat. Med. 16, 965–980 (1997).
- 2. D'Agostino, R. B. & Nam, B.-H. Evaluation of the Performance of Survival Analysis Models: Discrimination and Calibration Measures. in Handbook of Statistics vol. 23 1–25 (Elsevier, 2003).
- 3. Demler, O. V., Paynter, N. P. & Cook, N. R. Tests of calibration and goodness-of-fit in the survival setting. Stat. Med. 34, 1659–1680 (2015).

plot\_confusion\_matrix *Plot confusion matrix.*

### Description

This method creates confusion matrices based on data in a familiarCollection object.

### Usage

```
plot_confusion_matrix(
  object,
  draw = FALSE,
  dir_path = NULL,
  split_by = NULL,factor_by = NULL,facet_wrap_cols = NULL,
  ggtheme = NULL,
  discrete_palette = NULL,
  x<sup>l</sup>abel = waiver(),
  y<sup>l</sup>abel = waiver(),
  legend_labels = waiver(),plot_title = waiver(),
  plot_sub_title = waiver(),
  caption = NULL,
  rotate_x_tick_labels = waiver(),
  show_alpha = TRUE,
 width = waiver(),
 height = waiver(),
 units = waiver(),
  export_collection = FALSE,
  ...
)
## S4 method for signature 'ANY'
plot_confusion_matrix(
 object,
  draw = FALSE,dir_path = NULL,
  split\_by = NULL,factor_by = NULL,facet_wrap_cols = NULL,
  ggtheme = NULL,
  discrete_palette = NULL,
  x<sup>l</sup>abel = waiver(),
  y<sup>label = waiver(),</sup>
  legend_label = waiver(),
  plot\_title = waiver(),
```

```
plot\_sub\_title = waiver(),
  caption = NULL,
  rotate_x_tick_labels = waiver(),
  show_alpha = TRUE,
  width = waiver(),
  height = waiver(),
  units = waiver(),
  export_collection = FALSE,
  ...
)
## S4 method for signature 'familiarCollection'
plot_confusion_matrix(
 object,
  draw = FALSE,dir_path = NULL,
  split_by = NULL,
  facet_by = NULL,
  facet_wrap_cols = NULL,
  ggtheme = NULL,
  discrete_palette = NULL,
  x<sup>label = waiver</sup>(),
  y<sup>label = waiver(),</sup>
  legend_label = waiver(),
  plot\_title = waiver(),
 plot_sub_title = waiver(),
  caption = NULL,
  rotate_x_tick_labels = waiver(),
  show_alpha = TRUE,
 width = waiver(),
  height = waiver(),
 units = waiver(),
  export_collection = FALSE,
  ...
\mathcal{L}
```
### Arguments

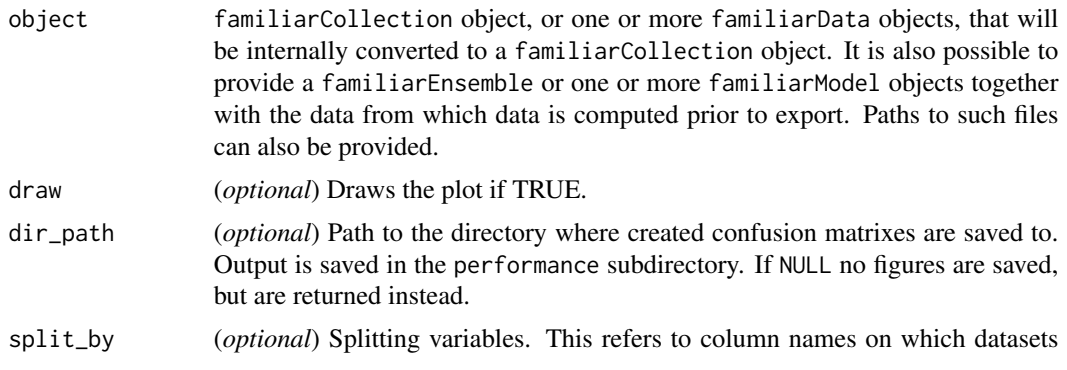

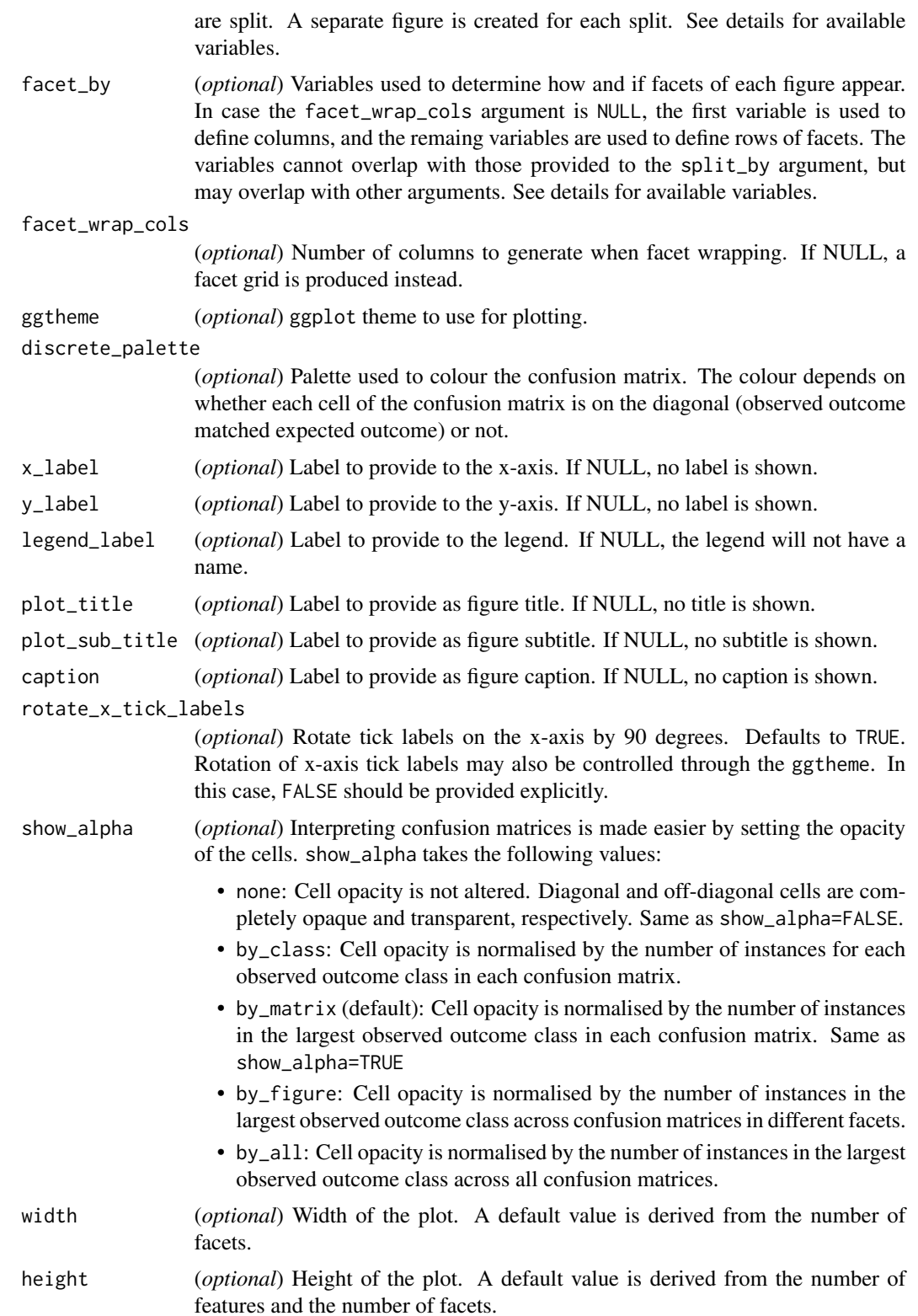

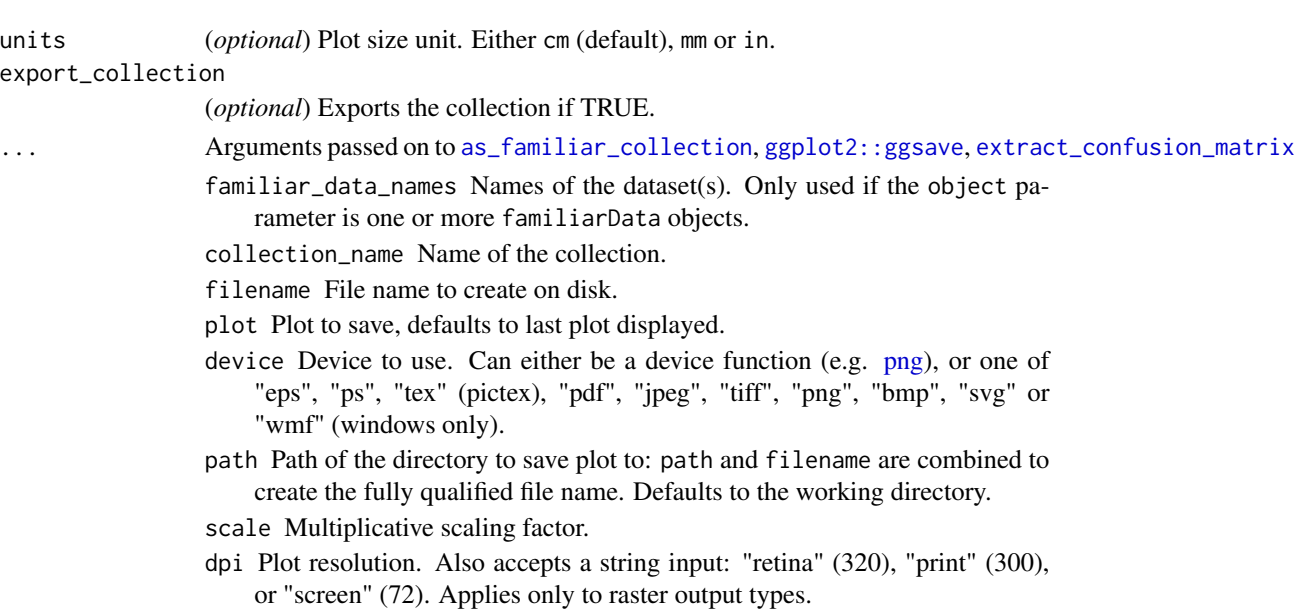

- limitsize When TRUE (the default), ggsave() will not save images larger than 50x50 inches, to prevent the common error of specifying dimensions in pixels.
- bg Background colour. If NULL, uses the plot.background fill value from the plot theme.
- data A dataObject object, data.table or data.frame that constitutes the data that are assessed.
- is\_pre\_processed Flag that indicates whether the data was already pre-processed externally, e.g. normalised and clustered. Only used if the data argument is a data.table or data.frame.
- cl Cluster created using the parallel package. This cluster is then used to speed up computation through parallellisation.
- ensemble\_method Method for ensembling predictions from models for the same sample. Available methods are:
	- median (default): Use the median of the predicted values as the ensemble value for a sample.
	- mean: Use the mean of the predicted values as the ensemble value for a sample.
- verbose Flag to indicate whether feedback should be provided on the computation and extraction of various data elements.
- message\_indent Number of indentation steps for messages shown during computation and extraction of various data elements.
- detail\_level (*optional*) Sets the level at which results are computed and aggregated.
	- ensemble: Results are computed at the ensemble level, i.e. over all models in the ensemble. This means that, for example, bias-corrected estimates of model performance are assessed by creating (at least) 20 bootstraps and computing the model performance of the ensemble model for each bootstrap.
- hybrid (default): Results are computed at the level of models in an ensemble. This means that, for example, bias-corrected estimates of model performance are directly computed using the models in the ensemble. If there are at least 20 trained models in the ensemble, performance is computed for each model, in contrast to ensemble where performance is computed for the ensemble of models. If there are less than 20 trained models in the ensemble, bootstraps are created so that at least 20 point estimates can be made.
- model: Results are computed at the model level. This means that, for example, bias-corrected estimates of model performance are assessed by creating (at least) 20 bootstraps and computing the performance of the model for each bootstrap.

Note that each level of detail has a different interpretation for bootstrap confidence intervals. For ensemble and model these are the confidence intervals for the ensemble and an individual model, respectively. That is, the confidence interval describes the range where an estimate produced by a respective ensemble or model trained on a repeat of the experiment may be found with the probability of the confidence level. For hybrid, it represents the range where any single model trained on a repeat of the experiment may be found with the probability of the confidence level. By definition, confidence intervals obtained using hybrid are at least as wide as those for ensemble. hybrid offers the correct interpretation if the goal of the analysis is to assess the result of a single, unspecified, model. hybrid is generally computationally less expensive then ensemble, which in turn is somewhat less expensive than model. A non-default detail\_level parameter can be specified for separate evaluation steps by providing a parameter value in a named list with data elements, e.g. list("auc\_data"="ensemble", "model\_performance"="hybrid"). This parameter can be set for the following data elements: auc\_data, decision\_curve\_analyis, model\_performance, permutation\_vimp, ice\_data, prediction\_data and confusion\_matrix.

### Details

This function generates area under the ROC curve plots.

Available splitting variables are: fs\_method, learner and data\_set. By default, the data is split by fs\_method and learner, with facetting by data\_set.

Available palettes for discrete\_palette are those listed by grDevices::palette.pals() (requires  $R \geq 4.0.0$ , grDevices::hcl.pals() (requires  $R \geq 3.6.0$ ) and rainbow, heat.colors, terrain.colors, topo.colors and cm.colors, which correspond to the palettes of the same name in grDevices. If not specified, a default palette based on palettes in Tableau are used. You may also specify your own palette by using colour names listed by grDevices::colors() or through hexadecimal RGB strings.

Labeling methods such as set\_fs\_method\_names or set\_data\_set\_names can be applied to the familiarCollection object to update labels, and order the output in the figure.

### Value

NULL or list of plot objects, if dir\_path is NULL.

plot\_decision\_curve *Plot decision curves.*

## Description

This method creates decision curves based on data in a familiarCollection object.

## Usage

```
plot_decision_curve(
  object,
  draw = FALSE,
  dir\_path = NULL,split_by = NULL,color_by = NULL,factor_by = NULL,facet_wrap_cols = NULL,
  ggtheme = NULL,
  discrete_palette = NULL,
  x<sup>l</sup>abel = waiver(),
  y<sup>l</sup>abel = waiver(),
  legend_labels = waire(),
  plot\_title = waiver(),
  plot_sub_title = waiver(),
  caption = NULL,
  x_range = NULL,
  x_n-breaks = 5,
  x_breaks = NULL,
 y_range = NULL,
  y_n_breaks = 5,
 y_breaks = NULL,
  conf_int_style = c("ribbon", "step", "none"),
  conf\_int\_alpha = 0.4,
  width = waiver(),
 height = waiver(),
  units = waiver(),
  export_collection = FALSE,
  ...
)
## S4 method for signature 'ANY'
plot_decision_curve(
  object,
```

```
draw = FALSE,
  dir_path = NULL,
  split_by = NULL,color_by = NULL,
  factor_by = NULL,facet_wrap_cols = NULL,
  ggtheme = NULL,
  discrete_palette = NULL,
  x<sup>l</sup>abel = waiver(),
 y<sup>l</sup>abel = waiver(),
  legend_label = waiver(),
 plot\_title = waiver(),plot_sub_title = waiver(),
  caption = NULL,
  x_range = NULL,
  x_n_b-breaks = 5,
 x_breaks = NULL,
 y_range = NULL,
 y_n_breaks = 5,
 y_breaks = NULL,
  conf_int_style = c("ribbon", "step", "none"),
 conf\_int\_alpha = 0.4,
 width = waiver(),
 height = waiver(),
 units = waiver(),
  export_collection = FALSE,
  ...
\mathcal{L}## S4 method for signature 'familiarCollection'
plot_decision_curve(
 object,
  draw = FALSE,dir_path = NULL,
  split_by = NULL,color_by = NULL,
  facet_by = NULL,facet_wrap_cols = NULL,
  ggtheme = NULL,
  discrete_palette = NULL,
  x<sup>l</sup>abel = waiver(),
  y<sup>l</sup>abel = waiver(),
  legend_labels = waire(),plot\_title = waiver(),plot_sub_title = waiver(),
  caption = NULL,
  x_range = NULL,
  x_n-breaks = 5,
```

```
x_breaks = NULL,
 y_range = NULL,
 y_n_breaks = 5,
 y_breaks = NULL,
 conf_int_style = c("ribbon", "step", "none"),
 conf\_int\_alpha = 0.4,
 width = waiver(),
 height = waiver(),
 units = waiver(),
 export_collection = FALSE,
  ...
\mathcal{L}
```
# Arguments

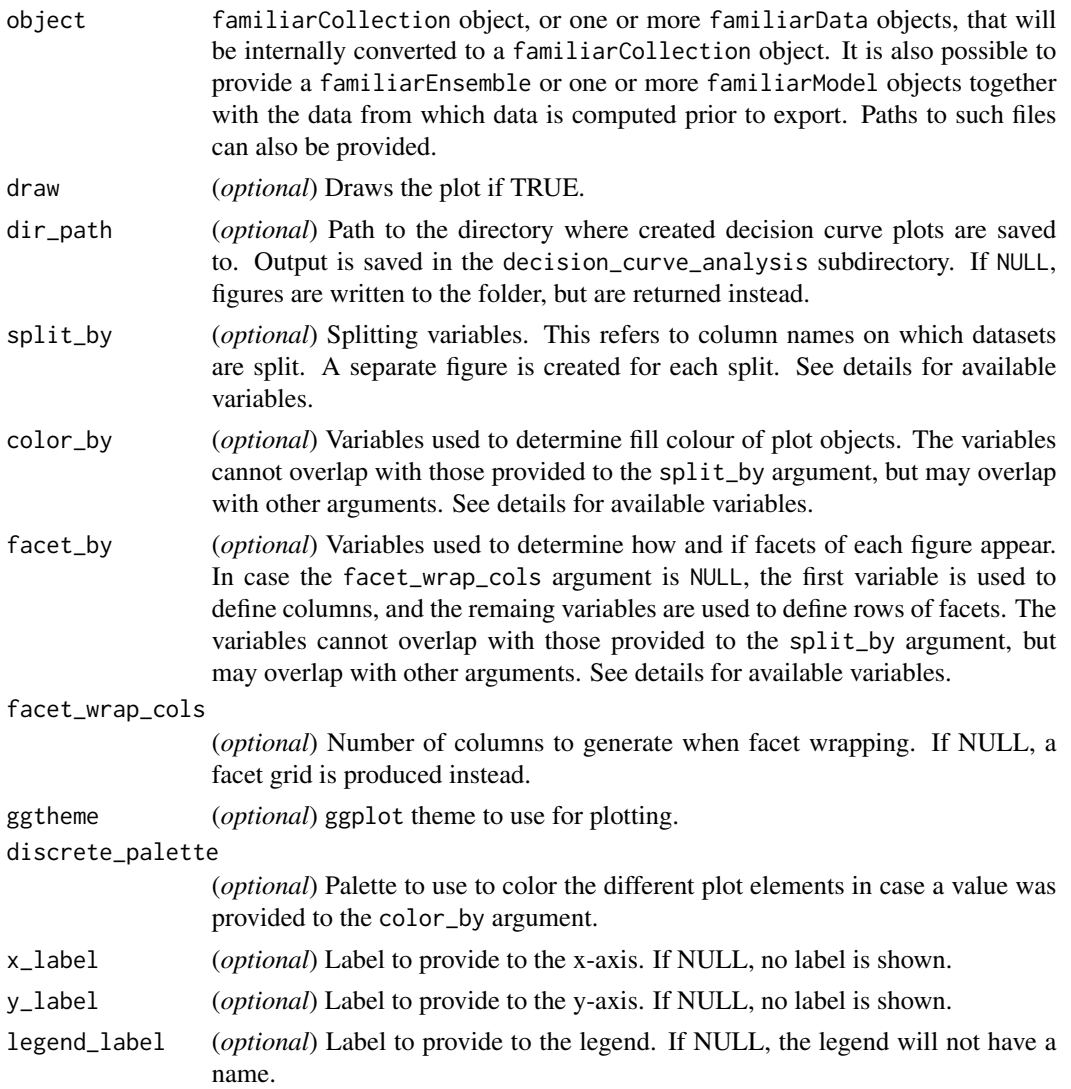

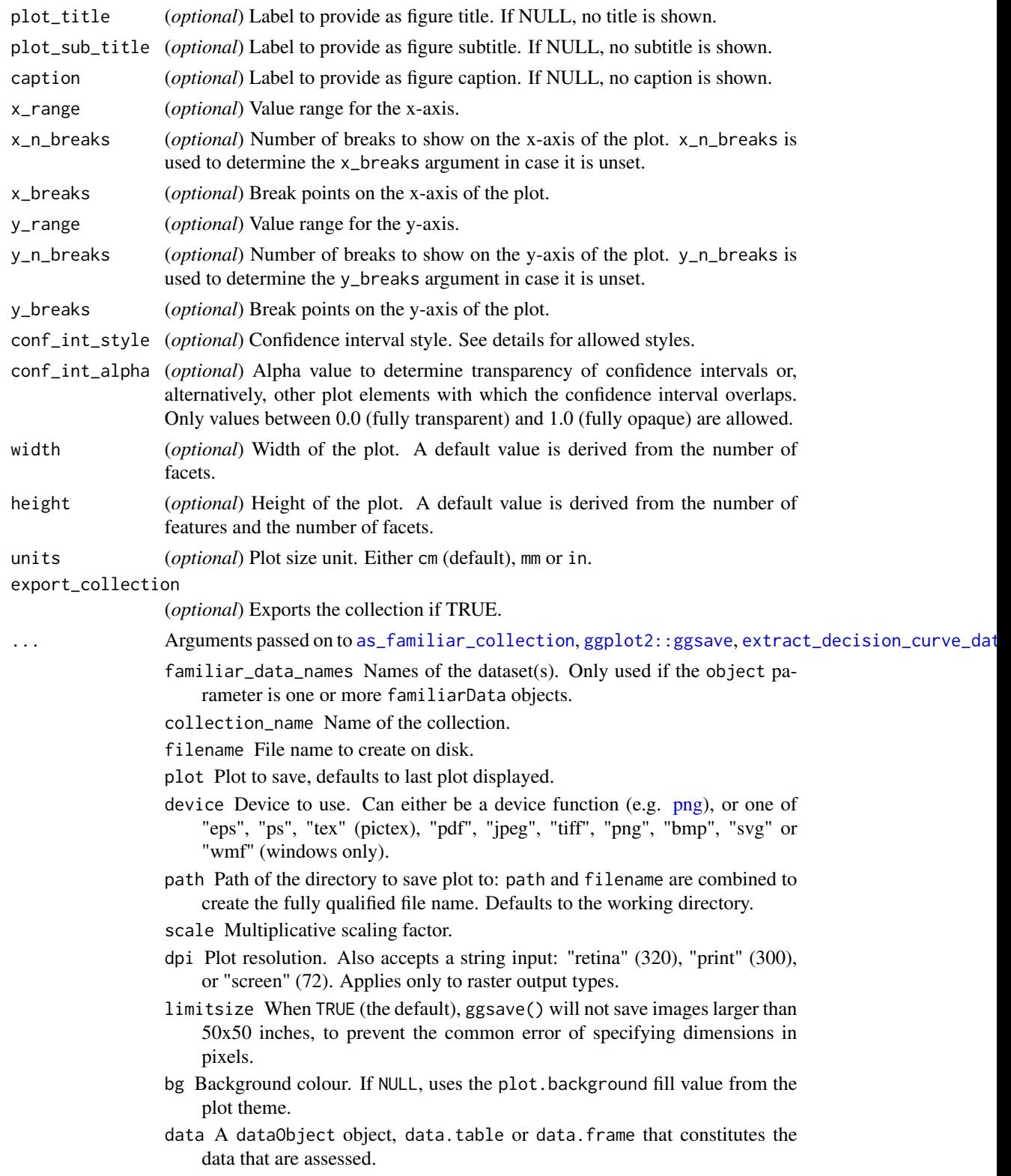

- is\_pre\_processed Flag that indicates whether the data was already pre-processed externally, e.g. normalised and clustered. Only used if the data argument is a data.table or data.frame.
- cl Cluster created using the parallel package. This cluster is then used to speed up computation through parallellisation.
- evaluation\_times One or more time points that are used for in analysis of survival problems when data has to be assessed at a set time, e.g. calibration. If not provided explicitly, this parameter is read from settings used at creation of the underlying familiarModel objects. Only used for survival outcomes.
- ensemble\_method Method for ensembling predictions from models for the same sample. Available methods are:
	- median (default): Use the median of the predicted values as the ensemble value for a sample.
	- mean: Use the mean of the predicted values as the ensemble value for a sample.
- verbose Flag to indicate whether feedback should be provided on the computation and extraction of various data elements.
- message\_indent Number of indentation steps for messages shown during computation and extraction of various data elements.
- detail\_level (*optional*) Sets the level at which results are computed and aggregated.
	- ensemble: Results are computed at the ensemble level, i.e. over all models in the ensemble. This means that, for example, bias-corrected estimates of model performance are assessed by creating (at least) 20 bootstraps and computing the model performance of the ensemble model for each bootstrap.
	- hybrid (default): Results are computed at the level of models in an ensemble. This means that, for example, bias-corrected estimates of model performance are directly computed using the models in the ensemble. If there are at least 20 trained models in the ensemble, performance is computed for each model, in contrast to ensemble where performance is computed for the ensemble of models. If there are less than 20 trained models in the ensemble, bootstraps are created so that at least 20 point estimates can be made.
	- model: Results are computed at the model level. This means that, for example, bias-corrected estimates of model performance are assessed by creating (at least) 20 bootstraps and computing the performance of the model for each bootstrap.

Note that each level of detail has a different interpretation for bootstrap confidence intervals. For ensemble and model these are the confidence intervals for the ensemble and an individual model, respectively. That is, the confidence interval describes the range where an estimate produced by a respective ensemble or model trained on a repeat of the experiment may be found with the probability of the confidence level. For hybrid, it represents the range where any single model trained on a repeat of the experiment may be found with the probability of the confidence level. By definition, confidence intervals obtained using hybrid are at least as wide as those for ensemble. hybrid offers the correct interpretation if the goal of the analysis is to assess the result of a single, unspecified, model. hybrid is generally computationally less expensive then ensemble, which in turn is somewhat less expensive than model. A non-default detail\_level parameter can be specified for separate evaluation steps by providing a parameter value in a named list with data elements, e.g. list("auc\_data"="ensemble", "model\_performance"="hybrid"). This parameter can be set for the following data elements: auc\_data, decision\_curve\_analyis, model\_performance, permutation\_vimp, ice\_data, prediction\_data and confusion\_matrix.

estimation\_type (*optional*) Sets the type of estimation that should be possible. This has the following options:

- point: Point estimates.
- bias\_correction or bc: Bias-corrected estimates. A bias-corrected estimate is computed from (at least) 20 point estimates, and familiar may bootstrap the data to create them.
- bootstrap\_confidence\_interval or bci (default): Bias-corrected estimates with bootstrap confidence intervals (Efron and Hastie, 2016). The number of point estimates required depends on the confidence\_level parameter, and familiar may bootstrap the data to create them.

As with detail\_level, a non-default estimation\_type parameter can be specified for separate evaluation steps by providing a parameter value in a named list with data elements, e.g. list("auc\_data"="bci", "model\_performance"="point"). This parameter can be set for the following data elements: auc\_data, decision\_curve\_analyis, model\_performance, permutation\_vimp, ice\_data, and prediction\_data.

- aggregate\_results (*optional*) Flag that signifies whether results should be aggregated during evaluation. If estimation\_type is bias\_correction or bc, aggregation leads to a single bias-corrected estimate. If estimation\_type is bootstrap\_confidence\_interval or bci, aggregation leads to a single bias-corrected estimate with lower and upper boundaries of the confidence interval. This has no effect if estimation\_type is point. The default value is equal to TRUE except when assessing metrics to assess model performance, as the default violin plot requires underlying data. As with detail\_level and estimation\_type, a non-default aggregate\_results parameter can be specified for separate evaluation steps by providing a parameter value in a named list with data elements, e.g. list("auc\_data"=TRUE, , "model\_performance"=FALSE). This parameter exists for the same elements as estimation\_type.
- confidence\_level (*optional*) Numeric value for the level at which confidence intervals are determined. In the case bootstraps are used to determine the confidence intervals bootstrap estimation, familiar uses the rule of thumb  $n = 20/ci. level$  to determine the number of required bootstraps. The default value is 0.95.
- bootstrap\_ci\_method (*optional*) Method used to determine bootstrap confidence intervals (Efron and Hastie, 2016). The following methods are implemented:
- percentile (default): Confidence intervals obtained using the percentile method.
- bc: Bias-corrected confidence intervals.

Note that the standard method is not implemented because this method is often not suitable due to non-normal distributions. The bias-corrected and accelerated (BCa) method is not implemented yet.

## Details

This function generates plots for decision curves.

Available splitting variables are: fs\_method, learner, data\_set and positive\_class (categorical outcomes) or evaluation\_time (survival outcomes). By default, the data is split by fs\_method and learner, with faceting by data\_set and colouring by positive\_class or evaluation\_time.

Available palettes for discrete\_palette are those listed by grDevices::palette.pals() (requires  $R \geq 4.0.0$ , grDevices::hcl.pals() (requires  $R \geq 3.6.0$ ) and rainbow, heat.colors, terrain.colors, topo.colors and cm.colors, which correspond to the palettes of the same name in grDevices. If not specified, a default palette based on palettes in Tableau are used. You may also specify your own palette by using colour names listed by grDevices::colors() or through hexadecimal RGB strings.

Bootstrap confidence intervals of the decision curve (if present) can be shown using various styles set by conf\_int\_style:

- ribbon (default): confidence intervals are shown as a ribbon with an opacity of conf\_int\_alpha around the point estimate of the decision curve.
- step (default): confidence intervals are shown as a step function around the point estimate of the decision curve.
- none: confidence intervals are not shown. The point estimate of the decision curve is shown as usual.

Labelling methods such as set\_fs\_method\_names or set\_data\_set\_names can be applied to the familiarCollection object to update labels, and order the output in the figure.

### Value

NULL or list of plot objects, if dir\_path is NULL.

### References

- 1. Vickers, A. J. & Elkin, E. B. Decision curve analysis: a novel method for evaluating prediction models. Med. Decis. Making 26, 565–574 (2006).
- 2. Vickers, A. J., Cronin, A. M., Elkin, E. B. & Gonen, M. Extensions to decision curve analysis, a novel method for evaluating diagnostic tests, prediction models and molecular markers. BMC Med. Inform. Decis. Mak. 8, 53 (2008).
- 3. Vickers, A. J., van Calster, B. & Steyerberg, E. W. A simple, step-by-step guide to interpreting decision curve analysis. Diagn Progn Res 3, 18 (2019).

plot\_feature\_similarity

*Plot heatmaps for pairwise similarity between features.*

## Description

This method creates a heatmap based on data stored in a familiarCollection object. Features in the heatmap are ordered so that more similar features appear together.

#### Usage

```
plot_feature_similarity(
  object,
  feature_cluster_method = waiver(),
  feature_linkage_method = waiver(),
  feature_cluster_cut_method = waiver(),
  feature_similarity_threshold = waiver(),
  draw = FALSE,dir\_path = NULL,split_by = NULL,factor_by = NULL,facet_wrap_cols = NULL,
  ggtheme = NULL,
  gradient_palette = NULL,
  gradient_palette_range = NULL,
  x<sup>l</sup>abel = waiver(),
  x_label_shared = "column",
  y<sup>l</sup>abel = waiver(),
  y_label_shared = "row",
  legend_labels = waire(),plot\_title = waiver(),plot\_sub\_title = waiver(),caption = NULL,
  y_range = NULL,
 y_n_breaks = 3,
 y_breaks = NULL,
  rotate_x_tick_labels = waiver(),
  show_dendrogram = c("top", "right"),
  dendrogram_height = grid::unit(1.5, "cm"),
  width = waiver(),
  height = <i>waiver()</i>,units = waiver(),
  export_collection = FALSE,
  ...
)
```
## S4 method for signature 'ANY'

```
plot_feature_similarity(
  object,
  feature\_cluster\_method = waire(),
  feature\_linkage\_method = waire(),feature_cluster_cut_method = waiver(),
  feature_similarity_threshold = waiver(),
  draw = FALSE,dir_path = NULL,
  split_by = NULL,factor_by = NULL,facet_wrap_cols = NULL,
  ggtheme = NULL,
  gradient_palette = NULL,
  gradient_palette_range = NULL,
  x<sup>l</sup>abel = waiver(),
  x_label_shared = "column",
 y<sup>-</sup>label = waiver(),
 y_label_shared = "row",
  legend_labels = waire(),
  plot\_title = waiver(),
 plot_sub_title = waiver(),
  caption = NULL,
  y_range = NULL,
 y_n_breaks = 3,
 y_breaks = NULL,
  rotate_x_tick_labels = waiver(),
  show_dendrogram = c("top", "right"),
  dendrogram_height = grid::unit(1.5, "cm"),
 width = waiver(),
 height = waiver(),
  units = waiver(),
  export_collection = FALSE,
  ...
\lambda## S4 method for signature 'familiarCollection'
plot_feature_similarity(
  object,
  feature\_cluster\_method = waire(),feature_linkage_method = waiver(),
  feature_cluster_cut_method = waiver(),
  feature_similarity_threshold = waiver(),
  draw = FALSE,
  dir_path = NULL,
  split_by = NULL,factor_by = NULL,facet_wrap_cols = NULL,
  ggtheme = NULL,
```

```
gradient_palette = NULL,
  gradient_palette_range = NULL,
  x<sup>l</sup>abel = waiver(),
  x_label_shared = "column",
  y<sup>l</sup>abel = waiver(),
  y_label_shared = "row",
  legend\_label = waitver(),
  plot_title = waiver(),
  plot\_sub\_title = waiver(),caption = NULL,
  y_range = NULL,
  y_n_breaks = 3,
 y_breaks = NULL,
  rotate_x_tick_labels = waiver(),
  show_dendrogram = c("top", "right"),
  dendrogram\_height = grid::unit(1.5, "cm"),
  width = waiver(),
  height = waiver(),
  units = waiver(),
  export_collection = FALSE,
  ...
\lambda
```
### Arguments

object A familiarCollection object, or other other objects from which a familiarCollection can be extracted. See details for more information.

feature\_cluster\_method

The method used to perform clustering. These are the same methods as for the cluster\_method configuration parameter: none, hclust, agnes, diana and pam.

none cannot be used when extracting data regarding mutual correlation or feature expressions.

If not provided explicitly, this parameter is read from settings used at creation of the underlying familiarModel objects.

#### feature\_linkage\_method

The method used for agglomerative clustering in hclust and agnes. These are the same methods as for the cluster\_linkage\_method configuration parameter: average, single, complete, weighted, and ward.

If not provided explicitly, this parameter is read from settings used at creation of the underlying familiarModel objects.

#### feature\_cluster\_cut\_method

The method used to divide features into separate clusters. The available methods are the same as for the cluster\_cut\_method configuration parameter: silhouette, fixed\_cut and dynamic\_cut.

silhouette is available for all cluster methods, but fixed\_cut only applies to methods that create hierarchical trees (hclust, agnes and diana). dynamic\_cut requires the dynamicTreeCut package and can only be used with agnes and hclust.

If not provided explicitly, this parameter is read from settings used at creation of the underlying familiarModel objects.

#### feature\_similarity\_threshold

The threshold level for pair-wise similarity that is required to form feature clusters with the fixed\_cut method.

If not provided explicitly, this parameter is read from settings used at creation of the underlying familiarModel objects.

- draw (*optional*) Draws the plot if TRUE.
- dir\_path (*optional*) Path to the directory where created performance plots are saved to. Output is saved in the feature\_similarity subdirectory. If NULL no figures are saved, but are returned instead.
- split\_by (*optional*) Splitting variables. This refers to column names on which datasets are split. A separate figure is created for each split. See details for available variables.
- facet\_by (*optional*) Variables used to determine how and if facets of each figure appear. In case the facet\_wrap\_cols argument is NULL, the first variable is used to define columns, and the remaing variables are used to define rows of facets. The variables cannot overlap with those provided to the split\_by argument, but may overlap with other arguments. See details for available variables.

facet\_wrap\_cols

(*optional*) Number of columns to generate when facet wrapping. If NULL, a facet grid is produced instead.

ggtheme (*optional*) ggplot theme to use for plotting.

gradient\_palette

(*optional*) Sequential or divergent palette used to colour the similarity or distance between features in a heatmap.

gradient\_palette\_range

(*optional*) Numerical range used to span the gradient. This should be a range of two values, e.g. c(0, 1). Lower or upper boundary can be unset by using NA. If not set, the full metric-specific range is used.

x\_label (*optional*) Label to provide to the x-axis. If NULL, no label is shown.

x\_label\_shared (*optional*) Sharing of x-axis labels between facets. One of three values:

- overall: A single label is placed at the bottom of the figure. Tick text (but not the ticks themselves) is removed for all but the bottom facet plot(s).
- column: A label is placed at the bottom of each column. Tick text (but not the ticks themselves) is removed for all but the bottom facet plot(s).
- individual: A label is placed below each facet plot. Tick text is kept.
- y\_label (*optional*) Label to provide to the y-axis. If NULL, no label is shown.
- y\_label\_shared (*optional*) Sharing of y-axis labels between facets. One of three values:

• overall: A single label is placed to the left of the figure. Tick text (but not the ticks themselves) is removed for all but the left-most facet plot(s).

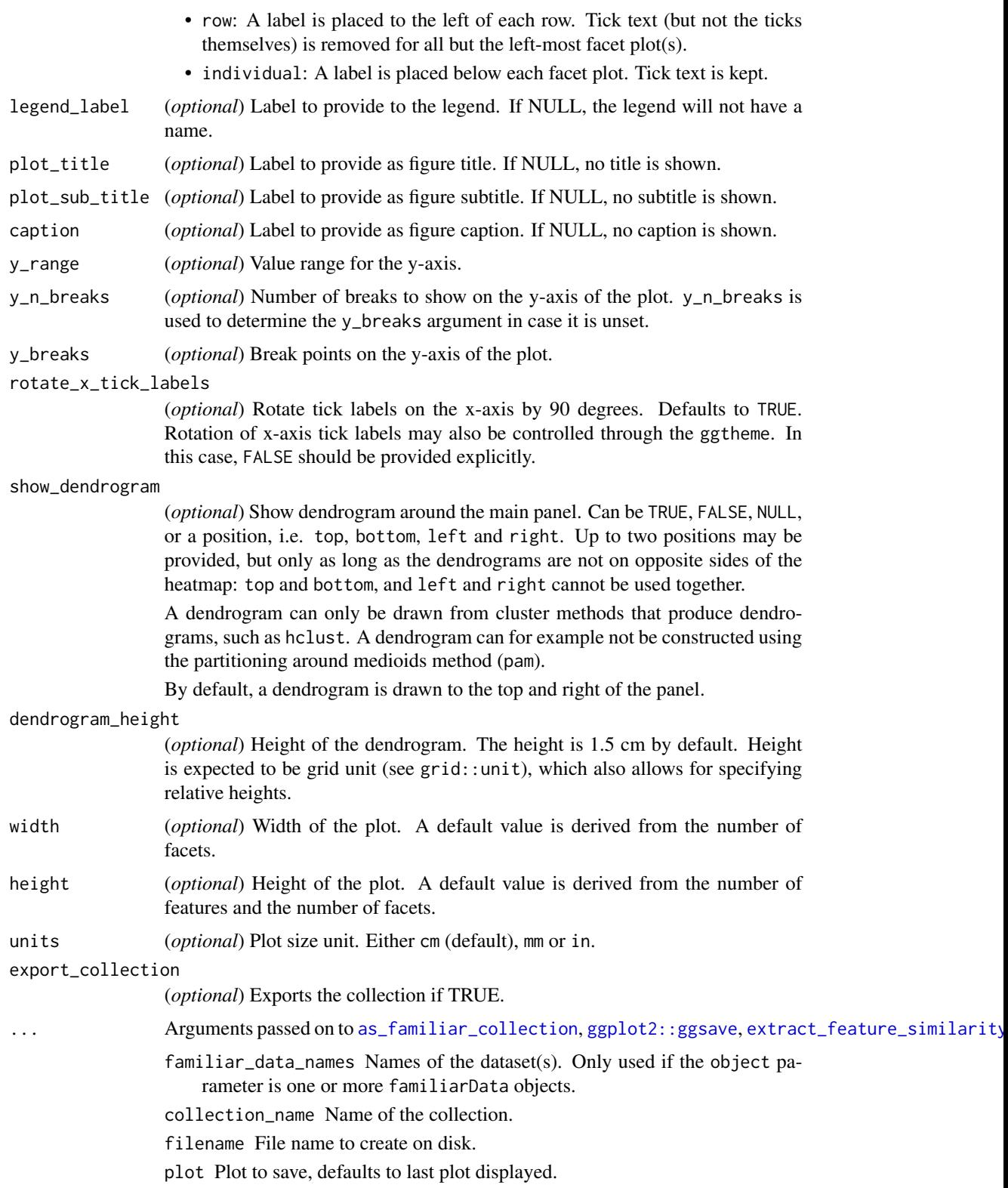

- device Device to use. Can either be a device function (e.g. [png\)](#page-0-0), or one of "eps", "ps", "tex" (pictex), "pdf", "jpeg", "tiff", "png", "bmp", "svg" or "wmf" (windows only).
- path Path of the directory to save plot to: path and filename are combined to create the fully qualified file name. Defaults to the working directory.
- scale Multiplicative scaling factor.
- dpi Plot resolution. Also accepts a string input: "retina" (320), "print" (300), or "screen" (72). Applies only to raster output types.
- limitsize When TRUE (the default), ggsave() will not save images larger than 50x50 inches, to prevent the common error of specifying dimensions in pixels.
- bg Background colour. If NULL, uses the plot.background fill value from the plot theme.
- data A dataObject object, data.table or data.frame that constitutes the data that are assessed.
- is\_pre\_processed Flag that indicates whether the data was already pre-processed externally, e.g. normalised and clustered. Only used if the data argument is a data.table or data.frame.
- cl Cluster created using the parallel package. This cluster is then used to speed up computation through parallellisation.
- feature\_similarity\_metric Metric to determine pairwise similarity between features. Similarity is computed in the same manner as for clustering, and feature\_similarity\_metric therefore has the same options as cluster\_similarity\_metric: mcfadden\_r2, cox\_snell\_r2, nagelkerke\_r2, spearman, kendall and pearson.

If not provided explicitly, this parameter is read from settings used at creation of the underlying familiarModel objects.

- verbose Flag to indicate whether feedback should be provided on the computation and extraction of various data elements.
- message\_indent Number of indentation steps for messages shown during computation and extraction of various data elements.
- estimation\_type (*optional*) Sets the type of estimation that should be possible. This has the following options:
	- point: Point estimates.
	- bias\_correction or bc: Bias-corrected estimates. A bias-corrected estimate is computed from (at least) 20 point estimates, and familiar may bootstrap the data to create them.
	- bootstrap\_confidence\_interval or bci (default): Bias-corrected estimates with bootstrap confidence intervals (Efron and Hastie, 2016). The number of point estimates required depends on the confidence\_level parameter, and familiar may bootstrap the data to create them.

As with detail\_level, a non-default estimation\_type parameter can be specified for separate evaluation steps by providing a parameter value in a named list with data elements, e.g. list("auc\_data"="bci", "model\_performance"="point"). This parameter can be set for the following data elements: auc\_data, decision\_curve\_analyis, model\_performance, permutation\_vimp, ice\_data, and prediction\_data.

aggregate\_results (*optional*) Flag that signifies whether results should be aggregated during evaluation. If estimation\_type is bias\_correction or bc, aggregation leads to a single bias-corrected estimate. If estimation\_type is bootstrap\_confidence\_interval or bci, aggregation leads to a single bias-corrected estimate with lower and upper boundaries of the confidence interval. This has no effect if estimation\_type is point.

The default value is equal to TRUE except when assessing metrics to assess model performance, as the default violin plot requires underlying data. As with detail\_level and estimation\_type, a non-default aggregate\_results parameter can be specified for separate evaluation steps by providing a parameter value in a named list with data elements, e.g. list("auc\_data"=TRUE,

, "model\_performance"=FALSE). This parameter exists for the same elements as estimation\_type.

- confidence\_level (*optional*) Numeric value for the level at which confidence intervals are determined. In the case bootstraps are used to determine the confidence intervals bootstrap estimation, familiar uses the rule of thumb  $n = 20/ci. level$  to determine the number of required bootstraps. The default value is 0.95.
- bootstrap\_ci\_method (*optional*) Method used to determine bootstrap confidence intervals (Efron and Hastie, 2016). The following methods are implemented:
	- percentile (default): Confidence intervals obtained using the percentile method.
	- bc: Bias-corrected confidence intervals.

Note that the standard method is not implemented because this method is often not suitable due to non-normal distributions. The bias-corrected and accelerated (BCa) method is not implemented yet.

### Details

This function generates area under the ROC curve plots.

Available splitting variables are: fs\_method, learner, and data\_set. By default, the data is split by fs\_method and learner, with facetting by data\_set.

Note that similarity is determined based on the underlying data. Hence the ordering of features may differ between facets, and tick labels are maintained for each panel.

Available palettes for gradient\_palette are those listed by grDevices::palette.pals() (requires  $R \ge 4.0.0$ , grDevices::hcl.pals() (requires  $R \ge 3.6.0$ ) and rainbow, heat.colors, terrain.colors, topo.colors and cm.colors, which correspond to the palettes of the same name in grDevices. If not specified, a default palette based on palettes in Tableau are used. You may also specify your own palette by using colour names listed by grDevices::colors() or through hexadecimal RGB strings.

Labeling methods such as set\_fs\_method\_names or set\_data\_set\_names can be applied to the familiarCollection object to update labels, and order the output in the figure.

### Value

NULL or list of plot objects, if dir\_path is NULL.

### Description

This method creates individual conditional expectation plots based on data in a familiarCollection object.

#### Usage

```
plot_ice(
  object,
  draw = FALSE,
  dir\_path = NULL,split_by = NULL,color_by = NULL,
  factor_by = NULL,facet_wrap_cols = NULL,
  ggtheme = NULL,
  discrete_palette = NULL,
  gradient_palette = NULL,
  gradient_palette_range = NULL,
  x<sup>label = waiver(),</sup>
  y<sup>l</sup>abel = waiver(),
  legend_labels = waire(),
 plot_title = NULL,
 plot_sub_title = NULL,
  caption = NULL,
  x_range = NULL,
  x_n-breaks = 5,
  x_breaks = NULL,
 y_range = NULL,
 y_n_breaks = 5,
 y_breaks = NULL,
  novelty_range = NULL,
  value_scales = waiver(),
  novelty_scales = waiver(),
  conf_int_style = c("ribbon", "step", "none"),
  conf\_int\_alpha = 0.4,
  ice_default_alpha = 0.6,
  n_max_samples_shown = 50L,
  show\_ice = TRUE,
  show\_pd = TRUE,show_novelty = TRUE,
  anchor_values = NULL,
  width = waiver(),
  height = waiver(),
```

```
units = waiver(),
 export_collection = FALSE,
  ...
\mathcal{L}## S4 method for signature 'ANY'
plot_ice(
 object,
  draw = FALSE,
 dir\_path = NULL,split_by = NULL,color_by = NULL,
  factor_by = NULL,facet_wrap_cols = NULL,
  ggtheme = NULL,
  discrete_palette = NULL,
  gradient_palette = NULL,
  gradient_palette_range = NULL,
  x<sup>l</sup>abel = waiver(),
 y<sup>l</sup>abel = waiver(),
  legend_labels = waire(),plot_title = NULL,
 plot_sub_title = NULL,
  caption = NULL,
  x_range = NULL,
  x_n-breaks = 5,
  x_breaks = NULL,
 y_range = NULL,
 y_n_breaks = 5,
 y_breaks = NULL,
  novelty_range = NULL,
  value_scales = waiver(),
  novelty_scales = waiver(),
  conf_int_style = c("ribbon", "step", "none"),
  conf_int_alpha = 0.4,
  ice\_default\_alpha = 0.6,
  n_max_samples_shown = 50L,
  show\_ice = TRUE,show\_pd = TRUE,show_novelty = TRUE,
  anchor_values = NULL,
 width = waiver(),
 height = waiver(),
 units = waiver(),
 export_collection = FALSE,
  ...
```
)

plot\_ice 141

```
## S4 method for signature 'familiarCollection'
plot_ice(
  object,
  draw = FALSE,
  dir_path = NULL,
  split_by = NULL,color_by = NULL,
  factor_by = NULL,facet_wrap_cols = NULL,
  ggtheme = NULL,
  discrete_palette = NULL,
  gradient_palette = NULL,
  gradient_palette_range = NULL,
  x<sup>l</sup>abel = waiver(),
  y<sup>l</sup>abel = waiver(),
  legend\_label = waitver(),
  plot\_title = waiver(),plot\_sub\_title = waiver(),caption = NULL,
  x_range = NULL,
  x_n-breaks = 5,
  x_breaks = NULL,
  y_range = NULL,
 y_n_breaks = 5,
 y_breaks = NULL,
  novelty_range = NULL,
  value_scales = waiver(),
  novelty_scales = waiver(),
  conf_int_style = c("ribbon", "step", "none"),
  conf\_int\_alpha = 0.4,
  ice\_default\_alpha = 0.6,
  n_max_samples_shown = 50L,
  show\_ice = TRUE,show\_pd = TRUE,show_novelty = TRUE,
  anchor_values = NULL,
 width = waiver(),
 height = waiver(),
  units = waiver(),
  export_collection = FALSE,
  ...
```

```
\mathcal{L}
```
# Arguments

object familiarCollection object, or one or more familiarData objects, that will be internally converted to a familiarCollection object. It is also possible to provide a familiarEnsemble or one or more familiarModel objects together with the data from which data is computed prior to export. Paths to such files

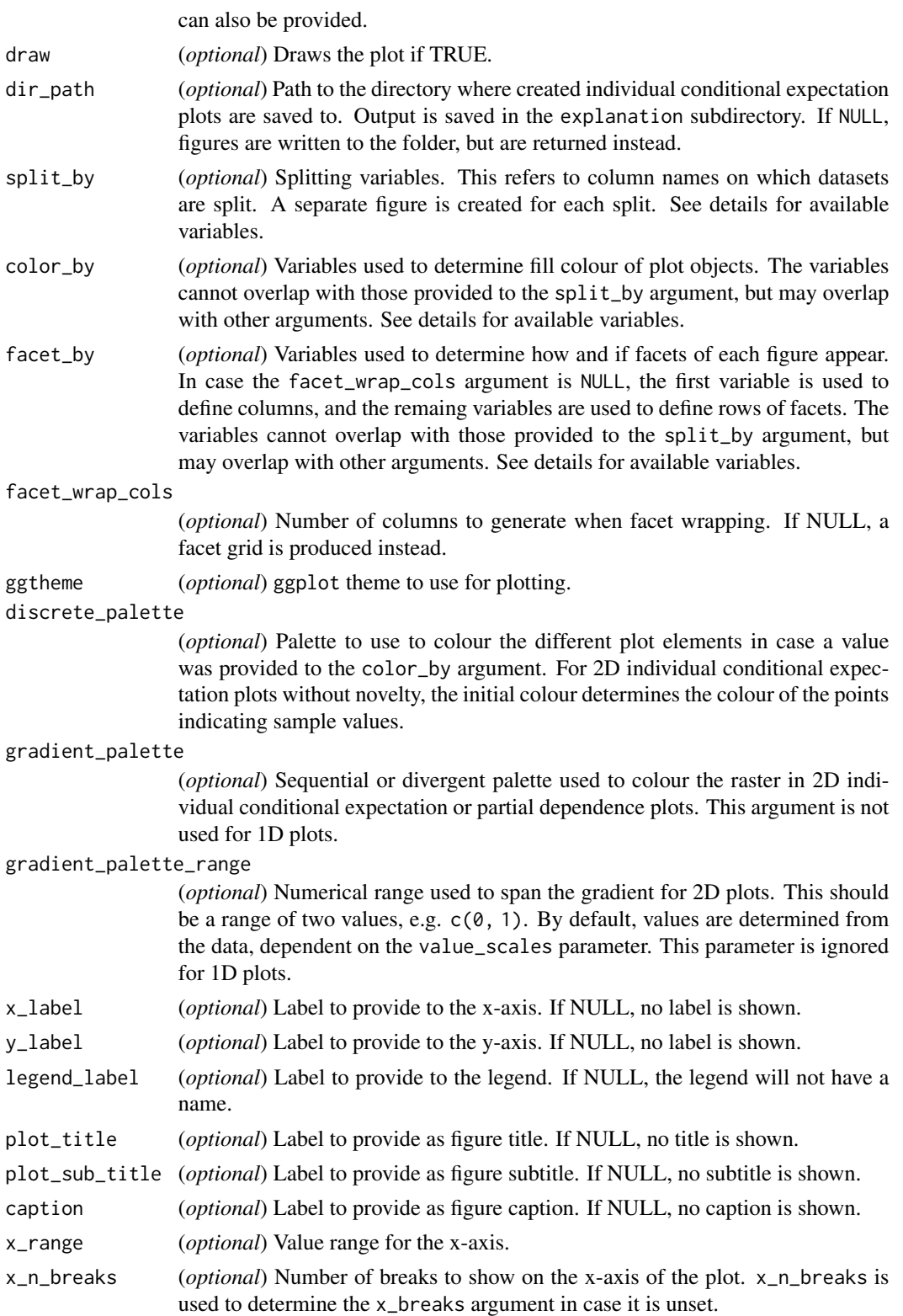

#### plot\_ice 143

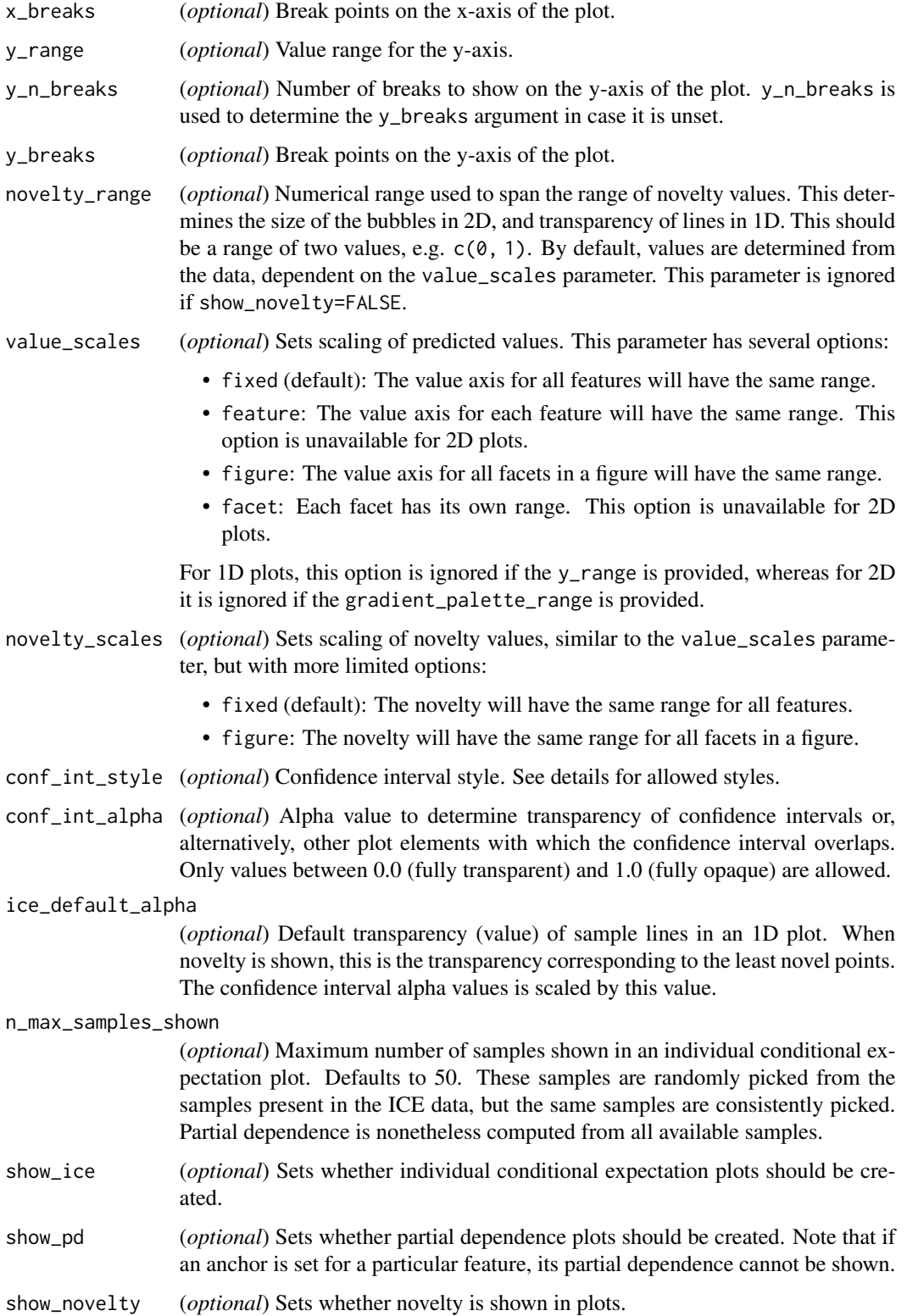

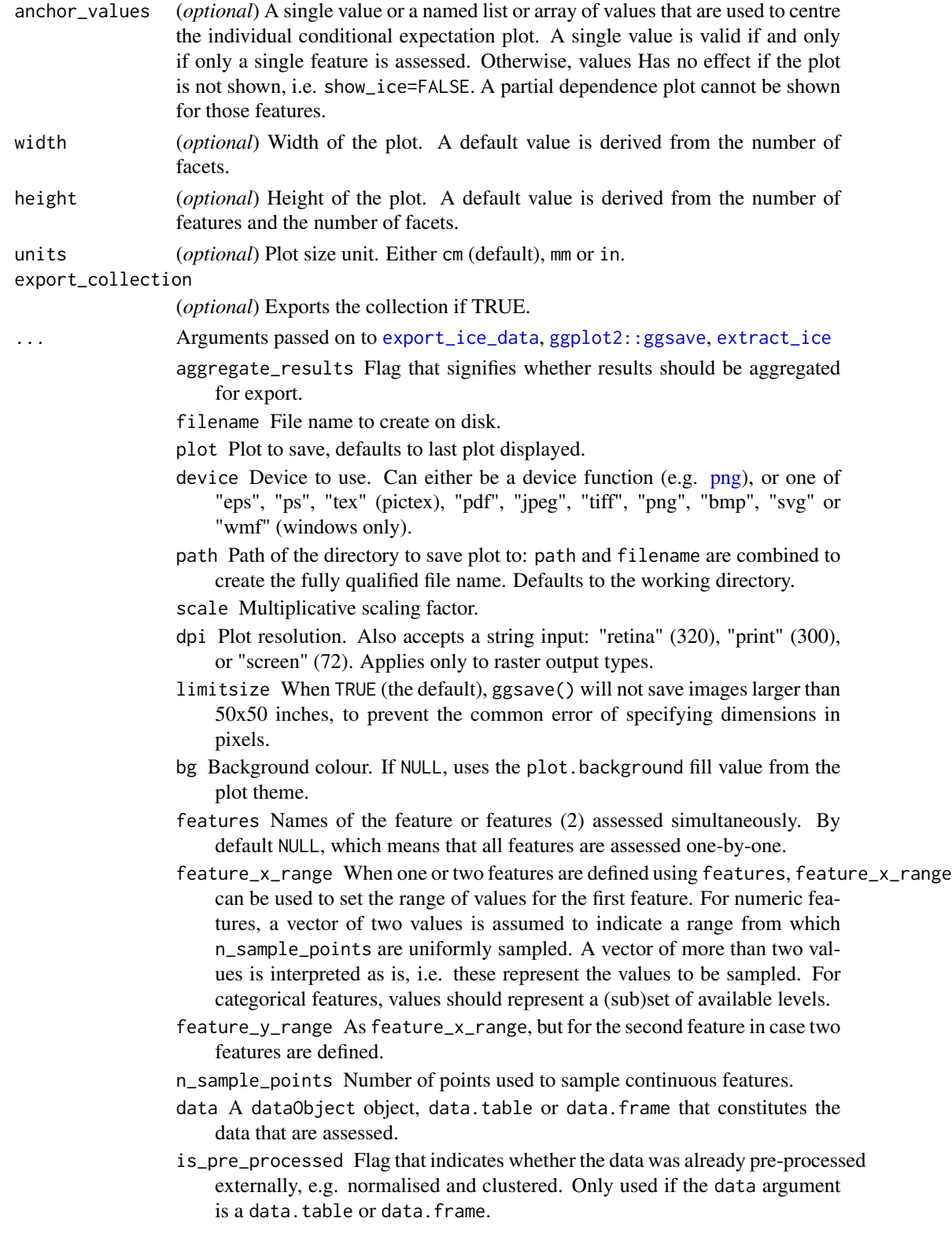
- cl Cluster created using the parallel package. This cluster is then used to speed up computation through parallellisation.
- evaluation\_times One or more time points that are used for in analysis of survival problems when data has to be assessed at a set time, e.g. calibration. If not provided explicitly, this parameter is read from settings used at creation of the underlying familiarModel objects. Only used for survival outcomes.
- ensemble\_method Method for ensembling predictions from models for the same sample. Available methods are:
	- median (default): Use the median of the predicted values as the ensemble value for a sample.
	- mean: Use the mean of the predicted values as the ensemble value for a sample.
- verbose Flag to indicate whether feedback should be provided on the computation and extraction of various data elements.
- message\_indent Number of indentation steps for messages shown during computation and extraction of various data elements.
- sample\_limit (*optional*) Set the upper limit of the number of samples that are used during evaluation steps. Cannot be less than 20.
	- This setting can be specified per data element by providing a parameter value in a named list with data elements, e.g. list("sample\_similarity"=100, "permutation\_vimp"=1000).
	- This parameter can be set for the following data elements: sample\_similarity and ice\_data.
- detail\_level (*optional*) Sets the level at which results are computed and aggregated.
	- ensemble: Results are computed at the ensemble level, i.e. over all models in the ensemble. This means that, for example, bias-corrected estimates of model performance are assessed by creating (at least) 20 bootstraps and computing the model performance of the ensemble model for each bootstrap.
	- hybrid (default): Results are computed at the level of models in an ensemble. This means that, for example, bias-corrected estimates of model performance are directly computed using the models in the ensemble. If there are at least 20 trained models in the ensemble, performance is computed for each model, in contrast to ensemble where performance is computed for the ensemble of models. If there are less than 20 trained models in the ensemble, bootstraps are created so that at least 20 point estimates can be made.
	- model: Results are computed at the model level. This means that, for example, bias-corrected estimates of model performance are assessed by creating (at least) 20 bootstraps and computing the performance of the model for each bootstrap.

Note that each level of detail has a different interpretation for bootstrap confidence intervals. For ensemble and model these are the confidence intervals for the ensemble and an individual model, respectively. That is, the confidence interval describes the range where an estimate produced by a respective ensemble or model trained on a repeat of the experiment may be found with the probability of the confidence level. For hybrid, it represents the range where any single model trained on a repeat of the experiment may be found with the probability of the confidence level. By definition, confidence intervals obtained using hybrid are at least as wide as those for ensemble. hybrid offers the correct interpretation if the goal of the analysis is to assess the result of a single, unspecified, model. hybrid is generally computationally less expensive then ensemble, which in turn is somewhat less expensive than model. A non-default detail\_level parameter can be specified for separate evaluation steps by providing a parameter value in a named list with data elements, e.g. list("auc\_data"="ensemble", "model\_performance"="hybrid"). This parameter can be set for the following data elements: auc\_data, decision\_curve\_analyis, model\_performance, permutation\_vimp, ice\_data, prediction\_data and confusion\_matrix.

- estimation\_type (*optional*) Sets the type of estimation that should be possible. This has the following options:
	- point: Point estimates.
	- bias\_correction or bc: Bias-corrected estimates. A bias-corrected estimate is computed from (at least) 20 point estimates, and familiar may bootstrap the data to create them.
	- bootstrap\_confidence\_interval or bci (default): Bias-corrected estimates with bootstrap confidence intervals (Efron and Hastie, 2016). The number of point estimates required depends on the confidence\_level parameter, and familiar may bootstrap the data to create them.

As with detail\_level, a non-default estimation\_type parameter can be specified for separate evaluation steps by providing a parameter value in a named list with data elements, e.g. list("auc\_data"="bci", "model\_performance"="point"). This parameter can be set for the following data elements: auc\_data, decision\_curve\_analyis, model\_performance, permutation\_vimp, ice\_data, and prediction\_data.

- confidence\_level (*optional*) Numeric value for the level at which confidence intervals are determined. In the case bootstraps are used to determine the confidence intervals bootstrap estimation, familiar uses the rule of thumb  $n = 20/ci. level$  to determine the number of required bootstraps. The default value is 0.95.
- bootstrap\_ci\_method (*optional*) Method used to determine bootstrap confidence intervals (Efron and Hastie, 2016). The following methods are implemented:
	- percentile (default): Confidence intervals obtained using the percentile method.
	- bc: Bias-corrected confidence intervals.

Note that the standard method is not implemented because this method is often not suitable due to non-normal distributions. The bias-corrected and accelerated (BCa) method is not implemented yet.

#### plot\_ice the contract of the contract of the contract of the contract of the contract of the contract of the contract of the contract of the contract of the contract of the contract of the contract of the contract of the c

#### Details

This function generates individual conditional expectation plots. These plots come in two varieties, namely 1D and 2D. 1D plots show the predicted value as function of a single feature, whereas 2D plots show the predicted value as a function of two features.

Available splitting variables are: feature\_x, feature\_y (2D only), fs\_method, learner, data\_set and positive\_class (categorical outcomes) or evaluation\_time (survival outcomes). By default, for 1D ICE plots the data are split by feature\_x, fs\_method and learner, with faceting by data\_set, positive\_class or evaluation\_time. If only partial dependence is shown, positive\_class and evaluation\_time are used to set colours instead. For 2D plots, by default the data are split by feature\_x, fs\_method and learner, with faceting by data\_set, positive\_class or evaluation\_time. The color\_by argument cannot be used with 2D plots, and attempting to do so causes an error. Attempting to specify feature\_x or feature\_y for color\_by will likewise result in an error, as multiple features cannot be shown in the same facet.

The splitting variables indicated by color\_by are coloured according to the discrete\_palette parameter. This parameter is therefore only used for 1D plots. Available palettes for discrete\_palette and gradient\_palette are those listed by grDevices::palette.pals() (requires  $R > = 4.0.0$ ), grDevices::hcl.pals() (requires  $R \ge 3.6.0$ ) and rainbow, heat.colors, terrain.colors, topo.colors and cm.colors, which correspond to the palettes of the same name in grDevices. If not specified, a default palette based on palettes in Tableau are used. You may also specify your own palette by using colour names listed by grDevices::colors() or through hexadecimal RGB strings.

Bootstrap confidence intervals of the partial dependence plots can be shown using various styles set by conf\_int\_style:

- ribbon (default): confidence intervals are shown as a ribbon with an opacity of conf\_int\_alpha around the point estimate of the partial dependence.
- step (default): confidence intervals are shown as a step function around the point estimate of the partial dependence.
- none: confidence intervals are not shown. The point estimate of the partial dependence is shown as usual.

Note that when bootstrap confidence intervals were computed, they were also computed for individual samples in individual conditional expectation plots. To avoid clutter, only point estimates for individual samples are shown.

Labelling methods such as set\_fs\_method\_names or set\_data\_set\_names can be applied to the familiarCollection object to update labels, and order the output in the figure.

#### Value

NULL or list of plot objects, if dir\_path is NULL.

plot\_kaplan\_meier *Plot Kaplan-Meier survival curves.*

#### Description

This function creates Kaplan-Meier survival curves from stratification data stored in a familiarCollection object.

#### Usage

```
plot_kaplan_meier(
  object,
  draw = FALSE,
  dir\_path = NULL,split_by = NULL,color_by = NULL,
  linetype_by = NULL,
  factor_by = NULL,facet_wrap_cols = NULL,
  combine_legend = TRUE,
  ggtheme = NULL,
  discrete_palette = NULL,
  x_label = "time",
  x_label_shared = "column",
 y_label = "survival probability",
  y_label_shared = "row",
  legend_labels = waire(),
  plot_title = waiver(),
 plot_sub_title = waiver(),
  caption = NULL,
  x_range = NULL,
  x_n-breaks = 5,
  x_breaks = NULL,
  y<sup>r</sup>ange = c(0, 1),
 y_n_breaks = 5,
 y_breaks = NULL,
  confidence_level = NULL,
  conf_int_style = c("ribbon", "step", "none"),
  conf\_int\_alpha = 0.4,
  censoring = TRUE,
  censor_shape = "plus",
  show\_logrank = TRUE,
  show_survival_table = TRUE,
  width = waiver(),
  height = waiver(),
  units = waiver(),
  export_collection = FALSE,
```
...

```
\lambda## S4 method for signature 'ANY'
plot_kaplan_meier(
 object,
  draw = FALSE,
 dir\_path = NULL,split_by = NULL,color_by = NULL,
  linetype_by = NULL,
  factor_by = NULL,facet_wrap_cols = NULL,
  combine_legend = TRUE,
  ggtheme = NULL,
  discrete_palette = NULL,
  x<sup>-</sup>label = "time",
  x_label_shared = "column",
 y_label = "survival probability",
  y_label_shared = "row",
  legend_label = waiver(),
 plot\_title = waiver(),
 plot_sub_title = waiver(),
  caption = NULL,
  x_range = NULL,
  x_n-breaks = 5,
  x_breaks = NULL,
 y_{r} = c(0, 1),y_n_breaks = 5,
 y_breaks = NULL,
  confidence_level = NULL,
 conf_int_style = c("ribbon", "step", "none"),
  conf\_int\_alpha = 0.4,
  censoring = TRUE,
  censor_shape = "plus",
  show_logrank = TRUE,
  show_survival_table = TRUE,
 width = waiver(),
 height = waiver(),
 units = waiver(),
  export_collection = FALSE,
  ...
)
## S4 method for signature 'familiarCollection'
plot_kaplan_meier(
 object,
 draw = FALSE,
```

```
dir_path = NULL,
  split_by = NULL,color_by = NULL,
  linetype_by = NULL,
  factor_by = NULL,facet_wrap_cols = NULL,
  combine_legend = TRUE,
  ggtheme = NULL,
  discrete_palette = NULL,
  x<sup>-</sup>label = "time",
  x_label_shared = "column",
 y_label = "survival probability",
 y_label_shared = "row",
  legend_labels = waire(),plot\_title = waiver(),plot_sub_title = waiver(),
  caption = NULL,
  x_range = NULL,
 x_n-breaks = 5,
  x_breaks = NULL,
 y_range = c(0, 1),
 y_n_breaks = 5,
 y_breaks = NULL,
  confidence_level = NULL,
 conf_int_style = c("ribbon", "step", "none"),
  conf\_int\_alpha = 0.4,
  censoring = TRUE,
  censor_shape = "plus",
  show_logrank = TRUE,
  show_survival_table = TRUE,
 width = waiver(),
 height = waiver(),
 units = waiver(),
 export_collection = FALSE,
  ...
\mathcal{L}
```
## Arguments

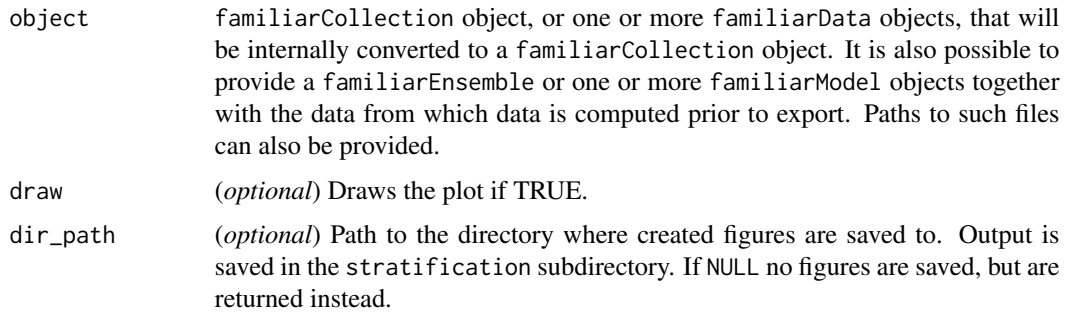

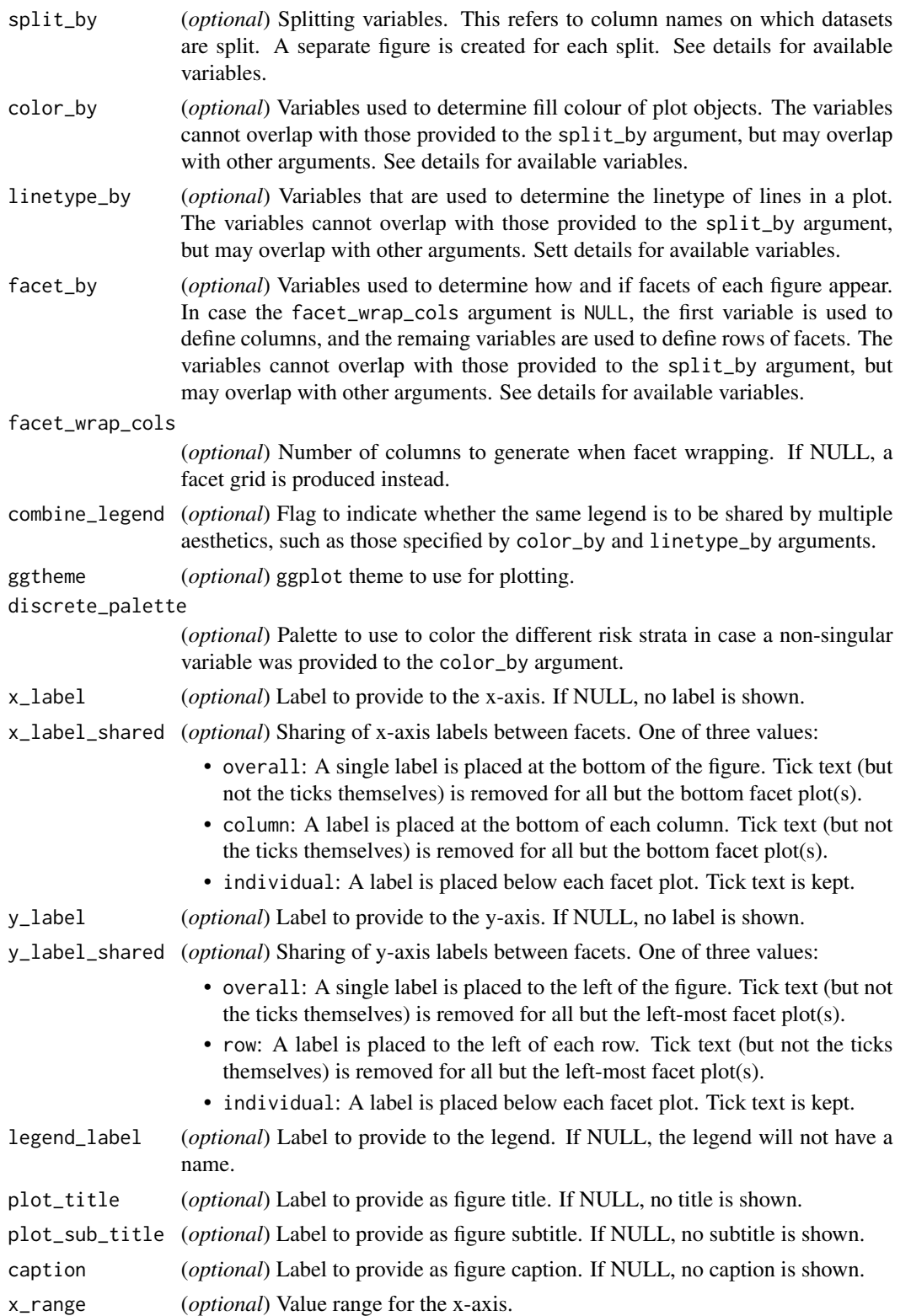

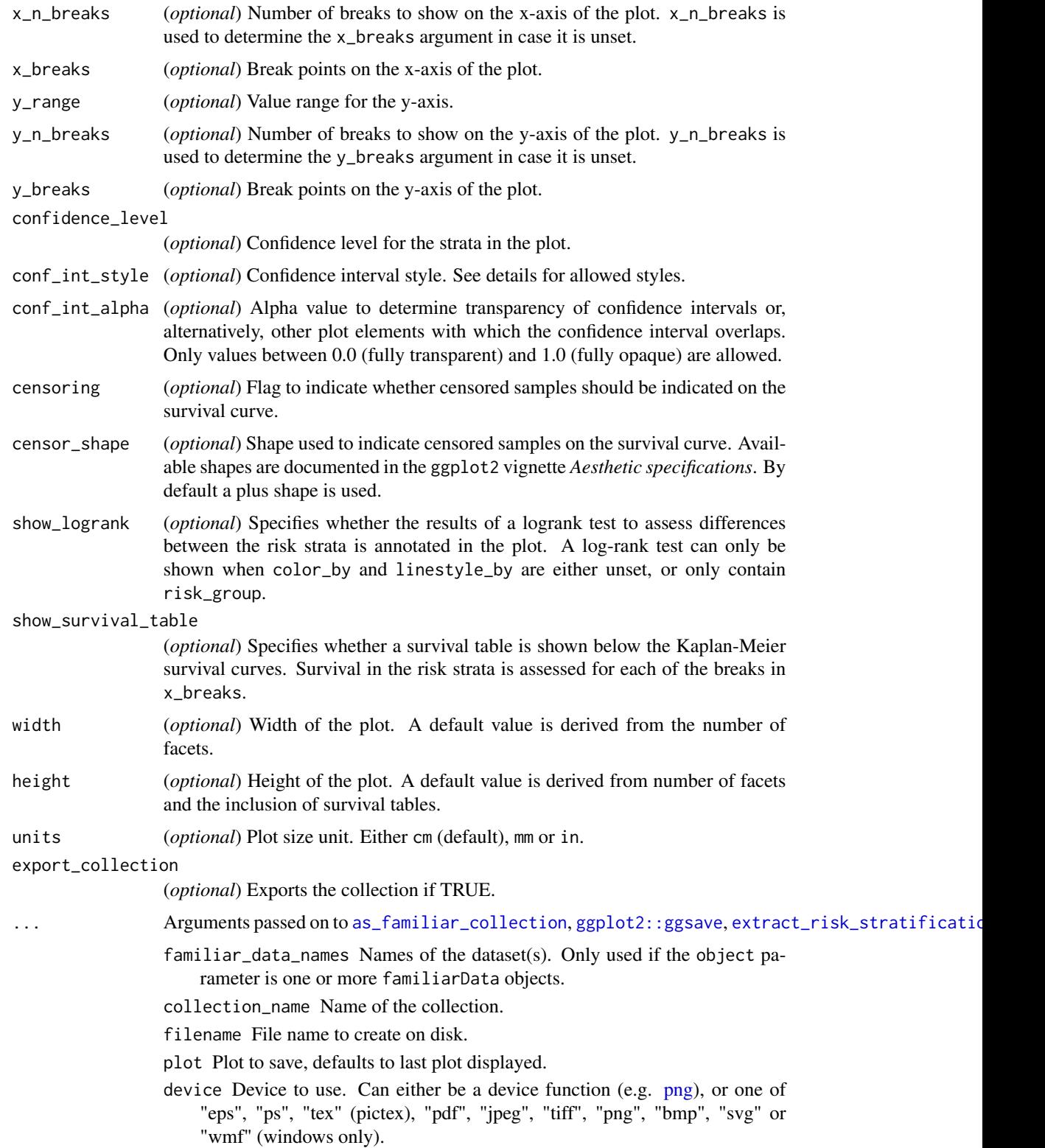

- path Path of the directory to save plot to: path and filename are combined to create the fully qualified file name. Defaults to the working directory.
- scale Multiplicative scaling factor.
- dpi Plot resolution. Also accepts a string input: "retina" (320), "print" (300), or "screen" (72). Applies only to raster output types.
- limitsize When TRUE (the default), ggsave() will not save images larger than 50x50 inches, to prevent the common error of specifying dimensions in pixels.
- bg Background colour. If NULL, uses the plot.background fill value from the plot theme.
- data A dataObject object, data.table or data.frame that constitutes the data that are assessed.
- is\_pre\_processed Flag that indicates whether the data was already pre-processed externally, e.g. normalised and clustered. Only used if the data argument is a data.table or data.frame.
- cl Cluster created using the parallel package. This cluster is then used to speed up computation through parallellisation.
- ensemble\_method Method for ensembling predictions from models for the same sample. Available methods are:
	- median (default): Use the median of the predicted values as the ensemble value for a sample.
	- mean: Use the mean of the predicted values as the ensemble value for a sample.
- verbose Flag to indicate whether feedback should be provided on the computation and extraction of various data elements.
- message\_indent Number of indentation steps for messages shown during computation and extraction of various data elements.
- detail\_level (*optional*) Sets the level at which results are computed and aggregated.
	- ensemble: Results are computed at the ensemble level, i.e. over all models in the ensemble. This means that, for example, bias-corrected estimates of model performance are assessed by creating (at least) 20 bootstraps and computing the model performance of the ensemble model for each bootstrap.
	- hybrid (default): Results are computed at the level of models in an ensemble. This means that, for example, bias-corrected estimates of model performance are directly computed using the models in the ensemble. If there are at least 20 trained models in the ensemble, performance is computed for each model, in contrast to ensemble where performance is computed for the ensemble of models. If there are less than 20 trained models in the ensemble, bootstraps are created so that at least 20 point estimates can be made.
	- model: Results are computed at the model level. This means that, for example, bias-corrected estimates of model performance are assessed by creating (at least) 20 bootstraps and computing the performance of the model for each bootstrap.

Note that each level of detail has a different interpretation for bootstrap confidence intervals. For ensemble and model these are the confidence intervals for the ensemble and an individual model, respectively. That is, the confidence interval describes the range where an estimate produced by a respective ensemble or model trained on a repeat of the experiment may be found with the probability of the confidence level. For hybrid, it represents the range where any single model trained on a repeat of the experiment may be found with the probability of the confidence level. By definition, confidence intervals obtained using hybrid are at least as wide as those for ensemble. hybrid offers the correct interpretation if the goal of the analysis is to assess the result of a single, unspecified, model. hybrid is generally computationally less expensive then ensemble, which in turn is somewhat less expensive than model. A non-default detail\_level parameter can be specified for separate evaluation steps by providing a parameter value in a named list with data elements, e.g. list("auc\_data"="ensemble", "model\_performance"="hybrid"). This parameter can be set for the following data elements: auc\_data, decision\_curve\_analyis, model\_performance, permutation\_vimp, ice\_data, prediction\_data and confusion\_matrix.

#### Details

This function generates a Kaplan-Meier survival plot based on risk group stratification by the learners.

familiar does not determine what units the x-axis has or what kind of survival the y-axis represents. It is therefore recommended to provide x\_label and y\_label arguments.

Available splitting variables are: fs\_method, learner, data\_set, risk\_group and stratification\_method. By default, separate figures are created for each combination of fs\_method and learner, with faceting by data\_set, colouring of the strata in each individual plot by risk\_group.

Available palettes for discrete\_palette are those listed by grDevices::palette.pals() (requires  $R \ge 4.0.0$ , grDevices::hcl.pals() (requires  $R \ge 3.6.0$ ) and rainbow, heat.colors, terrain.colors, topo.colors and cm.colors, which correspond to the palettes of the same name in grDevices. If not specified, a default palette based on palettes in Tableau are used. You may also specify your own palette by using colour names listed by grDevices::colors() or through hexadecimal RGB strings.

Greenwood confidence intervals of the Kaplan-Meier curve can be shown using various styles set by conf\_int\_style:

- ribbon (default): confidence intervals are shown as a ribbon with an opacity of conf\_int\_alpha around the point estimate of the Kaplan-Meier curve.
- step (default): confidence intervals are shown as a step function around the point estimate of the Kaplan-Meier curve.
- none: confidence intervals are not shown. The point estimate of the ROC curve is shown as usual.

Labelling methods such as set\_risk\_group\_names or set\_data\_set\_names can be applied to the familiarCollection object to update labels, and order the output in the figure.

## Value

NULL or list of plot objects, if dir\_path is NULL.

plot\_model\_performance

*Plot model performance.*

## Description

This method creates plots that show model performance from the data stored in a familiarCollection object. This method may create several types of plots, as determined by plot\_type.

### Usage

```
plot_model_performance(
  object,
  draw = FALSE,
  dir\_path = NULL,split_by = NULL,x_axis_by = NULL,
 y_axis_by = NULL,
  color_by = NULL,facet_by = NULL,facet_wrap_cols = NULL,
 plot_type = NULL,
  ggtheme = NULL,
  discrete_palette = NULL,
  gradient_palette = NULL,
  gradient_palette_range = waiver(),
  x<sup>l</sup>abel = waiver(),
 y<sup>l</sup>abel = waiver(),
  legend_labels = waire(),plot\_title = waiver(),plot_sub_title = waiver(),
  caption = NULL,rotate_x_tick_labels = waiver(),
 y<sub>range</sub> = NULL,
 y_n_h-breaks = 5,
 y_breaks = NULL,
 width = waiver(),
  height = waiver().
 units = waiver(),
  annotate_performance = NULL,
  export_collection = FALSE,
  ...
)
```

```
## S4 method for signature 'ANY'
plot_model_performance(
 object,
  draw = FALSE,
 dir_path = NULL,
  split_by = NULL,x_axis_by = NULL,
 y_axis_by = NULL,
  color_by = NULL,facet_by = NULL,
  facet_wrap_cols = NULL,
 plot_type = NULL,
  ggtheme = NULL,
  discrete_palette = NULL,
  gradient_palette = NULL,
  gradient_palette_range = waiver(),
  x<sup>l</sup>abel = waiver(),
  y<sup>-</sup>label = waiver(),
  legend_labels = waire(),
 plot\_title = waiver(),plot_sub_title = waiver(),
 caption = NULL,
  rotate_x_tick_labels = waiver(),
 y<sub>range</sub> = NULL,
 y_n_breaks = 5,
 y_breaks = NULL,
 width = waiver(),
 height = waiver(),
 units = waiver(),
  annotate_performance = NULL,
  export_collection = FALSE,
  ...
\lambda## S4 method for signature 'familiarCollection'
plot_model_performance(
 object,
  draw = FALSE,
  dir_path = NULL,
  split_by = NULL,x_axis_by = NULL,
 y_axis_by = NULL,
  color_by = NULL,
  factor_by = NULL,facet_wrap_cols = NULL,
 plot_type = NULL,
  ggtheme = NULL,
```

```
discrete_palette = NULL,
gradient_palette = NULL,
gradient_palette_range = waiver(),
x<sup>l</sup>abel = waiver(),
y<sup>l</sup>abel = waiver(),
legend_label = waiver(),
plot_title = waiver(),
plot_sub_title = waiver(),
caption = NULL,
rotate_x_tick_labels = waiver(),
y_range = NULL,
y_n_breaks = 5,
y_breaks = NULL,
width = waiver(),
height = waiver(),
units = waiver(),
annotate_performance = NULL,
export_collection = FALSE,
...
```
 $\mathcal{L}$ 

# Arguments

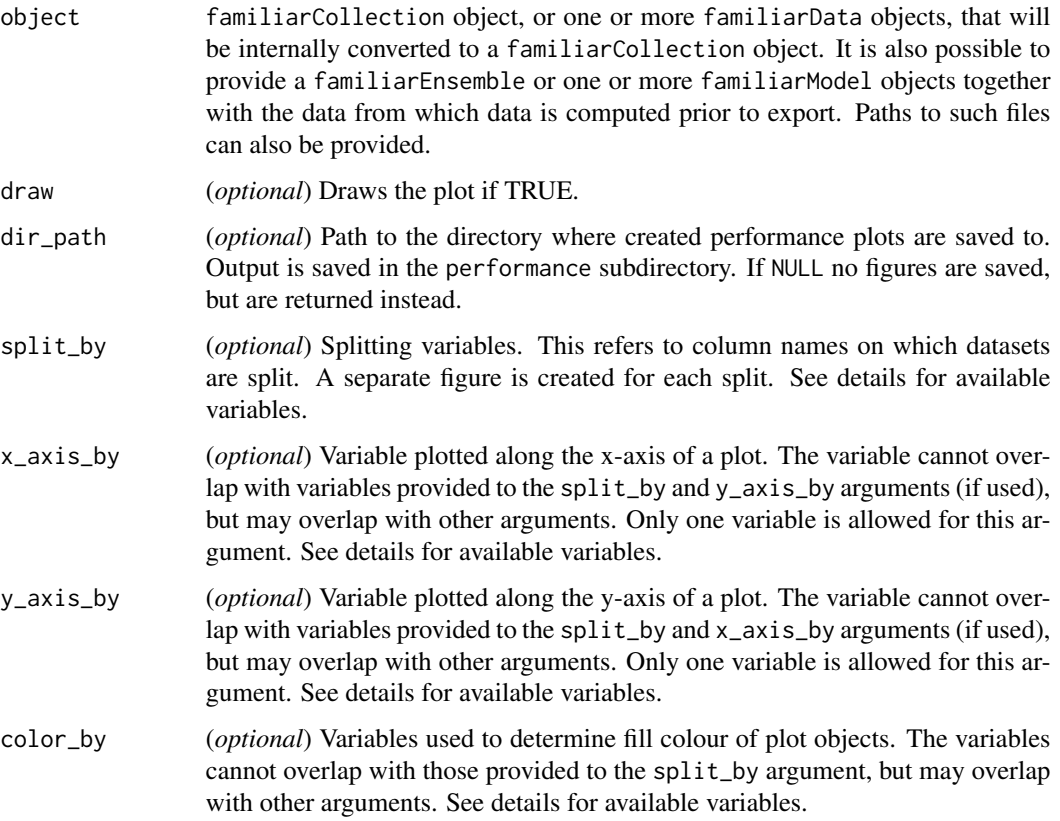

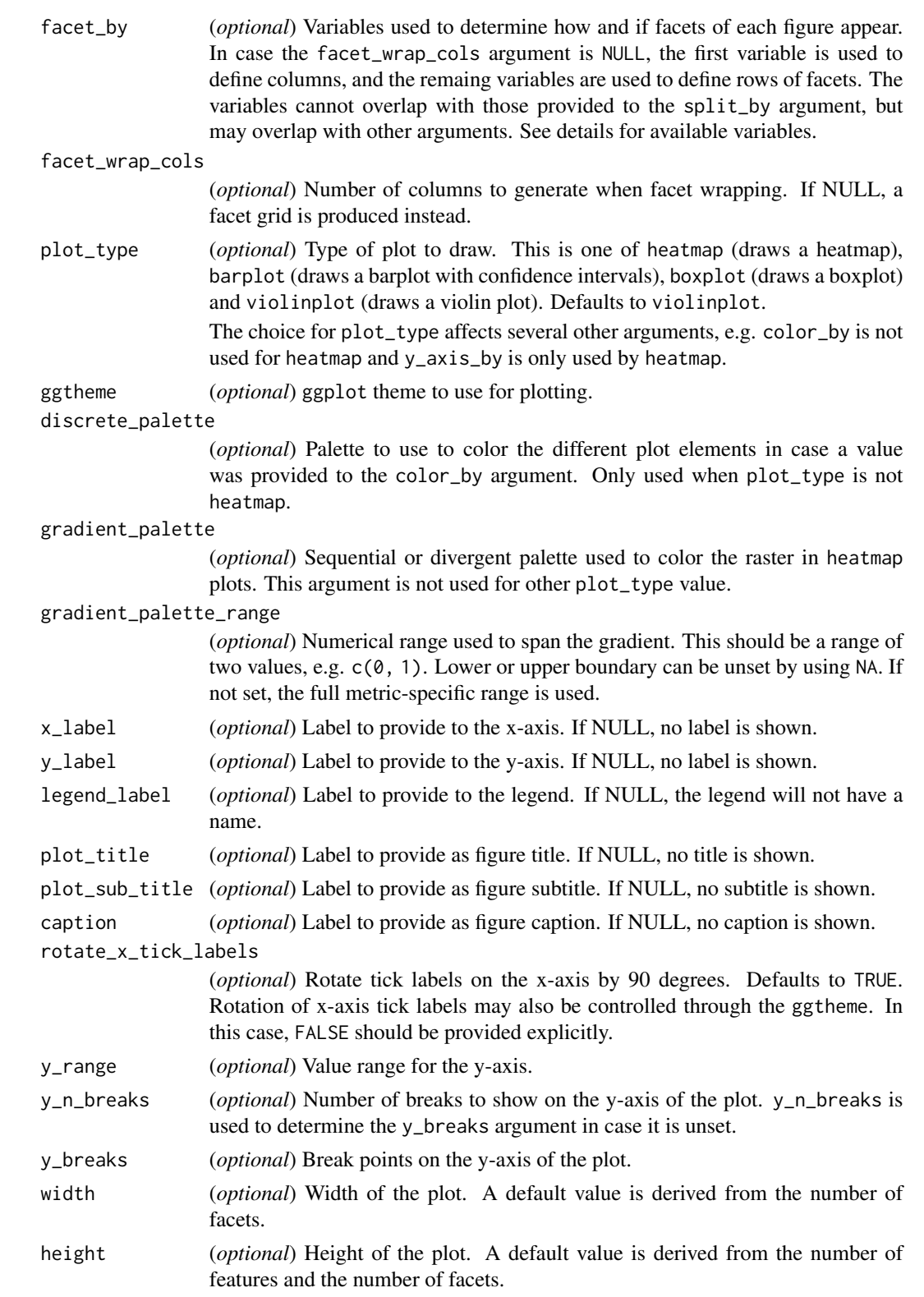

units (*optional*) Plot size unit. Either cm (default), mm or in.

annotate\_performance

(*optional*) Indicates whether performance in heatmaps should be annotated with text. Can be none, value (default), or value\_ci (median value plus 95% credibility intervals).

export\_collection

(*optional*) Exports the collection if TRUE.

... Arguments passed on to [extract\\_performance](#page-0-0), [as\\_familiar\\_collection](#page-9-0), [ggplot2::ggsave](#page-0-0)

- data A dataObject object, data.table or data.frame that constitutes the data that are assessed.
- is\_pre\_processed Flag that indicates whether the data was already pre-processed externally, e.g. normalised and clustered. Only used if the data argument is a data.table or data.frame.
- cl Cluster created using the parallel package. This cluster is then used to speed up computation through parallellisation.
- evaluation\_times One or more time points that are used for in analysis of survival problems when data has to be assessed at a set time, e.g. calibration. If not provided explicitly, this parameter is read from settings used at creation of the underlying familiarModel objects. Only used for survival outcomes.

ensemble\_method Method for ensembling predictions from models for the same sample. Available methods are:

- median (default): Use the median of the predicted values as the ensemble value for a sample.
- mean: Use the mean of the predicted values as the ensemble value for a sample.
- metric One or more metrics for assessing model performance. See the vignette on performance metrics for the available metrics. If not provided explicitly, this parameter is read from settings used at creation of the underlying familiarModel objects.
- verbose Flag to indicate whether feedback should be provided on the computation and extraction of various data elements.
- message\_indent Number of indentation steps for messages shown during computation and extraction of various data elements.
- detail\_level (*optional*) Sets the level at which results are computed and aggregated.
	- ensemble: Results are computed at the ensemble level, i.e. over all models in the ensemble. This means that, for example, bias-corrected estimates of model performance are assessed by creating (at least) 20 bootstraps and computing the model performance of the ensemble model for each bootstrap.
	- hybrid (default): Results are computed at the level of models in an ensemble. This means that, for example, bias-corrected estimates of model performance are directly computed using the models in the ensemble. If there are at least 20 trained models in the ensemble, performance is computed for each model, in contrast to ensemble where

performance is computed for the ensemble of models. If there are less than 20 trained models in the ensemble, bootstraps are created so that at least 20 point estimates can be made.

• model: Results are computed at the model level. This means that, for example, bias-corrected estimates of model performance are assessed by creating (at least) 20 bootstraps and computing the performance of the model for each bootstrap.

Note that each level of detail has a different interpretation for bootstrap confidence intervals. For ensemble and model these are the confidence intervals for the ensemble and an individual model, respectively. That is, the confidence interval describes the range where an estimate produced by a respective ensemble or model trained on a repeat of the experiment may be found with the probability of the confidence level. For hybrid, it represents the range where any single model trained on a repeat of the experiment may be found with the probability of the confidence level. By definition, confidence intervals obtained using hybrid are at least as wide as those for ensemble. hybrid offers the correct interpretation if the goal of the analysis is to assess the result of a single, unspecified, model.

hybrid is generally computationally less expensive then ensemble, which in turn is somewhat less expensive than model.

A non-default detail\_level parameter can be specified for separate evaluation steps by providing a parameter value in a named list with data elements, e.g. list("auc\_data"="ensemble", "model\_performance"="hybrid"). This parameter can be set for the following data elements: auc\_data, decision\_curve\_analyis, model\_performance, permutation\_vimp, ice\_data, prediction\_data and confusion\_matrix.

- estimation\_type (*optional*) Sets the type of estimation that should be possible. This has the following options:
	- point: Point estimates.
	- bias\_correction or bc: Bias-corrected estimates. A bias-corrected estimate is computed from (at least) 20 point estimates, and familiar may bootstrap the data to create them.
	- bootstrap\_confidence\_interval or bci (default): Bias-corrected estimates with bootstrap confidence intervals (Efron and Hastie, 2016). The number of point estimates required depends on the confidence\_level parameter, and familiar may bootstrap the data to create them.

As with detail\_level, a non-default estimation\_type parameter can be specified for separate evaluation steps by providing a parameter value in a named list with data elements, e.g. list("auc\_data"="bci", "model\_performance"="point"). This parameter can be set for the following data elements: auc\_data, decision\_curve\_analyis, model\_performance, permutation\_vimp, ice\_data, and prediction\_data.

aggregate\_results (*optional*) Flag that signifies whether results should be aggregated during evaluation. If estimation\_type is bias\_correction or bc, aggregation leads to a single bias-corrected estimate. If estimation\_type is bootstrap\_confidence\_interval or bci, aggregation leads to a single bias-corrected estimate with lower and upper boundaries of the confidence interval. This has no effect if estimation\_type is point.

The default value is equal to TRUE except when assessing metrics to assess model performance, as the default violin plot requires underlying data. As with detail\_level and estimation\_type, a non-default aggregate\_results parameter can be specified for separate evaluation steps by providing a parameter value in a named list with data elements, e.g. list("auc\_data"=TRUE, , "model\_performance"=FALSE). This parameter exists for the same elements as estimation\_type.

- confidence\_level (*optional*) Numeric value for the level at which confidence intervals are determined. In the case bootstraps are used to determine the confidence intervals bootstrap estimation, familiar uses the rule of thumb  $n = 20/ci. level$  to determine the number of required bootstraps. The default value is 0.95.
- bootstrap\_ci\_method (*optional*) Method used to determine bootstrap confidence intervals (Efron and Hastie, 2016). The following methods are implemented:
	- percentile (default): Confidence intervals obtained using the percentile method.
	- bc: Bias-corrected confidence intervals.

Note that the standard method is not implemented because this method is often not suitable due to non-normal distributions. The bias-corrected and accelerated (BCa) method is not implemented yet.

- familiar\_data\_names Names of the dataset(s). Only used if the object parameter is one or more familiarData objects.
- collection\_name Name of the collection.

filename File name to create on disk.

plot Plot to save, defaults to last plot displayed.

- device Device to use. Can either be a device function (e.g. [png\)](#page-0-0), or one of "eps", "ps", "tex" (pictex), "pdf", "jpeg", "tiff", "png", "bmp", "svg" or "wmf" (windows only).
- path Path of the directory to save plot to: path and filename are combined to create the fully qualified file name. Defaults to the working directory.
- scale Multiplicative scaling factor.
- dpi Plot resolution. Also accepts a string input: "retina" (320), "print" (300), or "screen" (72). Applies only to raster output types.
- limitsize When TRUE (the default), ggsave() will not save images larger than 50x50 inches, to prevent the common error of specifying dimensions in pixels.
- bg Background colour. If NULL, uses the plot.background fill value from the plot theme.

#### Details

This function plots model performance based on empirical bootstraps, using various plot representations.

Available splitting variables are: fs\_method, learner, data\_set, evaluation\_time (survival outcome only) and metric. The default for heatmap is to split by metric, facet by data\_set

and evaluation\_time, position learner along the x-axis and fs\_method along the y-axis. The color\_by argument is not used. The only valid options for  $x$ \_axis\_by and  $y$ \_axis\_by are learner and fs\_method.

For other plot types (barplot, boxplot and violinplot), depends on the number of learners and feature selection methods:

- *one feature selection method and one learner*: the default is to split by metric, and have data\_set along the x-axis.
- *one feature selection and multiple learners*: the default is to split by metric, facet by data\_set and have learner along the x-axis.
- *multiple feature selection methods and one learner*: the default is to split by metric, facet by data\_set and have fs\_method along the x-axis.
- *multiple feature selection methods and learners*: the default is to split by metric, facet by data\_set, colour by fs\_method and have learner along the x-axis.

If applicable, additional faceting is performed for evaluation\_time.

Available palettes for discrete\_palette and gradient\_palette are those listed by grDevices::palette.pals() (requires  $R \ge 4.0.0$ ), grDevices::hcl.pals() (requires  $R \ge 3.6.0$ ) and rainbow, heat.colors, terrain.colors, topo.colors and cm.colors, which correspond to the palettes of the same name in grDevices. If not specified, a default palette based on palettes in Tableau are used. You may also specify your own palette by using colour names listed by grDevices::colors() or through hexadecimal RGB strings.

Labeling methods such as set\_fs\_method\_names or set\_data\_set\_names can be applied to the familiarCollection object to update labels, and order the output in the figure.

#### Value

NULL or list of plot objects, if dir\_path is NULL.

plot\_pd *Plot partial dependence.*

#### Description

This method creates partial dependence plots based on data in a familiarCollection object.

## Usage

```
plot_pd(
  object,
  draw = FALSE,
  dir\_path = NULL,
  split_by = NULL,color_by = NULL,
  factor_by = NULL,facet_wrap_cols = NULL,
```
#### plot\_pd 163

```
ggtheme = NULL,
  discrete_palette = NULL,
  gradient_palette = NULL,
 gradient_palette_range = NULL,
  x<sup>label = waiver(),</sup>
  y<sup>label = waiver(),</sup>
  legend\_label = waitver(),
 plot\_title = waiver(),plot_sub_title = waiver(),
  caption = NULL,
  x_range = NULL,
  x_n-breaks = 5,
 x_breaks = NULL,
 y<sub>range</sub> = NULL,
 y_n_breaks = 5,
  y_breaks = NULL,
  novelty_range = NULL,
  value_scales = waiver(),
  novelty_scales = waiver(),
  conf_int_style = c("ribbon", "step", "none"),
  conf\_int\_alpha = 0.4,
  show_novelty = TRUE,
  anchor_values = NULL,
 width = waiver(),
 height = waiver(),
 units = waiver(),
  export_collection = FALSE,
  ...
)
## S4 method for signature 'ANY'
plot_pd(
 object,
  draw = FALSE,
  dir_path = NULL,
  split_by = NULL,color_by = NULL,factor_by = NULL,facet_wrap_cols = NULL,
  ggtheme = NULL,
  discrete_palette = NULL,
  gradient_palette = NULL,
  gradient_palette_range = NULL,
  x<sup>l</sup>abel = waiver(),
  y<sup>label = waiver(),</sup>
  legend\_label = waitver(),
  plot\_title = waiver(),
  plot\_sub\_title = waiver(),
```

```
caption = NULL,
x_range = NULL,
x_n_breaks = 5,
x_breaks = NULL,
y_range = NULL,
y_n_h-breaks = 5,
y_breaks = NULL,
novelty_range = NULL,
value_scales = waiver(),
novelty_scales = waiver(),
conf_int_style = c("ribbon", "step", "none"),
conf\_int\_alpha = 0.4,
show_novelty = TRUE,
anchor_values = NULL,
width = waiver(),
height = waiver(),
units = waiver(),
export_collection = FALSE,
...
```

```
\mathcal{L}
```
# Arguments

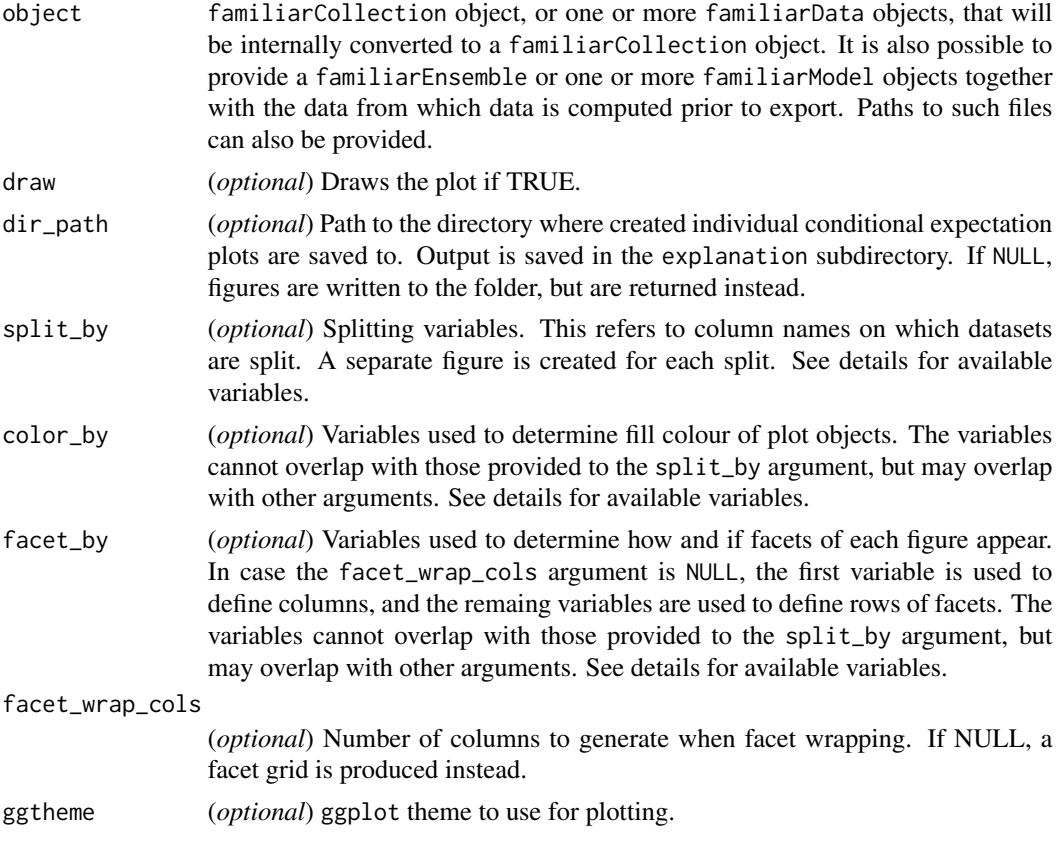

#### plot\_pd 165

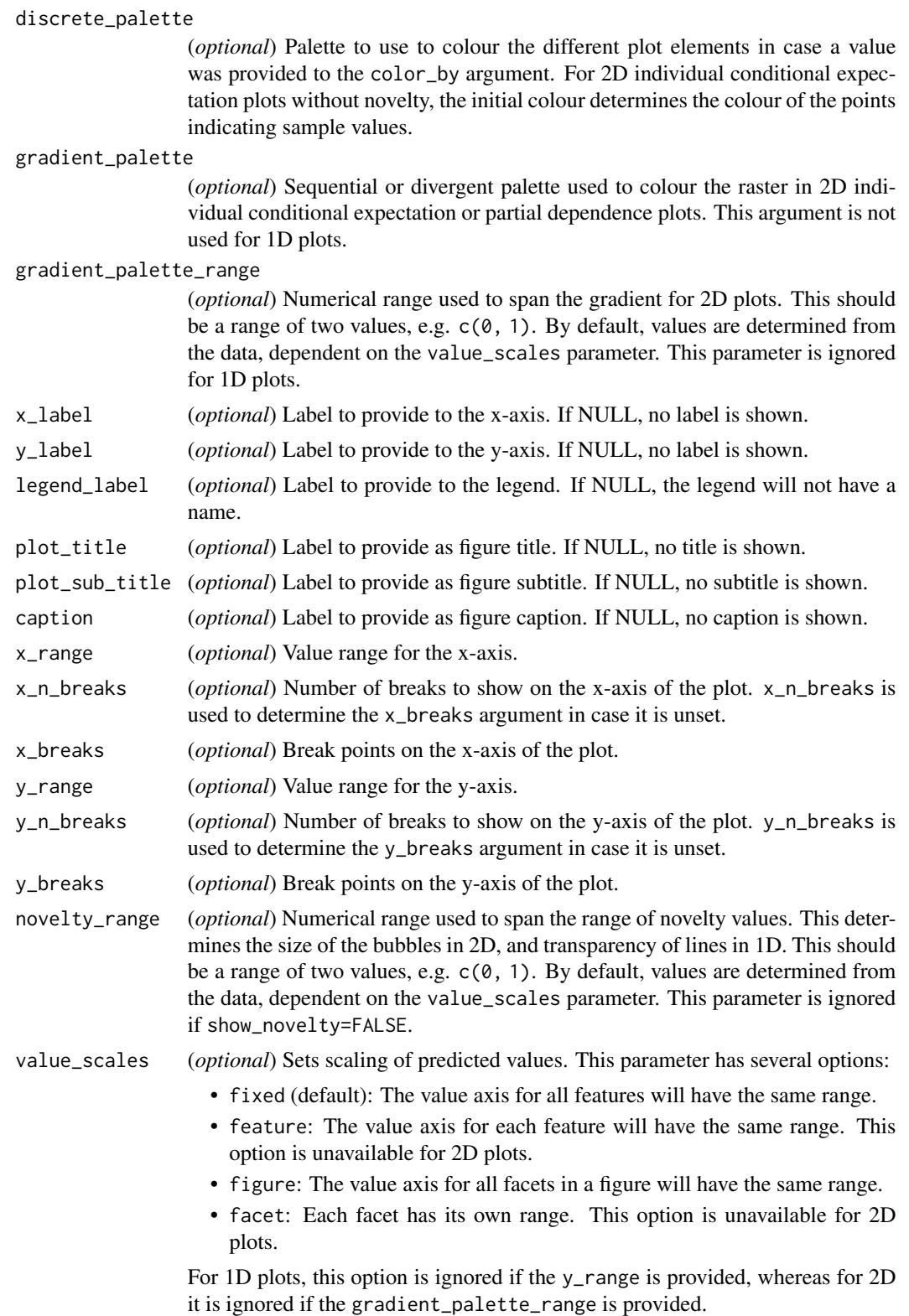

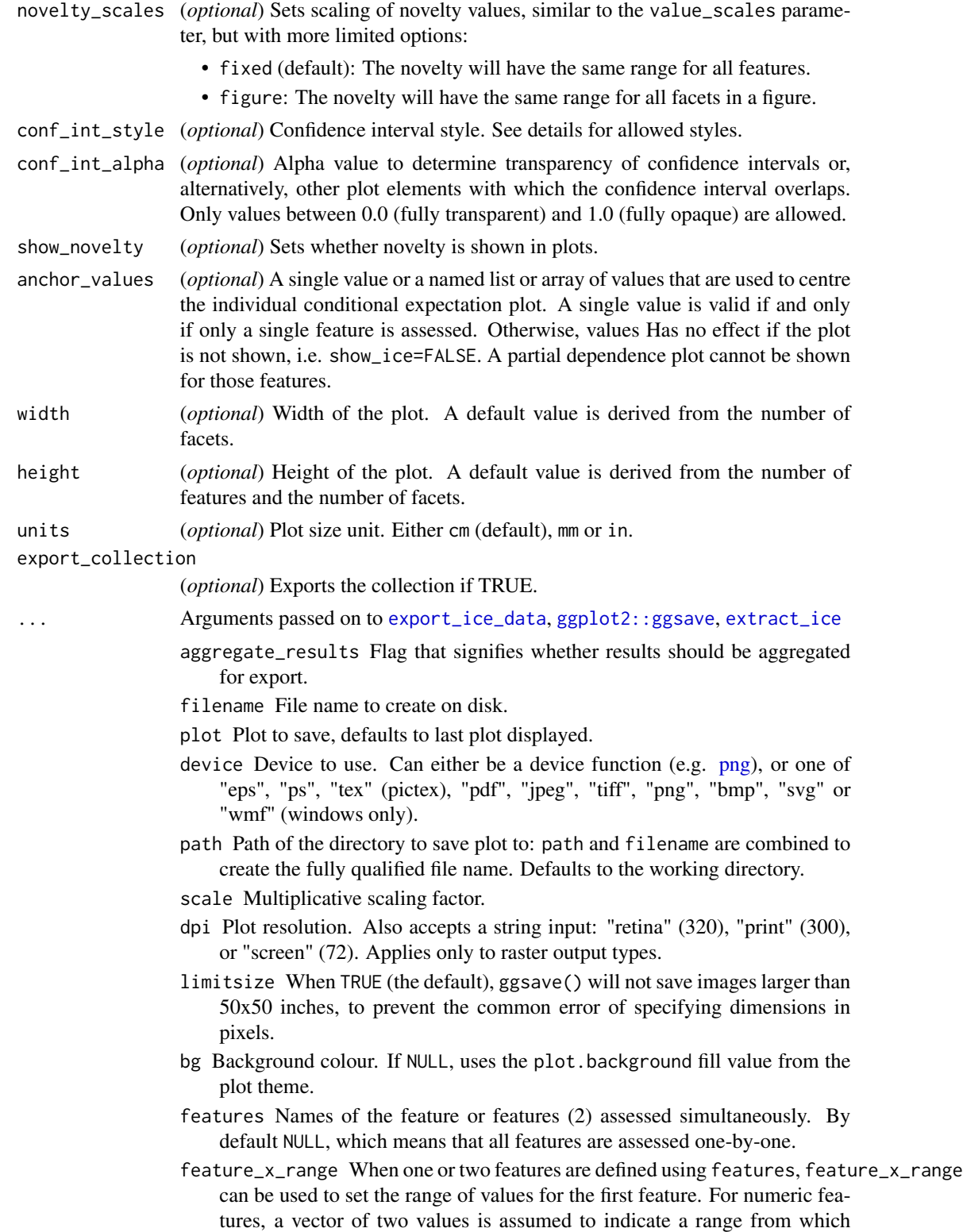

n\_sample\_points are uniformly sampled. A vector of more than two values is interpreted as is, i.e. these represent the values to be sampled. For categorical features, values should represent a (sub)set of available levels.

- feature\_y\_range As feature\_x\_range, but for the second feature in case two features are defined.
- n\_sample\_points Number of points used to sample continuous features.
- data A dataObject object, data.table or data.frame that constitutes the data that are assessed.
- is\_pre\_processed Flag that indicates whether the data was already pre-processed externally, e.g. normalised and clustered. Only used if the data argument is a data.table or data.frame.
- cl Cluster created using the parallel package. This cluster is then used to speed up computation through parallellisation.
- evaluation\_times One or more time points that are used for in analysis of survival problems when data has to be assessed at a set time, e.g. calibration. If not provided explicitly, this parameter is read from settings used at creation of the underlying familiarModel objects. Only used for survival outcomes.
- ensemble\_method Method for ensembling predictions from models for the same sample. Available methods are:
	- median (default): Use the median of the predicted values as the ensemble value for a sample.
	- mean: Use the mean of the predicted values as the ensemble value for a sample.
- verbose Flag to indicate whether feedback should be provided on the computation and extraction of various data elements.
- message\_indent Number of indentation steps for messages shown during computation and extraction of various data elements.
- sample\_limit (*optional*) Set the upper limit of the number of samples that are used during evaluation steps. Cannot be less than 20.

This setting can be specified per data element by providing a parameter value in a named list with data elements, e.g. list("sample\_similarity"=100, "permutation\_vimp"=1000).

This parameter can be set for the following data elements: sample\_similarity and ice\_data.

- detail\_level (*optional*) Sets the level at which results are computed and aggregated.
	- ensemble: Results are computed at the ensemble level, i.e. over all models in the ensemble. This means that, for example, bias-corrected estimates of model performance are assessed by creating (at least) 20 bootstraps and computing the model performance of the ensemble model for each bootstrap.
	- hybrid (default): Results are computed at the level of models in an ensemble. This means that, for example, bias-corrected estimates of model performance are directly computed using the models in the ensemble. If there are at least 20 trained models in the ensemble, performance is computed for each model, in contrast to ensemble where

performance is computed for the ensemble of models. If there are less than 20 trained models in the ensemble, bootstraps are created so that at least 20 point estimates can be made.

• model: Results are computed at the model level. This means that, for example, bias-corrected estimates of model performance are assessed by creating (at least) 20 bootstraps and computing the performance of the model for each bootstrap.

Note that each level of detail has a different interpretation for bootstrap confidence intervals. For ensemble and model these are the confidence intervals for the ensemble and an individual model, respectively. That is, the confidence interval describes the range where an estimate produced by a respective ensemble or model trained on a repeat of the experiment may be found with the probability of the confidence level. For hybrid, it represents the range where any single model trained on a repeat of the experiment may be found with the probability of the confidence level. By definition, confidence intervals obtained using hybrid are at least as wide as those for ensemble. hybrid offers the correct interpretation if the goal of the analysis is to assess the result of a single, unspecified, model.

hybrid is generally computationally less expensive then ensemble, which in turn is somewhat less expensive than model.

A non-default detail\_level parameter can be specified for separate evaluation steps by providing a parameter value in a named list with data elements, e.g. list("auc\_data"="ensemble", "model\_performance"="hybrid"). This parameter can be set for the following data elements: auc\_data, decision\_curve\_analyis, model\_performance, permutation\_vimp, ice\_data, prediction\_data and confusion\_matrix.

- estimation\_type (*optional*) Sets the type of estimation that should be possible. This has the following options:
	- point: Point estimates.
	- bias\_correction or bc: Bias-corrected estimates. A bias-corrected estimate is computed from (at least) 20 point estimates, and familiar may bootstrap the data to create them.
	- bootstrap\_confidence\_interval or bci (default): Bias-corrected estimates with bootstrap confidence intervals (Efron and Hastie, 2016). The number of point estimates required depends on the confidence\_level parameter, and familiar may bootstrap the data to create them.

As with detail\_level, a non-default estimation\_type parameter can be specified for separate evaluation steps by providing a parameter value in a named list with data elements, e.g. list("auc\_data"="bci", "model\_performance"="point"). This parameter can be set for the following data elements: auc\_data, decision\_curve\_analyis, model\_performance, permutation\_vimp, ice\_data, and prediction\_data.

confidence\_level (*optional*) Numeric value for the level at which confidence intervals are determined. In the case bootstraps are used to determine the confidence intervals bootstrap estimation, familiar uses the rule of thumb  $n = 20/ci. level$  to determine the number of required bootstraps. The default value is 0.95.

bootstrap\_ci\_method (*optional*) Method used to determine bootstrap confi-

dence intervals (Efron and Hastie, 2016). The following methods are implemented:

- percentile (default): Confidence intervals obtained using the percentile method.
- bc: Bias-corrected confidence intervals.

Note that the standard method is not implemented because this method is often not suitable due to non-normal distributions. The bias-corrected and accelerated (BCa) method is not implemented yet.

## Details

This function generates partial dependence plots. These plots come in two varieties, namely 1D and 2D. 1D plots show the predicted value as function of a single feature, whereas 2D plots show the predicted value as a function of two features.

Available splitting variables are: feature\_x, feature\_y (2D only), fs\_method, learner, data\_set and positive\_class (categorical outcomes) or evaluation\_time (survival outcomes). By default, for 1D ICE plots the data are split by feature\_x, fs\_method and learner, with faceting by data\_set, positive\_class or evaluation\_time. If only partial dependence is shown, positive\_class and evaluation\_time are used to set colours instead. For 2D plots, by default the data are split by feature\_x, fs\_method and learner, with faceting by data\_set, positive\_class or evaluation\_time. The color\_by argument cannot be used with 2D plots, and attempting to do so causes an error. Attempting to specify feature\_x or feature\_y for color\_by will likewise result in an error, as multiple features cannot be shown in the same facet.

The splitting variables indicated by color\_by are coloured according to the discrete\_palette parameter. This parameter is therefore only used for 1D plots. Available palettes for discrete\_palette and gradient\_palette are those listed by grDevices::palette.pals() (requires  $R \ge 4.0.0$ ), grDevices::hcl.pals() (requires  $R \ge 3.6.0$ ) and rainbow, heat.colors, terrain.colors, topo.colors and cm.colors, which correspond to the palettes of the same name in grDevices. If not specified, a default palette based on palettes in Tableau are used. You may also specify your own palette by using colour names listed by grDevices::colors() or through hexadecimal RGB strings.

Bootstrap confidence intervals of the partial dependence plots can be shown using various styles set by conf\_int\_style:

- ribbon (default): confidence intervals are shown as a ribbon with an opacity of conf\_int\_alpha around the point estimate of the partial dependence.
- step (default): confidence intervals are shown as a step function around the point estimate of the partial dependence.
- none: confidence intervals are not shown. The point estimate of the partial dependence is shown as usual.

Labelling methods such as set\_fs\_method\_names or set\_data\_set\_names can be applied to the familiarCollection object to update labels, and order the output in the figure.

#### Value

NULL or list of plot objects, if dir\_path is NULL.

plot\_permutation\_variable\_importance

*Plot permutation variable importance.*

# Description

This function plots the data on permutation variable importance stored in a familiarCollection object.

#### Usage

```
plot_permutation_variable_importance(
  object,
  draw = FALSE,
  dir\_path = NULL,split_by = NULL,color_by = NULL,
  factor_by = NULL,facet_wrap_cols = NULL,
  ggtheme = NULL,
  discrete_palette = NULL,
  x<sup>label = waiver(),</sup>
  y_label = "feature",
  legend_label = waiver(),
 plot\_title = waiver(),
 plot\_sub\_title = waiver(),caption = NULL,
  x_range = NULL,
  x_n-breaks = 5,
  x_breaks = NULL,
  conf_int_style = c("point_line", "line", "bar_line", "none"),
  conf\_int\_alpha = 0.4,
 width = waiver(),
  height = waiver(),
 units = waiver(),
  export_collection = FALSE,
  ...
)
## S4 method for signature 'ANY'
plot_permutation_variable_importance(
  object,
  draw = FALSE,
  dir\_path = NULL,split_by = NULL,color_by = NULL,
  facet_by = NULL,
```

```
facet_wrap_cols = NULL,
  ggtheme = NULL,
  discrete_palette = NULL,
  x<sup>l</sup>abel = waiver(),
  y_label = "feature",
  legend_label = waiver(),
 plot\_title = waiver(),
 plot_sub_title = waiver(),
  caption = NULL,
  x_range = NULL,
  x_n-breaks = 5,
  x_breaks = NULL,
  conf_int_style = c("point_line", "line", "bar_line", "none"),
  conf\_int\_alpha = 0.4,
 width = waiver(),
 height = waiver(),
 units = waiver(),
  export_collection = FALSE,
  ...
\lambda## S4 method for signature 'familiarCollection'
plot_permutation_variable_importance(
 object,
  draw = FALSE,
  dir\_path = NULL,split_by = NULL,color_by = NULL,
  factor_by = NULL,facet_wrap_cols = NULL,
  ggtheme = NULL,
 discrete_palette = NULL,
  x<sup>l</sup>abel = waiver(),
  y_label = "feature",
  legend_labels = waire(),
 plot\_title = waiver(),
 plot\_sub\_title = waiver(),
 caption = NULL,
  x_range = NULL,
  x_n-breaks = 5,
  x_breaks = NULL,
  conf_int_style = c("point_line", "line", "bar_line", "none"),
  conf\_int\_alpha = 0.4,
 width = waiver(),
  height = waiver(),
  units = waiver(),
  export_collection = FALSE,
  ...
```
# Arguments

 $\overline{\phantom{a}}$ 

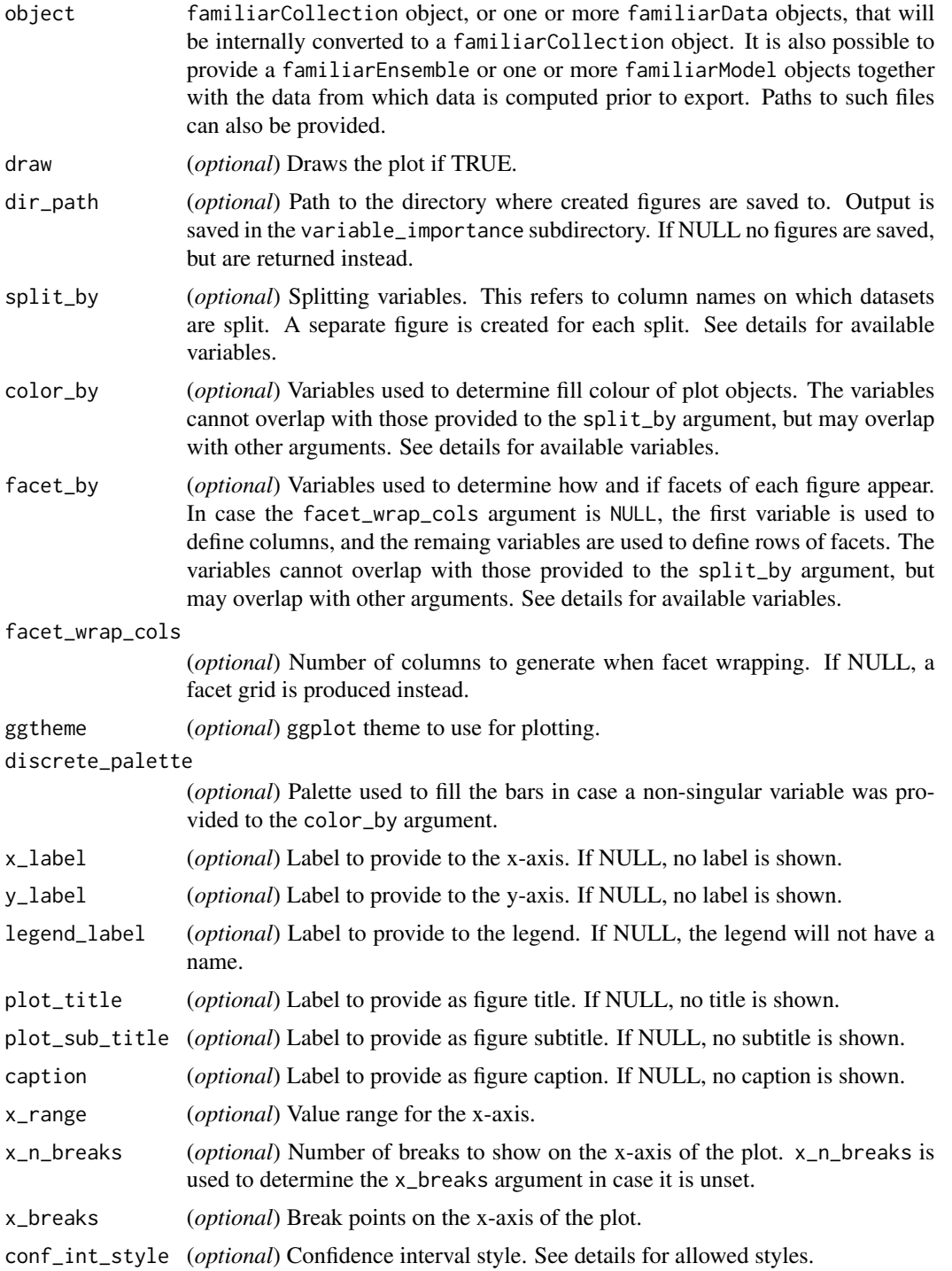

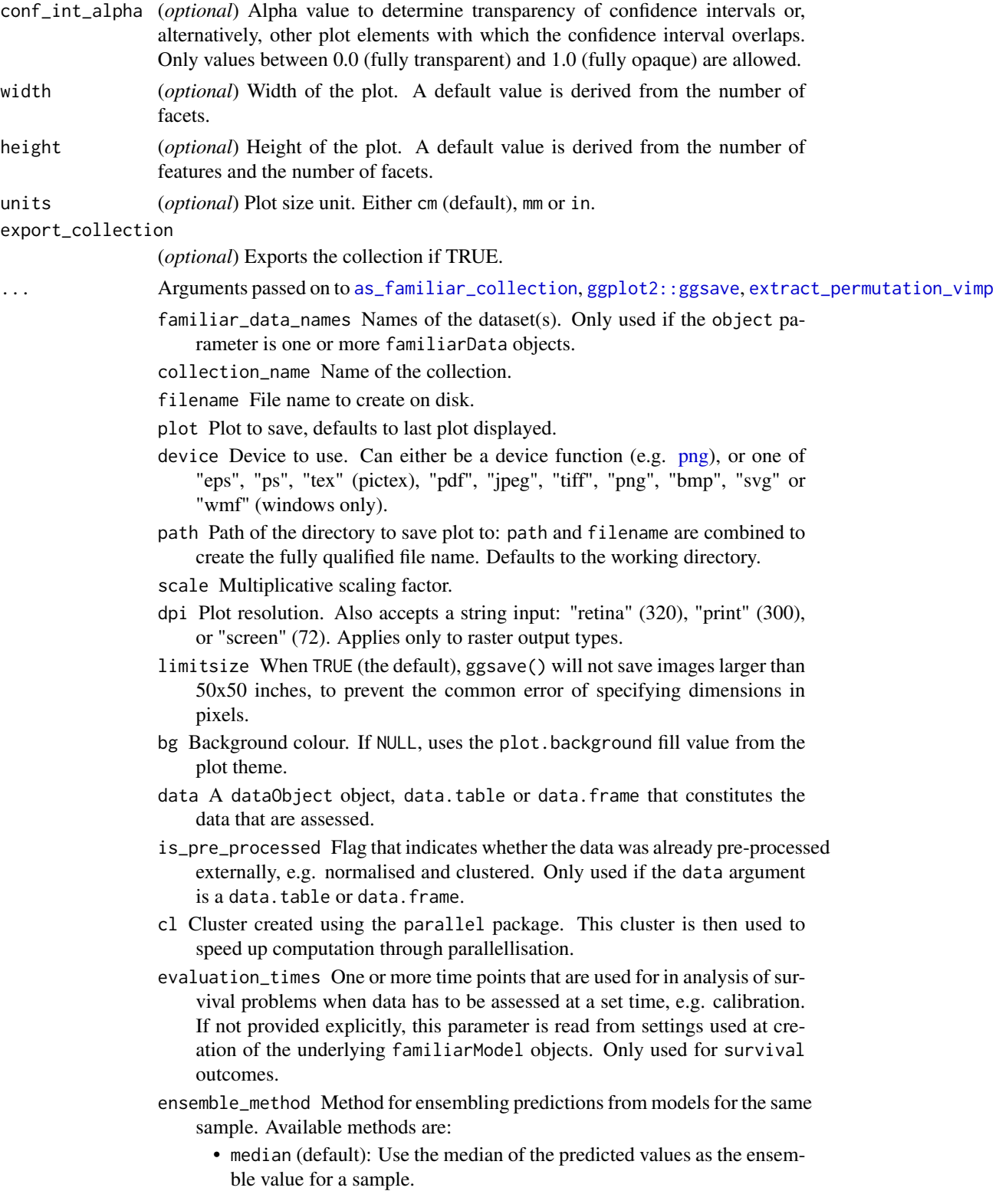

- mean: Use the mean of the predicted values as the ensemble value for a sample.
- metric One or more metrics for assessing model performance. See the vignette on performance metrics for the available metrics. If not provided explicitly, this parameter is read from settings used at creation of the underlying familiarModel objects.
- feature\_cluster\_method The method used to perform clustering. These are the same methods as for the cluster\_method configuration parameter: none, hclust, agnes, diana and pam.

none cannot be used when extracting data regarding mutual correlation or feature expressions.

If not provided explicitly, this parameter is read from settings used at creation of the underlying familiarModel objects.

- feature\_linkage\_method The method used for agglomerative clustering in hclust and agnes. These are the same methods as for the cluster\_linkage\_method configuration parameter: average, single, complete, weighted, and ward. If not provided explicitly, this parameter is read from settings used at creation of the underlying familiarModel objects.
- feature\_cluster\_cut\_method The method used to divide features into separate clusters. The available methods are the same as for the cluster\_cut\_method configuration parameter: silhouette, fixed\_cut and dynamic\_cut. silhouette is available for all cluster methods, but fixed\_cut only applies to methods that create hierarchical trees (hclust, agnes and diana). dynamic\_cut requires the dynamicTreeCut package and can only be used with agnes and hclust.

If not provided explicitly, this parameter is read from settings used at creation of the underlying familiarModel objects.

- feature\_similarity\_threshold The threshold level for pair-wise similarity that is required to form feature clusters with the fixed\_cut method. If not provided explicitly, this parameter is read from settings used at creation of the underlying familiarModel objects.
- feature\_similarity\_metric Metric to determine pairwise similarity between features. Similarity is computed in the same manner as for clustering, and feature\_similarity\_metric therefore has the same options as cluster\_similarity\_metric: mcfadden\_r2, cox\_snell\_r2, nagelkerke\_r2, spearman, kendall and pearson.

If not provided explicitly, this parameter is read from settings used at creation of the underlying familiarModel objects.

- verbose Flag to indicate whether feedback should be provided on the computation and extraction of various data elements.
- message\_indent Number of indentation steps for messages shown during computation and extraction of various data elements.
- detail\_level (*optional*) Sets the level at which results are computed and aggregated.
	- ensemble: Results are computed at the ensemble level, i.e. over all models in the ensemble. This means that, for example, bias-corrected estimates of model performance are assessed by creating (at least) 20

bootstraps and computing the model performance of the ensemble model for each bootstrap.

- hybrid (default): Results are computed at the level of models in an ensemble. This means that, for example, bias-corrected estimates of model performance are directly computed using the models in the ensemble. If there are at least 20 trained models in the ensemble, performance is computed for each model, in contrast to ensemble where performance is computed for the ensemble of models. If there are less than 20 trained models in the ensemble, bootstraps are created so that at least 20 point estimates can be made.
- model: Results are computed at the model level. This means that, for example, bias-corrected estimates of model performance are assessed by creating (at least) 20 bootstraps and computing the performance of the model for each bootstrap.

Note that each level of detail has a different interpretation for bootstrap confidence intervals. For ensemble and model these are the confidence intervals for the ensemble and an individual model, respectively. That is, the confidence interval describes the range where an estimate produced by a respective ensemble or model trained on a repeat of the experiment may be found with the probability of the confidence level. For hybrid, it represents the range where any single model trained on a repeat of the experiment may be found with the probability of the confidence level. By definition, confidence intervals obtained using hybrid are at least as wide as those for ensemble. hybrid offers the correct interpretation if the goal of the analysis is to assess the result of a single, unspecified, model.

hybrid is generally computationally less expensive then ensemble, which in turn is somewhat less expensive than model.

A non-default detail\_level parameter can be specified for separate evaluation steps by providing a parameter value in a named list with data elements, e.g. list("auc\_data"="ensemble", "model\_performance"="hybrid"). This parameter can be set for the following data elements: auc\_data, decision\_curve\_analyis, model\_performance, permutation\_vimp, ice\_data, prediction\_data and confusion\_matrix.

estimation\_type (*optional*) Sets the type of estimation that should be possi-

ble. This has the following options:

- point: Point estimates.
- bias\_correction or bc: Bias-corrected estimates. A bias-corrected estimate is computed from (at least) 20 point estimates, and familiar may bootstrap the data to create them.
- bootstrap\_confidence\_interval or bci (default): Bias-corrected estimates with bootstrap confidence intervals (Efron and Hastie, 2016). The number of point estimates required depends on the confidence\_level parameter, and familiar may bootstrap the data to create them.

As with detail\_level, a non-default estimation\_type parameter can be specified for separate evaluation steps by providing a parameter value in a named list with data elements, e.g. list("auc\_data"="bci", "model\_performance"="point"). This parameter can be set for the following data elements: auc\_data, decision\_curve\_analyis, model\_performance, permutation\_vimp, ice\_data, and prediction\_data.

- aggregate\_results (*optional*) Flag that signifies whether results should be aggregated during evaluation. If estimation\_type is bias\_correction or bc, aggregation leads to a single bias-corrected estimate. If estimation\_type is bootstrap\_confidence\_interval or bci, aggregation leads to a single bias-corrected estimate with lower and upper boundaries of the confidence interval. This has no effect if estimation\_type is point. The default value is equal to TRUE except when assessing metrics to assess model performance, as the default violin plot requires underlying data. As with detail\_level and estimation\_type, a non-default aggregate\_results parameter can be specified for separate evaluation steps by providing a parameter value in a named list with data elements, e.g. list("auc\_data"=TRUE, , "model\_performance"=FALSE). This parameter exists for the same elements as estimation\_type.
- confidence\_level (*optional*) Numeric value for the level at which confidence intervals are determined. In the case bootstraps are used to determine the confidence intervals bootstrap estimation, familiar uses the rule of thumb  $n = 20/ci. level$  to determine the number of required bootstraps. The default value is 0.95.
- bootstrap\_ci\_method (*optional*) Method used to determine bootstrap confidence intervals (Efron and Hastie, 2016). The following methods are implemented:
	- percentile (default): Confidence intervals obtained using the percentile method.
	- bc: Bias-corrected confidence intervals.

Note that the standard method is not implemented because this method is often not suitable due to non-normal distributions. The bias-corrected and accelerated (BCa) method is not implemented yet.

## Details

This function generates a horizontal barplot that lists features by the estimated model improvement over that of a dataset where the respective feature is randomly permuted.

The following splitting variables are available for split\_by, color\_by and facet\_by:

- fs\_method: feature selection methods.
- learner: learners.
- data\_set: data sets.
- metric: the model performance metrics.
- evaluation\_time: the evaluation times (survival outcomes only).
- similarity\_threshold: the similarity threshold used to identify groups of features to permute simultaneously.

By default, the data is split by fs\_method, learner and metric, faceted by data\_set and evaluation\_time, and coloured by similarity\_threshold.

Available palettes for discrete\_palette are those listed by grDevices::palette.pals() (requires  $R \ge 4.0.0$ , grDevices::hcl.pals() (requires  $R \ge 3.6.0$ ) and rainbow, heat.colors, terrain.colors, topo.colors and cm.colors, which correspond to the palettes of the same name

in grDevices. If not specified, a default palette based on palettes in Tableau are used. You may also specify your own palette by using colour names listed by grDevices::colors() or through hexadecimal RGB strings.

Labelling methods such as set\_fs\_method\_names or set\_feature\_names can be applied to the familiarCollection object to update labels, and order the output in the figure.

Bootstrap confidence intervals (if present) can be shown using various styles set by conf\_int\_style:

- point\_line (default): confidence intervals are shown as lines, on which the point estimate is likewise shown.
- line (default): confidence intervals are shown as lines, but the point estimate is not shown.
- bar\_line: confidence intervals are shown as lines, with the point estimate shown as a bar plot with the opacity of conf\_int\_alpha.
- none: confidence intervals are not shown. The point estimate is shown as a bar plot.

For metrics where lower values indicate better model performance, more negative permutation variable importance values indicate features that are more important. Because this may cause confusion, values obtained for these metrics are mirrored around 0.0 for plotting (but not any tabular data export).

#### Value

NULL or list of plot objects, if dir\_path is NULL.

plot\_sample\_clustering

*Plot heatmaps for pairwise similarity between features.*

## **Description**

This method creates a heatmap based on data stored in a familiarCollection object. Features in the heatmap are ordered so that more similar features appear together.

## Usage

```
plot_sample_clustering(
  object,
  feature\_cluster\_method = waire(),
  feature_linkage_method = waiver(),
  sample_cluster_method = waiver(),
  sample_linkage_method = waiver(),
  sample\_limit = waire(),
  draw = FALSE,
  dir\_path = NULL,split_by = NULL,x_axis_by = NULL,y_axis_by = NULL,
```

```
facet_by = NULL,facet_wrap_cols = NULL,
  ggtheme = NULL,
  gradient_palette = NULL,
  gradient_palette_range = waiver(),
  outcome_palette = NULL,
  outcome_palette_range = waiver(),
  x<sup>label = waiver(),</sup>
  x_label_shared = "column",
 y<sup>l</sup>abel = waiver(),
 y_label_shared = "row",
  legend_labels = waire(),outcome_legend_label = waiver(),
  plot\_title = waiver(),
 plot_sub_title = waiver(),
  caption = NULL,x_range = NULL,
  x_n_h-breaks = 3,
  x_breaks = NULL,
 y<sub>range</sub> = NULL,
 y_n_breaks = 3,
 y_breaks = NULL,
  rotate_x_tick_labels = waiver(),
  show_feature_dendrogram = TRUE,
  show_sample_dendrogram = TRUE,
  show_normalised_data = TRUE,
  show_outcome = TRUE,
  dendrogram_height = grid::unit(1.5, "cm"),
  outcome\_height = grid::unit(0.3, "cm"),
  evaluation_times = waiver(),
  width = waiver(),
 height = waiver(),
 units = waiver(),
  export_collection = FALSE,
  verbose = TRUE,
  ...
\lambda## S4 method for signature 'ANY'
plot_sample_clustering(
  object,
  feature_cluster_method = waiver(),
  feature\_linkage\_method = waire(),sample_cluster_method = waiver(),
  sample_linkage_method = waiver(),
  sample_limit = waiver(),
  draw = FALSE,dir\_path = NULL,
```

```
split_by = NULL,x_axis_by = NULL,
 y_axis_by = NULL,
  facet_by = NULL,
  facet_wrap_cols = NULL,
  ggtheme = NULL,
  gradient_palette = NULL,
  gradient_palette_range = waiver(),
  outcome_palette = NULL,
  outcome_palette_range = waiver(),
  x<sup>label = waiver(),</sup>
  x_label_shared = "column",
  y<sup>l</sup>abel = waiver(),
 y_label_shared = "row",
  legend_labels = waire(),outcome_legend_label = waiver(),
  plot\_title = waiver(),plot\_sub\_title = waiver(),caption = NULL,
  x_range = NULL,
  x_n-breaks = 3,
  x_breaks = NULL,
  y_range = NULL,
 y_n_breaks = 3,
 y_breaks = NULL,
  rotate_x_tick_labels = waiver(),
  show_feature_dendrogram = TRUE,
  show_sample_dendrogram = TRUE,
  show_normalised_data = TRUE,
  show_outcome = TRUE,
  dendrogram_height = grid::unit(1.5, "cm"),
  outcome_{height} = grid::unit(0.3, "cm"),
  evaluation_times = waiver(),
 width = waiver(),
  height = waiver(),
 units = waiver(),
  export_collection = FALSE,
 verbose = TRUE,
  ...
\mathcal{L}## S4 method for signature 'familiarCollection'
plot_sample_clustering(
  object,
  feature_cluster_method = waiver(),
  feature_linkage_method = waiver(),
  sample_cluster_method = waiver(),
  sample_linkage_method = waiver(),
```

```
sample_limit = waiver(),
  draw = FALSE,
  dir\_path = NULL,split_by = NULL,x_axis_by = NULL,y_axis_by = NULL,
  facet_by = NULL,facet_wrap_cols = NULL,
  ggtheme = NULL,
  gradient_palette = NULL,
  gradient_palette_range = waiver(),
  outcome_palette = NULL,
  outcome_palette_range = waiver(),
  x<sup>l</sup>abel = waiver(),
  x_label_shared = "column",
  y<sup>l</sup>abel = waiver(),
  y_label_shared = "row",
  legend\_label = waiver(),
  outcome_legend_label = waiver(),
  plot\_title = waiver(),
 plot_sub_title = waiver(),
  caption = NULL,
  x_range = NULL,
  x_n-breaks = 3,
  x_breaks = NULL,
 y_range = NULL,
 y_n_breaks = 3,
 y_breaks = NULL,
  rotate_x_tick_labels = waiver(),
  show_feature_dendrogram = TRUE,
  show_sample_dendrogram = TRUE,
  show_normalised_data = TRUE,
  show_outcome = TRUE,
  dendrogram\_height = grid::unit(1.5, "cm"),
  outcome_{height} = grid::unit(0.3, "cm"),
  evaluation_times = waiver(),
 width = waiver(),
 height = waiver(),
  units = waiver(),
  export_collection = FALSE,
  verbose = TRUE,
  ...
\mathcal{L}
```
## Arguments

object A familiarCollection object, or other other objects from which a familiarCollection can be extracted. See details for more information.
#### feature\_cluster\_method

The method used to perform clustering. These are the same methods as for the cluster\_method configuration parameter: none, hclust, agnes, diana and pam.

none cannot be used when extracting data regarding mutual correlation or feature expressions.

If not provided explicitly, this parameter is read from settings used at creation of the underlying familiarModel objects.

#### feature\_linkage\_method

The method used for agglomerative clustering in hclust and agnes. These are the same methods as for the cluster\_linkage\_method configuration parameter: average, single, complete, weighted, and ward.

If not provided explicitly, this parameter is read from settings used at creation of the underlying familiarModel objects.

## sample\_cluster\_method

The method used to perform clustering based on distance between samples. These are the same methods as for the cluster\_method configuration parameter: hclust, agnes, diana and pam.

none cannot be used when extracting data for feature expressions.

If not provided explicitly, this parameter is read from settings used at creation of the underlying familiarModel objects.

#### sample\_linkage\_method

The method used for agglomerative clustering in hclust and agnes. These are the same methods as for the cluster\_linkage\_method configuration parameter: average, single, complete, weighted, and ward.

If not provided explicitly, this parameter is read from settings used at creation of the underlying familiarModel objects.

sample\_limit (*optional*) Set the upper limit of the number of samples that are used during evaluation steps. Cannot be less than 20.

> This setting can be specified per data element by providing a parameter value in a named list with data elements, e.g. list("sample\_similarity"=100, "permutation\_vimp"=1000).

> This parameter can be set for the following data elements: sample\_similarity and ice\_data.

- draw (*optional*) Draws the plot if TRUE.
- dir\_path (*optional*) Path to the directory where created performance plots are saved to. Output is saved in the feature\_similarity subdirectory. If NULL no figures are saved, but are returned instead.
- split\_by (*optional*) Splitting variables. This refers to column names on which datasets are split. A separate figure is created for each split. See details for available variables.
- x\_axis\_by (*optional*) Variable plotted along the x-axis of a plot. The variable cannot overlap with variables provided to the split\_by and y\_axis\_by arguments (if used), but may overlap with other arguments. Only one variable is allowed for this argument. See details for available variables.

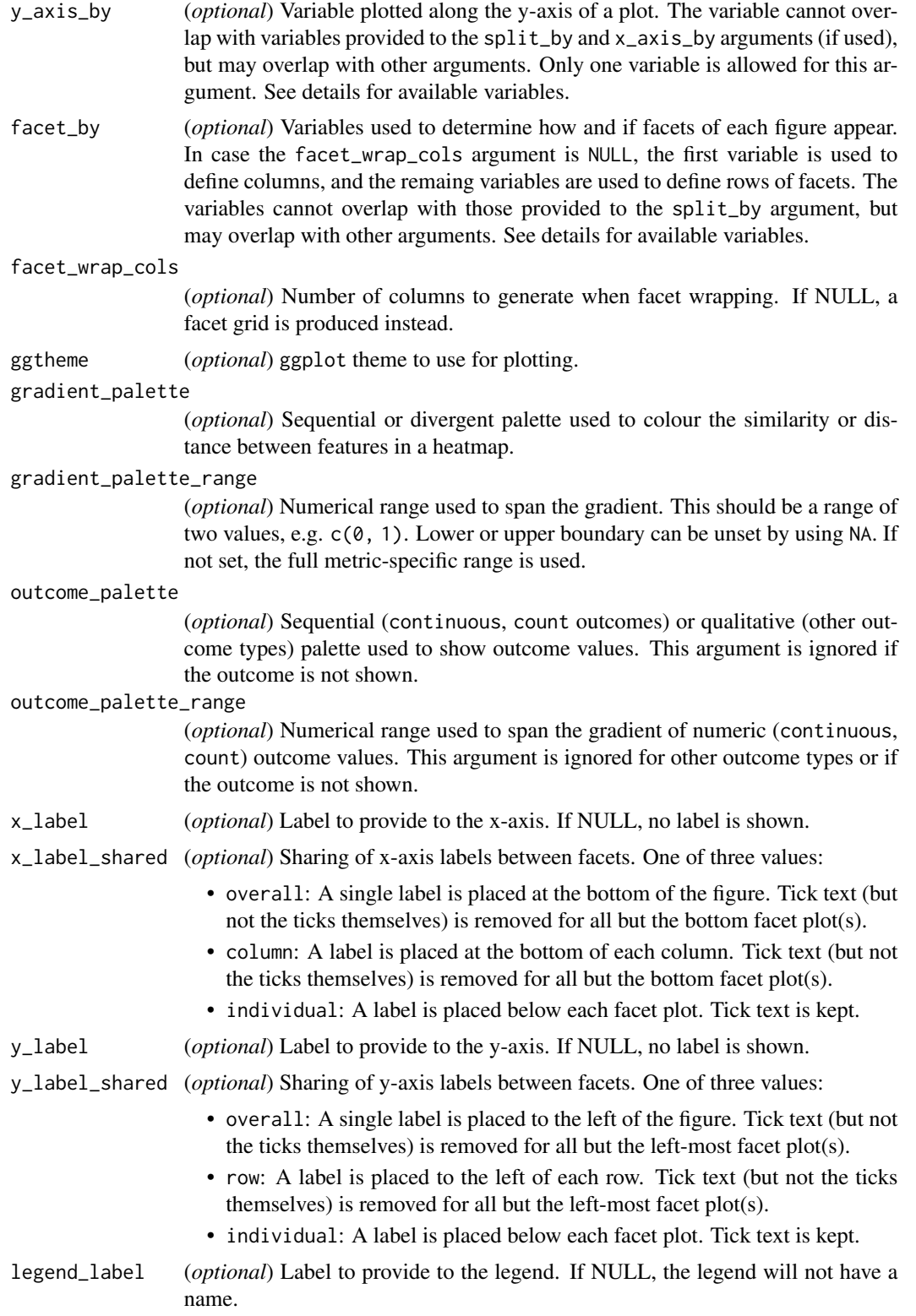

outcome\_legend\_label

(*optional*) Label to provide to the legend for outcome data. If NULL, the legend will not have a name. By default, class, value and event are used for binomial and multinomial, continuous and count, and survival outcome types, respectively.

- plot\_title (*optional*) Label to provide as figure title. If NULL, no title is shown.
- plot\_sub\_title (*optional*) Label to provide as figure subtitle. If NULL, no subtitle is shown.
- caption (*optional*) Label to provide as figure caption. If NULL, no caption is shown.
- x\_range (*optional*) Value range for the x-axis.

x\_n\_breaks (*optional*) Number of breaks to show on the x-axis of the plot. x\_n\_breaks is used to determine the x\_breaks argument in case it is unset.

- x\_breaks (*optional*) Break points on the x-axis of the plot.
- y\_range (*optional*) Value range for the y-axis.

y\_n\_breaks (*optional*) Number of breaks to show on the y-axis of the plot. y\_n\_breaks is used to determine the y\_breaks argument in case it is unset.

y\_breaks (*optional*) Break points on the y-axis of the plot.

#### rotate\_x\_tick\_labels

(*optional*) Rotate tick labels on the x-axis by 90 degrees. Defaults to TRUE. Rotation of x-axis tick labels may also be controlled through the ggtheme. In this case, FALSE should be provided explicitly.

#### show\_feature\_dendrogram

(*optional*) Show feature dendrogram around the main panel. Can be TRUE, FALSE, NULL, or a position, i.e. top, bottom, left and right.

If a position is specified, it should be appropriate with regard to the  $x$ -axis<sub>-by</sub> or y\_axis\_by argument. If x\_axis\_by is sample (default), the only valid positions are top (default) and bottom. Alternatively, if y\_axis\_by is feature, the only valid positions are right (default) and left.

A dendrogram can only be drawn from cluster methods that produce dendograms, such as hclust. A dendogram can for example not be constructed using the partioning around medioids method (pam).

#### show\_sample\_dendrogram

(*optional*) Show sample dendrogram around the main panel. Can be TRUE, FALSE, NULL, or a position, i.e. top, bottom, left and right.

If a position is specified, it should be appropriate with regard to the x\_axis\_by or y\_axis\_by argument. If y\_axis\_by is sample (default), the only valid positions are right (default) and left. Alternatively, if x\_axis\_by is sample, the only valid positions are top (default) and bottom.

A dendrogram can only be drawn from cluster methods that produce dendograms, such as hclust. A dendogram can for example not be constructed using the partioning around medioids method (pam).

#### show\_normalised\_data

(*optional*) Flag that determines whether the data shown in the main heatmap is normalised using the same settings as within the analysis (fixed; default), using a standardisation method (set\_normalisation) that is applied separately

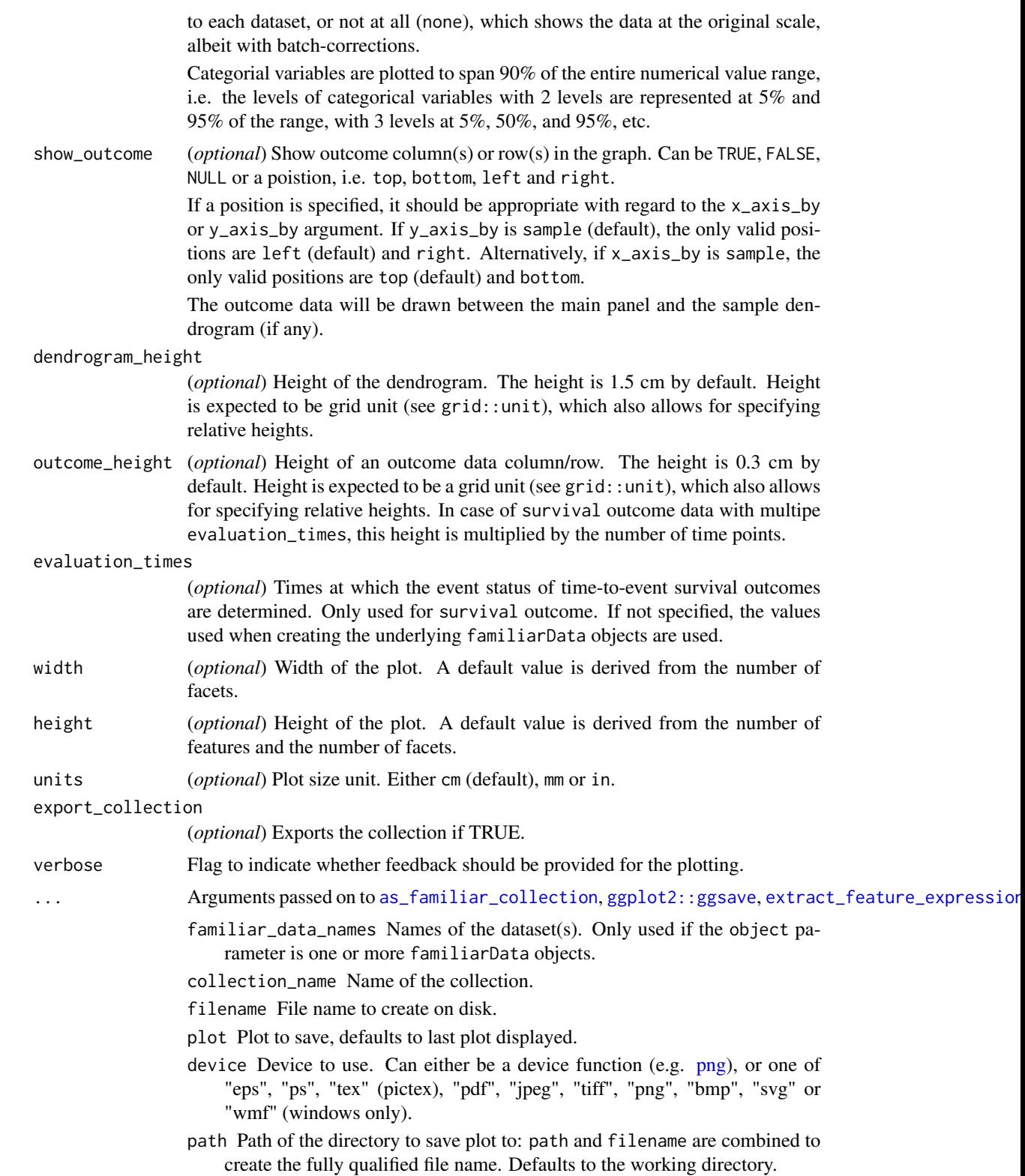

scale Multiplicative scaling factor.

- dpi Plot resolution. Also accepts a string input: "retina" (320), "print" (300), or "screen" (72). Applies only to raster output types.
- limitsize When TRUE (the default), ggsave() will not save images larger than 50x50 inches, to prevent the common error of specifying dimensions in pixels.
- bg Background colour. If NULL, uses the plot.background fill value from the plot theme.
- feature\_similarity Table containing pairwise distance between sample. This is used to determine cluster information, and indicate which samples are similar. The table is created by the extract\_sample\_similarity method.
- data A dataObject object, data.table or data.frame that constitutes the data that are assessed.
- feature\_similarity\_metric Metric to determine pairwise similarity between features. Similarity is computed in the same manner as for clustering, and feature\_similarity\_metric therefore has the same options as cluster\_similarity\_metric: mcfadden\_r2, cox\_snell\_r2, nagelkerke\_r2, spearman, kendall and pearson.

If not provided explicitly, this parameter is read from settings used at creation of the underlying familiarModel objects.

sample\_similarity\_metric Metric to determine pairwise similarity between samples. Similarity is computed in the same manner as for clustering, but sample\_similarity\_metric has different options that are better suited to computing distance between samples instead of between features: gower, euclidean.

The underlying feature data is scaled to the  $[0, 1]$  range (for numerical features) using the feature values across the samples. The normalisation parameters required can optionally be computed from feature data with the outer 5% (on both sides) of feature values trimmed or winsorised. To do so append \_trim (trimming) or \_winsor (winsorising) to the metric name. This reduces the effect of outliers somewhat.

If not provided explicitly, this parameter is read from settings used at creation of the underlying familiarModel objects.

message\_indent Number of indentation steps for messages shown during computation and extraction of various data elements.

#### Details

This function generates area under the ROC curve plots.

Available splitting variables are: fs\_method, learner, and data\_set. By default, the data is split by fs\_method and learner and data\_set, since the number of samples will typically differ between data sets, even for the same feature selection method and learner.

The x\_axis\_by and y\_axis\_by arguments determine what data are shown along which axis. Each argument takes one of feature and sample, and both arguments should be unique. By default, features are shown along the x-axis and samples along the y-axis.

Note that similarity is determined based on the underlying data. Hence the ordering of features may differ between facets, and tick labels are maintained for each panel.

Available palettes for gradient\_palette are those listed by grDevices::palette.pals() (requires  $R \geq 4.0.0$ , grDevices::hcl.pals() (requires  $R \geq 3.6.0$ ) and rainbow, heat.colors, terrain.colors, topo.colors and cm.colors, which correspond to the palettes of the same name in grDevices. If not specified, a default palette based on palettes in Tableau are used. You may also specify your own palette by using colour names listed by grDevices::colors() or through hexadecimal RGB strings.

Labeling methods such as set\_fs\_method\_names or set\_data\_set\_names can be applied to the familiarCollection object to update labels, and order the output in the figure.

## Value

NULL or list of plot objects, if dir\_path is NULL.

plot\_univariate\_importance

*Plot univariate importance.*

## **Description**

This function plots the univariate analysis data stored in a familiarCollection object.

## Usage

```
plot_univariate_importance(
  object,
  feature\_cluster\_method = waire(),feature\_linkage\_method = waire(),
  feature_cluster_cut_method = waiver(),
  feature_similarity_threshold = waiver(),
  draw = FALSE,
  dir_path = NULL,
  p_adjustment_method = waiver(),
  split_by = NULL,
  color_by = NULL,
  factor_by = NULL,facet_wrap_cols = NULL,show_cluster = TRUE,
  ggtheme = NULL,
  discrete_palette = NULL,
  gradient_palette = waiver(),
  x<sup>l</sup>abel = waiver(),
  y<sup>-</sup>label = "feature",
  legend_labels = waire(),
  plot\_title = waiver(),
 plot_sub_title = waiver(),
  caption = NULL,
  x_range = NULL,
```

```
x_n-breaks = 5,
  x_breaks = NULL,
  significance_level_shown = 0.05,
  width = waiver(),
  height = waiver(),
  units = waiver(),
  verbose = TRUE,
  export_collection = FALSE,
  ...
)
## S4 method for signature 'ANY'
plot_univariate_importance(
  object,
  feature_cluster_method = waiver(),
  feature_linkage_method = waiver(),
  feature_cluster_cut_method = waiver(),
  feature_similarity_threshold = waiver(),
  draw = FALSE,
  dir\_path = NULL,
  p_adjustment_method = waiver(),
  split_by = NULL,color_by = NULL,
  factor_by = NULL,facet_wrap_cols = NULL,
  show_cluster = TRUE,
  ggtheme = NULL,
  discrete_palette = NULL,
  gradient_palette = waiver(),
  x<sup>label = waiver(),</sup>
  y_label = "feature",
  legend_labels = waire(),plot\_title = waiver(),
  plot_sub_title = waiver(),
  caption = NULL,x_range = NULL,
  x_n-breaks = 5,
  x_breaks = NULL,
  significance_level_shown = 0.05,
  width = waiver(),
  height = waiver(),
  units = waiver(),
  verbose = TRUE,
  export_collection = FALSE,
  ...
)
```
## S4 method for signature 'familiarCollection'

```
plot_univariate_importance(
  object,
  feature\_cluster\_method = waire(),
  feature\_linkage\_method = waire(),feature_cluster_cut_method = waiver(),
  feature_similarity_threshold = waiver(),
  draw = FALSE,
  dir\_path = NULL,p_adjustment_method = waiver(),
  split_by = NULL,color_by = NULL,
  factor_by = NULL,facet_wrap_cols = NULL,
  show\_cluster = TRUE,ggtheme = NULL,
  discrete_palette = NULL,
  gradient_palette = waiver(),
  x<sup>l</sup>abel = waiver(),
  y_label = "feature",
  leqend abel = waiver(),
 plot\_title = waiver(),plot_sub_title = waiver(),
  caption = NULL,
  x_range = NULL,
  x_n_h-breaks = 5,
  x_breaks = NULL,
  significance_level_shown = 0.05,
 width = waiver(),
 height = waiver(),
 units = waiver(),
  verbose = TRUE,
  export_collection = FALSE,
  ...
\lambda
```
#### Arguments

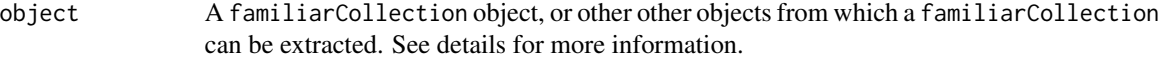

feature\_cluster\_method

The method used to perform clustering. These are the same methods as for the cluster\_method configuration parameter: none, hclust, agnes, diana and pam.

none cannot be used when extracting data regarding mutual correlation or feature expressions.

If not provided explicitly, this parameter is read from settings used at creation of the underlying familiarModel objects.

feature\_linkage\_method

The method used for agglomerative clustering in hclust and agnes. These are the same methods as for the cluster\_linkage\_method configuration parameter: average, single, complete, weighted, and ward.

If not provided explicitly, this parameter is read from settings used at creation of the underlying familiarModel objects.

#### feature\_cluster\_cut\_method

The method used to divide features into separate clusters. The available methods are the same as for the cluster\_cut\_method configuration parameter: silhouette, fixed\_cut and dynamic\_cut.

silhouette is available for all cluster methods, but fixed\_cut only applies to methods that create hierarchical trees (hclust, agnes and diana). dynamic\_cut requires the dynamicTreeCut package and can only be used with agnes and hclust.

If not provided explicitly, this parameter is read from settings used at creation of the underlying familiarModel objects.

#### feature\_similarity\_threshold

The threshold level for pair-wise similarity that is required to form feature clusters with the fixed\_cut method.

If not provided explicitly, this parameter is read from settings used at creation of the underlying familiarModel objects.

draw (*optional*) Draws the plot if TRUE.

dir\_path (*optional*) Path to the directory where created figures are saved to. Output is saved in the variable\_importance subdirectory. If NULL no figures are saved, but are returned instead.

#### p\_adjustment\_method

(*optional*) Indicates type of p-value that is shown. One of holm, hochberg, hommel, bonferroni, BH, BY, fdr, none, p\_value or q\_value for adjusted pvalues, uncorrected p-values and q-values. q-values may not be available.

- split\_by (*optional*) Splitting variables. This refers to column names on which datasets are split. A separate figure is created for each split. See details for available variables.
- color\_by (*optional*) Variables used to determine fill colour of plot objects. The variables cannot overlap with those provided to the split\_by argument, but may overlap with other arguments. See details for available variables.
- facet\_by (*optional*) Variables used to determine how and if facets of each figure appear. In case the facet\_wrap\_cols argument is NULL, the first variable is used to define columns, and the remaing variables are used to define rows of facets. The variables cannot overlap with those provided to the split\_by argument, but may overlap with other arguments. See details for available variables.

facet\_wrap\_cols

(*optional*) Number of columns to generate when facet wrapping. If NULL, a facet grid is produced instead.

# show\_cluster (*optional*) Show which features were clustered together.

ggtheme (*optional*) ggplot theme to use for plotting.

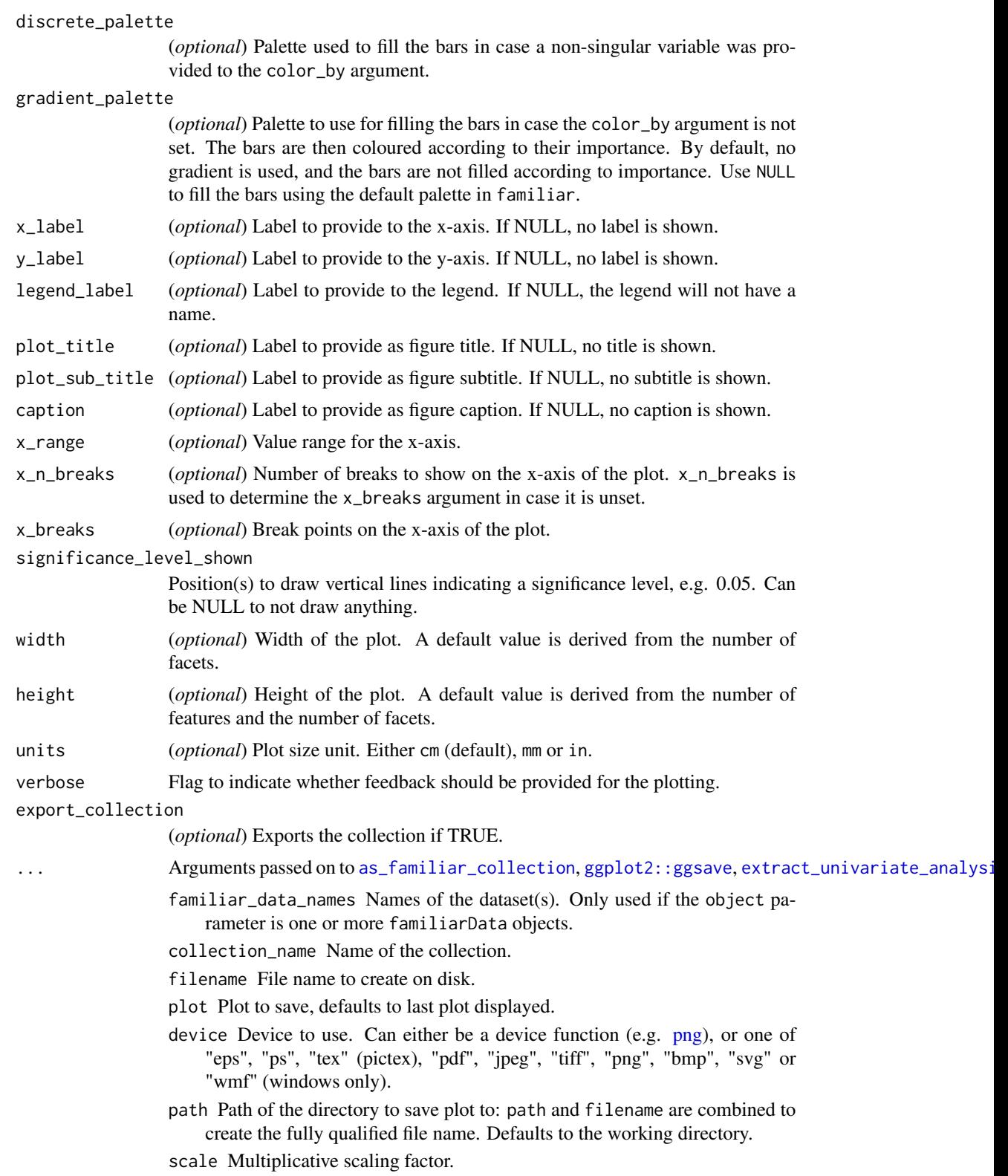

- dpi Plot resolution. Also accepts a string input: "retina" (320), "print" (300), or "screen" (72). Applies only to raster output types.
- limitsize When TRUE (the default), ggsave() will not save images larger than 50x50 inches, to prevent the common error of specifying dimensions in pixels.
- bg Background colour. If NULL, uses the plot.background fill value from the plot theme.
- data A dataObject object, data.table or data.frame that constitutes the data that are assessed.
- cl Cluster created using the parallel package. This cluster is then used to speed up computation through parallellisation.
- feature\_similarity\_metric Metric to determine pairwise similarity between features. Similarity is computed in the same manner as for clustering, and feature\_similarity\_metric therefore has the same options as cluster\_similarity\_metric: mcfadden\_r2, cox\_snell\_r2, nagelkerke\_r2, spearman, kendall and pearson.

If not provided explicitly, this parameter is read from settings used at creation of the underlying familiarModel objects.

- icc\_type String indicating the type of intraclass correlation coefficient (1, 2 or 3) that should be used to compute robustness for features in repeated measurements during the evaluation of univariate importance. These types correspond to the types in Shrout and Fleiss (1979). If not provided explicitly, this parameter is read from settings used at creation of the underlying familiarModel objects.
- message\_indent Number of indentation steps for messages shown during computation and extraction of various data elements.

## Details

This function generates a horizontal barplot with the length of the bars corresponding to the 10 logarithm of the (multiple-testing corrected) p-value or q-value.

Features are assessed univariately using one-sample location t-tests after fitting a suitable regression model. The fitted model coefficient and the covariance matrix are then used to compute a p-value.

The following splitting variables are available for split\_by, color\_by and facet\_by:

- fs\_method: feature selection methods
- learner: learners
- data\_set: data sets

Unlike for plots of feature ranking in feature selection and after modelling (as assessed by modelspecific routines), clusters of features are now found during creation of underlying familiarData objects, instead of through consensus clustering. Hence, clustering results may differ due to differences in the underlying datasets.

Available palettes for discrete\_palette and gradient\_palette are those listed by grDevices::palette.pals() (requires  $R \ge 4.0.0$ ), grDevices::hcl.pals() (requires  $R \ge 3.6.0$ ) and rainbow, heat.colors, terrain.colors, topo.colors and cm.colors, which correspond to the palettes of the same name in grDevices. If not specified, a default palette based on palettes in Tableau are used. You may

also specify your own palette by using colour names listed by grDevices::colors() or through hexadecimal RGB strings.

Labelling methods such as set\_fs\_method\_names or set\_feature\_names can be applied to the familiarCollection object to update labels, and order the output in the figure.

## Value

NULL or list of plot objects, if dir\_path is NULL.

plot\_variable\_importance

*Plot variable importance scores of features during feature selection or after training a model.*

## Description

This function plots variable importance based data obtained during feature selection or after training a model, which are stored in a familiarCollection object.

#### Usage

```
plot_variable_importance(
  object,
  type,
  feature\_cluster\_method = waire(),
  feature\_linkage\_method = waire(),feature_cluster_cut_method = waiver(),
  feature_similarity_threshold = waiver(),
  aggregation_method = waiver(),rank_threshold = waiver(),
  draw = FALSE,
  dir_path = NULL,
  split_by = NULL,color_by = NULL,
  facet_by = NULL,
  facet_wrap_cols = NULL,show_cluster = TRUE,
  ggtheme = NULL,
  discrete_palette = NULL,
  gradient_palette = waiver(),
  x_label = "feature",
  rotate_x_tick_labels = waiter(y<sup>-</sup>label = waiver(),
  legend_labels = waire(),
  plot_title = waiver(),
  plot\_sub\_title = waiver(),caption = NULL,
```

```
y_range = NULL,
 y_n_breaks = 5,
 v_breaks = NULL,
 width = waiver(),
 height = waiver(),
 units = waiver(),
  export_collection = FALSE,
  ...
\lambda## S4 method for signature 'ANY'
plot_variable_importance(
 object,
  type,
  feature_cluster_method = waiver(),
  feature\_linkage\_method = waire(),feature_cluster_cut_method = waiver(),
  feature_similarity_threshold = waiver(),
  aggregation_method = waiver(),rank_t threshold = waiver(),
  draw = FALSE,dir\_path = NULL,split_by = NULL,color_by = NULL,
  factor_by = NULL,facet_wrap_cols = NULL,
  show_cluster = TRUE,
  ggtheme = NULL,
  discrete_palette = NULL,
  gradient_palette = waiver(),
  x_label = "feature",
  rotate_x_tick_labels = waiver(),
  y<sup>-</sup>label = waiver(),
  legend_label = waiver(),
  plot\_title = waiver(),plot_sub_title = waiver(),
  caption = NULL,
 y_range = NULL,
 y_n_breaks = 5,
 y_breaks = NULL,
 width = waiver(),
 height = waiver(),
 units = waiver(),
  export_collection = FALSE,
  ...
)
```
## S4 method for signature 'familiarCollection'

```
plot_variable_importance(
  object,
  type,
  feature\_cluster\_method = waire(),feature_linkage_method = waiver(),
  feature_cluster_cut_method = waiver(),
  feature_similarity_threshold = waiver(),
  aggregation_method = waiver(),rank_threshold = waiver(),
  draw = FALSE,dir\_path = NULL,split_by = NULL,color_by = NULL,
  factor_by = NULL,facet_wrap_cols = NULL,
  show_cluster = TRUE,
  ggtheme = NULL,
  discrete_palette = NULL,
  gradient_palette = waiver(),
  x<sup>label = "feature",</sup>
  rotate_x_tick_labels = waiver(),
 y<sup>l</sup>abel = waiver(),
  legend_labels = waire(),plot\_title = waiver(),plot_sub_title = waiver(),
  caption = NULL,
 y_range = NULL,
 y_n_breaks = 5,
 y_breaks = NULL,
 width = waiver(),
 height = waiver(),
 units = waiver(),
  export_collection = FALSE,
  ...
\overline{)}plot_feature_selection_occurrence(...)
plot_feature_selection_variable_importance(...)
plot_model_signature_occurrence(...)
plot_model_signature_variable_importance(...)
```
## Arguments

object A familiarCollection object, or other other objects from which a familiarCollection can be extracted. See details for more information.

type Determine what variable importance should be shown. Can be feature\_selection or model for the variable importance after the feature selection step and after the model training step, respectively.

#### feature\_cluster\_method

The method used to perform clustering. These are the same methods as for the cluster\_method configuration parameter: none, hclust, agnes, diana and pam.

none cannot be used when extracting data regarding mutual correlation or feature expressions.

If not provided explicitly, this parameter is read from settings used at creation of the underlying familiarModel objects.

## feature\_linkage\_method

The method used for agglomerative clustering in hclust and agnes. These are the same methods as for the cluster\_linkage\_method configuration parameter: average, single, complete, weighted, and ward.

If not provided explicitly, this parameter is read from settings used at creation of the underlying familiarModel objects.

## feature\_cluster\_cut\_method

The method used to divide features into separate clusters. The available methods are the same as for the cluster\_cut\_method configuration parameter: silhouette, fixed\_cut and dynamic\_cut.

silhouette is available for all cluster methods, but fixed\_cut only applies to methods that create hierarchical trees (hclust, agnes and diana). dynamic\_cut requires the dynamicTreeCut package and can only be used with agnes and hclust.

If not provided explicitly, this parameter is read from settings used at creation of the underlying familiarModel objects.

## feature\_similarity\_threshold

The threshold level for pair-wise similarity that is required to form feature clusters with the fixed\_cut method.

If not provided explicitly, this parameter is read from settings used at creation of the underlying familiarModel objects.

# aggregation\_method

(*optional*) The method used to aggregate variable importances over different data subsets, e.g. bootstraps. The following methods can be selected:

- mean (default): Use the mean rank of a feature over the subsets to determine the aggregated feature rank.
- median: Use the median rank of a feature over the subsets to determine the aggregated feature rank.
- best: Use the best rank the feature obtained in any subset to determine the aggregated feature rank.
- worst: Use the worst rank the feature obtained in any subset to determine the aggregated feature rank.
- stability: Use the frequency of the feature being in the subset of highly ranked features as measure for the aggregated feature rank (Meinshausen and Buehlmann, 2010).

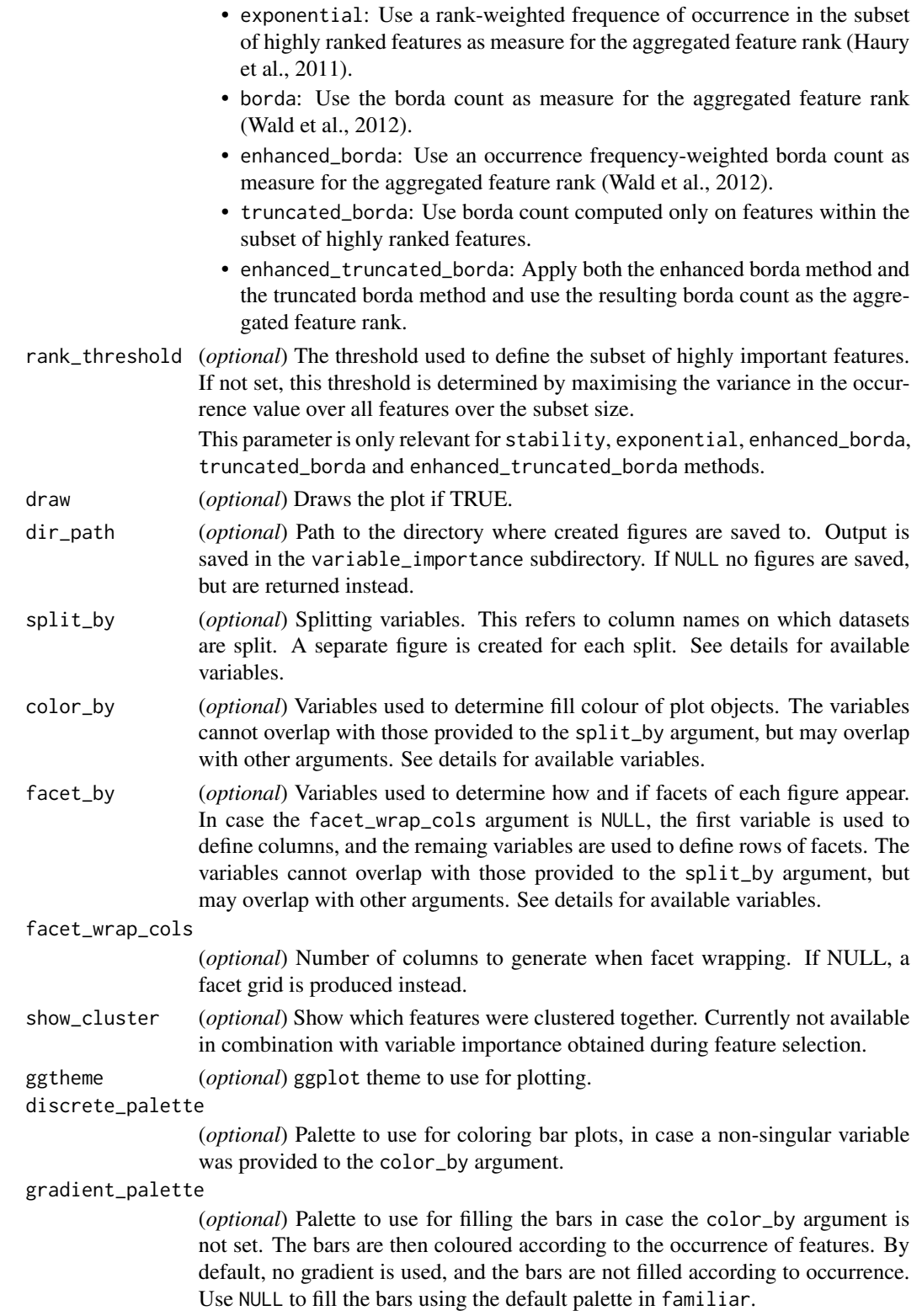

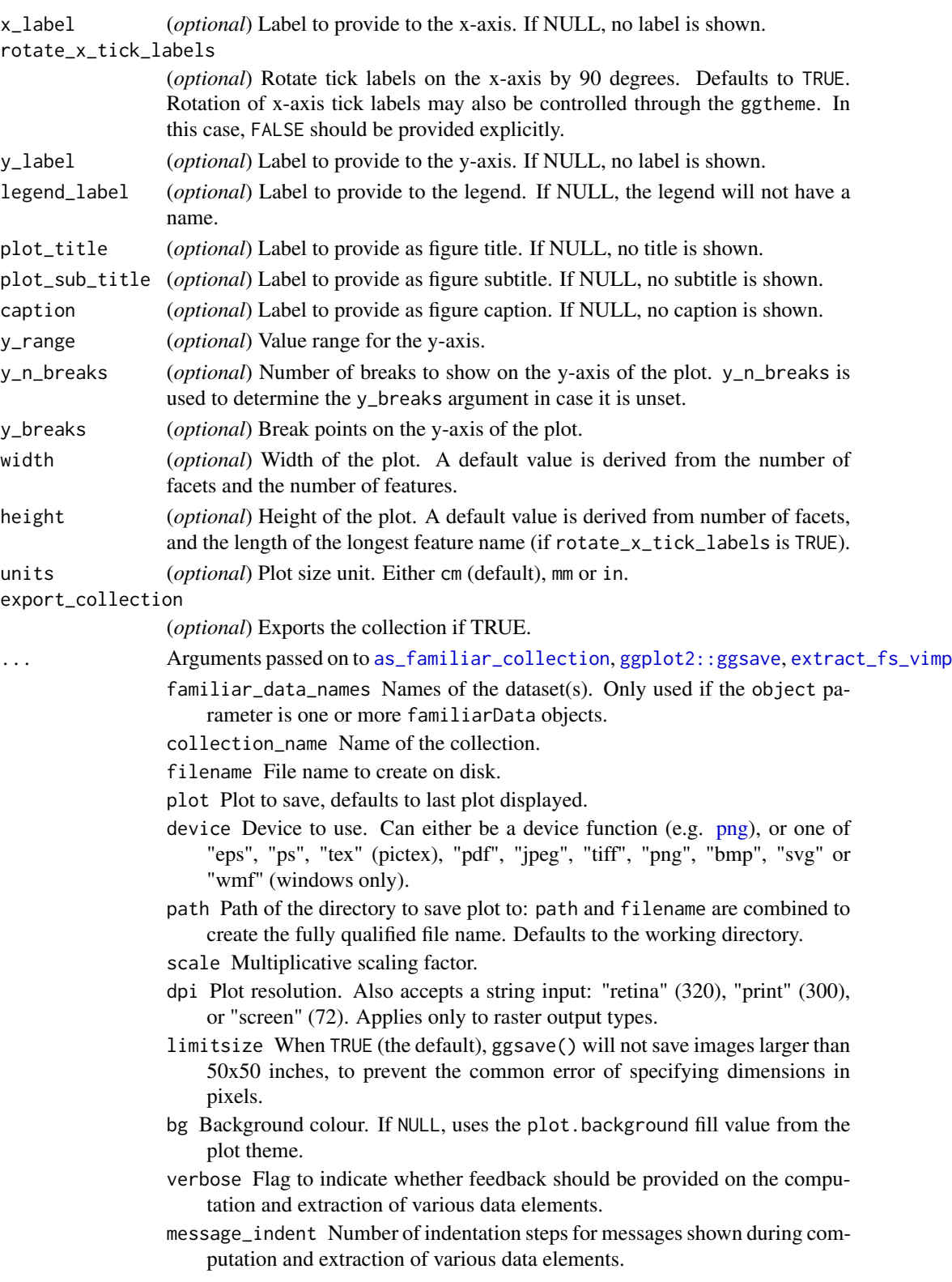

# Details

This function generates a barplot based on variable importance of features.

The only allowed values for split\_by, color\_by or facet\_by are fs\_method and learner, but note that learner has no effect when plotting variable importance of features acquired during feature selection.

Available palettes for discrete\_palette and gradient\_palette are those listed by grDevices::palette.pals() (requires  $R \ge 4.0.0$ ), grDevices::hcl.pals() (requires  $R \ge 3.6.0$ ) and rainbow, heat.colors, terrain.colors, topo.colors and cm.colors, which correspond to the palettes of the same name in grDevices. If not specified, a default palette based on palettes in Tableau are used. You may also specify your own palette by using colour names listed by grDevices::colors() or through hexadecimal RGB strings.

Labeling methods such as set\_feature\_names or set\_fs\_method\_names can be applied to the familiarCollection object to update labels, and order the output in the figure.

## Value

NULL or list of plot objects, if dir\_path is NULL.

precompute\_data\_assignment

*Pre-compute data assignment*

# **Description**

Creates data assignment.

## Usage

```
precompute_data_assignment(
  formula = NULL,
  data = NULL,experiment_data = NULL,
  cl = NULL,experimental_design = "fs+mb",
  verbose = TRUE,
  ...
)
```
#### Arguments

formula An R formula. The formula can only contain feature names and dot (.). The  $*$ and +1 operators are not supported as these refer to columns that are not present in the data set.

Use of the formula interface is optional.

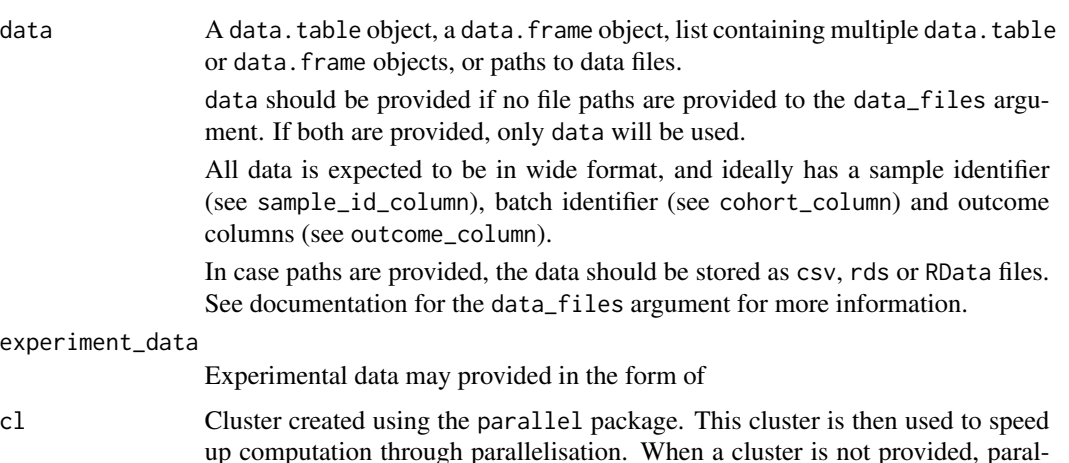

up computation through parallelisation. When a cluster is not provided, parallelisation is performed by setting up a cluster on the local machine.

This parameter has no effect if the parallel argument is set to FALSE.

#### experimental\_design

(required) Defines what the experiment looks like, e.g. cv(bt(fs,20)+mb,3,2) for 2 times repeated 3-fold cross-validation with nested feature selection on 20 bootstraps and model-building. The basic workflow components are:

- fs: (required) feature selection step.
- mb: (required) model building step.
- ev: (optional) external validation. If validation batches or cohorts are present in the dataset (data), these should be indicated in the validation\_batch\_id argument.

The different components are linked using +.

Different subsampling methods can be used in conjunction with the basic workflow components:

- bs $(x, n)$ : (stratified) .632 bootstrap, with n the number of bootstraps. In contrast to bt, feature pre-processing parameters and hyperparameter optimisation are conducted on individual bootstraps.
- bt(x,n): (stratified) .632 bootstrap, with n the number of bootstraps. Unlike bs and other subsampling methods, no separate pre-processing parameters or optimised hyperparameters will be determined for each bootstrap.
- $cv(x,n,p)$ : (stratified) n-fold cross-validation, repeated p times. Pre-processing parameters are determined for each iteration.
- $lv(x)$ : leave-one-out-cross-validation. Pre-processing parameters are determined for each iteration.
- $ip(x)$ : imbalance partitioning for addressing class imbalances on the data set. Pre-processing parameters are determined for each partition. The number of partitions generated depends on the imbalance correction method (see the imbalance\_correction\_method parameter).

As shown in the example above, sampling algorithms can be nested.

Though neither variable importance is determined nor models are learned within precompute\_data\_assignment, the corresponding elements are still required to prevent issues when using the resulting experimentData object to warm-start the experiments.

The simplest valid experimental design is fs+mb. This is the default in precompute\_data\_assignment, and will simply assign all instances to the training set.

verbose Indicates verbosity of the results. Default is TRUE, and all messages and warnings are returned.

... Arguments passed on to [.parse\\_experiment\\_settings](#page-0-0), [.parse\\_setup\\_settings](#page-0-0), [.parse\\_preprocessing\\_settings](#page-0-0)

batch\_id\_column (recommended) Name of the column containing batch or cohort identifiers. This parameter is required if more than one dataset is provided, or if external validation is performed.

In familiar any row of data is organised by four identifiers:

- The batch identifier batch\_id\_column: This denotes the group to which a set of samples belongs, e.g. patients from a single study, samples measured in a batch, etc. The batch identifier is used for batch normalisation, as well as selection of development and validation datasets.
- The sample identifier sample\_id\_column: This denotes the sample level, e.g. data from a single individual. Subsets of data, e.g. bootstraps or cross-validation folds, are created at this level.
- The series identifier series\_id\_column: Indicates measurements on a single sample that may not share the same outcome value, e.g. a time series, or the number of cells in a view.
- The repetition identifier: Indicates repeated measurements in a single series where any feature values may differ, but the outcome does not. Repetition identifiers are always implicitly set when multiple entries for the same series of the same sample in the same batch that share the same outcome are encountered.

sample\_id\_column (recommended) Name of the column containing sample or subject identifiers. See batch\_id\_column above for more details. If unset, every row will be identified as a single sample.

series\_id\_column (optional) Name of the column containing series identifiers, which distinguish between measurements that are part of a series for a single sample. See batch\_id\_column above for more details. If unset, rows which share the same batch and sample identifiers but have a

development\_batch\_id (*optional*) One or more batch or cohort identifiers to constitute data sets for development. Defaults to all, or all minus the identifiers in validation\_batch\_id for external validation. Required if external validation is performed and validation\_batch\_id is not provided.

different outcome are assigned unique series identifiers.

- validation\_batch\_id (*optional*) One or more batch or cohort identifiers to constitute data sets for external validation. Defaults to all data sets except those in development\_batch\_id for external validation, or none if not. Required if development\_batch\_id is not provided.
- outcome\_name (*optional*) Name of the modelled outcome. This name will be used in figures created by familiar.

If not set, the column name in outcome\_column will be used for binomial, multinomial, count and continuous outcomes. For other outcomes (survival and competing\_risk) no default is used.

- outcome\_column (recommended) Name of the column containing the outcome of interest. May be identified from a formula, if a formula is provided as an argument. Otherwise an error is raised. Note that survival and competing\_risk outcome type outcomes require two columns that indicate the time-to-event or the time of last follow-up and the event status.
- outcome\_type (recommended) Type of outcome found in the outcome column. The outcome type determines many aspects of the overall process, e.g. the available feature selection methods and learners, but also the type of assessments that can be conducted to evaluate the resulting models. Implemented outcome types are:
	- binomial: categorical outcome with 2 levels.
	- multinomial: categorical outcome with 2 or more levels.
	- count: Poisson-distributed numeric outcomes.
	- continuous: general continuous numeric outcomes.
	- survival: survival outcome for time-to-event data.

If not provided, the algorithm will attempt to obtain outcome\_type from contents of the outcome column. This may lead to unexpected results, and we therefore advise to provide this information manually.

Note that competing\_risk survival analysis are not fully supported, and is currently not a valid choice for outcome\_type.

- class\_levels (*optional*) Class levels for binomial or multinomial outcomes. This argument can be used to specify the ordering of levels for categorical outcomes. These class levels must exactly match the levels present in the outcome column.
- event\_indicator (recommended) Indicator for events in survival and competing\_risk analyses. familiar will automatically recognise 1, true, t, y and yes as event indicators, including different capitalisations. If this parameter is set, it replaces the default values.
- censoring\_indicator (recommended) Indicator for right-censoring in survival and competing\_risk analyses. familiar will automatically recognise 0, false, f, n, no as censoring indicators, including different capitalisations. If this parameter is set, it replaces the default values.
- competing\_risk\_indicator (recommended) Indicator for competing risks in competing\_risk analyses. There are no default values, and if unset, all values other than those specified by the event\_indicator and censoring\_indicator parameters are considered to indicate competing risks.
- signature (*optional*) One or more names of feature columns that are considered part of a specific signature. Features specified here will always be used for modelling. Ranking from feature selection has no effect for these features.
- novelty\_features (*optional*) One or more names of feature columns that should be included for the purpose of novelty detection.
- exclude\_features (*optional*) Feature columns that will be removed from the

data set. Cannot overlap with features in signature, novelty\_features or include\_features.

- include\_features (*optional*) Feature columns that are specifically included in the data set. By default all features are included. Cannot overlap with exclude\_features, but may overlap signature. Features in signature and novelty\_features are always included. If both exclude\_features and include\_features are provided, include\_features takes precedence, provided that there is no overlap between the two.
- imbalance\_correction\_method (*optional*) Type of method used to address class imbalances. Available options are:
	- full\_undersampling (default): All data will be used in an ensemble fashion. The full minority class will appear in each partition, but majority classes are undersampled until all data have been used.
	- random\_undersampling: Randomly undersamples majority classes. This is useful in cases where full undersampling would lead to the formation of many models due major overrepresentation of the largest class.

This parameter is only used in combination with imbalance partitioning in the experimental design, and ip should therefore appear in the string that defines the design.

- imbalance\_n\_partitions (*optional*) Number of times random undersampling should be repeated. 10 undersampled subsets with balanced classes are formed by default.
- parallel (*optional*) Enable parallel processing. Defaults to TRUE. When set to FALSE, this disables all parallel processing, regardless of specific parameters such as parallel\_preprocessing. However, when parallel is TRUE, parallel processing of different parts of the workflow can be disabled by setting respective flags to FALSE.
- parallel\_nr\_cores (*optional*) Number of cores available for parallelisation. Defaults to 2. This setting does nothing if parallelisation is disabled.
- restart\_cluster (*optional*) Restart nodes used for parallel computing to free up memory prior to starting a parallel process. Note that it does take time to set up the clusters. Therefore setting this argument to TRUE may impact processing speed. This argument is ignored if parallel is FALSE or the cluster was initialised outside of familiar. Default is FALSE, which causes the clusters to be initialised only once.
- cluster\_type (*optional*) Selection of the cluster type for parallel processing. Available types are the ones supported by the parallel package that is part of the base R distribution: psock (default), fork, mpi, nws, sock. In addition, none is available, which also disables parallel processing.
- backend\_type (*optional*) Selection of the backend for distributing copies of the data. This backend ensures that only a single master copy is kept in memory. This limits memory usage during parallel processing.

Several backend options are available, notably socket\_server, and none (default). socket\_server is based on the callr package and R sockets, comes with familiar and is available for any OS. none uses the package environment of familiar to store data, and is available for any OS. However, none requires copying of data to any parallel process, and has a larger memory footprint.

- server\_port (*optional*) Integer indicating the port on which the socket server or RServe process should communicate. Defaults to port 6311. Note that ports 0 to 1024 and 49152 to 65535 cannot be used.
- feature\_max\_fraction\_missing (*optional*) Numeric value between 0.0 and 0.95 that determines the meximum fraction of missing values that still allows a feature to be included in the data set. All features with a missing value fraction over this threshold are not processed further. The default value is 0.30.
- sample\_max\_fraction\_missing (*optional*) Numeric value between 0.0 and 0.95 that determines the maximum fraction of missing values that still allows a sample to be included in the data set. All samples with a missing value fraction over this threshold are excluded and not processed further. The default value is 0.30.
- filter\_method (*optional*) One or methods used to reduce dimensionality of the data set by removing irrelevant or poorly reproducible features. Several method are available:
	- none (default): None of the features will be filtered.
	- low\_variance: Features with a variance below the low\_var\_minimum\_variance\_threshold are filtered. This can be useful to filter, for example, genes that are not differentially expressed.
	- univariate\_test: Features undergo a univariate regression using an outcome-appropriate regression model. The p-value of the model coefficient is collected. Features with coefficient p or q-value above the univariate\_test\_threshold are subsequently filtered.
	- robustness: Features that are not sufficiently robust according to the intraclass correlation coefficient are filtered. Use of this method requires that repeated measurements are present in the data set, i.e. there should be entries for which the sample and cohort identifiers are the same.

More than one method can be used simultaneously. Features with singular values are always filtered, as these do not contain information.

- univariate\_test\_threshold (*optional*) Numeric value between 1.0 and 0.0 that determines which features are irrelevant and will be filtered by the univariate\_test. The p or q-values are compared to this threshold. All features with values above the threshold are filtered. The default value is 0.20.
- univariate\_test\_threshold\_metric (*optional*) Metric used with the to compare the univariate\_test\_threshold against. The following metrics can be chosen:
	- p\_value (default): The unadjusted p-value of each feature is used for to filter features.
	- q\_value: The q-value (Story, 2002), is used to filter features. Some data sets may have insufficient samples to compute the q-value. The qvalue package must be installed from Bioconductor to use this method.

univariate\_test\_max\_feature\_set\_size (*optional*) Maximum size of the feature set after the univariate test. P or q values of features are compared against the threshold, but if the resulting data set would be larger than this setting, only the most relevant features up to the desired feature set size are selected.

The default value is NULL, which causes features to be filtered based on their relevance only.

low\_var\_minimum\_variance\_threshold (required, if used) Numeric value that determines which features will be filtered by the low\_variance method. The variance of each feature is computed and compared to the threshold. If it is below the threshold, the feature is removed.

This parameter has no default value and should be set if low\_variance is used.

low\_var\_max\_feature\_set\_size (*optional*) Maximum size of the feature set after filtering features with a low variance. All features are first compared against low\_var\_minimum\_variance\_threshold. If the resulting feature set would be larger than specified, only the most strongly varying features will be selected, up to the desired size of the feature set.

The default value is NULL, which causes features to be filtered based on their variance only.

- robustness\_icc\_type (*optional*) String indicating the type of intraclass correlation coefficient (1, 2 or 3) that should be used to compute robustness for features in repeated measurements. These types correspond to the types in Shrout and Fleiss (1979). The default value is 1.
- robustness\_threshold\_metric (*optional*) String indicating which specific intraclass correlation coefficient (ICC) metric should be used to filter features. This should be one of:
	- icc: The estimated ICC value itself.
	- icc\_low (default): The estimated lower limit of the 95% confidence interval of the ICC, as suggested by Koo and Li (2016).
	- icc\_panel: The estimated ICC value over the panel average, i.e. the ICC that would be obtained if all repeated measurements were averaged.
	- icc\_panel\_low: The estimated lower limit of the 95% confidence interval of the panel ICC.
- robustness\_threshold\_value (*optional*) The intraclass correlation coefficient value that is as threshold. The default value is 0.70.
- transformation\_method (*optional*) The transformation method used to change the distribution of the data to be more normal-like. The following methods are available:
	- none: This disables transformation of features.
	- yeo\_johnson (default): Transformation using the Yeo-Johnson transformation (Yeo and Johnson, 2000). The algorithm tests various lambda values (-2.0, -1.0, -0.5, 0.0, 0.33333, 0.5, 1.0, 1.5, 2.0) and selects the lambda that maximises the log-likelihood.
	- yeo\_johnson\_trim: As yeo\_johnson, but based on the set of feature values where the 5% lowest and 5% highest values are discarded. This

reduces the effect of outliers.

- yeo\_johnson\_winsor: As yeo\_johnson, but based on the set of feature values where the 5% lowest and 5% highest values are winsorised. This reduces the effect of outliers.
- box cox: Transformation using the Box-Cox transformation (Box and Cox, 1964). Unlike the Yeo-Johnson transformation, the Box-Cox transformation requires that all data are positive. Features that contain zero or negative values cannot be transformed using this transformation. The algorithm tests various lambda values (-2.0, -1.0, -0.5, 0.0, 0.3333, 0.5, 1.0, 1.5, 2.0) and selects the lambda that maximises the log-likelihood.
- box\_cox\_trim: As box\_cox, but based on the set of feature values where the 5% lowest and 5% highest values are discarded. This reduces the effect of outliers.
- box\_cox\_winsor: As box\_cox, but based on the set of feature values where the 5% lowest and 5% highest values are winsorised. This reduces the effect of outliers.

Only features that contain numerical data are transformed. Transformation parameters obtained in development data are stored within featureInfo objects for later use with validation data sets.

- normalisation\_method (*optional*) The normalisation method used to improve the comparability between numerical features that may have very different scales. The following normalisation methods can be chosen:
	- none: This disables feature normalisation.
	- standardisation (default): Features are normalised by subtraction of their mean values and division by their standard deviations. This causes every feature to be have a center value of 0.0 and standard deviation of 1.0.
	- standardisation\_trim: As standardisation, but based on the set of feature values where the 5% lowest and 5% highest values are discarded. This reduces the effect of outliers.
	- standardisation\_winsor: As standardisation, but based on the set of feature values where the 5% lowest and 5% highest values are winsorised. This reduces the effect of outliers.
	- normalisation: Features are normalised by subtraction of their minimum values and division by their ranges. This maps all feature values to a  $[0, 1]$  interval.
	- normalisation\_trim: As normalisation, but based on the set of feature values where the 5% lowest and 5% highest values are discarded. This reduces the effect of outliers.
	- normalisation\_winsor: As normalisation, but based on the set of feature values where the 5% lowest and 5% highest values are winsorised. This reduces the effect of outliers.
	- quantile: Features are normalised by subtraction of their median values and division by their interquartile range.
	- mean\_centering: Features are centered by substracting the mean, but do not undergo rescaling.

Only features that contain numerical data are normalised. Normalisation parameters obtained in development data are stored within featureInfo objects for later use with validation data sets.

- batch\_normalisation\_method (*optional*) The method used for batch normalisation. Available methods are:
	- none (default): This disables batch normalisation of features.
	- standardisation: Features within each batch are normalised by subtraction of the mean value and division by the standard deviation in each batch.
	- standardisation\_trim: As standardisation, but based on the set of feature values where the 5% lowest and 5% highest values are discarded. This reduces the effect of outliers.
	- standardisation winsor: As standardisation, but based on the set of feature values where the 5% lowest and 5% highest values are winsorised. This reduces the effect of outliers.
	- normalisation: Features within each batch are normalised by subtraction of their minimum values and division by their range in each batch. This maps all feature values in each batch to a [0, 1] interval.
	- normalisation\_trim: As normalisation, but based on the set of feature values where the 5% lowest and 5% highest values are discarded. This reduces the effect of outliers.
	- normalisation\_winsor: As normalisation, but based on the set of feature values where the 5% lowest and 5% highest values are winsorised. This reduces the effect of outliers.
	- quantile: Features in each batch are normalised by subtraction of the median value and division by the interquartile range of each batch.
	- mean\_centering: Features in each batch are centered on 0.0 by substracting the mean value in each batch, but are not rescaled.
	- combat\_parametric: Batch adjustments using parametric empirical Bayes (Johnson et al, 2007). combat\_p leads to the same method.
	- combat\_non\_parametric: Batch adjustments using non-parametric empirical Bayes (Johnson et al, 2007). combat\_np and combat lead to the same method. Note that we reduced complexity from  $O(n^2)$  to  $O(n)$ by only computing batch adjustment parameters for each feature on a subset of 50 randomly selected features, instead of all features.

Only features that contain numerical data are normalised using batch normalisation. Batch normalisation parameters obtained in development data are stored within featureInfo objects for later use with validation data sets, in case the validation data is from the same batch.

If validation data contains data from unknown batches, normalisation parameters are separately determined for these batches.

Note that for both empirical Bayes methods, the batch effect is assumed to produce results across the features. This is often true for things such as gene expressions, but the assumption may not hold generally.

When performing batch normalisation, it is moreover important to check that differences between batches or cohorts are not related to the studied endpoint.

imputation\_method (*optional*) Method used for imputing missing feature values. Two methods are implemented:

- simple: Simple replacement of a missing value by the median value (for numeric features) or the modal value (for categorical features).
- lasso: Imputation of missing value by lasso regression (using glmnet) based on information contained in other features.

simple imputation precedes lasso imputation to ensure that any missing values in predictors required for lasso regression are resolved. The lasso estimate is then used to replace the missing value.

The default value depends on the number of features in the dataset. If the number is lower than 100, lasso is used by default, and simple otherwise. Only single imputation is performed. Imputation models and parameters are stored within featureInfo objects for later use with validation data sets.

cluster\_method (*optional*) Clustering is performed to identify and replace redundant features, for example those that are highly correlated. Such features do not carry much additional information and may be removed or replaced instead (Park et al., 2007; Tolosi and Lengauer, 2011).

The cluster method determines the algorithm used to form the clusters. The following cluster methods are implemented:

- none: No clustering is performed.
- hclust (default): Hierarchical agglomerative clustering. If the fastcluster package is installed, fastcluster::hclust is used (Muellner 2013), otherwise stats::hclust is used.
- agnes: Hierarchical clustering using agglomerative nesting (Kaufman and Rousseeuw, 1990). This algorithm is similar to hclust, but uses the cluster::agnes implementation.
- diana: Divisive analysis hierarchical clustering. This method uses divisive instead of agglomerative clustering (Kaufman and Rousseeuw, 1990). cluster::diana is used.
- pam: Partioning around medioids. This partitions the data into \$k\$ clusters around medioids (Kaufman and Rousseeuw, 1990). \$k\$ is selected using the silhouette metric. pam is implemented using the cluster::pam function.

Clusters and cluster information is stored within featureInfo objects for later use with validation data sets. This enables reproduction of the same clusters as formed in the development data set.

- cluster\_linkage\_method (*optional*) Linkage method used for agglomerative clustering in hclust and agnes. The following linkage methods can be used:
	- average (default): Average linkage.
	- single: Single linkage.
	- complete: Complete linkage.
	- weighted: Weighted linkage, also known as McQuitty linkage.
	- ward: Linkage using Ward's minimum variance method.

diana and pam do not require a linkage method.

- cluster\_cut\_method (*optional*) The method used to define the actual clusters. The following methods can be used:
	- silhouette: Clusters are formed based on the silhouette score (Rousseeuw, 1987). The average silhouette score is computed from 2 to  $n$  clusters, with  $n$  the number of features. Clusters are only formed if the average silhouette exceeds 0.50, which indicates reasonable evidence for structure. This procedure may be slow if the number of features is large  $(>100s)$ .
	- fixed\_cut: Clusters are formed by cutting the hierarchical tree at the point indicated by the cluster\_similarity\_threshold, e.g. where features in a cluster have an average Spearman correlation of 0.90. fixed\_cut is only available for agnes, diana and hclust.
	- dynamic\_cut: Dynamic cluster formation using the cutting algorithm in the dynamicTreeCut package. This package should be installed to select this option. dynamic\_cut can only be used with agnes and hclust.

The default options are silhouette for partioning around medioids (pam) and fixed\_cut otherwise.

- cluster\_similarity\_metric (*optional*) Clusters are formed based on feature similarity. All features are compared in a pair-wise fashion to compute similarity, for example correlation. The resulting similarity grid is converted into a distance matrix that is subsequently used for clustering. The following metrics are supported to compute pairwise similarities:
	- mcfadden\_r2 (default): McFadden's pseudo R-squared (McFadden, 1974).
	- cox\_snell\_r2: Cox and Snell's pseudo R-squared (Cox and Snell, 1989).
	- nagelkerke\_r2: Nagelkerke's pseudo R-squared (Nagelkerke, 1991).
	- spearman: Spearman's rank order correlation.
	- kendall: Kendall rank correlation.
	- pearson: Pearson product-moment correlation.

The pseudo R-squared metrics can be used to assess similarity between mixed pairs of numeric and categorical features, as these are based on the log-likelihood of regression models. In familiar, the more informative feature is used as the predictor and the other feature as the reponse variable. In numeric-categorical pairs, the numeric feature is considered to be more informative and is thus used as the predictor. In categorical-categorical pairs, the feature with most levels is used as the predictor.

In case any of the classical correlation coefficients (pearson, spearman and kendall) are used with (mixed) categorical features, the categorical features are one-hot encoded and the mean correlation over all resulting pairs is used as similarity.

cluster\_similarity\_threshold (*optional*) The threshold level for pair-wise similarity that is required to form clusters using fixed\_cut. This should be a numerical value between 0.0 and 1.0. Note however, that a reasonable threshold value depends strongly on the similarity metric. The following are the default values used:

- mcfadden\_r2: 0.30
- cox\_snell\_r2 and nagelkerke\_r2: 0.75
- spearman, kendall and pearson: 0.90

Alternatively, if the fixed cut method is not used, this value determines whether any clustering should be performed, because the data may not contain highly similar features. The default values in this situation are:

- mcfadden r2: 0.05
- cox\_snell\_r2 and nagelkerke\_r2: 0.40
- spearman, kendall and pearson: 0.50

The threshold value is converted to a distance (1-similarity) prior to cutting hierarchical trees.

- cluster\_representation\_method (*optional*) Method used to determine how the information of co-clustered features is summarised and used to represent the cluster. The following methods can be selected:
	- best\_predictor (default): The feature with the highest importance according to univariate regression with the outcome is used to represent the cluster.
	- medioid: The feature closest to the cluster center, *i.e.* the feature that is most similar to the remaining features in the cluster, is used to represent the feature.
	- mean: A meta-feature is generated by averaging the feature values for all features in a cluster. This method aligns all features so that all features will be positively correlated prior to averaging. Should a cluster contain one or more categorical features, the medioid method will be used instead, as averaging is not possible. Note that if this method is chosen, the normalisation\_method parameter should be one of standardisation, standardisation\_trim, standardisation\_winsor or quantile.'

If the pam cluster method is selected, only the medioid method can be used. In that case 1 medioid is used by default.

parallel\_preprocessing (*optional*) Enable parallel processing for the preprocessing workflow. Defaults to TRUE. When set to FALSE, this will disable the use of parallel processing while preprocessing, regardless of the settings of the parallel parameter. parallel\_preprocessing is ignored if parallel=FALSE.

#### Details

This is a thin wrapper around summon\_familiar, and functions like it, but automatically skips computation of variable importance, learning and subsequent evaluation steps.

The function returns an experimentData object, which can be used to warm-start other experiments by providing it to the experiment\_data argument.

## Value

An experimentData object.

precompute\_feature\_info

*Pre-compute feature information*

# Description

Creates data assignment and subsequently extracts feature information such as normalisation and clustering parameters.

# Usage

```
precompute_feature_info(
  formula = NULL,
 data = NULL,
 experiment_data = NULL,
 cl = NULL,experimental_design = "fs+mb",
  verbose = TRUE,
  ...
\mathcal{L}
```
# Arguments

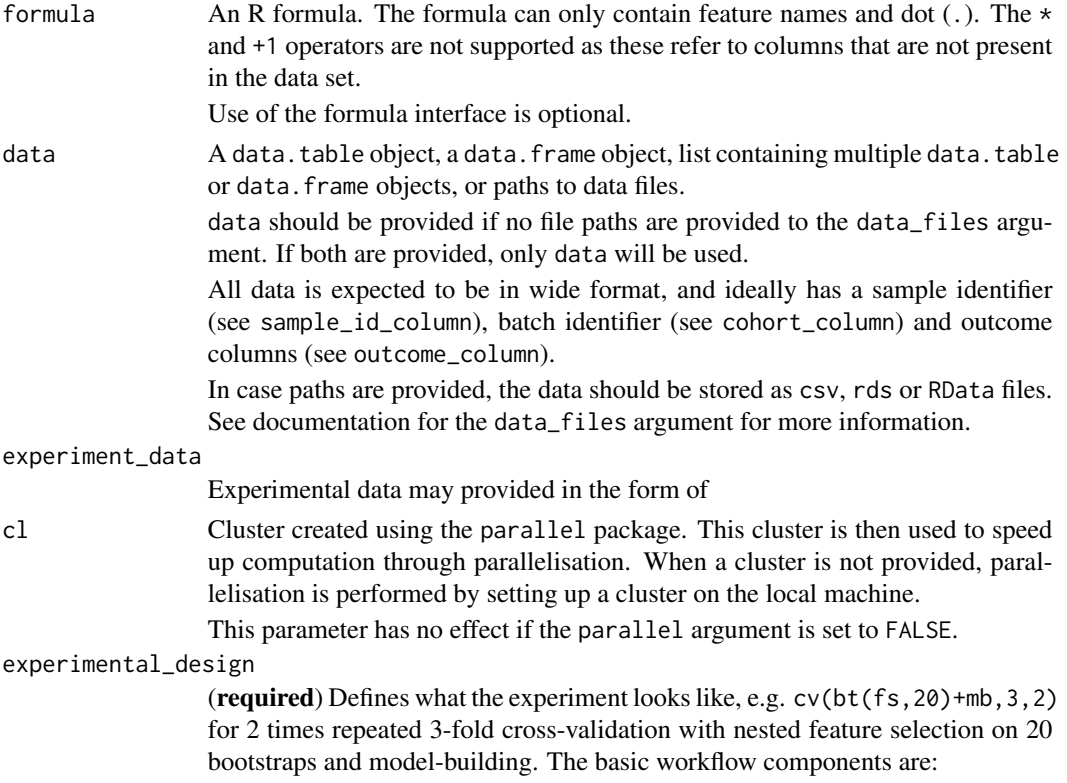

- fs: (required) feature selection step.
- mb: (required) model building step.
- ev: (optional) external validation. If validation batches or cohorts are present in the dataset (data), these should be indicated in the validation\_batch\_id argument.

The different components are linked using +.

Different subsampling methods can be used in conjunction with the basic workflow components:

- bs $(x, n)$ : (stratified) .632 bootstrap, with n the number of bootstraps. In contrast to bt, feature pre-processing parameters and hyperparameter optimisation are conducted on individual bootstraps.
- $bt(x, n)$ : (stratified) .632 bootstrap, with n the number of bootstraps. Unlike bs and other subsampling methods, no separate pre-processing parameters or optimised hyperparameters will be determined for each bootstrap.
- $cv(x, n, p)$ : (stratified) n-fold cross-validation, repeated p times. Pre-processing parameters are determined for each iteration.
- $\frac{1}{v(x)}$ : leave-one-out-cross-validation. Pre-processing parameters are determined for each iteration.
- $ip(x)$ : imbalance partitioning for addressing class imbalances on the data set. Pre-processing parameters are determined for each partition. The number of partitions generated depends on the imbalance correction method (see the imbalance\_correction\_method parameter).

As shown in the example above, sampling algorithms can be nested.

Though neither variable importance is determined nor models are learned within precompute\_feature\_info, the corresponding elements are still required to prevent issues when using the resulting experimentData object to warm-start the experiments.

The simplest valid experimental design is fs+mb. This is the default in precompute\_feature\_info, and will determine feature parameters over the entire dataset.

This argument is ignored if the experiment\_data argument is set.

verbose Indicates verbosity of the results. Default is TRUE, and all messages and warnings are returned.

... Arguments passed on to [.parse\\_experiment\\_settings](#page-0-0), [.parse\\_setup\\_settings](#page-0-0), [.parse\\_preprocessing\\_settings](#page-0-0)

batch\_id\_column (recommended) Name of the column containing batch or cohort identifiers. This parameter is required if more than one dataset is provided, or if external validation is performed.

In familiar any row of data is organised by four identifiers:

- The batch identifier batch\_id\_column: This denotes the group to which a set of samples belongs, e.g. patients from a single study, samples measured in a batch, etc. The batch identifier is used for batch normalisation, as well as selection of development and validation datasets.
- The sample identifier sample\_id\_column: This denotes the sample level, e.g. data from a single individual. Subsets of data, e.g. bootstraps or cross-validation folds, are created at this level.
- The series identifier series\_id\_column: Indicates measurements on a single sample that may not share the same outcome value, e.g. a time series, or the number of cells in a view.
- The repetition identifier: Indicates repeated measurements in a single series where any feature values may differ, but the outcome does not. Repetition identifiers are always implicitly set when multiple entries for the same series of the same sample in the same batch that share the same outcome are encountered.
- sample\_id\_column (recommended) Name of the column containing sample or subject identifiers. See batch\_id\_column above for more details. If unset, every row will be identified as a single sample.
- series\_id\_column (optional) Name of the column containing series identifiers, which distinguish between measurements that are part of a series for a single sample. See batch\_id\_column above for more details.

If unset, rows which share the same batch and sample identifiers but have a different outcome are assigned unique series identifiers.

- development\_batch\_id (*optional*) One or more batch or cohort identifiers to constitute data sets for development. Defaults to all, or all minus the identifiers in validation\_batch\_id for external validation. Required if external validation is performed and validation\_batch\_id is not provided.
- validation\_batch\_id (*optional*) One or more batch or cohort identifiers to constitute data sets for external validation. Defaults to all data sets except those in development\_batch\_id for external validation, or none if not. Required if development\_batch\_id is not provided.
- outcome\_name (*optional*) Name of the modelled outcome. This name will be used in figures created by familiar.

If not set, the column name in outcome\_column will be used for binomial, multinomial, count and continuous outcomes. For other outcomes (survival and competing\_risk) no default is used.

- outcome\_column (recommended) Name of the column containing the outcome of interest. May be identified from a formula, if a formula is provided as an argument. Otherwise an error is raised. Note that survival and competing\_risk outcome type outcomes require two columns that indicate the time-to-event or the time of last follow-up and the event status.
- outcome\_type (recommended) Type of outcome found in the outcome column. The outcome type determines many aspects of the overall process, e.g. the available feature selection methods and learners, but also the type of assessments that can be conducted to evaluate the resulting models. Implemented outcome types are:
	- binomial: categorical outcome with 2 levels.
	- multinomial: categorical outcome with 2 or more levels.
	- count: Poisson-distributed numeric outcomes.
	- continuous: general continuous numeric outcomes.
	- survival: survival outcome for time-to-event data.

If not provided, the algorithm will attempt to obtain outcome\_type from contents of the outcome column. This may lead to unexpected results, and we therefore advise to provide this information manually.

Note that competing\_risk survival analysis are not fully supported, and is currently not a valid choice for outcome\_type.

- class\_levels (*optional*) Class levels for binomial or multinomial outcomes. This argument can be used to specify the ordering of levels for categorical outcomes. These class levels must exactly match the levels present in the outcome column.
- event\_indicator (recommended) Indicator for events in survival and competing\_risk analyses. familiar will automatically recognise 1, true, t, y and yes as event indicators, including different capitalisations. If this parameter is set, it replaces the default values.
- censoring\_indicator (recommended) Indicator for right-censoring in survival and competing\_risk analyses. familiar will automatically recognise 0, false, f, n, no as censoring indicators, including different capitalisations. If this parameter is set, it replaces the default values.
- competing\_risk\_indicator (recommended) Indicator for competing risks in competing\_risk analyses. There are no default values, and if unset, all values other than those specified by the event\_indicator and censoring\_indicator parameters are considered to indicate competing risks.
- signature (*optional*) One or more names of feature columns that are considered part of a specific signature. Features specified here will always be used for modelling. Ranking from feature selection has no effect for these features.
- novelty\_features (*optional*) One or more names of feature columns that should be included for the purpose of novelty detection.
- exclude\_features (*optional*) Feature columns that will be removed from the data set. Cannot overlap with features in signature, novelty\_features or include\_features.
- include\_features (*optional*) Feature columns that are specifically included in the data set. By default all features are included. Cannot overlap with exclude\_features, but may overlap signature. Features in signature and novelty\_features are always included. If both exclude\_features and include\_features are provided, include\_features takes precedence, provided that there is no overlap between the two.
- imbalance\_correction\_method (*optional*) Type of method used to address class imbalances. Available options are:
	- full\_undersampling (default): All data will be used in an ensemble fashion. The full minority class will appear in each partition, but majority classes are undersampled until all data have been used.
	- random\_undersampling: Randomly undersamples majority classes. This is useful in cases where full undersampling would lead to the formation of many models due major overrepresentation of the largest class.

This parameter is only used in combination with imbalance partitioning in the experimental design, and ip should therefore appear in the string that defines the design.

imbalance\_n\_partitions (*optional*) Number of times random undersampling should be repeated. 10 undersampled subsets with balanced classes are formed by default.

- parallel (*optional*) Enable parallel processing. Defaults to TRUE. When set to FALSE, this disables all parallel processing, regardless of specific parameters such as parallel\_preprocessing. However, when parallel is TRUE, parallel processing of different parts of the workflow can be disabled by setting respective flags to FALSE.
- parallel\_nr\_cores (*optional*) Number of cores available for parallelisation. Defaults to 2. This setting does nothing if parallelisation is disabled.
- restart\_cluster (*optional*) Restart nodes used for parallel computing to free up memory prior to starting a parallel process. Note that it does take time to set up the clusters. Therefore setting this argument to TRUE may impact processing speed. This argument is ignored if parallel is FALSE or the cluster was initialised outside of familiar. Default is FALSE, which causes the clusters to be initialised only once.
- cluster\_type (*optional*) Selection of the cluster type for parallel processing. Available types are the ones supported by the parallel package that is part of the base R distribution: psock (default), fork, mpi, nws, sock. In addition, none is available, which also disables parallel processing.
- backend\_type (*optional*) Selection of the backend for distributing copies of the data. This backend ensures that only a single master copy is kept in memory. This limits memory usage during parallel processing. Several backend options are available, notably socket\_server, and none (default). socket\_server is based on the callr package and R sockets, comes with familiar and is available for any OS. none uses the package environment of familiar to store data, and is available for any OS. However, none requires copying of data to any parallel process, and has a larger memory footprint.
- server\_port (*optional*) Integer indicating the port on which the socket server or RServe process should communicate. Defaults to port 6311. Note that ports 0 to 1024 and 49152 to 65535 cannot be used.
- feature\_max\_fraction\_missing (*optional*) Numeric value between 0.0 and 0.95 that determines the meximum fraction of missing values that still allows a feature to be included in the data set. All features with a missing value fraction over this threshold are not processed further. The default value is 0.30.
- sample\_max\_fraction\_missing (*optional*) Numeric value between 0.0 and 0.95 that determines the maximum fraction of missing values that still allows a sample to be included in the data set. All samples with a missing value fraction over this threshold are excluded and not processed further. The default value is 0.30.
- filter\_method (*optional*) One or methods used to reduce dimensionality of the data set by removing irrelevant or poorly reproducible features. Several method are available:
	- none (default): None of the features will be filtered.
	- low\_variance: Features with a variance below the low\_var\_minimum\_variance\_threshold are filtered. This can be useful to filter, for example, genes that are not differentially expressed.
- univariate\_test: Features undergo a univariate regression using an outcome-appropriate regression model. The p-value of the model coefficient is collected. Features with coefficient p or q-value above the univariate\_test\_threshold are subsequently filtered.
- robustness: Features that are not sufficiently robust according to the intraclass correlation coefficient are filtered. Use of this method requires that repeated measurements are present in the data set, i.e. there should be entries for which the sample and cohort identifiers are the same.

More than one method can be used simultaneously. Features with singular values are always filtered, as these do not contain information.

- univariate\_test\_threshold (*optional*) Numeric value between 1.0 and 0.0 that determines which features are irrelevant and will be filtered by the univariate\_test. The p or q-values are compared to this threshold. All features with values above the threshold are filtered. The default value is 0.20.
- univariate\_test\_threshold\_metric (*optional*) Metric used with the to compare the univariate\_test\_threshold against. The following metrics can be chosen:
	- p\_value (default): The unadjusted p-value of each feature is used for to filter features.
	- q\_value: The q-value (Story, 2002), is used to filter features. Some data sets may have insufficient samples to compute the q-value. The qvalue package must be installed from Bioconductor to use this method.
- univariate\_test\_max\_feature\_set\_size (*optional*) Maximum size of the feature set after the univariate test. P or q values of features are compared against the threshold, but if the resulting data set would be larger than this setting, only the most relevant features up to the desired feature set size are selected.

The default value is NULL, which causes features to be filtered based on their relevance only.

low\_var\_minimum\_variance\_threshold (required, if used) Numeric value that determines which features will be filtered by the low\_variance method. The variance of each feature is computed and compared to the threshold. If it is below the threshold, the feature is removed.

This parameter has no default value and should be set if low\_variance is used.

low\_var\_max\_feature\_set\_size (*optional*) Maximum size of the feature set after filtering features with a low variance. All features are first compared against low\_var\_minimum\_variance\_threshold. If the resulting feature set would be larger than specified, only the most strongly varying features will be selected, up to the desired size of the feature set.

The default value is NULL, which causes features to be filtered based on their variance only.

robustness\_icc\_type (*optional*) String indicating the type of intraclass correlation coefficient (1, 2 or 3) that should be used to compute robustness for features in repeated measurements. These types correspond to the types in Shrout and Fleiss (1979). The default value is 1.

- robustness\_threshold\_metric (*optional*) String indicating which specific intraclass correlation coefficient (ICC) metric should be used to filter features. This should be one of:
	- icc: The estimated ICC value itself.
	- icc\_low (default): The estimated lower limit of the 95% confidence interval of the ICC, as suggested by Koo and Li (2016).
	- icc\_panel: The estimated ICC value over the panel average, i.e. the ICC that would be obtained if all repeated measurements were averaged.
	- icc\_panel\_low: The estimated lower limit of the 95% confidence interval of the panel ICC.
- robustness\_threshold\_value (*optional*) The intraclass correlation coefficient value that is as threshold. The default value is  $0.70$ .
- transformation\_method (*optional*) The transformation method used to change the distribution of the data to be more normal-like. The following methods are available:
	- none: This disables transformation of features.
	- yeo\_johnson (default): Transformation using the Yeo-Johnson transformation (Yeo and Johnson, 2000). The algorithm tests various lambda values (-2.0, -1.0, -0.5, 0.0, 0.33333, 0.5, 1.0, 1.5, 2.0) and selects the lambda that maximises the log-likelihood.
	- yeo\_johnson\_trim: As yeo\_johnson, but based on the set of feature values where the 5% lowest and 5% highest values are discarded. This reduces the effect of outliers.
	- yeo\_johnson\_winsor: As yeo\_johnson, but based on the set of feature values where the 5% lowest and 5% highest values are winsorised. This reduces the effect of outliers.
	- box\_cox: Transformation using the Box-Cox transformation (Box and Cox, 1964). Unlike the Yeo-Johnson transformation, the Box-Cox transformation requires that all data are positive. Features that contain zero or negative values cannot be transformed using this transformation. The algorithm tests various lambda values (-2.0, -1.0, -0.5, 0.0, 0.3333, 0.5, 1.0, 1.5, 2.0) and selects the lambda that maximises the log-likelihood.
	- box\_cox\_trim: As box\_cox, but based on the set of feature values where the 5% lowest and 5% highest values are discarded. This reduces the effect of outliers.
	- box\_cox\_winsor: As box\_cox, but based on the set of feature values where the 5% lowest and 5% highest values are winsorised. This reduces the effect of outliers.

Only features that contain numerical data are transformed. Transformation parameters obtained in development data are stored within featureInfo objects for later use with validation data sets.

normalisation\_method (*optional*) The normalisation method used to improve the comparability between numerical features that may have very different scales. The following normalisation methods can be chosen:
- none: This disables feature normalisation.
- standardisation (default): Features are normalised by subtraction of their mean values and division by their standard deviations. This causes every feature to be have a center value of 0.0 and standard deviation of 1.0.
- standardisation\_trim: As standardisation, but based on the set of feature values where the 5% lowest and 5% highest values are discarded. This reduces the effect of outliers.
- standardisation\_winsor: As standardisation, but based on the set of feature values where the 5% lowest and 5% highest values are winsorised. This reduces the effect of outliers.
- normalisation: Features are normalised by subtraction of their minimum values and division by their ranges. This maps all feature values to a  $[0, 1]$  interval.
- normalisation\_trim: As normalisation, but based on the set of feature values where the 5% lowest and 5% highest values are discarded. This reduces the effect of outliers.
- normalisation winsor: As normalisation, but based on the set of feature values where the 5% lowest and 5% highest values are winsorised. This reduces the effect of outliers.
- quantile: Features are normalised by subtraction of their median values and division by their interquartile range.
- mean\_centering: Features are centered by substracting the mean, but do not undergo rescaling.

Only features that contain numerical data are normalised. Normalisation parameters obtained in development data are stored within featureInfo objects for later use with validation data sets.

batch\_normalisation\_method (*optional*) The method used for batch normalisation. Available methods are:

- none (default): This disables batch normalisation of features.
- standardisation: Features within each batch are normalised by subtraction of the mean value and division by the standard deviation in each batch.
- standardisation\_trim: As standardisation, but based on the set of feature values where the 5% lowest and 5% highest values are discarded. This reduces the effect of outliers.
- standardisation winsor: As standardisation, but based on the set of feature values where the 5% lowest and 5% highest values are winsorised. This reduces the effect of outliers.
- normalisation: Features within each batch are normalised by subtraction of their minimum values and division by their range in each batch. This maps all feature values in each batch to a [0, 1] interval.
- normalisation\_trim: As normalisation, but based on the set of feature values where the 5% lowest and 5% highest values are discarded. This reduces the effect of outliers.
- normalisation\_winsor: As normalisation, but based on the set of feature values where the 5% lowest and 5% highest values are winsorised. This reduces the effect of outliers.
- quantile: Features in each batch are normalised by subtraction of the median value and division by the interquartile range of each batch.
- mean\_centering: Features in each batch are centered on 0.0 by substracting the mean value in each batch, but are not rescaled.
- combat\_parametric: Batch adjustments using parametric empirical Bayes (Johnson et al, 2007). combat\_p leads to the same method.
- combat\_non\_parametric: Batch adjustments using non-parametric empirical Bayes (Johnson et al, 2007). combat\_np and combat lead to the same method. Note that we reduced complexity from  $O(n^2)$  to  $O(n)$ by only computing batch adjustment parameters for each feature on a subset of 50 randomly selected features, instead of all features.

Only features that contain numerical data are normalised using batch normalisation. Batch normalisation parameters obtained in development data are stored within featureInfo objects for later use with validation data sets, in case the validation data is from the same batch.

If validation data contains data from unknown batches, normalisation parameters are separately determined for these batches.

Note that for both empirical Bayes methods, the batch effect is assumed to produce results across the features. This is often true for things such as gene expressions, but the assumption may not hold generally.

When performing batch normalisation, it is moreover important to check that differences between batches or cohorts are not related to the studied endpoint.

- imputation\_method (*optional*) Method used for imputing missing feature values. Two methods are implemented:
	- simple: Simple replacement of a missing value by the median value (for numeric features) or the modal value (for categorical features).
	- lasso: Imputation of missing value by lasso regression (using glmnet) based on information contained in other features.

simple imputation precedes lasso imputation to ensure that any missing values in predictors required for lasso regression are resolved. The lasso estimate is then used to replace the missing value.

The default value depends on the number of features in the dataset. If the number is lower than 100, lasso is used by default, and simple otherwise. Only single imputation is performed. Imputation models and parameters are stored within featureInfo objects for later use with validation data sets.

cluster\_method (*optional*) Clustering is performed to identify and replace redundant features, for example those that are highly correlated. Such features do not carry much additional information and may be removed or replaced instead (Park et al., 2007; Tolosi and Lengauer, 2011).

The cluster method determines the algorithm used to form the clusters. The following cluster methods are implemented:

• none: No clustering is performed.

- hclust (default): Hierarchical agglomerative clustering. If the fastcluster package is installed, fastcluster::hclust is used (Muellner 2013), otherwise stats::hclust is used.
- agnes: Hierarchical clustering using agglomerative nesting (Kaufman and Rousseeuw, 1990). This algorithm is similar to hclust, but uses the cluster::agnes implementation.
- diana: Divisive analysis hierarchical clustering. This method uses divisive instead of agglomerative clustering (Kaufman and Rousseeuw, 1990). cluster::diana is used.
- pam: Partioning around medioids. This partitions the data into \$k\$ clusters around medioids (Kaufman and Rousseeuw, 1990). \$k\$ is selected using the silhouette metric. pam is implemented using the cluster::pam function.

Clusters and cluster information is stored within featureInfo objects for later use with validation data sets. This enables reproduction of the same clusters as formed in the development data set.

- cluster\_linkage\_method (*optional*) Linkage method used for agglomerative clustering in hclust and agnes. The following linkage methods can be used:
	- average (default): Average linkage.
	- single: Single linkage.
	- complete: Complete linkage.
	- weighted: Weighted linkage, also known as McQuitty linkage.
	- ward: Linkage using Ward's minimum variance method.

diana and pam do not require a linkage method.

cluster\_cut\_method (*optional*) The method used to define the actual clusters. The following methods can be used:

- silhouette: Clusters are formed based on the silhouette score (Rousseeuw, 1987). The average silhouette score is computed from 2 to  $n$  clusters, with  $n$  the number of features. Clusters are only formed if the average silhouette exceeds 0.50, which indicates reasonable evidence for structure. This procedure may be slow if the number of features is large  $(>100s)$ .
- fixed\_cut: Clusters are formed by cutting the hierarchical tree at the point indicated by the cluster\_similarity\_threshold, e.g. where features in a cluster have an average Spearman correlation of 0.90. fixed\_cut is only available for agnes, diana and hclust.
- dynamic\_cut: Dynamic cluster formation using the cutting algorithm in the dynamicTreeCut package. This package should be installed to select this option. dynamic\_cut can only be used with agnes and hclust.

The default options are silhouette for partioning around medioids (pam) and fixed\_cut otherwise.

cluster\_similarity\_metric (*optional*) Clusters are formed based on feature similarity. All features are compared in a pair-wise fashion to compute similarity, for example correlation. The resulting similarity grid is converted into a distance matrix that is subsequently used for clustering. The following metrics are supported to compute pairwise similarities:

- mcfadden\_r2 (default): McFadden's pseudo R-squared (McFadden, 1974).
- cox\_snell\_r2: Cox and Snell's pseudo R-squared (Cox and Snell, 1989).
- nagelkerke\_r2: Nagelkerke's pseudo R-squared (Nagelkerke, 1991).
- spearman: Spearman's rank order correlation.
- kendall: Kendall rank correlation.
- pearson: Pearson product-moment correlation.

The pseudo R-squared metrics can be used to assess similarity between mixed pairs of numeric and categorical features, as these are based on the log-likelihood of regression models. In familiar, the more informative feature is used as the predictor and the other feature as the reponse variable. In numeric-categorical pairs, the numeric feature is considered to be more informative and is thus used as the predictor. In categorical-categorical pairs, the feature with most levels is used as the predictor.

In case any of the classical correlation coefficients (pearson, spearman and kendall) are used with (mixed) categorical features, the categorical features are one-hot encoded and the mean correlation over all resulting pairs is used as similarity.

- cluster\_similarity\_threshold (*optional*) The threshold level for pair-wise similarity that is required to form clusters using fixed\_cut. This should be a numerical value between 0.0 and 1.0. Note however, that a reasonable threshold value depends strongly on the similarity metric. The following are the default values used:
	- mcfadden r2: 0.30
	- cox\_snell\_r2 and nagelkerke\_r2: 0.75
	- spearman, kendall and pearson: 0.90

Alternatively, if the fixed cut method is not used, this value determines whether any clustering should be performed, because the data may not contain highly similar features. The default values in this situation are:

- mcfadden\_r2: 0.05
- cox\_snell\_r2 and nagelkerke\_r2: 0.40
- spearman, kendall and pearson: 0.50

The threshold value is converted to a distance (1-similarity) prior to cutting hierarchical trees.

- cluster\_representation\_method (*optional*) Method used to determine how the information of co-clustered features is summarised and used to represent the cluster. The following methods can be selected:
	- best\_predictor (default): The feature with the highest importance according to univariate regression with the outcome is used to represent the cluster.
	- medioid: The feature closest to the cluster center, i.e. the feature that is most similar to the remaining features in the cluster, is used to represent the feature.

• mean: A meta-feature is generated by averaging the feature values for all features in a cluster. This method aligns all features so that all features will be positively correlated prior to averaging. Should a cluster contain one or more categorical features, the medioid method will be used instead, as averaging is not possible. Note that if this method is chosen, the normalisation\_method parameter should be one of standardisation, standardisation\_trim, standardisation\_winsor or quantile.'

If the pam cluster method is selected, only the medioid method can be used. In that case 1 medioid is used by default.

parallel\_preprocessing (*optional*) Enable parallel processing for the preprocessing workflow. Defaults to TRUE. When set to FALSE, this will disable the use of parallel processing while preprocessing, regardless of the settings of the parallel parameter. parallel\_preprocessing is ignored if parallel=FALSE.

#### Details

This is a thin wrapper around summon\_familiar, and functions like it, but automatically skips computation of variable importance, learning and subsequent evaluation steps.

The function returns an experimentData object, which can be used to warm-start other experiments by providing it to the experiment\_data argument.

#### Value

An experimentData object.

precompute\_vimp *Pre-compute variable importance*

### **Description**

Creates data assignment, extracts feature information and subsequently computes variable importance.

#### Usage

```
precompute_vimp(
  formula = NULL,data = NULL,experiment_data = NULL,
  cl = NULL,experimental_design = "fs+mb",
  fs_method = NULL,
  fs_method_parameter = NULL,
  verbose = TRUE,
  ...
)
```
# Arguments

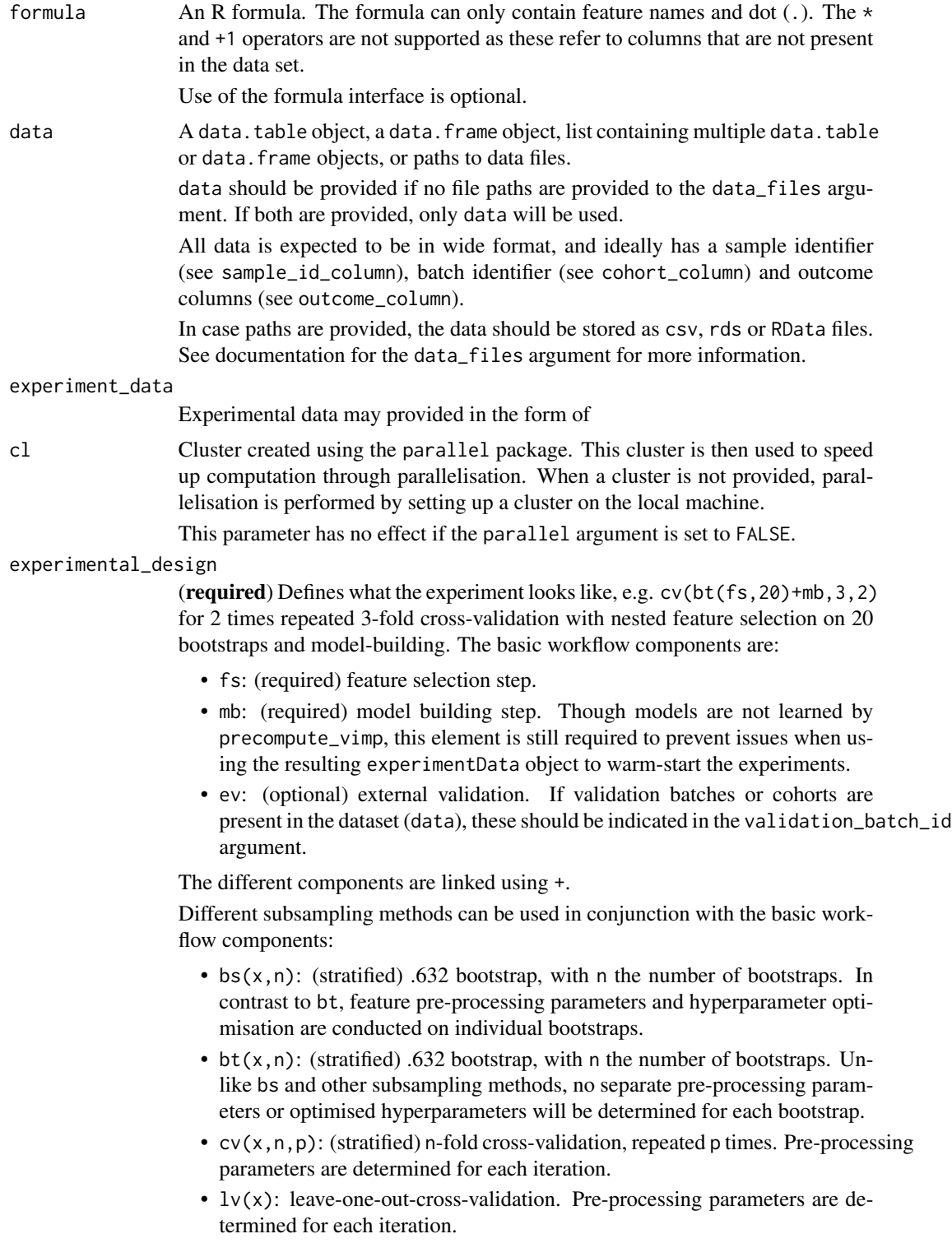

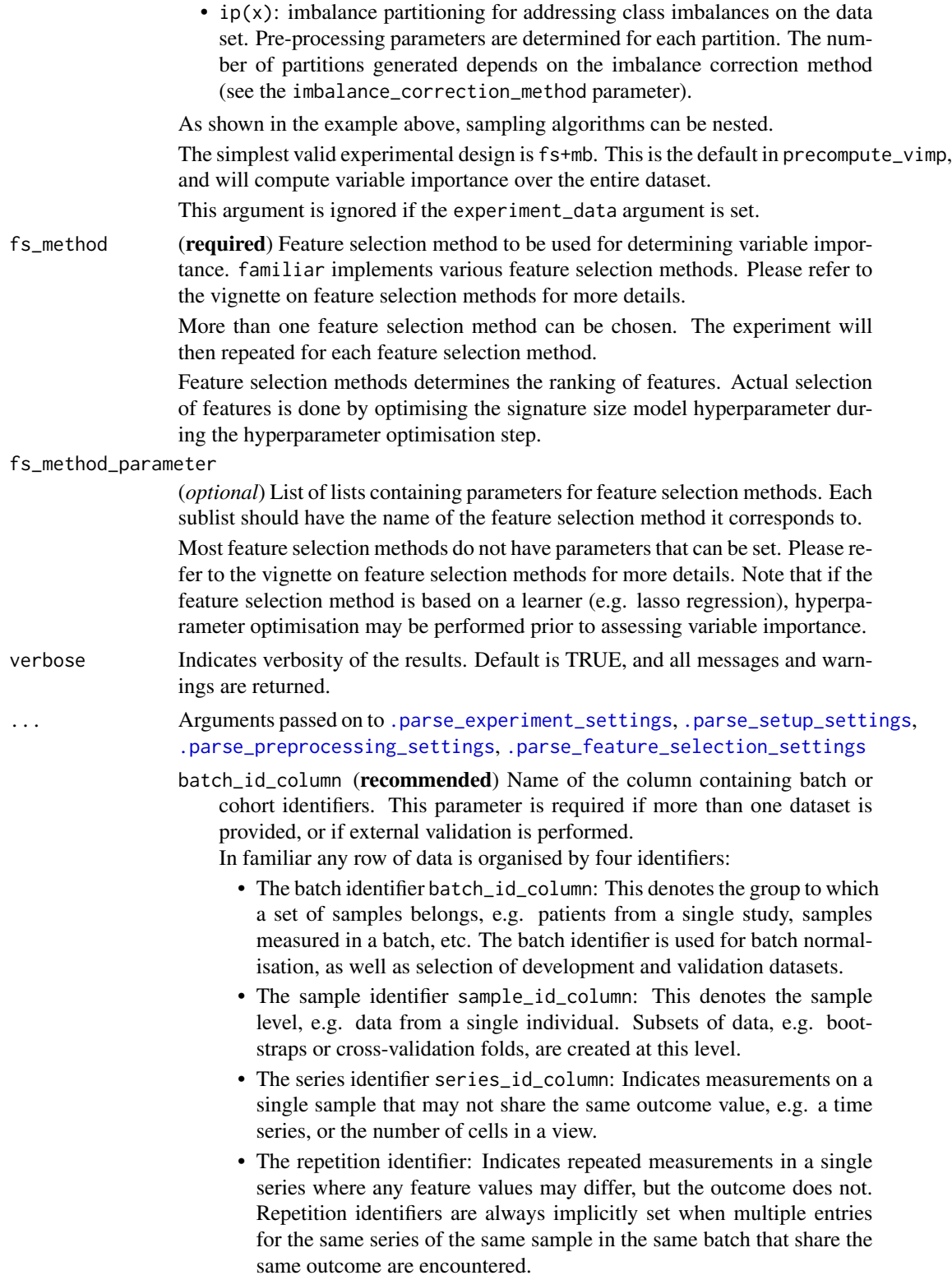

- sample\_id\_column (recommended) Name of the column containing sample or subject identifiers. See batch\_id\_column above for more details. If unset, every row will be identified as a single sample.
- series\_id\_column (optional) Name of the column containing series identifiers, which distinguish between measurements that are part of a series for a single sample. See batch\_id\_column above for more details.

If unset, rows which share the same batch and sample identifiers but have a different outcome are assigned unique series identifiers.

- development\_batch\_id (*optional*) One or more batch or cohort identifiers to constitute data sets for development. Defaults to all, or all minus the identifiers in validation\_batch\_id for external validation. Required if external validation is performed and validation\_batch\_id is not provided.
- validation\_batch\_id (*optional*) One or more batch or cohort identifiers to constitute data sets for external validation. Defaults to all data sets except those in development\_batch\_id for external validation, or none if not. Required if development\_batch\_id is not provided.
- outcome\_name (*optional*) Name of the modelled outcome. This name will be used in figures created by familiar.

If not set, the column name in outcome\_column will be used for binomial, multinomial, count and continuous outcomes. For other outcomes (survival and competing\_risk) no default is used.

- outcome\_column (recommended) Name of the column containing the outcome of interest. May be identified from a formula, if a formula is provided as an argument. Otherwise an error is raised. Note that survival and competing\_risk outcome type outcomes require two columns that indicate the time-to-event or the time of last follow-up and the event status.
- outcome\_type (recommended) Type of outcome found in the outcome column. The outcome type determines many aspects of the overall process, e.g. the available feature selection methods and learners, but also the type of assessments that can be conducted to evaluate the resulting models. Implemented outcome types are:
	- binomial: categorical outcome with 2 levels.
	- multinomial: categorical outcome with 2 or more levels.
	- count: Poisson-distributed numeric outcomes.
	- continuous: general continuous numeric outcomes.
	- survival: survival outcome for time-to-event data.

If not provided, the algorithm will attempt to obtain outcome\_type from contents of the outcome column. This may lead to unexpected results, and we therefore advise to provide this information manually.

Note that competing\_risk survival analysis are not fully supported, and is currently not a valid choice for outcome\_type.

- class\_levels (*optional*) Class levels for binomial or multinomial outcomes. This argument can be used to specify the ordering of levels for categorical outcomes. These class levels must exactly match the levels present in the outcome column.
- event\_indicator (recommended) Indicator for events in survival and competing\_risk analyses. familiar will automatically recognise 1, true, t, y and yes as

event indicators, including different capitalisations. If this parameter is set, it replaces the default values.

- censoring\_indicator (recommended) Indicator for right-censoring in survival and competing\_risk analyses. familiar will automatically recognise 0, false, f, n, no as censoring indicators, including different capitalisations. If this parameter is set, it replaces the default values.
- competing\_risk\_indicator (recommended) Indicator for competing risks in competing\_risk analyses. There are no default values, and if unset, all values other than those specified by the event\_indicator and censoring\_indicator parameters are considered to indicate competing risks.
- signature (*optional*) One or more names of feature columns that are considered part of a specific signature. Features specified here will always be used for modelling. Ranking from feature selection has no effect for these features.
- novelty\_features (*optional*) One or more names of feature columns that should be included for the purpose of novelty detection.
- exclude\_features (*optional*) Feature columns that will be removed from the data set. Cannot overlap with features in signature, novelty\_features or include\_features.
- include\_features (*optional*) Feature columns that are specifically included in the data set. By default all features are included. Cannot overlap with exclude\_features, but may overlap signature. Features in signature and novelty\_features are always included. If both exclude\_features and include\_features are provided, include\_features takes precedence, provided that there is no overlap between the two.
- imbalance\_correction\_method (*optional*) Type of method used to address class imbalances. Available options are:
	- full\_undersampling (default): All data will be used in an ensemble fashion. The full minority class will appear in each partition, but majority classes are undersampled until all data have been used.
	- random\_undersampling: Randomly undersamples majority classes. This is useful in cases where full undersampling would lead to the formation of many models due major overrepresentation of the largest class.

This parameter is only used in combination with imbalance partitioning in the experimental design, and ip should therefore appear in the string that defines the design.

- imbalance\_n\_partitions (*optional*) Number of times random undersampling should be repeated. 10 undersampled subsets with balanced classes are formed by default.
- parallel (*optional*) Enable parallel processing. Defaults to TRUE. When set to FALSE, this disables all parallel processing, regardless of specific parameters such as parallel\_preprocessing. However, when parallel is TRUE, parallel processing of different parts of the workflow can be disabled by setting respective flags to FALSE.
- parallel\_nr\_cores (*optional*) Number of cores available for parallelisation. Defaults to 2. This setting does nothing if parallelisation is disabled.
- restart\_cluster (*optional*) Restart nodes used for parallel computing to free up memory prior to starting a parallel process. Note that it does take time to set up the clusters. Therefore setting this argument to TRUE may impact processing speed. This argument is ignored if parallel is FALSE or the cluster was initialised outside of familiar. Default is FALSE, which causes the clusters to be initialised only once.
- cluster\_type (*optional*) Selection of the cluster type for parallel processing. Available types are the ones supported by the parallel package that is part of the base R distribution: psock (default), fork, mpi, nws, sock. In addition, none is available, which also disables parallel processing.
- backend\_type (*optional*) Selection of the backend for distributing copies of the data. This backend ensures that only a single master copy is kept in memory. This limits memory usage during parallel processing.

Several backend options are available, notably socket\_server, and none (default). socket\_server is based on the callr package and R sockets, comes with familiar and is available for any OS. none uses the package environment of familiar to store data, and is available for any OS. However, none requires copying of data to any parallel process, and has a larger memory footprint.

- server\_port (*optional*) Integer indicating the port on which the socket server or RServe process should communicate. Defaults to port 6311. Note that ports 0 to 1024 and 49152 to 65535 cannot be used.
- feature\_max\_fraction\_missing (*optional*) Numeric value between 0.0 and 0.95 that determines the meximum fraction of missing values that still allows a feature to be included in the data set. All features with a missing value fraction over this threshold are not processed further. The default value is 0.30.
- sample\_max\_fraction\_missing (*optional*) Numeric value between 0.0 and 0.95 that determines the maximum fraction of missing values that still allows a sample to be included in the data set. All samples with a missing value fraction over this threshold are excluded and not processed further. The default value is 0.30.
- filter\_method (*optional*) One or methods used to reduce dimensionality of the data set by removing irrelevant or poorly reproducible features. Several method are available:
	- none (default): None of the features will be filtered.
	- low\_variance: Features with a variance below the low\_var\_minimum\_variance\_threshold are filtered. This can be useful to filter, for example, genes that are not differentially expressed.
	- univariate\_test: Features undergo a univariate regression using an outcome-appropriate regression model. The p-value of the model coefficient is collected. Features with coefficient p or q-value above the univariate\_test\_threshold are subsequently filtered.
	- robustness: Features that are not sufficiently robust according to the intraclass correlation coefficient are filtered. Use of this method requires that repeated measurements are present in the data set, i.e. there should be entries for which the sample and cohort identifiers are the same.

More than one method can be used simultaneously. Features with singular values are always filtered, as these do not contain information.

- univariate\_test\_threshold (*optional*) Numeric value between 1.0 and 0.0 that determines which features are irrelevant and will be filtered by the univariate\_test. The p or q-values are compared to this threshold. All features with values above the threshold are filtered. The default value is 0.20.
- univariate\_test\_threshold\_metric (*optional*) Metric used with the to compare the univariate\_test\_threshold against. The following metrics can be chosen:
	- p\_value (default): The unadjusted p-value of each feature is used for to filter features.
	- q\_value: The q-value (Story, 2002), is used to filter features. Some data sets may have insufficient samples to compute the q-value. The qvalue package must be installed from Bioconductor to use this method.
- univariate\_test\_max\_feature\_set\_size (*optional*) Maximum size of the feature set after the univariate test. P or q values of features are compared against the threshold, but if the resulting data set would be larger than this setting, only the most relevant features up to the desired feature set size are selected.

The default value is NULL, which causes features to be filtered based on their relevance only.

low\_var\_minimum\_variance\_threshold (required, if used) Numeric value that determines which features will be filtered by the low\_variance method. The variance of each feature is computed and compared to the threshold. If it is below the threshold, the feature is removed.

This parameter has no default value and should be set if low\_variance is used.

low\_var\_max\_feature\_set\_size (*optional*) Maximum size of the feature set after filtering features with a low variance. All features are first compared against low\_var\_minimum\_variance\_threshold. If the resulting feature set would be larger than specified, only the most strongly varying features will be selected, up to the desired size of the feature set.

The default value is NULL, which causes features to be filtered based on their variance only.

- robustness\_icc\_type (*optional*) String indicating the type of intraclass correlation coefficient (1, 2 or 3) that should be used to compute robustness for features in repeated measurements. These types correspond to the types in Shrout and Fleiss (1979). The default value is 1.
- robustness\_threshold\_metric (*optional*) String indicating which specific intraclass correlation coefficient (ICC) metric should be used to filter features. This should be one of:
	- icc: The estimated ICC value itself.
	- icc\_low (default): The estimated lower limit of the 95% confidence interval of the ICC, as suggested by Koo and Li (2016).
	- icc\_panel: The estimated ICC value over the panel average, i.e. the

ICC that would be obtained if all repeated measurements were averaged.

- icc\_panel\_low: The estimated lower limit of the 95% confidence interval of the panel ICC.
- robustness\_threshold\_value (*optional*) The intraclass correlation coefficient value that is as threshold. The default value is  $0.70$ .
- transformation\_method (*optional*) The transformation method used to change the distribution of the data to be more normal-like. The following methods are available:
	- none: This disables transformation of features.
	- yeo\_johnson (default): Transformation using the Yeo-Johnson transformation (Yeo and Johnson, 2000). The algorithm tests various lambda values (-2.0, -1.0, -0.5, 0.0, 0.33333, 0.5, 1.0, 1.5, 2.0) and selects the lambda that maximises the log-likelihood.
	- yeo\_johnson\_trim: As yeo\_johnson, but based on the set of feature values where the 5% lowest and 5% highest values are discarded. This reduces the effect of outliers.
	- yeo\_johnson\_winsor: As yeo\_johnson, but based on the set of feature values where the 5% lowest and 5% highest values are winsorised. This reduces the effect of outliers.
	- box\_cox: Transformation using the Box-Cox transformation (Box and Cox, 1964). Unlike the Yeo-Johnson transformation, the Box-Cox transformation requires that all data are positive. Features that contain zero or negative values cannot be transformed using this transformation. The algorithm tests various lambda values (-2.0, -1.0, -0.5, 0.0, 0.3333, 0.5, 1.0, 1.5, 2.0) and selects the lambda that maximises the log-likelihood.
	- box\_cox\_trim: As box\_cox, but based on the set of feature values where the 5% lowest and 5% highest values are discarded. This reduces the effect of outliers.
	- box\_cox\_winsor: As box\_cox, but based on the set of feature values where the 5% lowest and 5% highest values are winsorised. This reduces the effect of outliers.

Only features that contain numerical data are transformed. Transformation parameters obtained in development data are stored within featureInfo objects for later use with validation data sets.

- normalisation\_method (*optional*) The normalisation method used to improve the comparability between numerical features that may have very different scales. The following normalisation methods can be chosen:
	- none: This disables feature normalisation.
	- standardisation (default): Features are normalised by subtraction of their mean values and division by their standard deviations. This causes every feature to be have a center value of 0.0 and standard deviation of 1.0.
	- standardisation\_trim: As standardisation, but based on the set of feature values where the 5% lowest and 5% highest values are discarded. This reduces the effect of outliers.
- standardisation\_winsor: As standardisation, but based on the set of feature values where the 5% lowest and 5% highest values are winsorised. This reduces the effect of outliers.
- normalisation: Features are normalised by subtraction of their minimum values and division by their ranges. This maps all feature values to a  $[0, 1]$  interval.
- normalisation\_trim: As normalisation, but based on the set of feature values where the 5% lowest and 5% highest values are discarded. This reduces the effect of outliers.
- normalisation\_winsor: As normalisation, but based on the set of feature values where the 5% lowest and 5% highest values are winsorised. This reduces the effect of outliers.
- quantile: Features are normalised by subtraction of their median values and division by their interquartile range.
- mean\_centering: Features are centered by substracting the mean, but do not undergo rescaling.

Only features that contain numerical data are normalised. Normalisation parameters obtained in development data are stored within featureInfo objects for later use with validation data sets.

- batch\_normalisation\_method (*optional*) The method used for batch normalisation. Available methods are:
	- none (default): This disables batch normalisation of features.
	- standardisation: Features within each batch are normalised by subtraction of the mean value and division by the standard deviation in each batch.
	- standardisation\_trim: As standardisation, but based on the set of feature values where the 5% lowest and 5% highest values are discarded. This reduces the effect of outliers.
	- standardisation\_winsor: As standardisation, but based on the set of feature values where the 5% lowest and 5% highest values are winsorised. This reduces the effect of outliers.
	- normalisation: Features within each batch are normalised by subtraction of their minimum values and division by their range in each batch. This maps all feature values in each batch to a [0, 1] interval.
	- normalisation\_trim: As normalisation, but based on the set of feature values where the 5% lowest and 5% highest values are discarded. This reduces the effect of outliers.
	- normalisation\_winsor: As normalisation, but based on the set of feature values where the 5% lowest and 5% highest values are winsorised. This reduces the effect of outliers.
	- quantile: Features in each batch are normalised by subtraction of the median value and division by the interquartile range of each batch.
	- mean\_centering: Features in each batch are centered on 0.0 by substracting the mean value in each batch, but are not rescaled.
	- combat\_parametric: Batch adjustments using parametric empirical Bayes (Johnson et al, 2007). combat\_p leads to the same method.

• combat\_non\_parametric: Batch adjustments using non-parametric empirical Bayes (Johnson et al, 2007). combat\_np and combat lead to the same method. Note that we reduced complexity from  $O(n^2)$  to  $O(n)$ by only computing batch adjustment parameters for each feature on a subset of 50 randomly selected features, instead of all features.

Only features that contain numerical data are normalised using batch normalisation. Batch normalisation parameters obtained in development data are stored within featureInfo objects for later use with validation data sets, in case the validation data is from the same batch.

If validation data contains data from unknown batches, normalisation parameters are separately determined for these batches.

Note that for both empirical Bayes methods, the batch effect is assumed to produce results across the features. This is often true for things such as gene expressions, but the assumption may not hold generally.

When performing batch normalisation, it is moreover important to check that differences between batches or cohorts are not related to the studied endpoint.

- imputation\_method (*optional*) Method used for imputing missing feature values. Two methods are implemented:
	- simple: Simple replacement of a missing value by the median value (for numeric features) or the modal value (for categorical features).
	- lasso: Imputation of missing value by lasso regression (using glmnet) based on information contained in other features.

simple imputation precedes lasso imputation to ensure that any missing values in predictors required for lasso regression are resolved. The lasso estimate is then used to replace the missing value.

The default value depends on the number of features in the dataset. If the number is lower than 100, lasso is used by default, and simple otherwise. Only single imputation is performed. Imputation models and parameters are stored within featureInfo objects for later use with validation data sets.

cluster\_method (*optional*) Clustering is performed to identify and replace redundant features, for example those that are highly correlated. Such features do not carry much additional information and may be removed or replaced instead (Park et al., 2007; Tolosi and Lengauer, 2011).

The cluster method determines the algorithm used to form the clusters. The following cluster methods are implemented:

- none: No clustering is performed.
- hclust (default): Hierarchical agglomerative clustering. If the fastcluster package is installed, fastcluster::hclust is used (Muellner 2013), otherwise stats::hclust is used.
- agnes: Hierarchical clustering using agglomerative nesting (Kaufman and Rousseeuw, 1990). This algorithm is similar to hclust, but uses the cluster::agnes implementation.
- diana: Divisive analysis hierarchical clustering. This method uses divisive instead of agglomerative clustering (Kaufman and Rousseeuw, 1990). cluster::diana is used.

• pam: Partioning around medioids. This partitions the data into \$k\$ clusters around medioids (Kaufman and Rousseeuw, 1990). \$k\$ is selected using the silhouette metric. pam is implemented using the cluster::pam function.

Clusters and cluster information is stored within featureInfo objects for later use with validation data sets. This enables reproduction of the same clusters as formed in the development data set.

- cluster\_linkage\_method (*optional*) Linkage method used for agglomerative clustering in hclust and agnes. The following linkage methods can be used:
	- average (default): Average linkage.
	- single: Single linkage.
	- complete: Complete linkage.
	- weighted: Weighted linkage, also known as McQuitty linkage.
	- ward: Linkage using Ward's minimum variance method.

diana and pam do not require a linkage method.

- cluster\_cut\_method (*optional*) The method used to define the actual clusters. The following methods can be used:
	- silhouette: Clusters are formed based on the silhouette score (Rousseeuw, 1987). The average silhouette score is computed from 2 to  $n$  clusters, with  $n$  the number of features. Clusters are only formed if the average silhouette exceeds 0.50, which indicates reasonable evidence for structure. This procedure may be slow if the number of features is large  $(>100s)$ .
	- fixed\_cut: Clusters are formed by cutting the hierarchical tree at the point indicated by the cluster\_similarity\_threshold, e.g. where features in a cluster have an average Spearman correlation of 0.90. fixed\_cut is only available for agnes, diana and hclust.
	- dynamic\_cut: Dynamic cluster formation using the cutting algorithm in the dynamicTreeCut package. This package should be installed to select this option. dynamic\_cut can only be used with agnes and hclust.

The default options are silhouette for partioning around medioids (pam) and fixed\_cut otherwise.

- cluster\_similarity\_metric (*optional*) Clusters are formed based on feature similarity. All features are compared in a pair-wise fashion to compute similarity, for example correlation. The resulting similarity grid is converted into a distance matrix that is subsequently used for clustering. The following metrics are supported to compute pairwise similarities:
	- mcfadden\_r2 (default): McFadden's pseudo R-squared (McFadden, 1974).
	- cox\_snell\_r2: Cox and Snell's pseudo R-squared (Cox and Snell, 1989).
	- nagelkerke\_r2: Nagelkerke's pseudo R-squared (Nagelkerke, 1991).
	- spearman: Spearman's rank order correlation.
	- kendall: Kendall rank correlation.

• pearson: Pearson product-moment correlation.

The pseudo R-squared metrics can be used to assess similarity between mixed pairs of numeric and categorical features, as these are based on the log-likelihood of regression models. In familiar, the more informative feature is used as the predictor and the other feature as the reponse variable. In numeric-categorical pairs, the numeric feature is considered to be more informative and is thus used as the predictor. In categorical-categorical pairs, the feature with most levels is used as the predictor.

In case any of the classical correlation coefficients (pearson, spearman and kendall) are used with (mixed) categorical features, the categorical features are one-hot encoded and the mean correlation over all resulting pairs is used as similarity.

- cluster\_similarity\_threshold (*optional*) The threshold level for pair-wise similarity that is required to form clusters using fixed\_cut. This should be a numerical value between 0.0 and 1.0. Note however, that a reasonable threshold value depends strongly on the similarity metric. The following are the default values used:
	- mcfadden\_r2: 0.30
	- cox\_snell\_r2 and nagelkerke\_r2: 0.75
	- spearman, kendall and pearson: 0.90

Alternatively, if the fixed cut method is not used, this value determines whether any clustering should be performed, because the data may not contain highly similar features. The default values in this situation are:

- mcfadden\_r2: 0.05
- cox\_snell\_r2 and nagelkerke\_r2: 0.40
- spearman, kendall and pearson: 0.50

The threshold value is converted to a distance (1-similarity) prior to cutting hierarchical trees.

- cluster\_representation\_method (*optional*) Method used to determine how the information of co-clustered features is summarised and used to represent the cluster. The following methods can be selected:
	- best\_predictor (default): The feature with the highest importance according to univariate regression with the outcome is used to represent the cluster.
	- medioid: The feature closest to the cluster center, i.e. the feature that is most similar to the remaining features in the cluster, is used to represent the feature.
	- mean: A meta-feature is generated by averaging the feature values for all features in a cluster. This method aligns all features so that all features will be positively correlated prior to averaging. Should a cluster contain one or more categorical features, the medioid method will be used instead, as averaging is not possible. Note that if this method is chosen, the normalisation\_method parameter should be one of standardisation, standardisation\_trim, standardisation\_winsor or quantile.'

If the pam cluster method is selected, only the medioid method can be used. In that case 1 medioid is used by default.

#### predict 233

- parallel\_preprocessing (*optional*) Enable parallel processing for the preprocessing workflow. Defaults to TRUE. When set to FALSE, this will disable the use of parallel processing while preprocessing, regardless of the settings of the parallel parameter. parallel\_preprocessing is ignored if parallel=FALSE.
- parallel\_feature\_selection (*optional*) Enable parallel processing for the feature selection workflow. Defaults to TRUE. When set to FALSE, this will disable the use of parallel processing while performing feature selection, regardless of the settings of the parallel parameter. parallel\_feature\_selection is ignored if parallel=FALSE.

## Details

This is a thin wrapper around summon\_familiar, and functions like it, but automatically skips learning and subsequent evaluation steps.

The function returns an experimentData object, which can be used to warm-start other experiments by providing it to the experiment\_data argument. Variable importance may be retrieved from this object using the get\_vimp\_table and aggregate\_vimp\_table methods.

### Value

An experimentData object.

### See Also

[get\\_vimp\\_table](#page-97-0), [aggregate\\_vimp\\_table](#page-4-0)

predict *Model predictions for familiar models and model ensembles*

### **Description**

Fits the model or ensemble of models to the data and shows the result.

#### Usage

```
predict(object, ...)
## S4 method for signature 'familiarModel'
predict(
  object,
  newdata,
  type = "default",
  time = NULL,
  dir\_path = NULL,ensemble_method = "median",
  stratification_threshold = NULL,
```
234 predict the contract of the contract of the contract of the contract of the contract of the contract of the contract of the contract of the contract of the contract of the contract of the contract of the contract of th

```
stratification_method = NULL,
 percentiles = NULL,
  ...
\mathcal{L}## S4 method for signature 'familiarEnsemble'
predict(
  object,
 newdata,
  type = "default",
  time = NULL,
  dir\_path = NULL,ensemble_method = "median",
  stratification_threshold = NULL,
  stratification_method = NULL,
  percentiles = NULL,
  ...
\mathcal{L}## S4 method for signature 'familiarNoveltyDetector'
predict(object, newdata, type = "novelty", ...)
## S4 method for signature 'list'
predict(
  object,
  newdata,
  type = "default",
  time = NULL,
  dir\_path = NULL,ensemble_method = "median",
  stratification_threshold = NULL,
  stratification_method = NULL,
 percentiles = NULL,
  ...
\mathcal{L}## S4 method for signature 'character'
predict(
  object,
  newdata,
  type = "default",
  time = NULL,
  dir\_path = NULL,ensemble_method = "median",
  stratification_threshold = NULL,
  stratification_method = NULL,
  percentiles = NULL,
  ...
```
#### predict 235

 $\overline{\phantom{a}}$ 

## Arguments

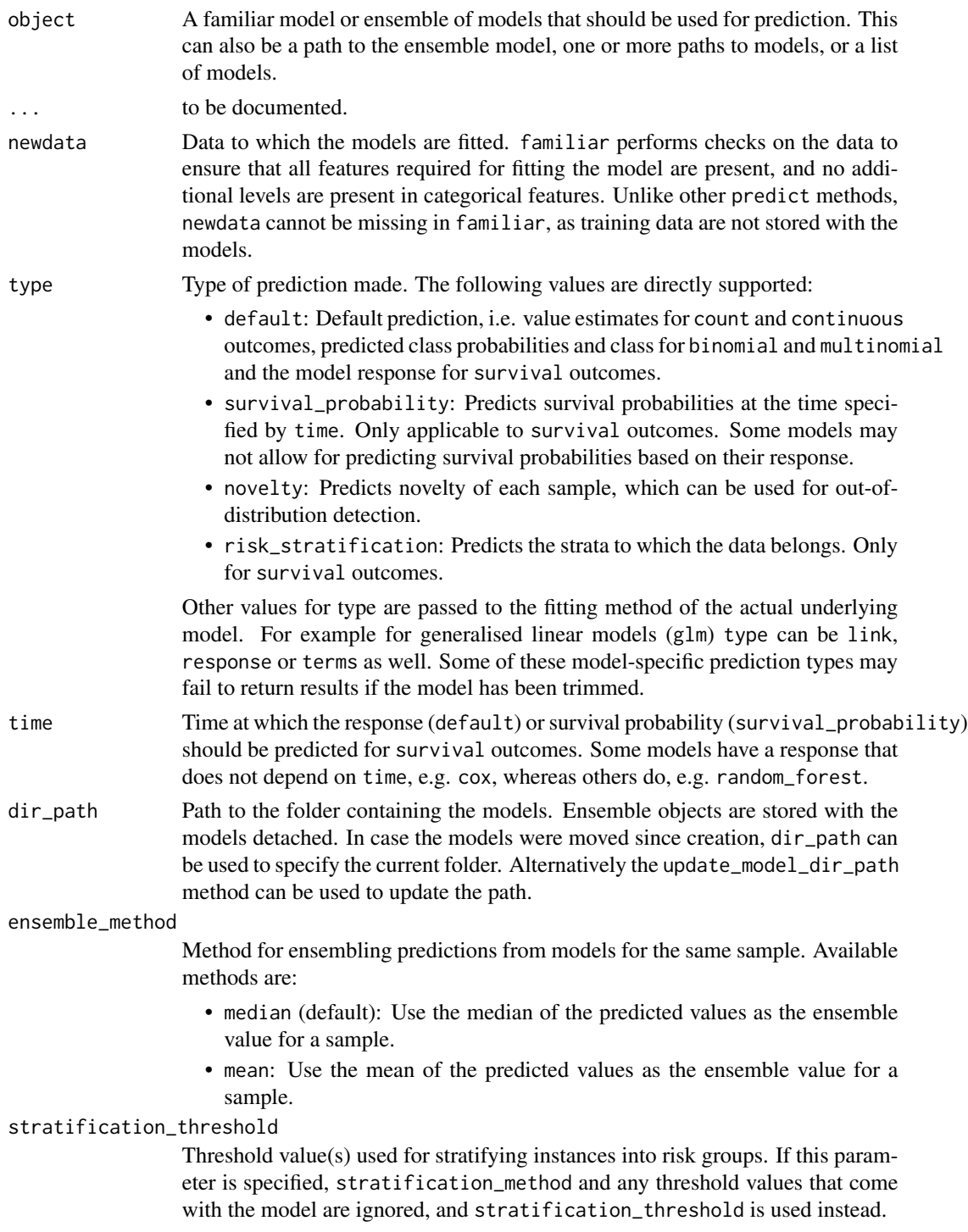

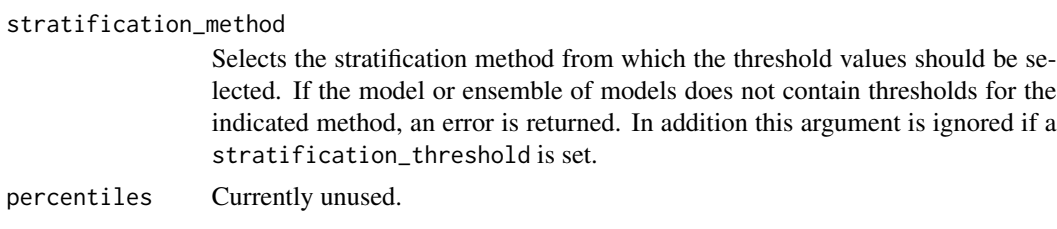

## Details

This method is used to predict values for instances specified by the newdata using the model or ensemble of models specified by the object argument.

#### Value

A data.table with predicted values.

set\_class\_names,familiarCollection-method *Rename outcome classes for plotting and export*

## Description

Tabular exports and figures created from a familiarCollection object can be customised by providing names for outcome classes.

#### Usage

## S4 method for signature 'familiarCollection'  $set\_class\_names(x, old = NULL, new, order = NULL)$ 

### Arguments

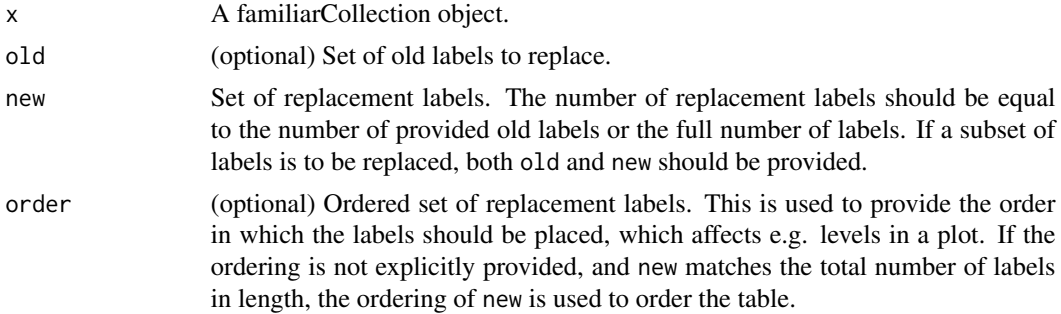

## Details

Labels convert the internal naming for class levels to the requested label at export or when plotting. This enables customisation of class names. Currently assigned labels can be found using the get\_class\_names method.

## Value

A familiarCollection object with updated labels.

### See Also

- [familiarCollection](#page-82-0) for information concerning the familiarCollection class.
- [get\\_class\\_names](#page-93-0) for obtaining currently assigned class names.

set\_data\_set\_names,familiarCollection-method *Name datasets for plotting and export*

### Description

Tabular exports and figures created from a familiarCollection object can be customised by setting data labels.

### Usage

```
## S4 method for signature 'familiarCollection'
set_data_set_names(x, old = NULL, new, order = NULL)
```
## Arguments

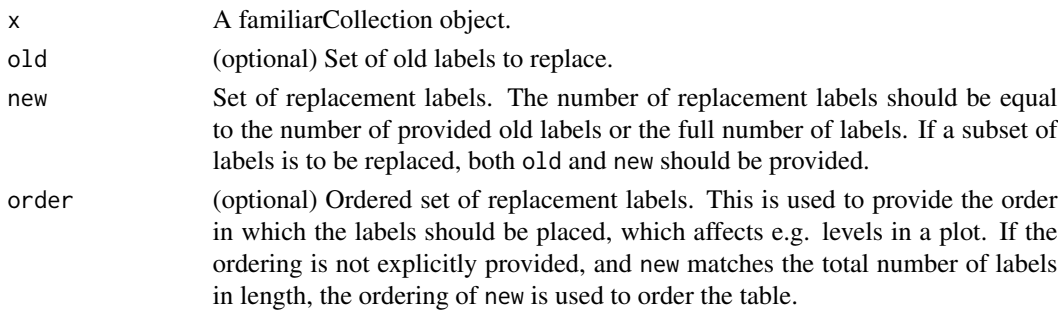

## Details

Labels convert internal naming of data sets to the requested label at export or when plotting. Currently assigned labels can be found using the get\_data\_set\_names method.

### Value

A familiarCollection object with custom names for the data sets.

- [familiarCollection](#page-82-0) for information concerning the familiarCollection class.
- [get\\_data\\_set\\_names](#page-94-0) for obtaining currently assigned labels.

set\_feature\_names,familiarCollection-method *Rename features for plotting and export*

#### Description

Tabular exports and figures created from a familiarCollection object can be customised by providing names for features.

### Usage

## S4 method for signature 'familiarCollection'  $set_f$ eature\_names(x, old = NULL, new, order = NULL)

### Arguments

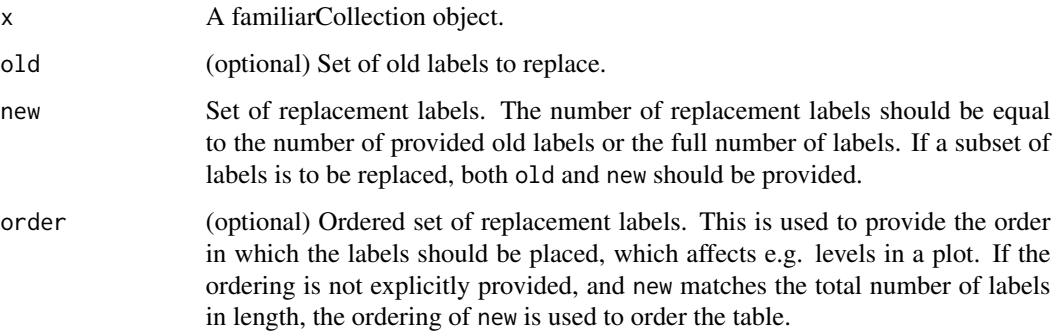

## Details

Labels convert the internal naming for features to the requested label at export or when plotting. This enables customisation without redoing the analysis with renamed input data. Currently assigned labels can be found using the get\_feature\_names method.

## Value

A familiarCollection object with updated labels.

- [familiarCollection](#page-82-0) for information concerning the familiarCollection class.
- [get\\_feature\\_names](#page-94-1) for obtaining currently assigned feature names.

## Description

Tabular exports and figures created from a familiarCollection object can be customised by providing names for the feature selection methods.

## Usage

## S4 method for signature 'familiarCollection'  $set_f$ set\_fs\_method\_names(x, old = NULL, new, order = NULL)

### Arguments

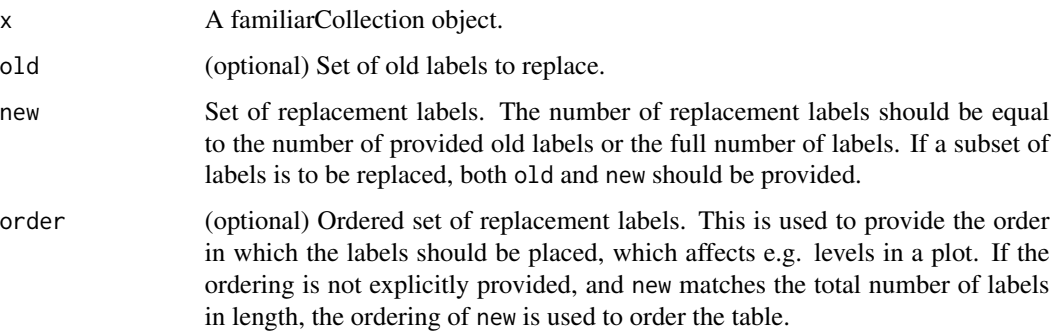

## Details

Labels convert the internal naming for feature selection methods to the requested label at export or when plotting. This enables the use of more specific naming, e.g. changing mim to Mutual Information Maximisation. Currently assigned labels can be found using the get\_fs\_method\_names method.

### Value

A familiarCollection object with updated labels.

- [familiarCollection](#page-82-0) for information concerning the familiarCollection class.
- [get\\_fs\\_method\\_names](#page-95-0) for obtaining currently assigned labels.

set\_learner\_names,familiarCollection-method *Rename learners for plotting and export*

#### Description

Tabular exports and figures created from a familiarCollection object can be customised by providing names for the learners.

## Usage

## S4 method for signature 'familiarCollection'  $set\_learner\_names(x, old = NULL, new, order = NULL)$ 

### Arguments

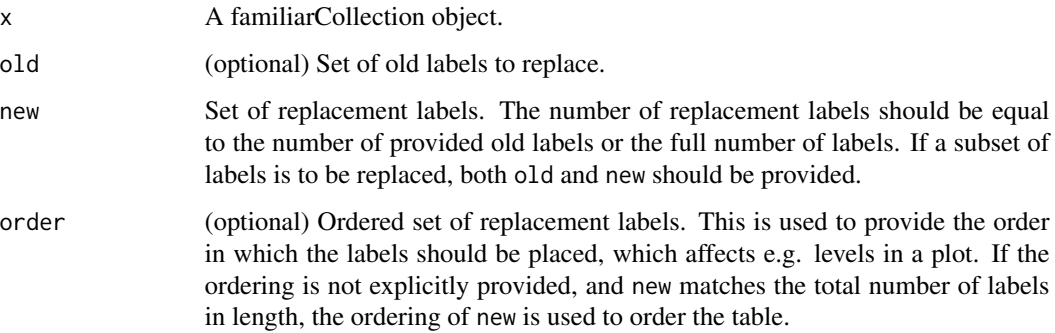

## Details

Labels convert the internal naming for learners to the requested label at export or when plotting. This enables the use of more specific naming, e.g. changing random\_forest\_rfsrc to Random Forest. Currently assigned labels can be found using the get\_learner\_names method.

## Value

A familiarCollection object with custom labels for the learners.

- [familiarCollection](#page-82-0) for information concerning the familiarCollection class.
- [get\\_learner\\_names](#page-96-0) for obtaining currently assigned labels.

set\_risk\_group\_names,familiarCollection-method *Rename risk groups for plotting and export*

#### Description

Tabular exports and figures created from a familiarCollection object can be customised by providing names for risk groups in survival analysis.

### Usage

## S4 method for signature 'familiarCollection' set\_risk\_group\_names(x, old = NULL, new, order = NULL)

### Arguments

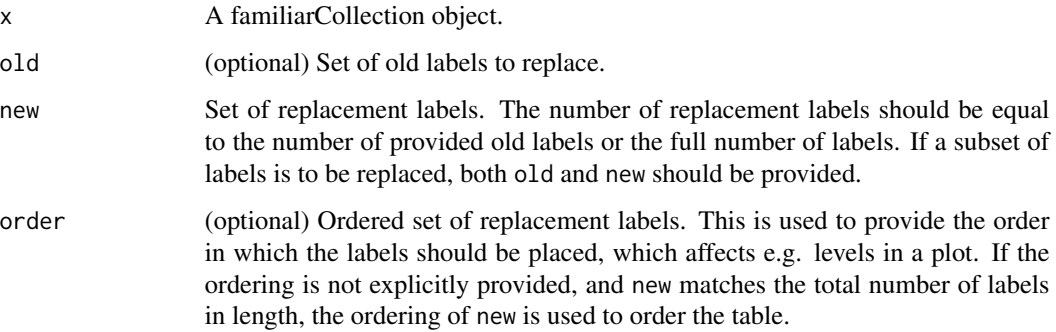

## Details

Labels convert the internal naming for risk groups to the requested label at export or when plotting. This enables customisation of risk group names. Currently assigned labels can be found using the get\_risk\_group\_names method.

## Value

A familiarCollection object with updated labels.

- [familiarCollection](#page-82-0) for information concerning the familiarCollection class.
- [get\\_risk\\_group\\_names](#page-96-1) for obtaining currently assigned risk group labels.

## Description

summary produces model summaries.

### Usage

```
summary(object, ...)
```

```
## S4 method for signature 'familiarModel'
summary(object, ...)
```
### Arguments

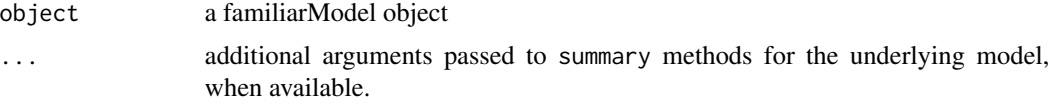

## Details

This method extends the summary S3 method. For some models summary requires information that is trimmed from the model. In this case a copy of summary data is stored with the model, and returned.

#### Value

Depends on underlying model. See the documentation for the particular models.

summon\_familiar *Perform end-to-end machine learning and data analysis*

## Description

Perform end-to-end machine learning and data analysis

## Usage

```
summon_familiar(
 formula = NULL,
 data = NULL,experiment_data = NULL,
 cl = NULL,config = NULL,
```

```
config_id = 1,
   verbose = TRUE,
  stop_{a}fter = "evaluation",
  ...
\overline{)}
```
# Arguments

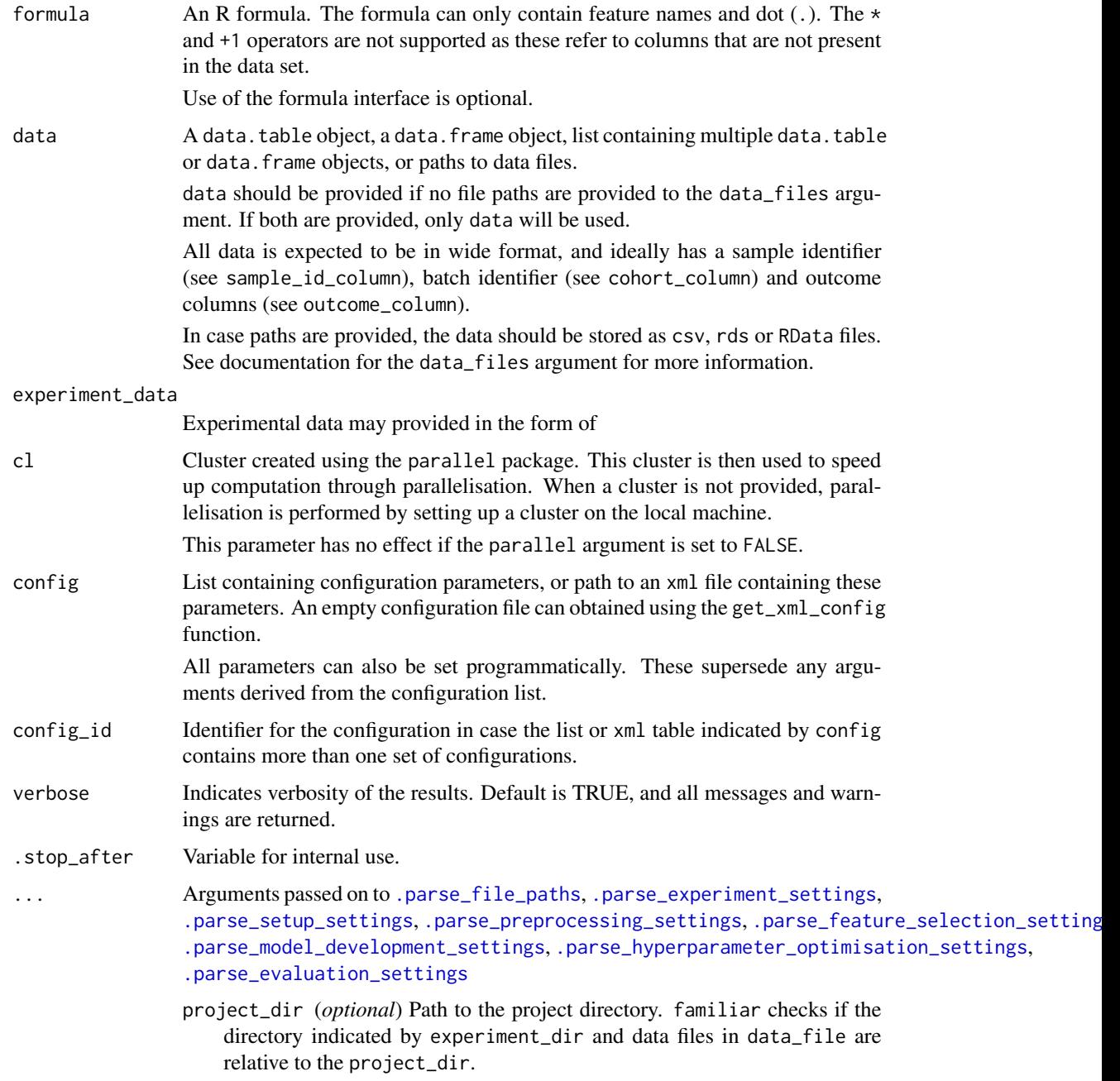

experiment\_dir (recommended) Path to the directory where all intermediate and final results produced by familiar are written to.

The experiment\_dir can be a path relative to project\_dir or an absolute path.

In case no project directory is provided and the experiment directory is not on an absolute path, a directory will be created in the temporary R directory indicated by tempdir(). This directory is deleted after closing the R session or once data analysis has finished. All information will be lost afterwards. Hence, it is recommended to provide either experiment\_dir as an absolute path, or provide both project\_dir and experiment\_dir.

data\_file (*optional*) Path to files containing data that should be analysed. The paths can be relative to project\_dir or absolute paths. An error will be raised if the file cannot be found.

The following types of data are supported.

- csv files containing column headers on the first row, and samples per row. csv files are read using data.table::fread.
- rds files that contain a data.table or data.frame object. rds files are imported using base:: readRDS.
- RData files that contain a single data.table or data.frame object. RData files are imported using base::load.

All data are expected in wide format, with sample information organised row-wise.

More than one data file can be provided. familiar will try to combine data files based on column names and identifier columns.

Alternatively, data can be provided using the data argument. These data are expected to be data. frame or data.table objects or paths to data files. The latter are handled in the same way as file paths provided to data\_file.

batch\_id\_column (recommended) Name of the column containing batch or cohort identifiers. This parameter is required if more than one dataset is provided, or if external validation is performed.

In familiar any row of data is organised by four identifiers:

- The batch identifier batch\_id\_column: This denotes the group to which a set of samples belongs, e.g. patients from a single study, samples measured in a batch, etc. The batch identifier is used for batch normalisation, as well as selection of development and validation datasets.
- The sample identifier sample\_id\_column: This denotes the sample level, e.g. data from a single individual. Subsets of data, e.g. bootstraps or cross-validation folds, are created at this level.
- The series identifier series\_id\_column: Indicates measurements on a single sample that may not share the same outcome value, e.g. a time series, or the number of cells in a view.
- The repetition identifier: Indicates repeated measurements in a single series where any feature values may differ, but the outcome does not. Repetition identifiers are always implicitly set when multiple entries for the same series of the same sample in the same batch that share the same outcome are encountered.
- sample\_id\_column (recommended) Name of the column containing sample or subject identifiers. See batch\_id\_column above for more details. If unset, every row will be identified as a single sample.
- series\_id\_column (optional) Name of the column containing series identifiers, which distinguish between measurements that are part of a series for a single sample. See batch\_id\_column above for more details.

If unset, rows which share the same batch and sample identifiers but have a different outcome are assigned unique series identifiers.

- development\_batch\_id (*optional*) One or more batch or cohort identifiers to constitute data sets for development. Defaults to all, or all minus the identifiers in validation\_batch\_id for external validation. Required if external validation is performed and validation\_batch\_id is not provided.
- validation\_batch\_id (*optional*) One or more batch or cohort identifiers to constitute data sets for external validation. Defaults to all data sets except those in development\_batch\_id for external validation, or none if not. Required if development\_batch\_id is not provided.
- outcome\_name (*optional*) Name of the modelled outcome. This name will be used in figures created by familiar.

If not set, the column name in outcome\_column will be used for binomial, multinomial, count and continuous outcomes. For other outcomes (survival and competing\_risk) no default is used.

- outcome\_column (recommended) Name of the column containing the outcome of interest. May be identified from a formula, if a formula is provided as an argument. Otherwise an error is raised. Note that survival and competing\_risk outcome type outcomes require two columns that indicate the time-to-event or the time of last follow-up and the event status.
- outcome\_type (recommended) Type of outcome found in the outcome column. The outcome type determines many aspects of the overall process, e.g. the available feature selection methods and learners, but also the type of assessments that can be conducted to evaluate the resulting models. Implemented outcome types are:
	- binomial: categorical outcome with 2 levels.
	- multinomial: categorical outcome with 2 or more levels.
	- count: Poisson-distributed numeric outcomes.
	- continuous: general continuous numeric outcomes.
	- survival: survival outcome for time-to-event data.

If not provided, the algorithm will attempt to obtain outcome\_type from contents of the outcome column. This may lead to unexpected results, and we therefore advise to provide this information manually.

Note that competing\_risk survival analysis are not fully supported, and is currently not a valid choice for outcome\_type.

- class\_levels (*optional*) Class levels for binomial or multinomial outcomes. This argument can be used to specify the ordering of levels for categorical outcomes. These class levels must exactly match the levels present in the outcome column.
- event\_indicator (recommended) Indicator for events in survival and competing\_risk analyses. familiar will automatically recognise 1, true, t, y and yes as

event indicators, including different capitalisations. If this parameter is set, it replaces the default values.

- censoring\_indicator (recommended) Indicator for right-censoring in survival and competing\_risk analyses. familiar will automatically recognise 0, false, f, n, no as censoring indicators, including different capitalisations. If this parameter is set, it replaces the default values.
- competing\_risk\_indicator (recommended) Indicator for competing risks in competing\_risk analyses. There are no default values, and if unset, all values other than those specified by the event\_indicator and censoring\_indicator parameters are considered to indicate competing risks.
- signature (*optional*) One or more names of feature columns that are considered part of a specific signature. Features specified here will always be used for modelling. Ranking from feature selection has no effect for these features.
- novelty\_features (*optional*) One or more names of feature columns that should be included for the purpose of novelty detection.
- exclude\_features (*optional*) Feature columns that will be removed from the data set. Cannot overlap with features in signature, novelty\_features or include\_features.
- include\_features (*optional*) Feature columns that are specifically included in the data set. By default all features are included. Cannot overlap with exclude\_features, but may overlap signature. Features in signature and novelty\_features are always included. If both exclude\_features and include\_features are provided, include\_features takes precedence, provided that there is no overlap between the two.
- experimental\_design (required) Defines what the experiment looks like, e.g. cv(bt(fs,20)+mb,3,2)+ev for 2 times repeated 3-fold cross-validation with nested feature selection on 20 bootstraps and model-building, and external validation. The basic workflow components are:
	- fs: (required) feature selection step.
	- mb: (required) model building step.
	- ev: (optional) external validation. Note that internal validation due to subsampling will always be conducted if the subsampling methods create any validation data sets.

The different components are linked using +.

Different subsampling methods can be used in conjunction with the basic workflow components:

- bs $(x, n)$ : (stratified) .632 bootstrap, with n the number of bootstraps. In contrast to bt, feature pre-processing parameters and hyperparameter optimisation are conducted on individual bootstraps.
- bt(x,n): (stratified) .632 bootstrap, with n the number of bootstraps. Unlike bs and other subsampling methods, no separate pre-processing parameters or optimised hyperparameters will be determined for each bootstrap.
- $cv(x, n, p)$ : (stratified) n-fold cross-validation, repeated p times. Preprocessing parameters are determined for each iteration.
- $lv(x)$ : leave-one-out-cross-validation. Pre-processing parameters are determined for each iteration.
- $ip(x)$ : imbalance partitioning for addressing class imbalances on the data set. Pre-processing parameters are determined for each partition. The number of partitions generated depends on the imbalance correction method (see the imbalance\_correction\_method parameter). Imbalance partitioning does not generate validation sets.

As shown in the example above, sampling algorithms can be nested. The simplest valid experimental design is fs+mb, which corresponds to a TRIPOD type 1a analysis. Type 1b analyses are only possible using bootstraps, e.g. bt(fs+mb,100). Type 2a analyses can be conducted using cross-validation, e.g. cv(bt(fs,100)+mb,10,1). Depending on the origin of the external validation data, designs such as  $f$ s+mb+ev or cv(bt( $f$ s, 100)+mb, 10, 1)+ev constitute type 2b or type 3 analyses. Type 4 analyses can be done by obtaining one or more familiarModel objects from others and applying them to your own data set.

Alternatively, the experiment\_design parameter may be used to provide a path to a file containing iterations, which is named ####\_iterations.RDS by convention. This path can be relative to the directory of the current experiment (experiment\_dir), or an absolute path. The absolute path may thus also point to a file from a different experiment.

- imbalance\_correction\_method (*optional*) Type of method used to address class imbalances. Available options are:
	- full\_undersampling (default): All data will be used in an ensemble fashion. The full minority class will appear in each partition, but majority classes are undersampled until all data have been used.
	- random\_undersampling: Randomly undersamples majority classes. This is useful in cases where full undersampling would lead to the formation of many models due major overrepresentation of the largest class.

This parameter is only used in combination with imbalance partitioning in the experimental design, and ip should therefore appear in the string that defines the design.

- imbalance\_n\_partitions (*optional*) Number of times random undersampling should be repeated. 10 undersampled subsets with balanced classes are formed by default.
- parallel (*optional*) Enable parallel processing. Defaults to TRUE. When set to FALSE, this disables all parallel processing, regardless of specific parameters such as parallel\_preprocessing. However, when parallel is TRUE, parallel processing of different parts of the workflow can be disabled by setting respective flags to FALSE.
- parallel\_nr\_cores (*optional*) Number of cores available for parallelisation. Defaults to 2. This setting does nothing if parallelisation is disabled.
- restart\_cluster (*optional*) Restart nodes used for parallel computing to free up memory prior to starting a parallel process. Note that it does take time to set up the clusters. Therefore setting this argument to TRUE may impact processing speed. This argument is ignored if parallel is FALSE or the

cluster was initialised outside of familiar. Default is FALSE, which causes the clusters to be initialised only once.

cluster\_type (*optional*) Selection of the cluster type for parallel processing. Available types are the ones supported by the parallel package that is part of the base R distribution: psock (default), fork, mpi, nws, sock. In addition, none is available, which also disables parallel processing.

backend\_type (*optional*) Selection of the backend for distributing copies of the data. This backend ensures that only a single master copy is kept in memory. This limits memory usage during parallel processing. Several backend options are available, notably socket\_server, and none (default). socket\_server is based on the callr package and R sockets, comes with familiar and is available for any OS. none uses the package environment of familiar to store data, and is available for any OS. However, none requires copying of data to any parallel process, and has a larger memory footprint.

- server\_port (*optional*) Integer indicating the port on which the socket server or RServe process should communicate. Defaults to port 6311. Note that ports 0 to 1024 and 49152 to 65535 cannot be used.
- feature\_max\_fraction\_missing (*optional*) Numeric value between 0.0 and 0.95 that determines the meximum fraction of missing values that still allows a feature to be included in the data set. All features with a missing value fraction over this threshold are not processed further. The default value is 0.30.
- sample\_max\_fraction\_missing (*optional*) Numeric value between 0.0 and 0.95 that determines the maximum fraction of missing values that still allows a sample to be included in the data set. All samples with a missing value fraction over this threshold are excluded and not processed further. The default value is 0.30.
- filter\_method (*optional*) One or methods used to reduce dimensionality of the data set by removing irrelevant or poorly reproducible features. Several method are available:
	- none (default): None of the features will be filtered.
	- low\_variance: Features with a variance below the low\_var\_minimum\_variance\_threshold are filtered. This can be useful to filter, for example, genes that are not differentially expressed.
	- univariate\_test: Features undergo a univariate regression using an outcome-appropriate regression model. The p-value of the model coefficient is collected. Features with coefficient p or q-value above the univariate\_test\_threshold are subsequently filtered.
	- robustness: Features that are not sufficiently robust according to the intraclass correlation coefficient are filtered. Use of this method requires that repeated measurements are present in the data set, i.e. there should be entries for which the sample and cohort identifiers are the same.

More than one method can be used simultaneously. Features with singular values are always filtered, as these do not contain information.

- univariate\_test\_threshold (*optional*) Numeric value between 1.0 and 0.0 that determines which features are irrelevant and will be filtered by the univariate\_test. The p or q-values are compared to this threshold. All features with values above the threshold are filtered. The default value is 0.20.
- univariate\_test\_threshold\_metric (*optional*) Metric used with the to compare the univariate\_test\_threshold against. The following metrics can be chosen:
	- p\_value (default): The unadjusted p-value of each feature is used for to filter features.
	- q\_value: The q-value (Story, 2002), is used to filter features. Some data sets may have insufficient samples to compute the q-value. The qvalue package must be installed from Bioconductor to use this method.
- univariate\_test\_max\_feature\_set\_size (*optional*) Maximum size of the feature set after the univariate test. P or q values of features are compared against the threshold, but if the resulting data set would be larger than this setting, only the most relevant features up to the desired feature set size are selected.

The default value is NULL, which causes features to be filtered based on their relevance only.

low\_var\_minimum\_variance\_threshold (required, if used) Numeric value that determines which features will be filtered by the low\_variance method. The variance of each feature is computed and compared to the threshold. If it is below the threshold, the feature is removed.

This parameter has no default value and should be set if low\_variance is used.

low\_var\_max\_feature\_set\_size (*optional*) Maximum size of the feature set after filtering features with a low variance. All features are first compared against low\_var\_minimum\_variance\_threshold. If the resulting feature set would be larger than specified, only the most strongly varying features will be selected, up to the desired size of the feature set.

The default value is NULL, which causes features to be filtered based on their variance only.

- robustness\_icc\_type (*optional*) String indicating the type of intraclass correlation coefficient (1, 2 or 3) that should be used to compute robustness for features in repeated measurements. These types correspond to the types in Shrout and Fleiss (1979). The default value is 1.
- robustness\_threshold\_metric (*optional*) String indicating which specific intraclass correlation coefficient (ICC) metric should be used to filter features. This should be one of:
	- icc: The estimated ICC value itself.
	- icc\_low (default): The estimated lower limit of the 95% confidence interval of the ICC, as suggested by Koo and Li (2016).
	- icc\_panel: The estimated ICC value over the panel average, i.e. the ICC that would be obtained if all repeated measurements were averaged.
- icc\_panel\_low: The estimated lower limit of the 95% confidence interval of the panel ICC.
- robustness\_threshold\_value (*optional*) The intraclass correlation coefficient value that is as threshold. The default value is  $0.70$ .
- transformation\_method (*optional*) The transformation method used to change the distribution of the data to be more normal-like. The following methods are available:
	- none: This disables transformation of features.
	- yeo\_johnson (default): Transformation using the Yeo-Johnson transformation (Yeo and Johnson, 2000). The algorithm tests various lambda values (-2.0, -1.0, -0.5, 0.0, 0.33333, 0.5, 1.0, 1.5, 2.0) and selects the lambda that maximises the log-likelihood.
	- yeo\_johnson\_trim: As yeo\_johnson, but based on the set of feature values where the 5% lowest and 5% highest values are discarded. This reduces the effect of outliers.
	- yeo\_johnson\_winsor: As yeo\_johnson, but based on the set of feature values where the 5% lowest and 5% highest values are winsorised. This reduces the effect of outliers.
	- box\_cox: Transformation using the Box-Cox transformation (Box and Cox, 1964). Unlike the Yeo-Johnson transformation, the Box-Cox transformation requires that all data are positive. Features that contain zero or negative values cannot be transformed using this transformation. The algorithm tests various lambda values (-2.0, -1.0, -0.5, 0.0, 0.3333, 0.5, 1.0, 1.5, 2.0) and selects the lambda that maximises the log-likelihood.
	- box\_cox\_trim: As box\_cox, but based on the set of feature values where the 5% lowest and 5% highest values are discarded. This reduces the effect of outliers.
	- box\_cox\_winsor: As box\_cox, but based on the set of feature values where the 5% lowest and 5% highest values are winsorised. This reduces the effect of outliers.

Only features that contain numerical data are transformed. Transformation parameters obtained in development data are stored within featureInfo objects for later use with validation data sets.

- normalisation\_method (*optional*) The normalisation method used to improve the comparability between numerical features that may have very different scales. The following normalisation methods can be chosen:
	- none: This disables feature normalisation.
	- standardisation (default): Features are normalised by subtraction of their mean values and division by their standard deviations. This causes every feature to be have a center value of 0.0 and standard deviation of 1.0.
	- standardisation\_trim: As standardisation, but based on the set of feature values where the 5% lowest and 5% highest values are discarded. This reduces the effect of outliers.
	- standardisation\_winsor: As standardisation, but based on the

set of feature values where the 5% lowest and 5% highest values are winsorised. This reduces the effect of outliers.

- normalisation: Features are normalised by subtraction of their minimum values and division by their ranges. This maps all feature values to a  $[0, 1]$  interval.
- normalisation\_trim: As normalisation, but based on the set of feature values where the 5% lowest and 5% highest values are discarded. This reduces the effect of outliers.
- normalisation\_winsor: As normalisation, but based on the set of feature values where the 5% lowest and 5% highest values are winsorised. This reduces the effect of outliers.
- quantile: Features are normalised by subtraction of their median values and division by their interquartile range.
- mean\_centering: Features are centered by substracting the mean, but do not undergo rescaling.

Only features that contain numerical data are normalised. Normalisation parameters obtained in development data are stored within featureInfo objects for later use with validation data sets.

- batch\_normalisation\_method (*optional*) The method used for batch normalisation. Available methods are:
	- none (default): This disables batch normalisation of features.
	- standardisation: Features within each batch are normalised by subtraction of the mean value and division by the standard deviation in each batch.
	- standardisation\_trim: As standardisation, but based on the set of feature values where the 5% lowest and 5% highest values are discarded. This reduces the effect of outliers.
	- standardisation\_winsor: As standardisation, but based on the set of feature values where the 5% lowest and 5% highest values are winsorised. This reduces the effect of outliers.
	- normalisation: Features within each batch are normalised by subtraction of their minimum values and division by their range in each batch. This maps all feature values in each batch to a [0, 1] interval.
	- normalisation\_trim: As normalisation, but based on the set of feature values where the 5% lowest and 5% highest values are discarded. This reduces the effect of outliers.
	- normalisation\_winsor: As normalisation, but based on the set of feature values where the 5% lowest and 5% highest values are winsorised. This reduces the effect of outliers.
	- quantile: Features in each batch are normalised by subtraction of the median value and division by the interquartile range of each batch.
	- mean\_centering: Features in each batch are centered on 0.0 by substracting the mean value in each batch, but are not rescaled.
	- combat\_parametric: Batch adjustments using parametric empirical Bayes (Johnson et al, 2007). combat\_p leads to the same method.

• combat\_non\_parametric: Batch adjustments using non-parametric empirical Bayes (Johnson et al, 2007). combat\_np and combat lead to the same method. Note that we reduced complexity from  $O(n^2)$  to  $O(n)$ by only computing batch adjustment parameters for each feature on a subset of 50 randomly selected features, instead of all features.

Only features that contain numerical data are normalised using batch normalisation. Batch normalisation parameters obtained in development data are stored within featureInfo objects for later use with validation data sets, in case the validation data is from the same batch.

If validation data contains data from unknown batches, normalisation parameters are separately determined for these batches.

Note that for both empirical Bayes methods, the batch effect is assumed to produce results across the features. This is often true for things such as gene expressions, but the assumption may not hold generally.

When performing batch normalisation, it is moreover important to check that differences between batches or cohorts are not related to the studied endpoint.

imputation\_method (*optional*) Method used for imputing missing feature values. Two methods are implemented:

- simple: Simple replacement of a missing value by the median value (for numeric features) or the modal value (for categorical features).
- lasso: Imputation of missing value by lasso regression (using glmnet) based on information contained in other features.

simple imputation precedes lasso imputation to ensure that any missing values in predictors required for lasso regression are resolved. The lasso estimate is then used to replace the missing value.

The default value depends on the number of features in the dataset. If the number is lower than 100, lasso is used by default, and simple otherwise. Only single imputation is performed. Imputation models and parameters are stored within featureInfo objects for later use with validation data sets.

cluster\_method (*optional*) Clustering is performed to identify and replace redundant features, for example those that are highly correlated. Such features do not carry much additional information and may be removed or replaced instead (Park et al., 2007; Tolosi and Lengauer, 2011).

The cluster method determines the algorithm used to form the clusters. The following cluster methods are implemented:

- none: No clustering is performed.
- hclust (default): Hierarchical agglomerative clustering. If the fastcluster package is installed, fastcluster::hclust is used (Muellner 2013), otherwise stats::hclust is used.
- agnes: Hierarchical clustering using agglomerative nesting (Kaufman and Rousseeuw, 1990). This algorithm is similar to hclust, but uses the cluster::agnes implementation.
- diana: Divisive analysis hierarchical clustering. This method uses divisive instead of agglomerative clustering (Kaufman and Rousseeuw, 1990). cluster::diana is used.
• pam: Partioning around medioids. This partitions the data into \$k\$ clusters around medioids (Kaufman and Rousseeuw, 1990). \$k\$ is selected using the silhouette metric. pam is implemented using the cluster::pam function.

Clusters and cluster information is stored within featureInfo objects for later use with validation data sets. This enables reproduction of the same clusters as formed in the development data set.

- cluster\_linkage\_method (*optional*) Linkage method used for agglomerative clustering in hclust and agnes. The following linkage methods can be used:
	- average (default): Average linkage.
	- single: Single linkage.
	- complete: Complete linkage.
	- weighted: Weighted linkage, also known as McQuitty linkage.
	- ward: Linkage using Ward's minimum variance method.

diana and pam do not require a linkage method.

- cluster\_cut\_method (*optional*) The method used to define the actual clusters. The following methods can be used:
	- silhouette: Clusters are formed based on the silhouette score (Rousseeuw, 1987). The average silhouette score is computed from 2 to  $n$  clusters, with  $n$  the number of features. Clusters are only formed if the average silhouette exceeds 0.50, which indicates reasonable evidence for structure. This procedure may be slow if the number of features is large  $(>100s)$ .
	- fixed\_cut: Clusters are formed by cutting the hierarchical tree at the point indicated by the cluster\_similarity\_threshold, e.g. where features in a cluster have an average Spearman correlation of 0.90. fixed\_cut is only available for agnes, diana and hclust.
	- dynamic\_cut: Dynamic cluster formation using the cutting algorithm in the dynamicTreeCut package. This package should be installed to select this option. dynamic\_cut can only be used with agnes and hclust.

The default options are silhouette for partioning around medioids (pam) and fixed\_cut otherwise.

- cluster\_similarity\_metric (*optional*) Clusters are formed based on feature similarity. All features are compared in a pair-wise fashion to compute similarity, for example correlation. The resulting similarity grid is converted into a distance matrix that is subsequently used for clustering. The following metrics are supported to compute pairwise similarities:
	- mcfadden\_r2 (default): McFadden's pseudo R-squared (McFadden, 1974).
	- cox\_snell\_r2: Cox and Snell's pseudo R-squared (Cox and Snell, 1989).
	- nagelkerke\_r2: Nagelkerke's pseudo R-squared (Nagelkerke, 1991).
	- spearman: Spearman's rank order correlation.
	- kendall: Kendall rank correlation.

• pearson: Pearson product-moment correlation.

The pseudo R-squared metrics can be used to assess similarity between mixed pairs of numeric and categorical features, as these are based on the log-likelihood of regression models. In familiar, the more informative feature is used as the predictor and the other feature as the reponse variable. In numeric-categorical pairs, the numeric feature is considered to be more informative and is thus used as the predictor. In categorical-categorical pairs, the feature with most levels is used as the predictor.

In case any of the classical correlation coefficients (pearson, spearman and kendall) are used with (mixed) categorical features, the categorical features are one-hot encoded and the mean correlation over all resulting pairs is used as similarity.

- cluster\_similarity\_threshold (*optional*) The threshold level for pair-wise similarity that is required to form clusters using fixed\_cut. This should be a numerical value between 0.0 and 1.0. Note however, that a reasonable threshold value depends strongly on the similarity metric. The following are the default values used:
	- mcfadden\_r2: 0.30
	- cox\_snell\_r2 and nagelkerke\_r2: 0.75
	- spearman, kendall and pearson: 0.90

Alternatively, if the fixed cut method is not used, this value determines whether any clustering should be performed, because the data may not contain highly similar features. The default values in this situation are:

- mcfadden\_r2: 0.05
- cox\_snell\_r2 and nagelkerke\_r2: 0.40
- spearman, kendall and pearson: 0.50

The threshold value is converted to a distance (1-similarity) prior to cutting hierarchical trees.

- cluster\_representation\_method (*optional*) Method used to determine how the information of co-clustered features is summarised and used to represent the cluster. The following methods can be selected:
	- best\_predictor (default): The feature with the highest importance according to univariate regression with the outcome is used to represent the cluster.
	- medioid: The feature closest to the cluster center, i.e. the feature that is most similar to the remaining features in the cluster, is used to represent the feature.
	- mean: A meta-feature is generated by averaging the feature values for all features in a cluster. This method aligns all features so that all features will be positively correlated prior to averaging. Should a cluster contain one or more categorical features, the medioid method will be used instead, as averaging is not possible. Note that if this method is chosen, the normalisation\_method parameter should be one of standardisation, standardisation\_trim, standardisation\_winsor or quantile.'

If the pam cluster method is selected, only the medioid method can be used. In that case 1 medioid is used by default.

- parallel\_preprocessing (*optional*) Enable parallel processing for the preprocessing workflow. Defaults to TRUE. When set to FALSE, this will disable the use of parallel processing while preprocessing, regardless of the settings of the parallel parameter. parallel\_preprocessing is ignored if parallel=FALSE.
- fs\_method (required) Feature selection method to be used for determining variable importance. familiar implements various feature selection methods. Please refer to the vignette on feature selection methods for more details.

More than one feature selection method can be chosen. The experiment will then repeated for each feature selection method.

Feature selection methods determines the ranking of features. Actual selection of features is done by optimising the signature size model hyperparameter during the hyperparameter optimisation step.

fs\_method\_parameter (*optional*) List of lists containing parameters for feature selection methods. Each sublist should have the name of the feature selection method it corresponds to.

Most feature selection methods do not have parameters that can be set. Please refer to the vignette on feature selection methods for more details. Note that if the feature selection method is based on a learner (e.g. lasso regression), hyperparameter optimisation may be performed prior to assessing variable importance.

- vimp\_aggregation\_method (*optional*) The method used to aggregate variable importances over different data subsets, e.g. bootstraps. The following methods can be selected:
	- none: Don't aggregate ranks, but rather aggregate the variable importance scores themselves.
	- mean: Use the mean rank of a feature over the subsets to determine the aggregated feature rank.
	- median: Use the median rank of a feature over the subsets to determine the aggregated feature rank.
	- best: Use the best rank the feature obtained in any subset to determine the aggregated feature rank.
	- worst: Use the worst rank the feature obtained in any subset to determine the aggregated feature rank.
	- stability: Use the frequency of the feature being in the subset of highly ranked features as measure for the aggregated feature rank (Meinshausen and Buehlmann, 2010).
	- exponential: Use a rank-weighted frequence of occurrence in the subset of highly ranked features as measure for the aggregated feature rank (Haury et al., 2011).
	- borda (default): Use the borda count as measure for the aggregated feature rank (Wald et al., 2012).
	- enhanced\_borda: Use an occurrence frequency-weighted borda count as measure for the aggregated feature rank (Wald et al., 2012).
	- truncated\_borda: Use borda count computed only on features within the subset of highly ranked features.

• enhanced\_truncated\_borda: Apply both the enhanced borda method and the truncated borda method and use the resulting borda count as the aggregated feature rank.

The *feature selection methods* vignette provides additional information.

vimp\_aggregation\_rank\_threshold (*optional*) The threshold used to define the subset of highly important features. If not set, this threshold is determined by maximising the variance in the occurrence value over all features over the subset size.

This parameter is only relevant for stability, exponential, enhanced\_borda, truncated\_borda and enhanced\_truncated\_borda methods.

- parallel\_feature\_selection (*optional*) Enable parallel processing for the feature selection workflow. Defaults to TRUE. When set to FALSE, this will disable the use of parallel processing while performing feature selection, regardless of the settings of the parallel parameter. parallel\_feature\_selection is ignored if parallel=FALSE.
- learner (required) One or more algorithms used for model development. A sizeable number learners is supported in familiar. Please see the vignette on learners for more information concerning the available learners.
- hyperparameter (*optional*) List of lists containing hyperparameters for learners. Each sublist should have the name of the learner method it corresponds to, with list elements being named after the intended hyperparameter, e.g. "glm\_logistic"=list("sign\_size"=3)

All learners have hyperparameters. Please refer to the vignette on learners for more details. If no parameters are provided, sequential model-based optimisation is used to determine optimal hyperparameters.

Hyperparameters provided by the user are never optimised. However, if more than one value is provided for a single hyperparameter, optimisation will be conducted using these values.

- novelty\_detector (*optional*) Specify the algorithm used for training a novelty detector. This detector can be used to identify out-of-distribution data prospectively.
- detector\_parameters (*optional*) List lists containing hyperparameters for novelty detectors. Currently not used.
- parallel\_model\_development (*optional*) Enable parallel processing for the model development workflow. Defaults to TRUE. When set to FALSE, this will disable the use of parallel processing while developing models, regardless of the settings of the parallel parameter. parallel\_model\_development is ignored if parallel=FALSE.
- optimisation\_bootstraps (*optional*) Number of bootstraps that should be generated from the development data set. During the optimisation procedure one or more of these bootstraps (indicated by smbo\_step\_bootstraps) are used for model development using different combinations of hyperparameters. The effect of the hyperparameters is then assessed by comparing in-bag and out-of-bag model performance.

The default number of bootstraps is 50. Hyperparameter optimisation may finish before exhausting the set of bootstraps.

optimisation\_determine\_vimp (*optional*) Logical value that indicates whether

variable importance is determined separately for each of the bootstraps created during the optimisation process (TRUE) or the applicable results from the feature selection step are used (FALSE).

Determining variable importance increases the initial computational overhead. However, it prevents positive biases for the out-of-bag data due to overlap of these data with the development data set used for the feature selection step. In this case, any hyperparameters of the variable importance method are not determined separately for each bootstrap, but those obtained during the feature selection step are used instead. In case multiple of such hyperparameter sets could be applicable, the set that will be used is randomly selected for each bootstrap.

This parameter only affects hyperparameter optimisation of learners. The default is TRUE.

- smbo\_random\_initialisation (*optional*) String indicating the initialisation method for the hyperparameter space. Can be one of fixed\_subsample (default), fixed, or random. fixed and fixed\_subsample first create hyperparameter sets from a range of default values set by familiar. fixed\_subsample then randomly draws up to smbo\_n\_random\_sets from the grid. random does not rely upon a fixed grid, and randomly draws up to smbo\_n\_random\_sets hyperparameter sets from the hyperparameter space.
- smbo\_n\_random\_sets (*optional*) Number of random or subsampled hyperparameters drawn during the initialisation process. Default: 100. Cannot be smaller than 10. The parameter is not used when smbo\_random\_initialisation is fixed, as the entire pre-defined grid will be explored.
- max\_smbo\_iterations (*optional*) Maximum number of intensify iterations of the SMBO algorithm. During an intensify iteration a run-off occurs between the current *best* hyperparameter combination and either 10 challenger combination with the highest expected improvement or a set of 20 random combinations.

Run-off with random combinations is used to force exploration of the hyperparameter space, and is performed every second intensify iteration, or if there is no expected improvement for any challenger combination.

If a combination of hyperparameters leads to better performance on the same data than the incumbent *best* set of hyperparameters, it replaces the incumbent set at the end of the intensify iteration.

The default number of intensify iteration is 20. Iterations may be stopped early if the incumbent set of hyperparameters remains the same for smbo\_stop\_convergent\_iterat iterations, or performance improvement is minimal. This behaviour is suppressed during the first 4 iterations to enable the algorithm to explore the hyperparameter space.

smbo\_stop\_convergent\_iterations (*optional*) The number of subsequent convergent SMBO iterations required to stop hyperparameter optimisation early. An iteration is convergent if the *best* parameter set has not changed or the optimisation score over the 4 most recent iterations has not changed beyond the tolerance level in smbo\_stop\_tolerance. The default value is 3.

smbo\_stop\_tolerance (*optional*) Tolerance for early stopping due to convergent optimisation score.

The default value depends on the number of samples (at the series level), ranging from 0.01 for 100 or fewer samples, to 0.001 for 10000 or more samples.

smbo\_time\_limit (*optional*) Time limit (in minutes) for the optimisation process. Optimisation is stopped after this limit is exceeded. Time taken to determine variable importance for the optimisation process (see the optimisation\_determine\_vimp parameter) does not count.

The default is NULL, indicating that there is no time limit for the optimisation process. The time limit cannot be less than 1 minute.

- smbo\_initial\_bootstraps (*optional*) The number of bootstraps taken from the set of optimisation\_bootstraps as the bootstraps assessed initially. The default value is 1. The value cannot be larger than optimisation\_bootstraps.
- smbo\_step\_bootstraps (*optional*) The number of bootstraps taken from the set of optimisation\_bootstraps bootstraps as the bootstraps assessed during the steps of each intensify iteration.

The default value is 3. The value cannot be larger than optimisation\_bootstraps.

smbo\_intensify\_steps (*optional*) The number of steps in each SMBO intensify iteration. Each step a new set of smbo\_step\_bootstraps bootstraps is drawn and used in the run-off between the incumbent *best* hyperparameter combination and its challengers.

The default value is 5. Higher numbers allow for a more detailed comparison, but this comes with added computational cost.

optimisation\_metric (*optional*) One or more metrics used to compute performance scores. See the vignette on performance metrics for the available metrics.

If unset, the following metrics are used by default:

- auc\_roc: For binomial and multinomial models.
- mse: Mean squared error for continuous models.
- msle: Mean squared logarithmic error for count models.
- concordance\_index: For survival models.

Multiple optimisation metrics can be specified. Actual metric values are converted to an objective value by comparison with a baseline metric value that derives from a trivial model, i.e. majority class for binomial and multinomial outcomes, the median outcome for count and continuous outcomes and a fixed risk or time for survival outcomes.

optimisation\_function (*optional*) Type of optimisation function used to quantify the performance of a hyperparameter set. Model performance is assessed using the metric(s) specified by optimisation\_metric on the inbag (IB) and out-of-bag (OOB) samples of a bootstrap. These values are converted to objective scores with a standardised interval of [−1.0, 1.0]. Each pair of objective is subsequently used to compute an optimisation score. The optimisation score across different bootstraps is than aggregated to a summary score. This summary score is used to rank hyperparameter sets, and select the optimal set.

The combination of optimisation score and summary score is determined by the optimisation function indicated by this parameter:

- validation or max\_validation (default): seeks to maximise OOB score.
- balanced: seeks to balance IB and OOB score.
- stronger\_balance: similar to balanced, but with stronger penalty for differences between IB and OOB scores.
- validation\_minus\_sd: seeks to optimise the average OOB score minus its standard deviation.
- validation\_25th\_percentile: seeks to optimise the 25th percentile of OOB scores, and is conceptually similar to validation\_minus\_sd.
- model\_estimate: seeks to maximise the OOB score estimate predicted by the hyperparameter learner (not available for random search).
- model\_estimate\_minus\_sd: seeks to maximise the OOB score estimate minus its estimated standard deviation, as predicted by the hyperparameter learner (not available for random search).

Additional detail are provided in the *Learning algorithms and hyperparameter optimisation* vignette.

hyperparameter\_learner (*optional*) Any point in the hyperparameter space has a single, scalar, optimisation score value that is *a priori* unknown. During the optimisation process, the algorithm samples from the hyperparameter space by selecting hyperparameter sets and computing the optimisation score value for one or more bootstraps. For each hyperparameter set the resulting values are distributed around the actual value. The learner indicated by hyperparameter\_learner is then used to infer optimisation score estimates for unsampled parts of the hyperparameter space.

The following models are available:

- bayesian\_additive\_regression\_trees or bart: Uses Bayesian Additive Regression Trees (Sparapani et al., 2021) for inference. Unlike standard random forests, BART allows for estimating posterior distributions directly and can extrapolate.
- gaussian\_process (default): Creates a localised approximate Gaussian process for inference (Gramacy, 2016). This allows for better scaling than deterministic Gaussian Processes.
- random\_forest: Creates a random forest for inference. Originally suggested by Hutter et al. (2011). A weakness of random forests is their lack of extrapolation beyond observed values, which limits their usefulness in exploiting promising areas of hyperparameter space.
- random or random\_search: Forgoes the use of models to steer optimisation. Instead, a random search is performed.
- acquisition\_function (*optional*) The acquisition function influences how new hyperparameter sets are selected. The algorithm uses the model learned by the learner indicated by hyperparameter\_learner to search the hyperparameter space for hyperparameter sets that are either likely better than the best known set (*exploitation*) or where there is considerable uncertainty (*exploration*). The acquisition function quantifies this (Shahriari et al., 2016). The following acquisition functions are available, and are described in more detail in the *learner algorithms* vignette:
- improvement\_probability: The probability of improvement quantifies the probability that the expected optimisation score for a set is better than the best observed optimisation score
- improvement\_empirical\_probability: Similar to improvement\_probability, but based directly on optimisation scores predicted by the individual decision trees.
- expected\_improvement (default): Computes expected improvement.
- upper\_confidence\_bound: This acquisition function is based on the upper confidence bound of the distribution (Srinivas et al., 2012).
- bayes\_upper\_confidence\_bound: This acquisition function is based on the upper confidence bound of the distribution (Kaufmann et al., 2012).
- exploration\_method (*optional*) Method used to steer exploration in post-initialisation intensive searching steps. As stated earlier, each SMBO iteration step compares suggested alternative parameter sets with an incumbent best set in a series of steps. The exploration method controls how the set of alternative parameter sets is pruned after each step in an iteration. Can be one of the following:
	- successive\_halving (default): The set of alternative parameter sets is pruned by removing the worst performing half of the sets after each step (Jamieson and Talwalkar, 2016).
	- stochastic\_reject: The set of alternative parameter sets is pruned by comparing the performance of each parameter set with that of the incumbent best parameter set using a paired Wilcoxon test based on shared bootstraps. Parameter sets that perform significantly worse, at an alpha level indicated by smbo\_stochastic\_reject\_p\_value, are pruned.
	- none: The set of alternative parameter sets is not pruned.
- smbo\_stochastic\_reject\_p\_value (*optional*) The p-value threshold used for the stochastic\_reject exploration method.

The default value is 0.05.

parallel\_hyperparameter\_optimisation (*optional*) Enable parallel processing for hyperparameter optimisation. Defaults to TRUE. When set to FALSE, this will disable the use of parallel processing while performing optimisation, regardless of the settings of the parallel parameter. The parameter moreover specifies whether parallelisation takes place within the optimisation algorithm (inner, default), or in an outer loop ( outer) over learners, data subsamples, etc.

parallel\_hyperparameter\_optimisation is ignored if parallel=FALSE.

- evaluate\_top\_level\_only (*optional*) Flag that signals that only evaluation at the most global experiment level is required. Consider a cross-validation experiment with additional external validation. The global experiment level consists of data that are used for development, internal validation and external validation. The next lower experiment level are the individual crossvalidation iterations.
	- When the flag is true, evaluations take place on the global level only, and no results are generated for the next lower experiment levels. In our exam-

ple, this means that results from individual cross-validation iterations are not computed and shown. When the flag is false, results are computed from both the global layer and the next lower level. Setting the flag to true saves computation time.

- skip\_evaluation\_elements (*optional*) Specifies which evaluation steps, if any, should be skipped as part of the evaluation process. Defaults to none, which means that all relevant evaluation steps are performed. It can have one or more of the following values:
	- none, false: no steps are skipped.
	- all, true: all steps are skipped.
	- auc\_data: data for assessing and plotting the area under the receiver operating characteristic curve are not computed.
	- calibration\_data: data for assessing and plotting model calibration are not computed.
	- calibration\_info: data required to assess calibration, such as baseline survival curves, are not collected. These data will still be present in the models.
	- confusion\_matrix: data for assessing and plotting a confusion matrix are not collected.
	- decision\_curve\_analyis: data for performing a decision curve analysis are not computed.
	- feature\_expressions: data for assessing and plotting sample clustering are not computed.
	- feature\_similarity: data for assessing and plotting feature clusters are not computed.
	- fs\_vimp: data for assessing and plotting feature selection-based variable importance are not collected.
	- hyperparameters: data for assessing model hyperparameters are not collected. These data will still be present in the models.
	- ice\_data: data for individual conditional expectation and partial dependence plots are not created.
	- model\_performance: data for assessing and visualising model performance are not created.
	- model\_vimp: data for assessing and plotting model-based variable importance are not collected.
	- permutation\_vimp: data for assessing and plotting model-agnostic permutation variable importance are not computed.
	- prediction\_data: predictions for each sample are not made and exported.
	- risk\_stratification\_data: data for assessing and plotting Kaplan-Meier survival curves are not collected.
	- risk\_stratification\_info: data for assessing stratification into risk groups are not computed.
	- univariate\_analysis: data for assessing and plotting univariate feature importance are not computed.
- ensemble\_method (*optional*) Method for ensembling predictions from models for the same sample. Available methods are:
	- median (default): Use the median of the predicted values as the ensemble value for a sample.
	- mean: Use the mean of the predicted values as the ensemble value for a sample.

This parameter is only used if detail\_level is ensemble.

evaluation\_metric (*optional*) One or more metrics for assessing model performance. See the vignette on performance metrics for the available metrics.

Confidence intervals (or rather credibility intervals) are computed for each metric during evaluation. This is done using bootstraps, the number of which depends on the value of confidence\_level (Davison and Hinkley, 1997).

If unset, the metric in the optimisation\_metric variable is used.

sample\_limit (*optional*) Set the upper limit of the number of samples that are used during evaluation steps. Cannot be less than 20.

This setting can be specified per data element by providing a parameter value in a named list with data elements, e.g. list("sample\_similarity"=100, "permutation\_vimp"=1000).

This parameter can be set for the following data elements: sample\_similarity and ice\_data.

- detail\_level (*optional*) Sets the level at which results are computed and aggregated.
	- ensemble: Results are computed at the ensemble level, i.e. over all models in the ensemble. This means that, for example, bias-corrected estimates of model performance are assessed by creating (at least) 20 bootstraps and computing the model performance of the ensemble model for each bootstrap.
	- hybrid (default): Results are computed at the level of models in an ensemble. This means that, for example, bias-corrected estimates of model performance are directly computed using the models in the ensemble. If there are at least 20 trained models in the ensemble, performance is computed for each model, in contrast to ensemble where performance is computed for the ensemble of models. If there are less than 20 trained models in the ensemble, bootstraps are created so that at least 20 point estimates can be made.
	- model: Results are computed at the model level. This means that, for example, bias-corrected estimates of model performance are assessed by creating (at least) 20 bootstraps and computing the performance of the model for each bootstrap.

Note that each level of detail has a different interpretation for bootstrap confidence intervals. For ensemble and model these are the confidence intervals for the ensemble and an individual model, respectively. That is, the confidence interval describes the range where an estimate produced by a respective ensemble or model trained on a repeat of the experiment may be found with the probability of the confidence level. For hybrid, it represents the range where any single model trained on a repeat of the experiment may be found with the probability of the confidence level. By definition, confidence intervals obtained using hybrid are at least as wide as those for ensemble. hybrid offers the correct interpretation if the goal of the analysis is to assess the result of a single, unspecified, model. hybrid is generally computationally less expensive then ensemble, which in turn is somewhat less expensive than model. A non-default detail\_level parameter can be specified for separate evaluation steps by providing a parameter value in a named list with data elements, e.g. list("auc\_data"="ensemble", "model\_performance"="hybrid"). This parameter can be set for the following data elements: auc\_data, decision\_curve\_analyis, model\_performance, permutation\_vimp, ice\_data, prediction\_data and confusion\_matrix.

estimation\_type (*optional*) Sets the type of estimation that should be possible. This has the following options:

- point: Point estimates.
- bias\_correction or bc: Bias-corrected estimates. A bias-corrected estimate is computed from (at least) 20 point estimates, and familiar may bootstrap the data to create them.
- bootstrap\_confidence\_interval or bci (default): Bias-corrected estimates with bootstrap confidence intervals (Efron and Hastie, 2016). The number of point estimates required depends on the confidence\_level parameter, and familiar may bootstrap the data to create them.

As with detail\_level, a non-default estimation\_type parameter can be specified for separate evaluation steps by providing a parameter value in a named list with data elements, e.g. list("auc\_data"="bci", "model\_performance"="point"). This parameter can be set for the following data elements: auc\_data, decision\_curve\_analyis, model\_performance, permutation\_vimp, ice\_data, and prediction\_data.

aggregate\_results (*optional*) Flag that signifies whether results should be aggregated during evaluation. If estimation\_type is bias\_correction or bc, aggregation leads to a single bias-corrected estimate. If estimation\_type is bootstrap\_confidence\_interval or bci, aggregation leads to a single bias-corrected estimate with lower and upper boundaries of the confidence interval. This has no effect if estimation\_type is point. The default value is equal to TRUE except when assessing metrics to assess model performance, as the default violin plot requires underlying data.

As with detail\_level and estimation\_type, a non-default aggregate\_results parameter can be specified for separate evaluation steps by providing a parameter value in a named list with data elements, e.g. list("auc\_data"=TRUE, , "model\_performance"=FALSE). This parameter exists for the same elements as estimation\_type.

- confidence\_level (*optional*) Numeric value for the level at which confidence intervals are determined. In the case bootstraps are used to determine the confidence intervals bootstrap estimation, familiar uses the rule of thumb  $n = 20/ci. level$  to determine the number of required bootstraps. The default value is 0.95.
- bootstrap\_ci\_method (*optional*) Method used to determine bootstrap confidence intervals (Efron and Hastie, 2016). The following methods are im-

plemented:

- percentile (default): Confidence intervals obtained using the percentile method.
- bc: Bias-corrected confidence intervals.

Note that the standard method is not implemented because this method is often not suitable due to non-normal distributions. The bias-corrected and accelerated (BCa) method is not implemented yet.

feature\_cluster\_method (*optional*) Method used to perform clustering of features. The same methods as for the cluster\_method configuration parameter are available: none, hclust, agnes, diana and pam. The value for the cluster\_method configuration parameter is used by default. When generating clusters for the purpose of determining mutual correlation and ordering feature expressions, none is ignored and hclust is used instead.

feature\_linkage\_method (*optional*) Method used for agglomerative clustering with hclust and agnes. Linkage determines how features are sequentially combined into clusters based on distance. The methods are shared with the cluster\_linkage\_method configuration parameter: average, single, complete, weighted, and ward.

The value for the cluster\_linkage\_method configuration parameters is used by default.

feature\_cluster\_cut\_method (*optional*) Method used to divide features into separate clusters. The available methods are the same as for the cluster\_cut\_method configuration parameter: silhouette, fixed\_cut and dynamic\_cut. silhouette is available for all cluster methods, but fixed\_cut only applies to methods that create hierarchical trees (hclust, agnes and diana). dynamic\_cut requires the dynamicTreeCut package and can only be used with agnes and hclust.

The value for the cluster\_cut\_method configuration parameter is used by default.

feature\_similarity\_metric (*optional*) Metric to determine pairwise similarity between features. Similarity is computed in the same manner as for clustering, and feature\_similarity\_metric therefore has the same options as cluster\_similarity\_metric: mcfadden\_r2, cox\_snell\_r2, nagelkerke\_r2, spearman, kendall and pearson.

The value used for the cluster\_similarity\_metric configuration parameter is used by default.

feature\_similarity\_threshold (*optional*) The threshold level for pair-wise similarity that is required to form feature clusters with the fixed\_cut method. This threshold functions in the same manner as the one defined using the cluster\_similarity\_threshold parameter.

By default, the value for the cluster\_similarity\_threshold configuration parameter is used.

Unlike for cluster\_similarity\_threshold, more than one value can be supplied here.

sample\_cluster\_method (*optional*) The method used to perform clustering based on distance between samples. These are the same methods as for the cluster\_method configuration parameter: hclust, agnes, diana and pam.

The value for the cluster\_method configuration parameter is used by default. When generating clusters for the purpose of ordering samples in feature expressions, none is ignored and hclust is used instead.

sample\_linkage\_method (*optional*) The method used for agglomerative clustering in hclust and agnes. These are the same methods as for the cluster\_linkage\_method configuration parameter: average, single, complete, weighted, and ward. The value for the cluster\_linkage\_method configuration parameters is used by default.

sample\_similarity\_metric (*optional*) Metric to determine pairwise similarity between samples. Similarity is computed in the same manner as for clustering, but sample\_similarity\_metric has different options that are better suited to computing distance between samples instead of between features. The following metrics are available.

- gower (default): compute Gower's distance between samples. By default, Gower's distance is computed based on winsorised data to reduce the effect of outliers (see below).
- euclidean: compute the Euclidean distance between samples.

The underlying feature data for numerical features is scaled to the  $[0, 1]$ range using the feature values across the samples. The normalisation parameters required can optionally be computed from feature data with the outer 5% (on both sides) of feature values trimmed or winsorised. To do so append \_trim (trimming) or \_winsor (winsorising) to the metric name. This reduces the effect of outliers somewhat.

Regardless of metric, all categorical features are handled as for the Gower's distance: distance is 0 if the values in a pair of samples match, and 1 if they do not.

eval\_aggregation\_method (*optional*) Method for aggregating variable importances for the purpose of evaluation. Variable importances are determined during feature selection steps and after training the model. Both types are evaluated, but feature selection variable importance is only evaluated at runtime.

See the documentation for the vimp\_aggregation\_method argument for information concerning the different methods available.

eval\_aggregation\_rank\_threshold (*optional*) The threshold used to define the subset of highly important features during evaluation.

See the documentation for the vimp\_aggregation\_rank\_threshold argument for more information.

- eval\_icc\_type (*optional*) String indicating the type of intraclass correlation coefficient (1, 2 or 3) that should be used to compute robustness for features in repeated measurements during the evaluation of univariate importance. These types correspond to the types in Shrout and Fleiss (1979). The default value is 1.
- stratification\_method (*optional*) Method for determining the stratification threshold for creating survival groups. The actual, model-dependent, threshold value is obtained from the development data, and can afterwards be used to perform stratification on validation data.

The following stratification methods are available:

- median (default): The median predicted value in the development cohort is used to stratify the samples into two risk groups. For predicted outcome values that build a continuous spectrum, the two risk groups in the development cohort will be roughly equal in size.
- mean: The mean predicted value in the development cohort is used to stratify the samples into two risk groups.
- mean\_trim: As mean, but based on the set of predicted values where the 5% lowest and 5% highest values are discarded. This reduces the effect of outliers.
- mean\_winsor: As mean, but based on the set of predicted values where the 5% lowest and 5% highest values are winsorised. This reduces the effect of outliers.
- fixed: Samples are stratified based on the sample quantiles of the predicted values. These quantiles are defined using the stratification\_threshold parameter.
- optimised: Use maximally selected rank statistics to determine the optimal threshold (Lausen and Schumacher, 1992; Hothorn et al., 2003) to stratify samples into two optimally separated risk groups.

One or more stratification methods can be selected simultaneously. This parameter is only relevant for survival outcomes.

stratification\_threshold (*optional*) Numeric value(s) signifying the sample quantiles for stratification using the fixed method. The number of risk groups will be the number of values +1.

The default value is c(1/3, 2/3), which will yield two thresholds that divide samples into three equally sized groups. If fixed is not among the selected stratification methods, this parameter is ignored.

This parameter is only relevant for survival outcomes.

time\_max (*optional*) Time point which is used as the benchmark for e.g. cumulative risks generated by random forest, or the cutoff for Uno's concordance index.

If time\_max is not provided, but evaluation\_times is, the largest value of evaluation\_times is used. If both are not provided, time\_max is set to the 98th percentile of the distribution of survival times for samples with an event in the development data set.

This parameter is only relevant for survival outcomes.

evaluation\_times (*optional*) One or more time points that are used for assessing calibration in survival problems. This is done as expected and observed survival probabilities depend on time.

If unset, evaluation\_times will be equal to time\_max.

This parameter is only relevant for survival outcomes.

dynamic\_model\_loading (*optional*) Enables dynamic loading of models during the evaluation process, if TRUE. Defaults to FALSE. Dynamic loading of models may reduce the overall memory footprint, at the cost of increased disk or network IO. Models can only be dynamically loaded if they are found at an accessible disk or network location. Setting this parameter to TRUE may help if parallel processing causes out-of-memory issues during evaluation.

parallel\_evaluation (*optional*) Enable parallel processing for hyperparameter optimisation. Defaults to TRUE. When set to FALSE, this will disable the use of parallel processing while performing optimisation, regardless of the settings of the parallel parameter. The parameter moreover specifies whether parallelisation takes place within the evaluation process steps (inner, default), or in an outer loop ( outer) over learners, data subsamples, etc.

parallel\_evaluation is ignored if parallel=FALSE.

## Value

Nothing. All output is written to the experiment directory. If the experiment directory is in a temporary location, a list with all familiarModel, familiarEnsemble, familiarData and familiarCollection objects will be returned.

#### References

- 1. Storey, J. D. A direct approach to false discovery rates. J. R. Stat. Soc. Series B Stat. Methodol. 64, 479–498 (2002).
- 2. Shrout, P. E. & Fleiss, J. L. Intraclass correlations: uses in assessing rater reliability. Psychol. Bull. 86, 420–428 (1979).
- 3. Koo, T. K. & Li, M. Y. A guideline of selecting and reporting intraclass correlation coefficients for reliability research. J. Chiropr. Med. 15, 155–163 (2016).
- 4. Yeo, I. & Johnson, R. A. A new family of power transformations to improve normality or symmetry. Biometrika 87, 954–959 (2000).
- 5. Box, G. E. P. & Cox, D. R. An analysis of transformations. J. R. Stat. Soc. Series B Stat. Methodol. 26, 211–252 (1964).
- 6. Park, M. Y., Hastie, T. & Tibshirani, R. Averaged gene expressions for regression. Biostatistics 8, 212–227 (2007).
- 7. Tolosi, L. & Lengauer, T. Classification with correlated features: unreliability of feature ranking and solutions. Bioinformatics 27, 1986–1994 (2011).
- 8. Johnson, W. E., Li, C. & Rabinovic, A. Adjusting batch effects in microarray expression data using empirical Bayes methods. Biostatistics 8, 118–127 (2007)
- 9. Kaufman, L. & Rousseeuw, P. J. Finding groups in data: an introduction to cluster analysis. (John Wiley & Sons, 2009).
- 10. Muellner, D. fastcluster: fast hierarchical, agglomerative clustering routines for R and Python. J. Stat. Softw. 53, 1–18 (2013).
- 11. Rousseeuw, P. J. Silhouettes: A graphical aid to the interpretation and validation of cluster analysis. J. Comput. Appl. Math. 20, 53–65 (1987).
- 12. Langfelder, P., Zhang, B. & Horvath, S. Defining clusters from a hierarchical cluster tree: the Dynamic Tree Cut package for R. Bioinformatics 24, 719–720 (2008).
- 13. McFadden, D. Conditional logit analysis of qualitative choice behavior. in Frontiers in Econometrics (ed. Zarembka, P.) 105–142 (Academic Press, 1974).
- 14. Cox, D. R. & Snell, E. J. Analysis of binary data. (Chapman and Hall, 1989).
- 15. Nagelkerke, N. J. D. A note on a general definition of the coefficient of determination. Biometrika 78, 691–692 (1991).
- 16. Meinshausen, N. & Buehlmann, P. Stability selection. J. R. Stat. Soc. Series B Stat. Methodol. 72, 417–473 (2010).
- 17. Haury, A.-C., Gestraud, P. & Vert, J.-P. The influence of feature selection methods on accuracy, stability and interpretability of molecular signatures. PLoS One 6, e28210 (2011).
- 18. Wald, R., Khoshgoftaar, T. M., Dittman, D., Awada, W. & Napolitano,A. An extensive comparison of feature ranking aggregation techniques in bioinformatics. in 2012 IEEE 13th International Conference on Information Reuse Integration (IRI) 377–384 (2012).
- 19. Hutter, F., Hoos, H. H. & Leyton-Brown, K. Sequential model-based optimization for general algorithm configuration. in Learning and Intelligent Optimization (ed. Coello, C. A. C.) 6683, 507–523 (Springer Berlin Heidelberg, 2011).
- 20. Shahriari, B., Swersky, K., Wang, Z., Adams, R. P. & de Freitas, N. Taking the Human Out of the Loop: A Review of Bayesian Optimization. Proc. IEEE 104, 148–175 (2016)
- 21. Srinivas, N., Krause, A., Kakade, S. M. & Seeger, M. W. Information-Theoretic Regret Bounds for Gaussian Process Optimization in the Bandit Setting. IEEE Trans. Inf. Theory 58, 3250–3265 (2012)
- 22. Kaufmann, E., Cappé, O. & Garivier, A. On Bayesian upper confidence bounds for bandit problems. in Artificial intelligence and statistics 592–600 (2012).
- 23. Jamieson, K. & Talwalkar, A. Non-stochastic Best Arm Identification and Hyperparameter Optimization. in Proceedings of the 19th International Conference on Artificial Intelligence and Statistics (eds. Gretton, A. & Robert, C. C.) vol. 51 240–248 (PMLR, 2016).
- 24. Gramacy, R. B. laGP: Large-Scale Spatial Modeling via Local Approximate Gaussian Processes in R. Journal of Statistical Software 72, 1–46 (2016)
- 25. Sparapani, R., Spanbauer, C. & McCulloch, R. Nonparametric Machine Learning and Efficient Computation with Bayesian Additive Regression Trees: The BART R Package. Journal of Statistical Software 97, 1–66 (2021)
- 26. Davison, A. C. & Hinkley, D. V. Bootstrap methods and their application. (Cambridge University Press, 1997).
- 27. Efron, B. & Hastie, T. Computer Age Statistical Inference. (Cambridge University Press, 2016).
- 28. Lausen, B. & Schumacher, M. Maximally Selected Rank Statistics. Biometrics 48, 73 (1992).
- 29. Hothorn, T. & Lausen, B. On the exact distribution of maximally selected rank statistics. Comput. Stat. Data Anal. 43, 121–137 (2003).

train\_familiar *Create models using end-to-end machine learning*

#### **Description**

Train models using familiar. Evaluation is not performed.

# train\_familiar 269

# Usage

```
train_familiar(
  formula = NULL,
  data = NULL,experiment_data = NULL,
  cl = NULL,experimental_design = "fs+mb",
  learner = NULL,
  hyperparameter = NULL,
  verbose = TRUE,
  ...
\mathcal{L}
```
# Arguments

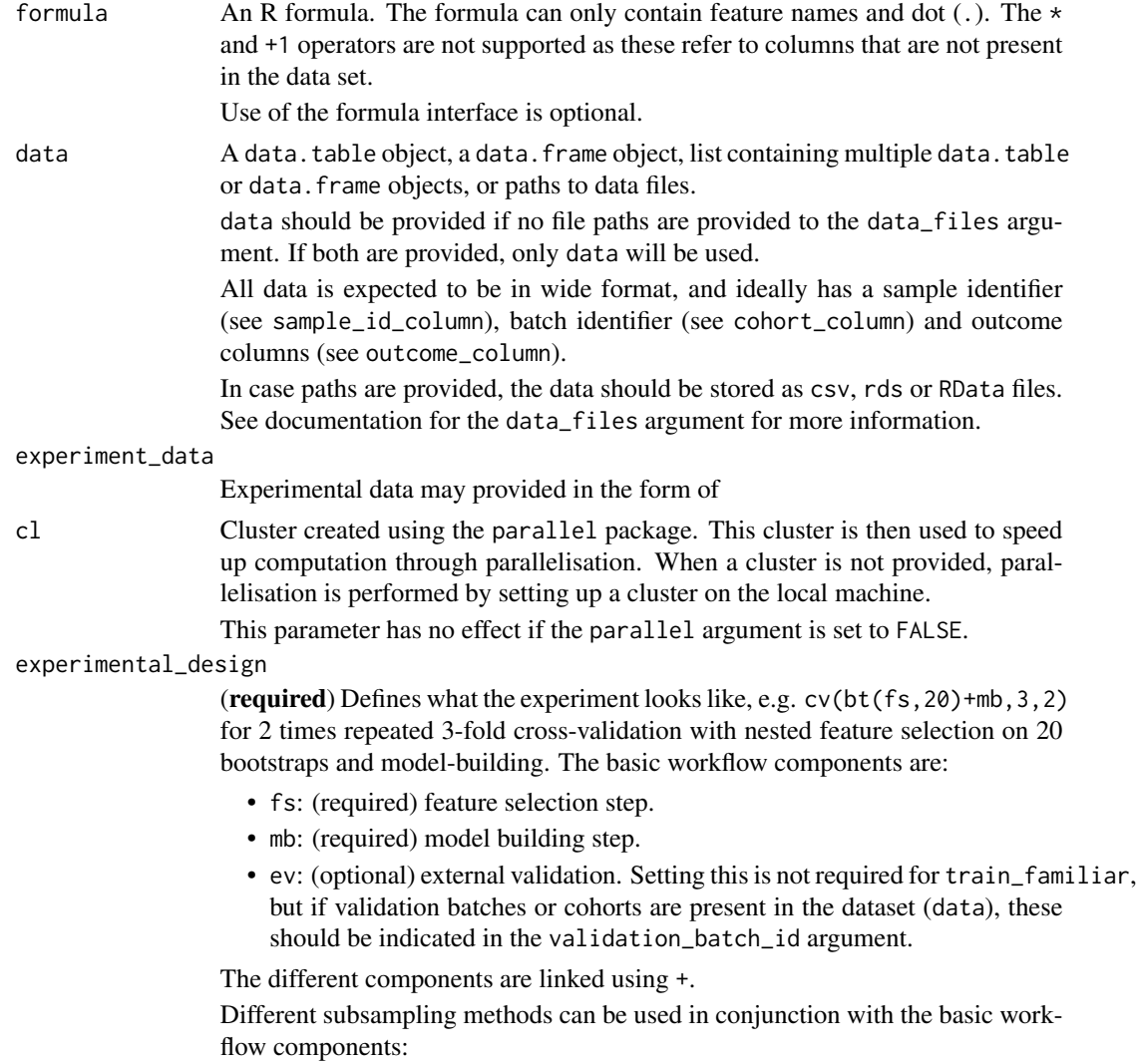

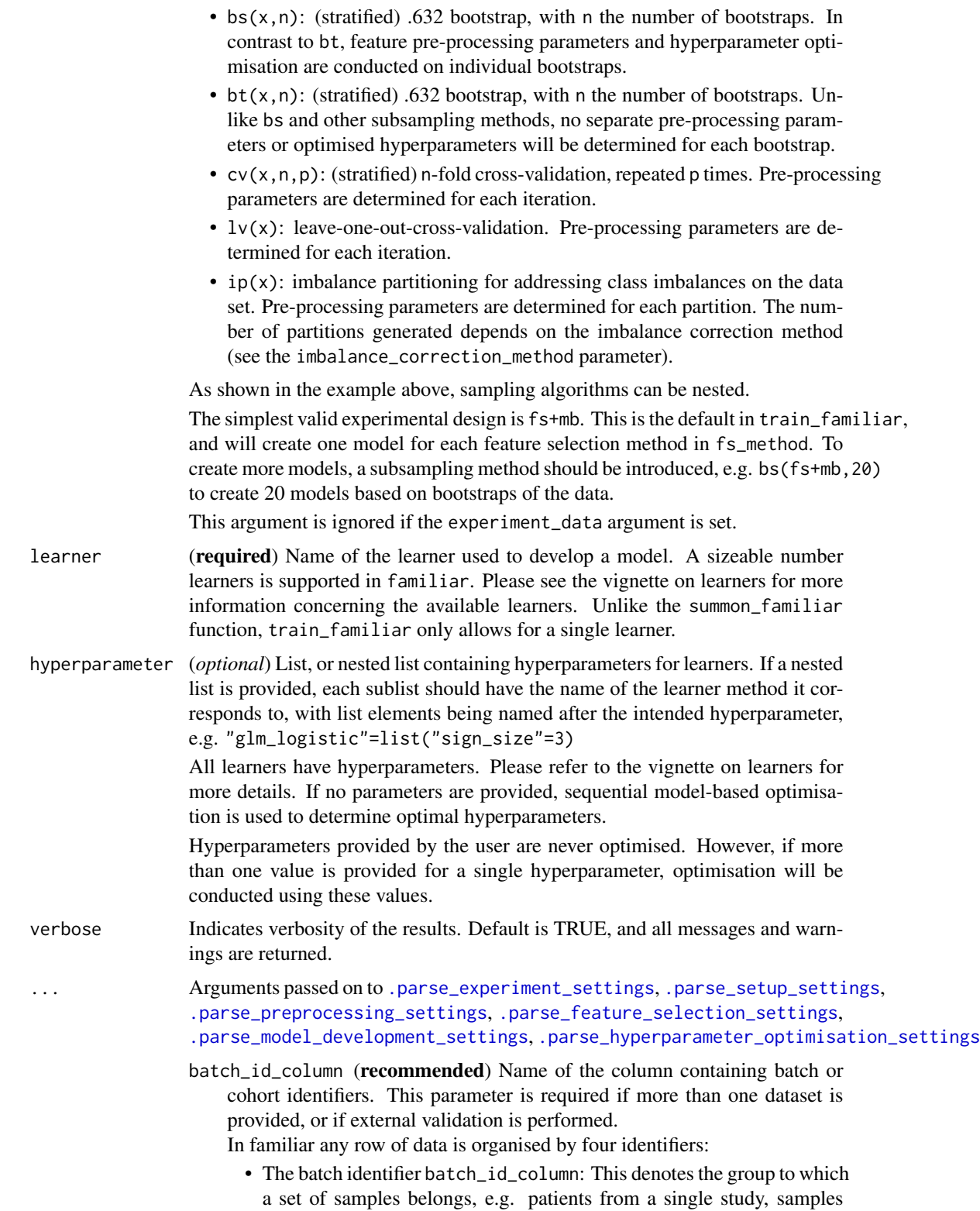

measured in a batch, etc. The batch identifier is used for batch normalisation, as well as selection of development and validation datasets.

- The sample identifier sample\_id\_column: This denotes the sample level, e.g. data from a single individual. Subsets of data, e.g. bootstraps or cross-validation folds, are created at this level.
- The series identifier series\_id\_column: Indicates measurements on a single sample that may not share the same outcome value, e.g. a time series, or the number of cells in a view.
- The repetition identifier: Indicates repeated measurements in a single series where any feature values may differ, but the outcome does not. Repetition identifiers are always implicitly set when multiple entries for the same series of the same sample in the same batch that share the same outcome are encountered.
- sample\_id\_column (recommended) Name of the column containing sample or subject identifiers. See batch\_id\_column above for more details. If unset, every row will be identified as a single sample.
- series\_id\_column (optional) Name of the column containing series identifiers, which distinguish between measurements that are part of a series for a single sample. See batch\_id\_column above for more details. If unset, rows which share the same batch and sample identifiers but have a different outcome are assigned unique series identifiers.
- development\_batch\_id (*optional*) One or more batch or cohort identifiers to constitute data sets for development. Defaults to all, or all minus the identifiers in validation\_batch\_id for external validation. Required if external validation is performed and validation\_batch\_id is not provided.
- validation\_batch\_id (*optional*) One or more batch or cohort identifiers to constitute data sets for external validation. Defaults to all data sets except those in development\_batch\_id for external validation, or none if not. Required if development\_batch\_id is not provided.
- outcome\_name (*optional*) Name of the modelled outcome. This name will be used in figures created by familiar.
	- If not set, the column name in outcome\_column will be used for binomial, multinomial, count and continuous outcomes. For other outcomes (survival and competing\_risk) no default is used.
- outcome\_column (recommended) Name of the column containing the outcome of interest. May be identified from a formula, if a formula is provided as an argument. Otherwise an error is raised. Note that survival and competing\_risk outcome type outcomes require two columns that indicate the time-to-event or the time of last follow-up and the event status.
- outcome\_type (recommended) Type of outcome found in the outcome column. The outcome type determines many aspects of the overall process, e.g. the available feature selection methods and learners, but also the type of assessments that can be conducted to evaluate the resulting models. Implemented outcome types are:
	- binomial: categorical outcome with 2 levels.
	- multinomial: categorical outcome with 2 or more levels.
	- count: Poisson-distributed numeric outcomes.
- continuous: general continuous numeric outcomes.
- survival: survival outcome for time-to-event data.

If not provided, the algorithm will attempt to obtain outcome\_type from contents of the outcome column. This may lead to unexpected results, and we therefore advise to provide this information manually.

Note that competing\_risk survival analysis are not fully supported, and is currently not a valid choice for outcome\_type.

- class\_levels (*optional*) Class levels for binomial or multinomial outcomes. This argument can be used to specify the ordering of levels for categorical outcomes. These class levels must exactly match the levels present in the outcome column.
- event\_indicator (recommended) Indicator for events in survival and competing\_risk analyses. familiar will automatically recognise 1, true, t, y and yes as event indicators, including different capitalisations. If this parameter is set, it replaces the default values.
- censoring\_indicator (recommended) Indicator for right-censoring in survival and competing\_risk analyses. familiar will automatically recognise 0, false, f, n, no as censoring indicators, including different capitalisations. If this parameter is set, it replaces the default values.
- competing\_risk\_indicator (recommended) Indicator for competing risks in competing\_risk analyses. There are no default values, and if unset, all values other than those specified by the event\_indicator and censoring\_indicator parameters are considered to indicate competing risks.
- signature (*optional*) One or more names of feature columns that are considered part of a specific signature. Features specified here will always be used for modelling. Ranking from feature selection has no effect for these features.
- novelty\_features (*optional*) One or more names of feature columns that should be included for the purpose of novelty detection.
- exclude\_features (*optional*) Feature columns that will be removed from the data set. Cannot overlap with features in signature, novelty\_features or include\_features.
- include\_features (*optional*) Feature columns that are specifically included in the data set. By default all features are included. Cannot overlap with exclude\_features, but may overlap signature. Features in signature and novelty\_features are always included. If both exclude\_features and include\_features are provided, include\_features takes precedence, provided that there is no overlap between the two.

imbalance\_correction\_method (*optional*) Type of method used to address class imbalances. Available options are:

- full\_undersampling (default): All data will be used in an ensemble fashion. The full minority class will appear in each partition, but majority classes are undersampled until all data have been used.
- random\_undersampling: Randomly undersamples majority classes. This is useful in cases where full undersampling would lead to the formation of many models due major overrepresentation of the largest class.

This parameter is only used in combination with imbalance partitioning in the experimental design, and ip should therefore appear in the string that defines the design.

- imbalance\_n\_partitions (*optional*) Number of times random undersampling should be repeated. 10 undersampled subsets with balanced classes are formed by default.
- parallel (*optional*) Enable parallel processing. Defaults to TRUE. When set to FALSE, this disables all parallel processing, regardless of specific parameters such as parallel\_preprocessing. However, when parallel is TRUE, parallel processing of different parts of the workflow can be disabled by setting respective flags to FALSE.
- parallel\_nr\_cores (*optional*) Number of cores available for parallelisation. Defaults to 2. This setting does nothing if parallelisation is disabled.
- restart\_cluster (*optional*) Restart nodes used for parallel computing to free up memory prior to starting a parallel process. Note that it does take time to set up the clusters. Therefore setting this argument to TRUE may impact processing speed. This argument is ignored if parallel is FALSE or the cluster was initialised outside of familiar. Default is FALSE, which causes the clusters to be initialised only once.
- cluster\_type (*optional*) Selection of the cluster type for parallel processing. Available types are the ones supported by the parallel package that is part of the base R distribution: psock (default), fork, mpi, nws, sock. In addition, none is available, which also disables parallel processing.
- backend\_type (*optional*) Selection of the backend for distributing copies of the data. This backend ensures that only a single master copy is kept in memory. This limits memory usage during parallel processing. Several backend options are available, notably socket\_server, and none (default). socket\_server is based on the callr package and R sockets, comes with familiar and is available for any OS. none uses the package environment of familiar to store data, and is available for any OS. However, none requires copying of data to any parallel process, and has a larger memory footprint.
- server\_port (*optional*) Integer indicating the port on which the socket server or RServe process should communicate. Defaults to port 6311. Note that ports 0 to 1024 and 49152 to 65535 cannot be used.
- feature\_max\_fraction\_missing (*optional*) Numeric value between 0.0 and 0.95 that determines the meximum fraction of missing values that still allows a feature to be included in the data set. All features with a missing value fraction over this threshold are not processed further. The default value is 0.30.
- sample\_max\_fraction\_missing (*optional*) Numeric value between 0.0 and 0.95 that determines the maximum fraction of missing values that still allows a sample to be included in the data set. All samples with a missing value fraction over this threshold are excluded and not processed further. The default value is 0.30.
- filter\_method (*optional*) One or methods used to reduce dimensionality of the data set by removing irrelevant or poorly reproducible features.

Several method are available:

- none (default): None of the features will be filtered.
- low\_variance: Features with a variance below the low\_var\_minimum\_variance\_threshold are filtered. This can be useful to filter, for example, genes that are not differentially expressed.
- univariate\_test: Features undergo a univariate regression using an outcome-appropriate regression model. The p-value of the model coefficient is collected. Features with coefficient p or q-value above the univariate\_test\_threshold are subsequently filtered.
- robustness: Features that are not sufficiently robust according to the intraclass correlation coefficient are filtered. Use of this method requires that repeated measurements are present in the data set, i.e. there should be entries for which the sample and cohort identifiers are the same.

More than one method can be used simultaneously. Features with singular values are always filtered, as these do not contain information.

- univariate\_test\_threshold (*optional*) Numeric value between 1.0 and 0.0 that determines which features are irrelevant and will be filtered by the univariate\_test. The p or q-values are compared to this threshold. All features with values above the threshold are filtered. The default value is 0.20.
- univariate\_test\_threshold\_metric (*optional*) Metric used with the to compare the univariate\_test\_threshold against. The following metrics can be chosen:
	- p\_value (default): The unadjusted p-value of each feature is used for to filter features.
	- q\_value: The q-value (Story, 2002), is used to filter features. Some data sets may have insufficient samples to compute the q-value. The qvalue package must be installed from Bioconductor to use this method.
- univariate\_test\_max\_feature\_set\_size (*optional*) Maximum size of the feature set after the univariate test. P or q values of features are compared against the threshold, but if the resulting data set would be larger than this setting, only the most relevant features up to the desired feature set size are selected.

The default value is NULL, which causes features to be filtered based on their relevance only.

low\_var\_minimum\_variance\_threshold (required, if used) Numeric value that determines which features will be filtered by the low\_variance method. The variance of each feature is computed and compared to the threshold. If it is below the threshold, the feature is removed.

This parameter has no default value and should be set if low\_variance is used.

low\_var\_max\_feature\_set\_size (*optional*) Maximum size of the feature set after filtering features with a low variance. All features are first compared against low\_var\_minimum\_variance\_threshold. If the resulting feature set would be larger than specified, only the most strongly varying features will be selected, up to the desired size of the feature set.

The default value is NULL, which causes features to be filtered based on their variance only.

- robustness\_icc\_type (*optional*) String indicating the type of intraclass correlation coefficient (1, 2 or 3) that should be used to compute robustness for features in repeated measurements. These types correspond to the types in Shrout and Fleiss (1979). The default value is 1.
- robustness\_threshold\_metric (*optional*) String indicating which specific intraclass correlation coefficient (ICC) metric should be used to filter features. This should be one of:
	- icc: The estimated ICC value itself.
	- icc\_low (default): The estimated lower limit of the 95% confidence interval of the ICC, as suggested by Koo and Li (2016).
	- icc\_panel: The estimated ICC value over the panel average, i.e. the ICC that would be obtained if all repeated measurements were averaged.
	- icc\_panel\_low: The estimated lower limit of the 95% confidence interval of the panel ICC.
- robustness\_threshold\_value (*optional*) The intraclass correlation coefficient value that is as threshold. The default value is 0.70.
- transformation\_method (*optional*) The transformation method used to change the distribution of the data to be more normal-like. The following methods are available:
	- none: This disables transformation of features.
	- yeo\_johnson (default): Transformation using the Yeo-Johnson transformation (Yeo and Johnson, 2000). The algorithm tests various lambda values (-2.0, -1.0, -0.5, 0.0, 0.33333, 0.5, 1.0, 1.5, 2.0) and selects the lambda that maximises the log-likelihood.
	- yeo\_johnson\_trim: As yeo\_johnson, but based on the set of feature values where the 5% lowest and 5% highest values are discarded. This reduces the effect of outliers.
	- yeo\_johnson\_winsor: As yeo\_johnson, but based on the set of feature values where the 5% lowest and 5% highest values are winsorised. This reduces the effect of outliers.
	- box\_cox: Transformation using the Box-Cox transformation (Box and Cox, 1964). Unlike the Yeo-Johnson transformation, the Box-Cox transformation requires that all data are positive. Features that contain zero or negative values cannot be transformed using this transformation. The algorithm tests various lambda values (-2.0, -1.0, -0.5, 0.0, 0.3333, 0.5, 1.0, 1.5, 2.0) and selects the lambda that maximises the log-likelihood.
	- box\_cox\_trim: As box\_cox, but based on the set of feature values where the 5% lowest and 5% highest values are discarded. This reduces the effect of outliers.
	- box\_cox\_winsor: As box\_cox, but based on the set of feature values where the 5% lowest and 5% highest values are winsorised. This reduces the effect of outliers.

Only features that contain numerical data are transformed. Transformation parameters obtained in development data are stored within featureInfo objects for later use with validation data sets.

- normalisation\_method (*optional*) The normalisation method used to improve the comparability between numerical features that may have very different scales. The following normalisation methods can be chosen:
	- none: This disables feature normalisation.
	- standardisation (default): Features are normalised by subtraction of their mean values and division by their standard deviations. This causes every feature to be have a center value of 0.0 and standard deviation of 1.0.
	- standardisation\_trim: As standardisation, but based on the set of feature values where the 5% lowest and 5% highest values are discarded. This reduces the effect of outliers.
	- standardisation\_winsor: As standardisation, but based on the set of feature values where the 5% lowest and 5% highest values are winsorised. This reduces the effect of outliers.
	- normalisation: Features are normalised by subtraction of their minimum values and division by their ranges. This maps all feature values to a [0, 1] interval.
	- normalisation\_trim: As normalisation, but based on the set of feature values where the 5% lowest and 5% highest values are discarded. This reduces the effect of outliers.
	- normalisation\_winsor: As normalisation, but based on the set of feature values where the 5% lowest and 5% highest values are winsorised. This reduces the effect of outliers.
	- quantile: Features are normalised by subtraction of their median values and division by their interquartile range.
	- mean\_centering: Features are centered by substracting the mean, but do not undergo rescaling.

Only features that contain numerical data are normalised. Normalisation parameters obtained in development data are stored within featureInfo objects for later use with validation data sets.

- batch\_normalisation\_method (*optional*) The method used for batch normalisation. Available methods are:
	- none (default): This disables batch normalisation of features.
	- standardisation: Features within each batch are normalised by subtraction of the mean value and division by the standard deviation in each batch.
	- standardisation\_trim: As standardisation, but based on the set of feature values where the 5% lowest and 5% highest values are discarded. This reduces the effect of outliers.
	- standardisation\_winsor: As standardisation, but based on the set of feature values where the 5% lowest and 5% highest values are winsorised. This reduces the effect of outliers.
- normalisation: Features within each batch are normalised by subtraction of their minimum values and division by their range in each batch. This maps all feature values in each batch to a [0, 1] interval.
- normalisation\_trim: As normalisation, but based on the set of feature values where the 5% lowest and 5% highest values are discarded. This reduces the effect of outliers.
- normalisation\_winsor: As normalisation, but based on the set of feature values where the 5% lowest and 5% highest values are winsorised. This reduces the effect of outliers.
- quantile: Features in each batch are normalised by subtraction of the median value and division by the interquartile range of each batch.
- mean\_centering: Features in each batch are centered on 0.0 by substracting the mean value in each batch, but are not rescaled.
- combat\_parametric: Batch adjustments using parametric empirical Bayes (Johnson et al, 2007). combat\_p leads to the same method.
- combat\_non\_parametric: Batch adjustments using non-parametric empirical Bayes (Johnson et al, 2007). combat\_np and combat lead to the same method. Note that we reduced complexity from  $O(n^2)$  to  $O(n)$ by only computing batch adjustment parameters for each feature on a subset of 50 randomly selected features, instead of all features.

Only features that contain numerical data are normalised using batch normalisation. Batch normalisation parameters obtained in development data are stored within featureInfo objects for later use with validation data sets, in case the validation data is from the same batch.

If validation data contains data from unknown batches, normalisation parameters are separately determined for these batches.

Note that for both empirical Bayes methods, the batch effect is assumed to produce results across the features. This is often true for things such as gene expressions, but the assumption may not hold generally.

When performing batch normalisation, it is moreover important to check that differences between batches or cohorts are not related to the studied endpoint.

imputation\_method (*optional*) Method used for imputing missing feature values. Two methods are implemented:

- simple: Simple replacement of a missing value by the median value (for numeric features) or the modal value (for categorical features).
- lasso: Imputation of missing value by lasso regression (using glmnet) based on information contained in other features.

simple imputation precedes lasso imputation to ensure that any missing values in predictors required for lasso regression are resolved. The lasso estimate is then used to replace the missing value.

The default value depends on the number of features in the dataset. If the number is lower than 100, lasso is used by default, and simple otherwise. Only single imputation is performed. Imputation models and parameters are stored within featureInfo objects for later use with validation data sets.

- cluster\_method (*optional*) Clustering is performed to identify and replace redundant features, for example those that are highly correlated. Such features do not carry much additional information and may be removed or replaced instead (Park et al., 2007; Tolosi and Lengauer, 2011). The cluster method determines the algorithm used to form the clusters. The following cluster methods are implemented:
	- none: No clustering is performed.
	- hclust (default): Hierarchical agglomerative clustering. If the fastcluster package is installed, fastcluster::hclust is used (Muellner 2013), otherwise stats::hclust is used.
	- agnes: Hierarchical clustering using agglomerative nesting (Kaufman and Rousseeuw, 1990). This algorithm is similar to hclust, but uses the cluster::agnes implementation.
	- diana: Divisive analysis hierarchical clustering. This method uses divisive instead of agglomerative clustering (Kaufman and Rousseeuw, 1990). cluster::diana is used.
	- pam: Partioning around medioids. This partitions the data into \$k\$ clusters around medioids (Kaufman and Rousseeuw, 1990). \$k\$ is selected using the silhouette metric. pam is implemented using the cluster::pam function.

Clusters and cluster information is stored within featureInfo objects for later use with validation data sets. This enables reproduction of the same clusters as formed in the development data set.

- cluster\_linkage\_method (*optional*) Linkage method used for agglomerative clustering in hclust and agnes. The following linkage methods can be used:
	- average (default): Average linkage.
	- single: Single linkage.
	- complete: Complete linkage.
	- weighted: Weighted linkage, also known as McQuitty linkage.
	- ward: Linkage using Ward's minimum variance method.

diana and pam do not require a linkage method.

cluster\_cut\_method (*optional*) The method used to define the actual clusters. The following methods can be used:

- silhouette: Clusters are formed based on the silhouette score (Rousseeuw, 1987). The average silhouette score is computed from 2 to  $n$  clusters, with  $n$  the number of features. Clusters are only formed if the average silhouette exceeds 0.50, which indicates reasonable evidence for structure. This procedure may be slow if the number of features is large  $(>100s)$ .
- fixed\_cut: Clusters are formed by cutting the hierarchical tree at the point indicated by the cluster\_similarity\_threshold, e.g. where features in a cluster have an average Spearman correlation of 0.90. fixed\_cut is only available for agnes, diana and hclust.
- dynamic\_cut: Dynamic cluster formation using the cutting algorithm in the dynamicTreeCut package. This package should be installed

to select this option. dynamic\_cut can only be used with agnes and hclust.

The default options are silhouette for partioning around medioids (pam) and fixed\_cut otherwise.

- cluster\_similarity\_metric (*optional*) Clusters are formed based on feature similarity. All features are compared in a pair-wise fashion to compute similarity, for example correlation. The resulting similarity grid is converted into a distance matrix that is subsequently used for clustering. The following metrics are supported to compute pairwise similarities:
	- mcfadden\_r2 (default): McFadden's pseudo R-squared (McFadden, 1974).
	- cox\_snell\_r2: Cox and Snell's pseudo R-squared (Cox and Snell, 1989).
	- nagelkerke\_r2: Nagelkerke's pseudo R-squared (Nagelkerke, 1991).
	- spearman: Spearman's rank order correlation.
	- kendall: Kendall rank correlation.
	- pearson: Pearson product-moment correlation.

The pseudo R-squared metrics can be used to assess similarity between mixed pairs of numeric and categorical features, as these are based on the log-likelihood of regression models. In familiar, the more informative feature is used as the predictor and the other feature as the reponse variable. In numeric-categorical pairs, the numeric feature is considered to be more informative and is thus used as the predictor. In categorical-categorical pairs, the feature with most levels is used as the predictor.

In case any of the classical correlation coefficients (pearson, spearman and kendall) are used with (mixed) categorical features, the categorical features are one-hot encoded and the mean correlation over all resulting pairs is used as similarity.

- cluster\_similarity\_threshold (*optional*) The threshold level for pair-wise similarity that is required to form clusters using fixed\_cut. This should be a numerical value between 0.0 and 1.0. Note however, that a reasonable threshold value depends strongly on the similarity metric. The following are the default values used:
	- mcfadden\_r2: 0.30
	- cox\_snell\_r2 and nagelkerke\_r2: 0.75
	- spearman, kendall and pearson: 0.90

Alternatively, if the fixed cut method is not used, this value determines whether any clustering should be performed, because the data may not contain highly similar features. The default values in this situation are:

- mcfadden\_r2: 0.05
- cox\_snell\_r2 and nagelkerke\_r2: 0.40
- spearman, kendall and pearson: 0.50

The threshold value is converted to a distance (1-similarity) prior to cutting hierarchical trees.

cluster\_representation\_method (*optional*) Method used to determine how the information of co-clustered features is summarised and used to represent the cluster. The following methods can be selected:

- best\_predictor (default): The feature with the highest importance according to univariate regression with the outcome is used to represent the cluster.
- medioid: The feature closest to the cluster center, i.e. the feature that is most similar to the remaining features in the cluster, is used to represent the feature.
- mean: A meta-feature is generated by averaging the feature values for all features in a cluster. This method aligns all features so that all features will be positively correlated prior to averaging. Should a cluster contain one or more categorical features, the medioid method will be used instead, as averaging is not possible. Note that if this method is chosen, the normalisation\_method parameter should be one of standardisation, standardisation\_trim, standardisation\_winsor or quantile.'

If the pam cluster method is selected, only the medioid method can be used. In that case 1 medioid is used by default.

- parallel\_preprocessing (*optional*) Enable parallel processing for the preprocessing workflow. Defaults to TRUE. When set to FALSE, this will disable the use of parallel processing while preprocessing, regardless of the settings of the parallel parameter. parallel\_preprocessing is ignored if parallel=FALSE.
- fs\_method (required) Feature selection method to be used for determining variable importance. familiar implements various feature selection methods. Please refer to the vignette on feature selection methods for more details.

More than one feature selection method can be chosen. The experiment will then repeated for each feature selection method.

Feature selection methods determines the ranking of features. Actual selection of features is done by optimising the signature size model hyperparameter during the hyperparameter optimisation step.

fs\_method\_parameter (*optional*) List of lists containing parameters for feature selection methods. Each sublist should have the name of the feature selection method it corresponds to.

Most feature selection methods do not have parameters that can be set. Please refer to the vignette on feature selection methods for more details. Note that if the feature selection method is based on a learner (e.g. lasso regression), hyperparameter optimisation may be performed prior to assessing variable importance.

- vimp\_aggregation\_method (*optional*) The method used to aggregate variable importances over different data subsets, e.g. bootstraps. The following methods can be selected:
	- none: Don't aggregate ranks, but rather aggregate the variable importance scores themselves.
	- mean: Use the mean rank of a feature over the subsets to determine the aggregated feature rank.
	- median: Use the median rank of a feature over the subsets to determine the aggregated feature rank.
- best: Use the best rank the feature obtained in any subset to determine the aggregated feature rank.
- worst: Use the worst rank the feature obtained in any subset to determine the aggregated feature rank.
- stability: Use the frequency of the feature being in the subset of highly ranked features as measure for the aggregated feature rank (Meinshausen and Buehlmann, 2010).
- exponential: Use a rank-weighted frequence of occurrence in the subset of highly ranked features as measure for the aggregated feature rank (Haury et al., 2011).
- borda (default): Use the borda count as measure for the aggregated feature rank (Wald et al., 2012).
- enhanced\_borda: Use an occurrence frequency-weighted borda count as measure for the aggregated feature rank (Wald et al., 2012).
- truncated\_borda: Use borda count computed only on features within the subset of highly ranked features.
- enhanced\_truncated\_borda: Apply both the enhanced borda method and the truncated borda method and use the resulting borda count as the aggregated feature rank.

The *feature selection methods* vignette provides additional information.

vimp\_aggregation\_rank\_threshold (*optional*) The threshold used to define the subset of highly important features. If not set, this threshold is determined by maximising the variance in the occurrence value over all features over the subset size.

This parameter is only relevant for stability, exponential, enhanced\_borda, truncated\_borda and enhanced\_truncated\_borda methods.

- parallel\_feature\_selection (*optional*) Enable parallel processing for the feature selection workflow. Defaults to TRUE. When set to FALSE, this will disable the use of parallel processing while performing feature selection, regardless of the settings of the parallel parameter. parallel\_feature\_selection is ignored if parallel=FALSE.
- novelty\_detector (*optional*) Specify the algorithm used for training a novelty detector. This detector can be used to identify out-of-distribution data prospectively.
- detector\_parameters (*optional*) List lists containing hyperparameters for novelty detectors. Currently not used.
- parallel\_model\_development (*optional*) Enable parallel processing for the model development workflow. Defaults to TRUE. When set to FALSE, this will disable the use of parallel processing while developing models, regardless of the settings of the parallel parameter. parallel\_model\_development is ignored if parallel=FALSE.
- optimisation\_bootstraps (*optional*) Number of bootstraps that should be generated from the development data set. During the optimisation procedure one or more of these bootstraps (indicated by smbo\_step\_bootstraps) are used for model development using different combinations of hyperparameters. The effect of the hyperparameters is then assessed by comparing in-bag and out-of-bag model performance.

The default number of bootstraps is 50. Hyperparameter optimisation may finish before exhausting the set of bootstraps.

optimisation\_determine\_vimp (*optional*) Logical value that indicates whether variable importance is determined separately for each of the bootstraps created during the optimisation process (TRUE) or the applicable results from the feature selection step are used (FALSE).

Determining variable importance increases the initial computational overhead. However, it prevents positive biases for the out-of-bag data due to overlap of these data with the development data set used for the feature selection step. In this case, any hyperparameters of the variable importance method are not determined separately for each bootstrap, but those obtained during the feature selection step are used instead. In case multiple of such hyperparameter sets could be applicable, the set that will be used is randomly selected for each bootstrap.

This parameter only affects hyperparameter optimisation of learners. The default is TRUE.

- smbo\_random\_initialisation (*optional*) String indicating the initialisation method for the hyperparameter space. Can be one of fixed\_subsample (default), fixed, or random. fixed and fixed\_subsample first create hyperparameter sets from a range of default values set by familiar. fixed\_subsample then randomly draws up to smbo\_n\_random\_sets from the grid. random does not rely upon a fixed grid, and randomly draws up to smbo\_n\_random\_sets hyperparameter sets from the hyperparameter space.
- smbo\_n\_random\_sets (*optional*) Number of random or subsampled hyperparameters drawn during the initialisation process. Default: 100. Cannot be smaller than 10. The parameter is not used when smbo\_random\_initialisation is fixed, as the entire pre-defined grid will be explored.
- max\_smbo\_iterations (*optional*) Maximum number of intensify iterations of the SMBO algorithm. During an intensify iteration a run-off occurs between the current *best* hyperparameter combination and either 10 challenger combination with the highest expected improvement or a set of 20 random combinations.

Run-off with random combinations is used to force exploration of the hyperparameter space, and is performed every second intensify iteration, or if there is no expected improvement for any challenger combination.

If a combination of hyperparameters leads to better performance on the same data than the incumbent *best* set of hyperparameters, it replaces the incumbent set at the end of the intensify iteration.

The default number of intensify iteration is 20. Iterations may be stopped early if the incumbent set of hyperparameters remains the same for smbo\_stop\_convergent\_iterat iterations, or performance improvement is minimal. This behaviour is suppressed during the first 4 iterations to enable the algorithm to explore the hyperparameter space.

smbo\_stop\_convergent\_iterations (*optional*) The number of subsequent convergent SMBO iterations required to stop hyperparameter optimisation early. An iteration is convergent if the *best* parameter set has not changed or the optimisation score over the 4 most recent iterations has not changed beyond the tolerance level in smbo\_stop\_tolerance.

The default value is 3.

smbo\_stop\_tolerance (*optional*) Tolerance for early stopping due to convergent optimisation score.

The default value depends on the number of samples (at the series level), ranging from 0.01 for 100 or fewer samples, to 0.001 for 10000 or more samples.

smbo\_time\_limit (*optional*) Time limit (in minutes) for the optimisation process. Optimisation is stopped after this limit is exceeded. Time taken to determine variable importance for the optimisation process (see the optimisation\_determine\_vimp parameter) does not count.

The default is NULL, indicating that there is no time limit for the optimisation process. The time limit cannot be less than 1 minute.

smbo\_initial\_bootstraps (*optional*) The number of bootstraps taken from the set of optimisation\_bootstraps as the bootstraps assessed initially. The default value is 1. The value cannot be larger than optimisation\_bootstraps.

smbo\_step\_bootstraps (*optional*) The number of bootstraps taken from the set of optimisation\_bootstraps bootstraps as the bootstraps assessed during the steps of each intensify iteration.

The default value is 3. The value cannot be larger than optimisation\_bootstraps.

smbo\_intensify\_steps (*optional*) The number of steps in each SMBO intensify iteration. Each step a new set of smbo\_step\_bootstraps bootstraps is drawn and used in the run-off between the incumbent *best* hyperparameter combination and its challengers.

The default value is 5. Higher numbers allow for a more detailed comparison, but this comes with added computational cost.

optimisation\_metric (*optional*) One or more metrics used to compute performance scores. See the vignette on performance metrics for the available metrics.

If unset, the following metrics are used by default:

- auc roc: For binomial and multinomial models.
- mse: Mean squared error for continuous models.
- msle: Mean squared logarithmic error for count models.
- concordance\_index: For survival models.

Multiple optimisation metrics can be specified. Actual metric values are converted to an objective value by comparison with a baseline metric value that derives from a trivial model, i.e. majority class for binomial and multinomial outcomes, the median outcome for count and continuous outcomes and a fixed risk or time for survival outcomes.

optimisation\_function (*optional*) Type of optimisation function used to quantify the performance of a hyperparameter set. Model performance is assessed using the metric(s) specified by optimisation\_metric on the inbag (IB) and out-of-bag (OOB) samples of a bootstrap. These values are converted to objective scores with a standardised interval of  $[-1.0, 1.0]$ . Each pair of objective is subsequently used to compute an optimisation score. The optimisation score across different bootstraps is than aggregated to a summary score. This summary score is used to rank hyperparameter sets, and select the optimal set.

The combination of optimisation score and summary score is determined by the optimisation function indicated by this parameter:

- validation or max\_validation (default): seeks to maximise OOB score.
- balanced: seeks to balance IB and OOB score.
- stronger\_balance: similar to balanced, but with stronger penalty for differences between IB and OOB scores.
- validation\_minus\_sd: seeks to optimise the average OOB score minus its standard deviation.
- validation\_25th\_percentile: seeks to optimise the 25th percentile of OOB scores, and is conceptually similar to validation\_minus\_sd.
- model\_estimate: seeks to maximise the OOB score estimate predicted by the hyperparameter learner (not available for random search).
- model\_estimate\_minus\_sd: seeks to maximise the OOB score estimate minus its estimated standard deviation, as predicted by the hyperparameter learner (not available for random search).

Additional detail are provided in the *Learning algorithms and hyperparameter optimisation* vignette.

- hyperparameter\_learner (*optional*) Any point in the hyperparameter space has a single, scalar, optimisation score value that is *a priori* unknown. During the optimisation process, the algorithm samples from the hyperparameter space by selecting hyperparameter sets and computing the optimisation score value for one or more bootstraps. For each hyperparameter set the resulting values are distributed around the actual value. The learner indicated by hyperparameter\_learner is then used to infer optimisation score estimates for unsampled parts of the hyperparameter space. The following models are available:
	- bayesian\_additive\_regression\_trees or bart: Uses Bayesian Additive Regression Trees (Sparapani et al., 2021) for inference. Unlike standard random forests, BART allows for estimating posterior distributions directly and can extrapolate.
	- gaussian\_process (default): Creates a localised approximate Gaussian process for inference (Gramacy, 2016). This allows for better scaling than deterministic Gaussian Processes.
	- random\_forest: Creates a random forest for inference. Originally suggested by Hutter et al. (2011). A weakness of random forests is their lack of extrapolation beyond observed values, which limits their usefulness in exploiting promising areas of hyperparameter space.
	- random or random\_search: Forgoes the use of models to steer optimisation. Instead, a random search is performed.
- acquisition\_function (*optional*) The acquisition function influences how new hyperparameter sets are selected. The algorithm uses the model learned by the learner indicated by hyperparameter\_learner to search the hyperparameter space for hyperparameter sets that are either likely better than the best known set (*exploitation*) or where there is considerable uncertainty (*exploration*). The acquisition function quantifies this (Shahriari et al., 2016).

The following acquisition functions are available, and are described in more detail in the *learner algorithms* vignette:

- improvement\_probability: The probability of improvement quantifies the probability that the expected optimisation score for a set is better than the best observed optimisation score
- improvement\_empirical\_probability: Similar to improvement\_probability, but based directly on optimisation scores predicted by the individual decision trees.
- expected\_improvement (default): Computes expected improvement.
- upper\_confidence\_bound: This acquisition function is based on the upper confidence bound of the distribution (Srinivas et al., 2012).
- bayes\_upper\_confidence\_bound: This acquisition function is based on the upper confidence bound of the distribution (Kaufmann et al., 2012).
- exploration\_method (*optional*) Method used to steer exploration in post-initialisation intensive searching steps. As stated earlier, each SMBO iteration step compares suggested alternative parameter sets with an incumbent best set in a series of steps. The exploration method controls how the set of alternative parameter sets is pruned after each step in an iteration. Can be one of the following:
	- successive\_halving (default): The set of alternative parameter sets is pruned by removing the worst performing half of the sets after each step (Jamieson and Talwalkar, 2016).
	- stochastic\_reject: The set of alternative parameter sets is pruned by comparing the performance of each parameter set with that of the incumbent best parameter set using a paired Wilcoxon test based on shared bootstraps. Parameter sets that perform significantly worse, at an alpha level indicated by smbo\_stochastic\_reject\_p\_value, are pruned.
	- none: The set of alternative parameter sets is not pruned.
- smbo\_stochastic\_reject\_p\_value (*optional*) The p-value threshold used for the stochastic\_reject exploration method. The default value is 0.05.
- parallel\_hyperparameter\_optimisation (*optional*) Enable parallel processing for hyperparameter optimisation. Defaults to TRUE. When set to FALSE, this will disable the use of parallel processing while performing optimisation, regardless of the settings of the parallel parameter. The parameter moreover specifies whether parallelisation takes place within the optimisation algorithm (inner, default), or in an outer loop ( outer) over learners, data subsamples, etc.

parallel\_hyperparameter\_optimisation is ignored if parallel=FALSE.

# Details

This is a thin wrapper around summon\_familiar, and functions like it, but automatically skips all evaluation steps. Only a single learner is allowed.

## Value

One or more familiarModel objects.

update\_model\_dir\_path *Updates model directory path for ensemble objects.*

# Description

Updates the model directory path of a familiarEnsemble object.

### Usage

update\_model\_dir\_path(object, dir\_path, ...)

## S4 method for signature 'familiarEnsemble' update\_model\_dir\_path(object, dir\_path)

## S4 method for signature 'ANY' update\_model\_dir\_path(object, dir\_path)

#### Arguments

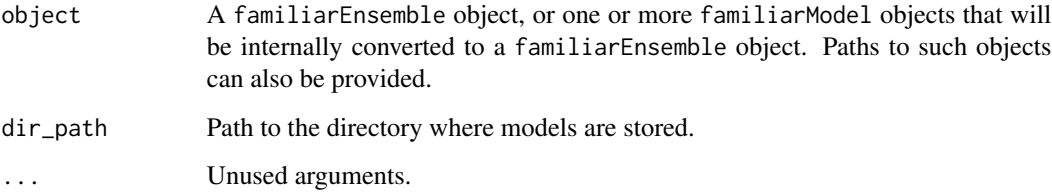

# Details

Ensemble models created by familiar are often written to a directory on a local drive or network. In such cases, the actual models are detached, and paths to the models are stored instead. When the models are moved from their original location, they can no longer be found and attached to the ensemble. This method allows for pointing to the new directory containing the models.

#### Value

A familiarEnsemble object.

#### Description

Provides backward compatibility for familiar objects exported to a file. This mitigates compatibility issues when working with files that become outdated as new versions of familiar are released, e.g. because slots have been removed.

### Usage

```
update_object(object, ...)
## S4 method for signature 'familiarModel'
update_object(object, ...)
## S4 method for signature 'familiarEnsemble'
update_object(object, ...)
## S4 method for signature 'familiarData'
update_object(object, ...)
## S4 method for signature 'familiarCollection'
update_object(object, ...)
## S4 method for signature 'vimpTable'
update_object(object, ...)
## S4 method for signature 'familiarNoveltyDetector'
update_object(object, ...)
## S4 method for signature 'featureInfo'
update_object(object, ...)
## S4 method for signature 'experimentData'
update_object(object, ...)
## S4 method for signature 'list'
update_object(object, ...)
## S4 method for signature 'ANY'
update_object(object, ...)
```
### Arguments

```
object A familiarModel, a familiarEnsemble, a familiarData or familiarCollection
               object.
```
### Value

An up-to-date version of the respective S4 object.

#### vcov *Calculate variance-covariance matrix for a model*

# Description

Calculate variance-covariance matrix for a model

# Usage

```
vcov(object, ...)
```

```
## S4 method for signature 'familiarModel'
vcov(object, ...)
```
# Arguments

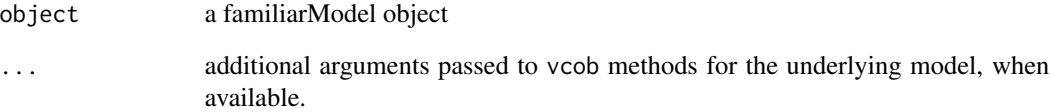

# Details

This method extends the vcov S3 method. For some models vcov requires information that is trimmed from the model. In this case a copy of the variance-covariance matrix is stored with the model, and returned.

# Value

Variance-covariance matrix of the model in the familiarModel object, if any.
#### <span id="page-288-0"></span>**Description**

A vimpTable object contains information concerning variable importance of one or more features. These objects are created during feature selection.

### Details

vimpTable objects exists in various states. These states are generally incremental, i.e. one cannot turn a declustered table into the initial version. Some methods such as aggregation internally do some state reshuffling.

This object replaces the ad-hoc lists with information that were used in versions prior to familiar 1.2.0.

#### Slots

vimp\_table Table containing features with corresponding scores.

vimp\_method Method used to compute variable importance scores for each feature.

- run\_table Run table for the data used to compute variable importances from. Used internally.
- score\_aggregation Method used to aggregate the score of contrasts for each categorical feature, if any,
- encoding\_table Table used to relate categorical features to their contrasts, if any. Not used for all variable importance methods.
- cluster\_table Table used to relate original features with features after clustering. Variable importance is determined after feature processing, which includes clustering.
- invert Determines whether increasing score corresponds to increasing (FALSE) or decreasing rank (TRUE). Used internally to determine how ranks should be formed.

project\_id Identifier of the project that generated the vimpTable object.

familiar\_version Version of the familiar package used to create this table.

state State of the variable importance table. The object can have the following states:

- initial: initial state, directly after the variable importance table is filled.
- decoded: depending on the variable importance method, the initial variable importance table may contain the scores of individual contrasts for categorical variables. When decoded, data in the encoding\_table attribute has been used to aggregate scores from all contrasts into a single score for each feature.
- declustered: variable importance is determined from fully processed features, which includes clustering. This means that a single feature in the variable importance table may represent multiple original features. When a variable importance table has been declustered, all clusters have been turned into their constituent features.
- <span id="page-289-0"></span>• reclustered: When the table is reclustered, features are replaced by their respective clusters. This is actually used when updating the cluster table to ensure it fits to a local context. This prevents issues when attempting to aggregate or apply variable importance tables in data with different feature preprocessing, and as a result, different clusters.
- ranked: The scores have been used to create ranks, with lower ranks indicating better features.
- aggregated: Score and ranks from multiple variable importance tables were aggregated.

#### See Also

[get\\_vimp\\_table](#page-97-0), [aggregate\\_vimp\\_table](#page-4-0)

waiver *Create a waiver object*

## Description

This function is functionally identical to ggplot2::waiver() function and creates a waiver object. A waiver object is an otherwise empty object that serves the same purpose as NULL, i.e. as placeholder for a default value. Because NULL can sometimes be a valid input argument, it can therefore not be used to switch to an internal default value.

#### Usage

waiver()

# Value

waiver object

# **Index**

∗ IO get\_xml\_config, [99](#page-98-0) .parse\_evaluation\_settings, *[243](#page-242-0)* .parse\_experiment\_settings, *[200](#page-199-0)*, *[211](#page-210-0)*, *[223](#page-222-0)*, *[243](#page-242-0)*, *[270](#page-269-0)* .parse\_feature\_selection\_settings, *[223](#page-222-0)*, *[243](#page-242-0)*, *[270](#page-269-0)* .parse\_file\_paths, *[243](#page-242-0) [243](#page-242-0)*, *[270](#page-269-0)* .parse\_model\_development\_settings, *[243](#page-242-0)*, *[270](#page-269-0)* .parse\_preprocessing\_settings, *[200](#page-199-0)*, *[211](#page-210-0)*, *[223](#page-222-0)*, *[243](#page-242-0)*, *[270](#page-269-0)* .parse\_setup\_settings, *[200](#page-199-0)*, *[211](#page-210-0)*, *[223](#page-222-0)*, *[243](#page-242-0)*, *[270](#page-269-0)* aggregate\_vimp\_table, [5,](#page-4-1) *[233](#page-232-0)*, *[290](#page-289-0)* aggregate\_vimp\_table,character-method *(*aggregate\_vimp\_table*)*, [5](#page-4-1) aggregate\_vimp\_table,experimentData-method *(*aggregate\_vimp\_table*)*, [5](#page-4-1) aggregate\_vimp\_table,list-method *(*aggregate\_vimp\_table*)*, [5](#page-4-1) aggregate\_vimp\_table,NULL-method *(*aggregate\_vimp\_table*)*, [5](#page-4-1) aggregate\_vimp\_table,vimpTable-method *(*aggregate\_vimp\_table*)*, [5](#page-4-1) as\_data\_object, [6](#page-5-0) as\_data\_object,ANY-method *(*as\_data\_object*)*, [6](#page-5-0) as\_data\_object,data.table-method *(*as\_data\_object*)*, [6](#page-5-0) as\_data\_object,dataObject-method *(*as\_data\_object*)*, [6](#page-5-0)

as\_familiar\_collection, [10,](#page-9-0) *[26](#page-25-0)*, *[31](#page-30-0)*, *[35](#page-34-0)*, *[38,](#page-37-0) [39](#page-38-0)*, *[42](#page-41-0)*, *[44](#page-43-0)*, *[47](#page-46-0)*, *[50,](#page-49-0) [51](#page-50-0)*, *[53](#page-52-0)*, *[57](#page-56-0)*, *[61,](#page-60-0) [62](#page-61-0)*, *[66](#page-65-0)*, *[70](#page-69-0)*, *[74](#page-73-0)*, *[77](#page-76-0)*, *[79](#page-78-0)*, *[81](#page-80-0)*, *[104](#page-103-0)*, *[108](#page-107-0)*, *[116](#page-115-0)*, *[123](#page-122-0)*, *[128](#page-127-0)*, *[136](#page-135-0)*, *[152](#page-151-0)*, *[159](#page-158-0)*, *[173](#page-172-0)*, *[184](#page-183-0)*, *[190](#page-189-0)*, *[197](#page-196-0)*

.parse\_hyperparameter\_optimisation\_settings, as\_familiar\_collection,familiarEnsemble-method as\_familiar\_collection,ANY-method *(*as\_familiar\_collection*)*, [10](#page-9-0) as\_familiar\_collection,character-method *(*as\_familiar\_collection*)*, [10](#page-9-0) as\_familiar\_collection,familiarCollection-method *(*as\_familiar\_collection*)*, [10](#page-9-0) as\_familiar\_collection,familiarData-method *(*as\_familiar\_collection*)*, [10](#page-9-0) *(*as\_familiar\_collection*)*, [10](#page-9-0) as\_familiar\_collection,familiarModel-method *(*as\_familiar\_collection*)*, [10](#page-9-0) as\_familiar\_collection,list-method *(*as\_familiar\_collection*)*, [10](#page-9-0) as\_familiar\_data, [17](#page-16-0) as\_familiar\_data,ANY-method *(*as\_familiar\_data*)*, [17](#page-16-0) as\_familiar\_data,character-method *(*as\_familiar\_data*)*, [17](#page-16-0) as\_familiar\_data,familiarData-method *(*as\_familiar\_data*)*, [17](#page-16-0) as\_familiar\_data,familiarEnsemble-method *(*as\_familiar\_data*)*, [17](#page-16-0) as\_familiar\_data,familiarModel-method *(*as\_familiar\_data*)*, [17](#page-16-0) as\_familiar\_data,list-method *(*as\_familiar\_data*)*, [17](#page-16-0) as\_familiar\_ensemble, [22](#page-21-0) as\_familiar\_ensemble,ANY-method *(*as\_familiar\_ensemble*)*, [22](#page-21-0) as\_familiar\_ensemble,character-method *(*as\_familiar\_ensemble*)*, [22](#page-21-0) as\_familiar\_ensemble,familiarEnsemble-method *(*as\_familiar\_ensemble*)*, [22](#page-21-0) as\_familiar\_ensemble,familiarModel-method *(*as\_familiar\_ensemble*)*, [22](#page-21-0) as\_familiar\_ensemble,list-method *(*as\_familiar\_ensemble*)*, [22](#page-21-0)

coef, [23](#page-22-0)

coef,familiarModel-method *(*coef*)*, [23](#page-22-0) dataObject-class, [24](#page-23-0) experimentData-class, [24](#page-23-0) export\_all, [25](#page-24-0) export\_all,ANY-method *(*export\_all*)*, [25](#page-24-0) export\_all,familiarCollection-method *(*export\_all*)*, [25](#page-24-0) export\_auc\_data, [31](#page-30-0) export\_auc\_data,ANY-method *(*export\_auc\_data*)*, [31](#page-30-0) export\_auc\_data,familiarCollection-method *(*export\_auc\_data*)*, [31](#page-30-0) export\_calibration\_data, [34](#page-33-0) export\_calibration\_data,ANY-method *(*export\_calibration\_data*)*, [34](#page-33-0) export\_calibration\_data,familiarCollection-method *(*export\_calibration\_data*)*, [34](#page-33-0) export\_calibration\_info, [37](#page-36-0) export\_calibration\_info,ANY-method *(*export\_calibration\_info*)*, [37](#page-36-0) export\_calibration\_info,familiarCollection-method *(*export\_calibration\_info*)*, [37](#page-36-0) export\_confusion\_matrix\_data, [39](#page-38-0) export\_confusion\_matrix\_data,ANY-method *(*export\_confusion\_matrix\_data*)*, [39](#page-38-0) export\_confusion\_matrix\_data,familiarCollecti $\mathrm{gapTheta}$ rtial\_dependence\_data,[61](#page-60-0) *(*export\_confusion\_matrix\_data*)*, [39](#page-38-0) export\_decision\_curve\_analysis\_data, [41](#page-40-0) export\_decision\_curve\_analysis\_data,ANY-method *(*export\_decision\_curve\_analysis\_data*)*, [41](#page-40-0) export\_decision\_curve\_analysis\_data,familiarC@XQ@Eti@AF\UtAbion\_vimp,ANY-method *(*export\_decision\_curve\_analysis\_data*)*, [41](#page-40-0) export\_feature\_expressions, [43](#page-42-0) export\_feature\_expressions,ANY-method *(*export\_feature\_expressions*)*, [43](#page-42-0) export\_feature\_expressions,familiarCollectione**xpethtd**prediction\_data,familiarCollection-method *(*export\_feature\_expressions*)*, [43](#page-42-0) export\_feature\_similarity, [45](#page-44-0) export\_feature\_similarity,ANY-method *(*export\_feature\_similarity*)*, [45](#page-44-0) export\_feature\_similarity,familiarCollection-method *(*export\_feature\_similarity*)*, [45](#page-44-0) export\_fs\_vimp, [48](#page-47-0) export\_fs\_vimp,ANY-method *(*export\_fs\_vimp*)*, [48](#page-47-0) export\_fs\_vimp,familiarCollection-method *(*export\_fs\_vimp*)*, [48](#page-47-0) export\_hyperparameters, [50](#page-49-0) export\_hyperparameters,ANY-method *(*export\_hyperparameters*)*, [50](#page-49-0) export\_hyperparameters,familiarCollection-method *(*export\_hyperparameters*)*, [50](#page-49-0) export\_ice\_data, [52,](#page-51-0) *[144](#page-143-0)*, *[166](#page-165-0)* export\_ice\_data,ANY-method *(*export\_ice\_data*)*, [52](#page-51-0) export\_ice\_data,familiarCollection-method *(*export\_ice\_data*)*, [52](#page-51-0) export\_model\_performance, [56](#page-55-0) export\_model\_performance,ANY-method *(*export\_model\_performance*)*, [56](#page-55-0) export\_model\_performance,familiarCollection-method *(*export\_model\_performance*)*, [56](#page-55-0) export\_model\_vimp, [59](#page-58-0) export\_model\_vimp,ANY-method *(*export\_model\_vimp*)*, [59](#page-58-0) export\_model\_vimp,familiarCollection-method *(*export\_model\_vimp*)*, [59](#page-58-0) export\_partial\_dependence\_data,ANY-method *(*export\_partial\_dependence\_data*)*, [61](#page-60-0) export\_partial\_dependence\_data,familiarCollection-method *(*export\_partial\_dependence\_data*)*, [61](#page-60-0) export\_permutation\_vimp, [65](#page-64-0) *(*export\_permutation\_vimp*)*, [65](#page-64-0) export\_permutation\_vimp,familiarCollection-method *(*export\_permutation\_vimp*)*, [65](#page-64-0) export\_prediction\_data, [70](#page-69-0) export\_prediction\_data,ANY-method *(*export\_prediction\_data*)*, [70](#page-69-0) *(*export\_prediction\_data*)*, [70](#page-69-0) export\_risk\_stratification\_data, [73](#page-72-0) export\_risk\_stratification\_data,ANY-method *(*export\_risk\_stratification\_data*)*, [73](#page-72-0)

# INDEX 293

export\_risk\_stratification\_data,familiarColletamibhianeNtovelltyDetector-class,[91](#page-90-0) *(*export\_risk\_stratification\_data*)*, [73](#page-72-0) export\_risk\_stratification\_info, [76](#page-75-0) export\_risk\_stratification\_info,ANY-method *(*export\_risk\_stratification\_info*)*, [76](#page-75-0) export\_risk\_stratification\_info,familiarCollection-method get\_class\_names *(*export\_risk\_stratification\_info*)*, [76](#page-75-0) export\_sample\_similarity, [77](#page-76-0) export\_sample\_similarity,ANY-method *(*export\_sample\_similarity*)*, [77](#page-76-0) export\_sample\_similarity,familiarCollection-method get\_data\_set\_names *(*export\_sample\_similarity*)*, [77](#page-76-0) export\_univariate\_analysis\_data, [80](#page-79-0) export\_univariate\_analysis\_data,ANY-method *(*export\_univariate\_analysis\_data*)*, [80](#page-79-0) et\_feature\_names<br>export\_univariate\_analysis\_data,familiarCollection-method *(*export\_univariate\_analysis\_data*)*, [80](#page-79-0) extract\_auc\_data, *[31](#page-30-0)*, *[108](#page-107-0)* extract\_calibration\_data, *[35](#page-34-0)*, *[116](#page-115-0)* extract\_confusion\_matrix, *[39](#page-38-0)*, *[123](#page-122-0)* extract\_data, *[11](#page-10-0)*, *[17](#page-16-0)*, *[26](#page-25-0)* extract\_decision\_curve\_data, *[128](#page-127-0)* extract\_feature\_expression, *[44](#page-43-0)*, *[184](#page-183-0)* extract\_feature\_similarity, *[136](#page-135-0)* extract\_fs\_vimp, *[197](#page-196-0)* extract\_ice, *[53](#page-52-0)*, *[62](#page-61-0)*, *[144](#page-143-0)*, *[166](#page-165-0)* extract\_performance, *[57](#page-56-0)*, *[159](#page-158-0)* extract\_permutation\_vimp, *[66](#page-65-0)*, *[173](#page-172-0)* extract\_predictions, *[70](#page-69-0)* extract\_risk\_stratification\_data, *[74](#page-73-0)*, *[152](#page-151-0)* extract\_univariate\_analysis, *[81](#page-80-0)*, *[190](#page-189-0)* familiar, [82](#page-81-0) familiar-package *(*familiar*)*, [82](#page-81-0) familiarCollection, *[94–](#page-93-0)[98](#page-97-1)*, *[237–](#page-236-0)[241](#page-240-0)* familiarCollection-class, [83](#page-82-0) familiarData-class, [84](#page-83-0) familiarDataElement-class, [86](#page-85-0) familiarEnsemble-class, [87](#page-86-0) familiarHyperparameterLearner-class, [88](#page-87-0) familiarMetric-class, [89](#page-88-0) familiarModel-class, [90](#page-89-0) familiarVimpMethod-class, [92](#page-91-0) featureInfo-class, [92](#page-91-0) featureInfoParameters-class, [93](#page-92-0) get\_class\_names, *[237](#page-236-0) (*get\_class\_names,familiarCollection-method*)*, [94](#page-93-0) get\_class\_names,familiarCollection-method, [94](#page-93-0) get\_data\_set\_names, *[237](#page-236-0) (*get\_data\_set\_names,familiarCollection-method*)*, [95](#page-94-0) get\_data\_set\_names,familiarCollection-method, [95](#page-94-0) get\_feature\_names, *[238](#page-237-0) (*get\_feature\_names,familiarCollection-method*)*, [95](#page-94-0) get\_feature\_names,familiarCollection-method, [95](#page-94-0) get\_fs\_method\_names, *[239](#page-238-0)* get\_fs\_method\_names *(*get\_fs\_method\_names,familiarCollection-method*)*, [96](#page-95-0) get\_fs\_method\_names,familiarCollection-method, [96](#page-95-0) get\_learner\_names, *[240](#page-239-0)* get\_learner\_names *(*get\_learner\_names,familiarCollection-method*)*, [97](#page-96-0) get\_learner\_names,familiarCollection-method, [97](#page-96-0) get\_risk\_group\_names, *[241](#page-240-0)* get\_risk\_group\_names *(*get\_risk\_group\_names,familiarCollection-method*)*, [97](#page-96-0) get\_risk\_group\_names,familiarCollection-method, [97](#page-96-0) get\_vimp\_table, [98,](#page-97-1) *[233](#page-232-0)*, *[290](#page-289-0)* get\_vimp\_table,character-method *(*get\_vimp\_table*)*, [98](#page-97-1) get\_vimp\_table,experimentData-method *(*get\_vimp\_table*)*, [98](#page-97-1) get\_vimp\_table,familiarModel-method *(*get\_vimp\_table*)*, [98](#page-97-1)

get\_vimp\_table,list-method *(*get\_vimp\_table*)*, [98](#page-97-1) get\_vimp\_table,NULL-method *(*get\_vimp\_table*)*, [98](#page-97-1) get\_vimp\_table,vimpTable-method *(*get\_vimp\_table*)*, [98](#page-97-1) get\_xml\_config, [99](#page-98-0) ggplot2::ggsave, *[104](#page-103-0)*, *[108](#page-107-0)*, *[116](#page-115-0)*, *[123](#page-122-0)*, *[128](#page-127-0)*, *[136](#page-135-0)*, *[144](#page-143-0)*, *[152](#page-151-0)*, *[159](#page-158-0)*, *[166](#page-165-0)*, *[173](#page-172-0)*, *[184](#page-183-0)*, *[190](#page-189-0)*, *[197](#page-196-0)* outcomeInfo-class, [100](#page-99-0) plot\_auc\_precision\_recall\_curve, [101](#page-100-0) plot\_auc\_precision\_recall\_curve,ANY-method *(*plot\_auc\_precision\_recall\_curve*)*, [101](#page-100-0) plot\_auc\_precision\_recall\_curve,familiarCollection-method plot\_model\_signature\_variable\_importance *(*plot\_auc\_precision\_recall\_curve*)*, [101](#page-100-0) plot\_auc\_roc\_curve, [105](#page-104-0) plot\_auc\_roc\_curve,ANY-method *(*plot\_auc\_roc\_curve*)*, [105](#page-104-0) plot\_auc\_roc\_curve,familiarCollection-method plot\_permutation\_variable\_importance,ANY-method *(*plot\_auc\_roc\_curve*)*, [105](#page-104-0) plot\_calibration\_data, [111](#page-110-0) plot\_calibration\_data,ANY-method *(*plot\_calibration\_data*)*, [111](#page-110-0) plot\_calibration\_data,familiarCollection-method *(*plot\_calibration\_data*)*, [111](#page-110-0) plot\_confusion\_matrix, [120](#page-119-0) plot\_confusion\_matrix,ANY-method *(*plot\_confusion\_matrix*)*, [120](#page-119-0) plot\_confusion\_matrix,familiarCollection-method *(*plot\_confusion\_matrix*)*, [120](#page-119-0) plot\_decision\_curve, [125](#page-124-0) plot\_decision\_curve,ANY-method *(*plot\_decision\_curve*)*, [125](#page-124-0) *(*plot\_decision\_curve*)*, [125](#page-124-0) plot\_feature\_selection\_occurrence *(*plot\_variable\_importance*)*, [192](#page-191-0) plot\_feature\_selection\_variable\_importance *(*plot\_variable\_importance*)*, [192](#page-191-0) plot\_feature\_similarity, [132](#page-131-0) plot\_feature\_similarity,ANY-method *(*plot\_feature\_similarity*)*, [132](#page-131-0) plot\_feature\_similarity,familiarCollection-method

```
plot_decision_curve,familiarCollection-method<code>plot_univariate_importance,familiarCollection-method</code>
                                   plot_ice, 139
                                   plot_ice,ANY-method (plot_ice), 139
                                   plot_ice,familiarCollection-method
                                           (plot_ice), 139
                                   plot_kaplan_meier, 148
                                   plot_kaplan_meier,ANY-method
                                           (plot_kaplan_meier), 148
                                   plot_kaplan_meier,familiarCollection-method
                                           (plot_kaplan_meier), 148
                                   plot_model_performance, 155
                                   plot_model_performance,ANY-method
                                           (plot_model_performance), 155
                                   plot_model_performance,familiarCollection-method
                                           (plot_model_performance), 155
                                   plot_model_signature_occurrence
                                           (plot_variable_importance), 192
                                           (plot_variable_importance), 192
                                   plot_pd, 162
                                   plot_pd,ANY-method (plot_pd), 162
                                   plot_permutation_variable_importance,
                                           170
                                           (plot_permutation_variable_importance),
                                           170
                                   plot_permutation_variable_importance,familiarCollection-me
                                           (plot_permutation_variable_importance),
                                           170
                                   plot_sample_clustering, 177
                                   plot_sample_clustering,ANY-method
                                           (plot_sample_clustering), 177
                                   plot_sample_clustering,familiarCollection-method
                                           (plot_sample_clustering), 177
                                   plot_univariate_importance, 186
                                   plot_univariate_importance,ANY-method
                                           (plot_univariate_importance),
                                           186
                                           (plot_univariate_importance),
                                           186
                                   plot_variable_importance, 192
                                   plot_variable_importance,ANY-method
                                           (plot_variable_importance), 192
                                   plot_variable_importance,familiarCollection-method
                                           (plot_variable_importance), 192
                                   png, 104, 108, 116, 123, 128, 137, 144, 152,
                                           161, 166, 173, 184, 190, 197
```

```
(plot_feature_similarity), 132
                          precompute_data_assignment, 25, 198
```
#### INDEX 295

precompute\_feature\_info, *[25](#page-24-0)*, [210](#page-209-0) precompute\_vimp, *[25](#page-24-0)*, [221](#page-220-0) predict, [233](#page-232-0) predict,character-method *(*predict*)*, [233](#page-232-0) predict,familiarEnsemble-method *(*predict*)*, [233](#page-232-0) predict,familiarModel-method *(*predict*)*, [233](#page-232-0) predict,familiarNoveltyDetector-method *(*predict*)*, [233](#page-232-0) predict,list-method *(*predict*)*, [233](#page-232-0) set\_class\_names, *[94](#page-93-0)* set\_class\_names *(*set\_class\_names,familiarCollection-method*)*, update\_object,experimentData-method [236](#page-235-0) set\_class\_names,familiarCollection-method, [236](#page-235-0) set\_data\_set\_names, *[95](#page-94-0)* set\_data\_set\_names *(*set\_data\_set\_names,familiarCollection-method*)*, update\_object,familiarEnsemble-method [237](#page-236-0) set\_data\_set\_names,familiarCollection-method, update\_object,familiarModel-method [237](#page-236-0) set\_feature\_names, *[96](#page-95-0)* set\_feature\_names *(*set\_feature\_names,familiarCollection-method*)*, update\_object,featureInfo-method [238](#page-237-0) set\_feature\_names,familiarCollection-method, update\_object,list-method [238](#page-237-0) set\_fs\_method\_names, *[96](#page-95-0)* set\_fs\_method\_names *(*set\_fs\_method\_names,familiarCollection-method*)*, [239](#page-238-0) set\_fs\_method\_names,familiarCollection-method, vcov,familiarModel-method *(*vcov*)*, [288](#page-287-0) [239](#page-238-0) set\_learner\_names, *[97](#page-96-0)* set\_learner\_names *(*set\_learner\_names,familiarCollection-method*)*, [240](#page-239-0) set\_learner\_names,familiarCollection-method, [240](#page-239-0) set\_risk\_group\_names, *[98](#page-97-1)* set\_risk\_group\_names *(*set\_risk\_group\_names,familiarCollection-method*)*, [241](#page-240-0) set\_risk\_group\_names,familiarCollection-method, [241](#page-240-0) summary, [242](#page-241-0) summary,familiarModel-method *(*summary*)*, [242](#page-241-0) summon\_familiar, [242](#page-241-0) train\_familiar, [268](#page-267-0) update\_model\_dir\_path, [286](#page-285-0) update\_model\_dir\_path,ANY-method *(*update\_model\_dir\_path*)*, [286](#page-285-0) update\_model\_dir\_path,familiarEnsemble-method *(*update\_model\_dir\_path*)*, [286](#page-285-0) update\_object, [287](#page-286-0) update\_object,ANY-method *(*update\_object*)*, [287](#page-286-0) *(*update\_object*)*, [287](#page-286-0) update\_object,familiarCollection-method *(*update\_object*)*, [287](#page-286-0) update\_object,familiarData-method *(*update\_object*)*, [287](#page-286-0) *(*update\_object*)*, [287](#page-286-0) *(*update\_object*)*, [287](#page-286-0) update\_object,familiarNoveltyDetector-method *(*update\_object*)*, [287](#page-286-0) *(*update\_object*)*, [287](#page-286-0) *(*update\_object*)*, [287](#page-286-0) update\_object,vimpTable-method *(*update\_object*)*, [287](#page-286-0) vcov, [288](#page-287-0) vimpTable-class, [289](#page-288-0) waiver, [290](#page-289-0)